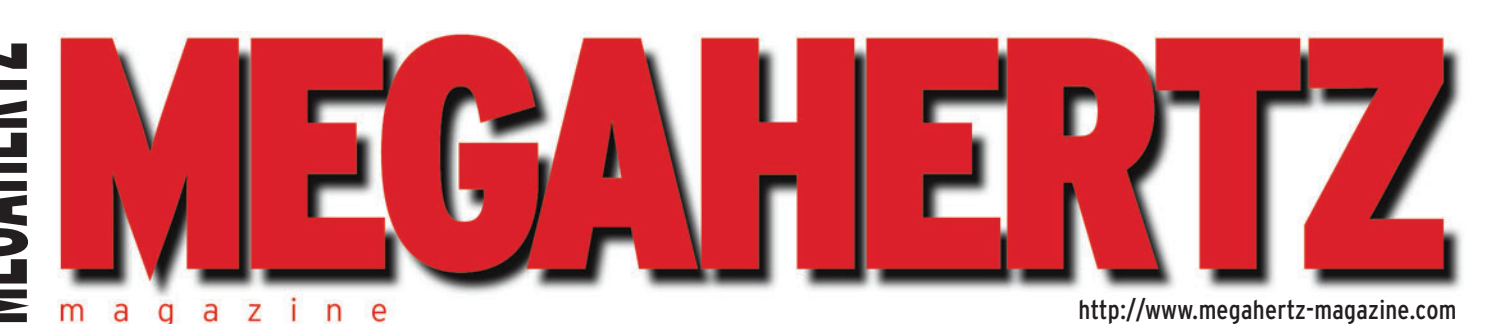

 $\bigcirc$ 

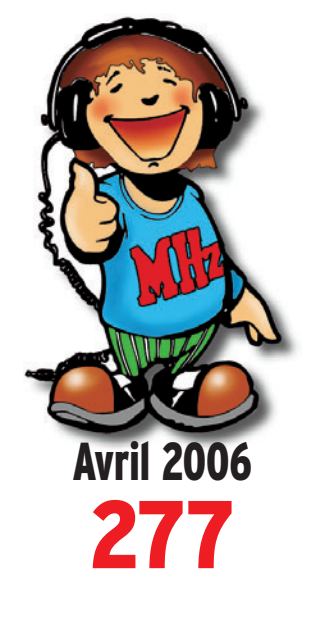

## **Essai**

L'amplificateur **décamétrique HF-3**

## **Reportages**

**Salon de Clermont de l'Oise Saranord : 5e édition Collectionmania**

## **Réalisations**

**Remplacement du PA sur l'ICOM IC-706 Des watts au rabais !**

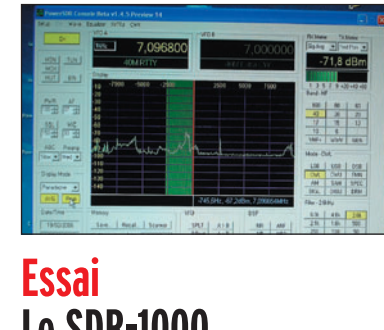

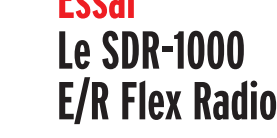

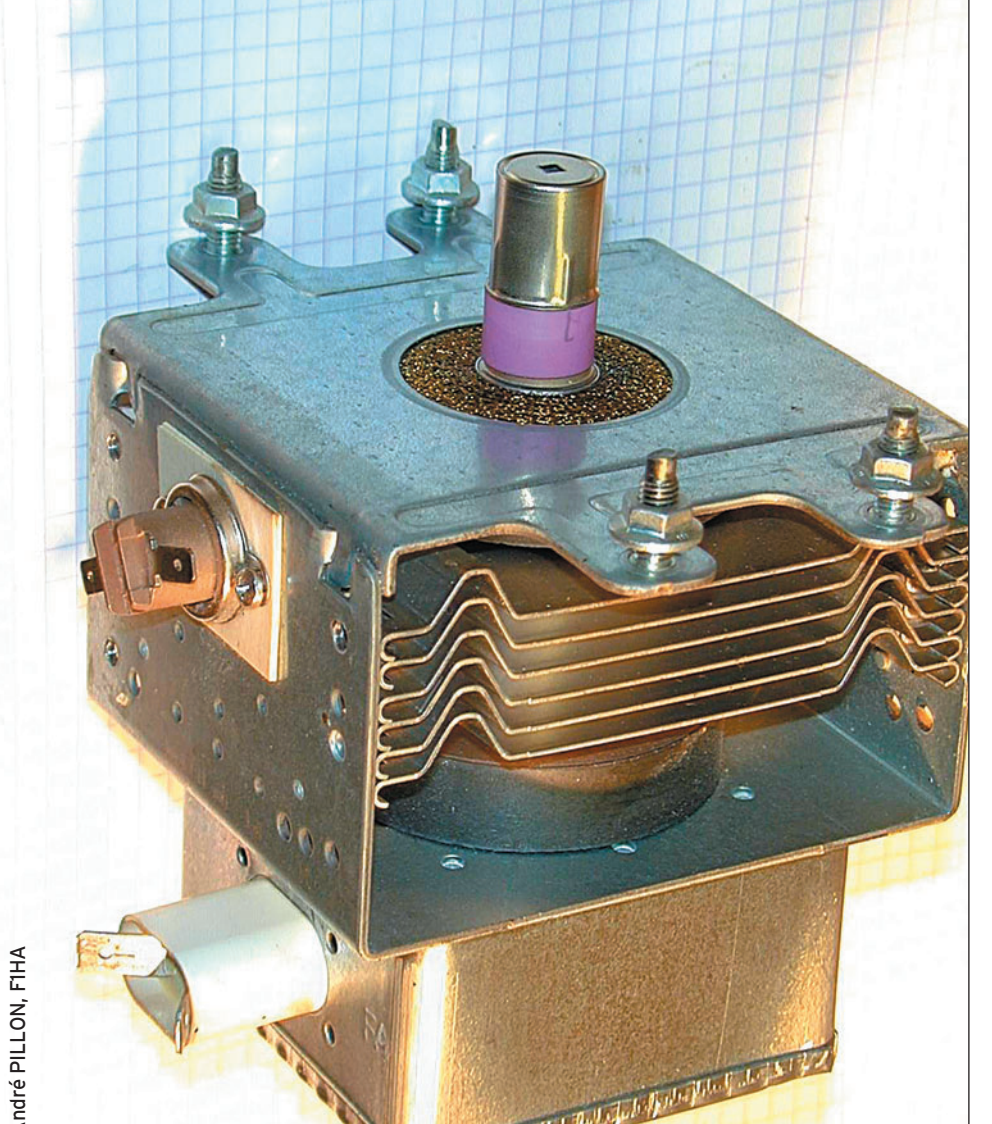

# FRANCE : AT EXAMPLE : 4,75 ESSAI<br>
Le SIR-1000<br>
Le SIR-1000<br>
Le SIR-1000<br>
Le SIR-1000<br>
Le SIR-1000<br>
Le SIR-1000<br>
Le SIR-1000<br>
Le SIR-1000<br>
Le SIR-1000<br>
C'était hier : le LAS POCKER de la CANADA : 75 SC • MARD : 375 SC • MAR Réalisation : Une alimentation double tension pour votre laboratoire

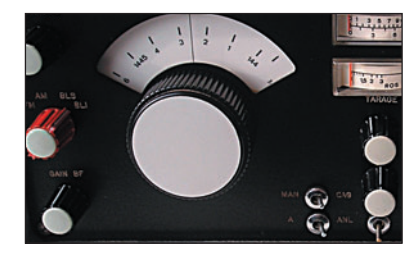

**Occasion C'était hier : le LAS Provence**

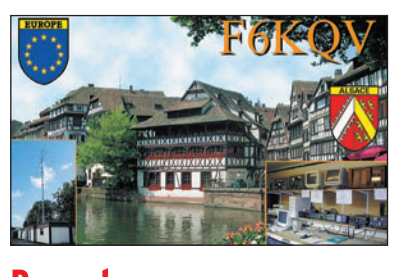

**Reportage Le REF 67 et le radio-club F6KQV**

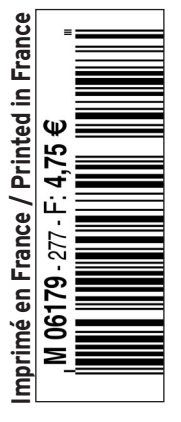

♦

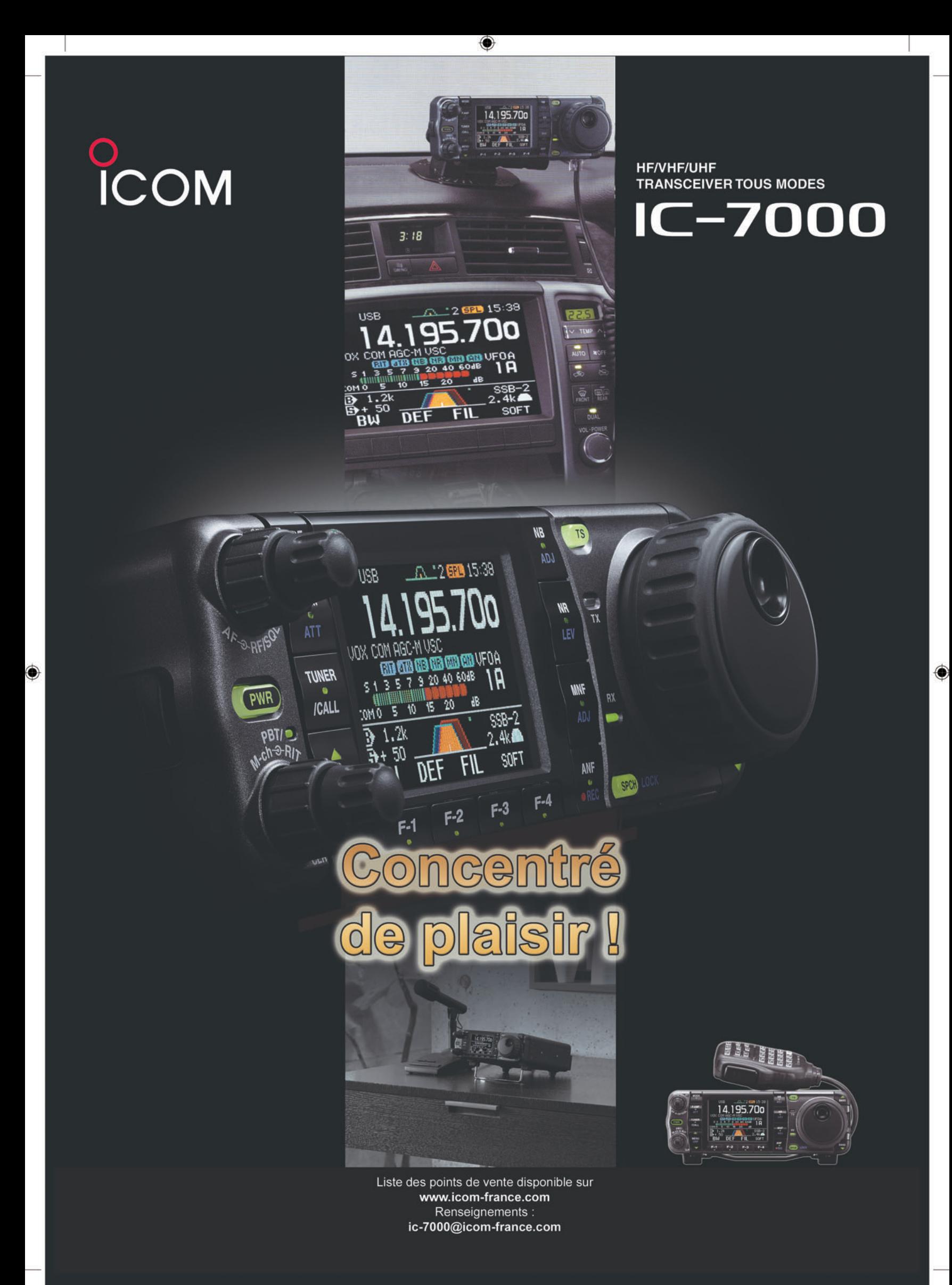

 $\bigcirc$ 

 $\overline{2}$ 

# **SOMMAIRE 277 SOMMAIRE 277**

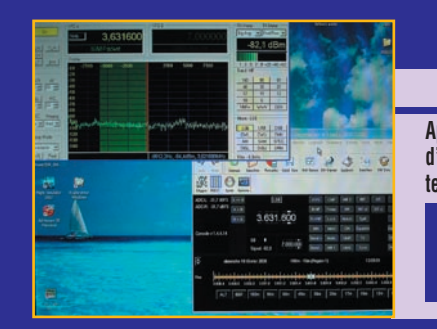

#### **Flex Radio SDR-1000**

**Pascal GRANIER, F6DFY**

◈

**Après avoir essayé différents transceivers, l'auteur de ce banc d'essais, orienté essentiellement côté utilisateur, a décidé de tester la dernière technologie du moment, à savoir le SDR-1000 de Flex Radio. Il est à noter que cette démarche a été un peu initiée par les excellents reports et l'enthousiasme de quelques OM possédant cet** *14* **E/R depuis plusieurs mois.**

## **Double alimentation de laboratoire**

#### **Gérard LAGIER, F6EHJ**

**Cet article décrit la réalisation d'une alimentation de laboratoire ou d'expérimentation offrant simultanément deux tensions variables. Une "basse tension" de 1,2 V à 6,5 V sous 1 A et une** 

**"haute tension" de 1,2 à 18 V 5 A. La régulation est du type linéaire, pour éviter les éventuelles perturbations d'une régulation à découpage dans** *20* **les circuits HF ou à faible niveau de signal.**

#### **C'était hier : le LAS Provence**

#### **Denis AUQUEBON, F6CRP**

**Le Provence est un appareil symbolique pour tous ceux qui ont commencé à trafiquer dans les années soixante-dix sur 144 MHz. Pour nous resituer dans le contexte de l'époque, les stations étaient majoritairement de construction** 

**amateur, souvent à tubes… Le Provence a été conçu et industrialisé par Lazslo Sakvary, F5LS** *34* **fondateur et propriétaire de la société LAS.**

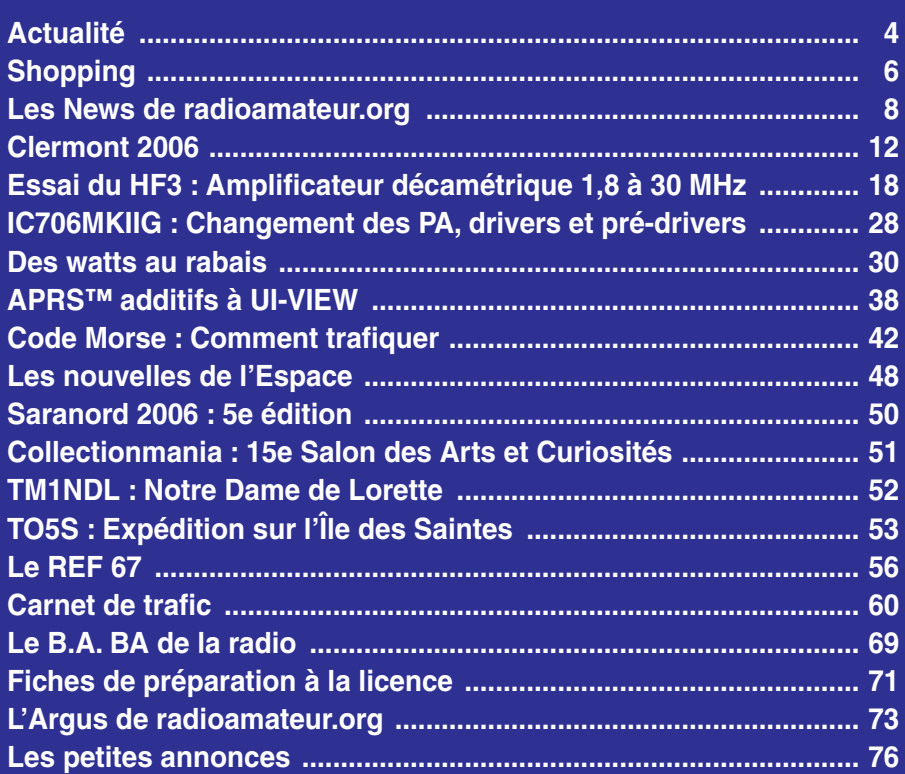

En couverture : Cette chose curieuse est un magnétron, ici un modèle extrait d'un four à micro-ondes, photographié par André PILLON, F1HA.

Ce numéro a été routé à nos abonnés le jeudi 24 mar

Nous attirons l'attention de nos lecteurs sur le fait que certains matériels présentés dans nos publicités sont à usage exclusivement réservé aux utilisateurs autori-<br>sés dans la gamme de fréquences qui leur est attribuée.

# **EDITORIAL**

Voilà, l'expédition 3YØX est terminée ! Dès le dernier jour, les commentaires allaient bon train. Il y a eu des déçus, car en cette période de faible activité solaire, il était bien difficile de contacter cette contrée très au sud et fort demandée ! On a parlé d'une expé "pour les big guns" (entendez par là, ceux qui ont de grandes antennes et de la puissance). C'est peut-être un peu vrai mais on peut lire, ça et là, que des stations modestes ont fait le contact avec une simple Lévy et 100 W. Ne l'oublions pas, le DX c'est avoir une station bien rodée, beaucoup de savoir-faire, une sacrée dose de patience et énormément de chance quand il s'agit d'un "most wanted" (contrée très demandée). Le DX est peutêtre une "science" mais c'est aussi un jeu : il faut comprendre comment raisonne l'opérateur de la station lointaine, quelle est sa logique de trafic s'il en a une, car parfois, on a pu voir, dans le cas de 3YØX, que c'était plutôt "du hasard".

On pourra aussi disserter sur l'opportunité de les contacter, comme l'ont fait certains, plusieurs fois sur la même bande et dans le même mode, ou fustiger les omniprésents "cops" (flics s'investissant d'une mission suprême à chaque expé DX) hurlant à l'unisson "up up" quand un distrait s'égarait sur la mauvaise fréquence…

Il faudra également savoir se poser les bonnes questions relatives à sa propre station car, si l'on n'entend pas ou mal le DX, on n'a que peu de chances de le contacter. Mon antenne est-elle suffisamment performante ? Autant il est facile, en période de cycle solaire élevé, de contacter une expédition DX avec 100 W et un fil mal taillé, autant cela relève d'une mission impossible quand les conditions de propagation sont difficiles, sans le secours d'une antenne digne de ce nom. Quant à la puissance, j'ai tendance à croire qu'on peut la remplacer par la patience…

Je ne saurais mettre un point final à cet édito sans donner un coup de chapeau aux opérateurs de 3YØX, cette expédition de l'extrême, des ultra-passionnés qui ont investi leurs deniers personnels puis dû affronter une mer déchaînée, patienter avant de débarquer, monter les antennes et les tentes sous le froid, subir des vents violents… pendant que nous étions bien douillettement assis dans nos fauteuils pour tenter de figurer parmi les 87 000 QSO du log. Même si je n'ai, hélas, pas fait le contact, merci Messieurs pour votre entreprise et un grand bravo !

#### *Denis BONOMO, F6GKQ*

⊕

#### **INDEX DES ANNONCEURS**

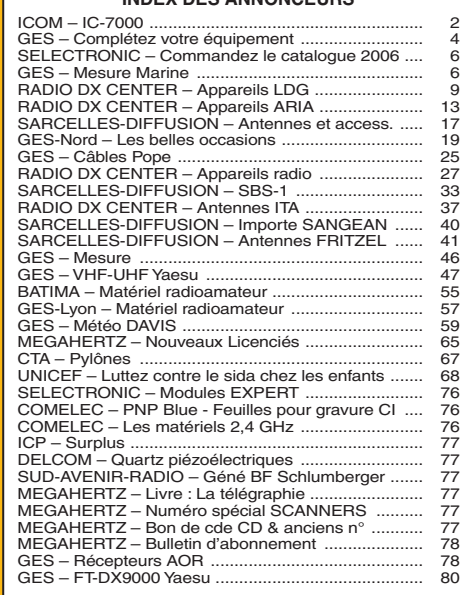

⊕

## COMPLETEZ VOTRE EQUIPEMENT

◉

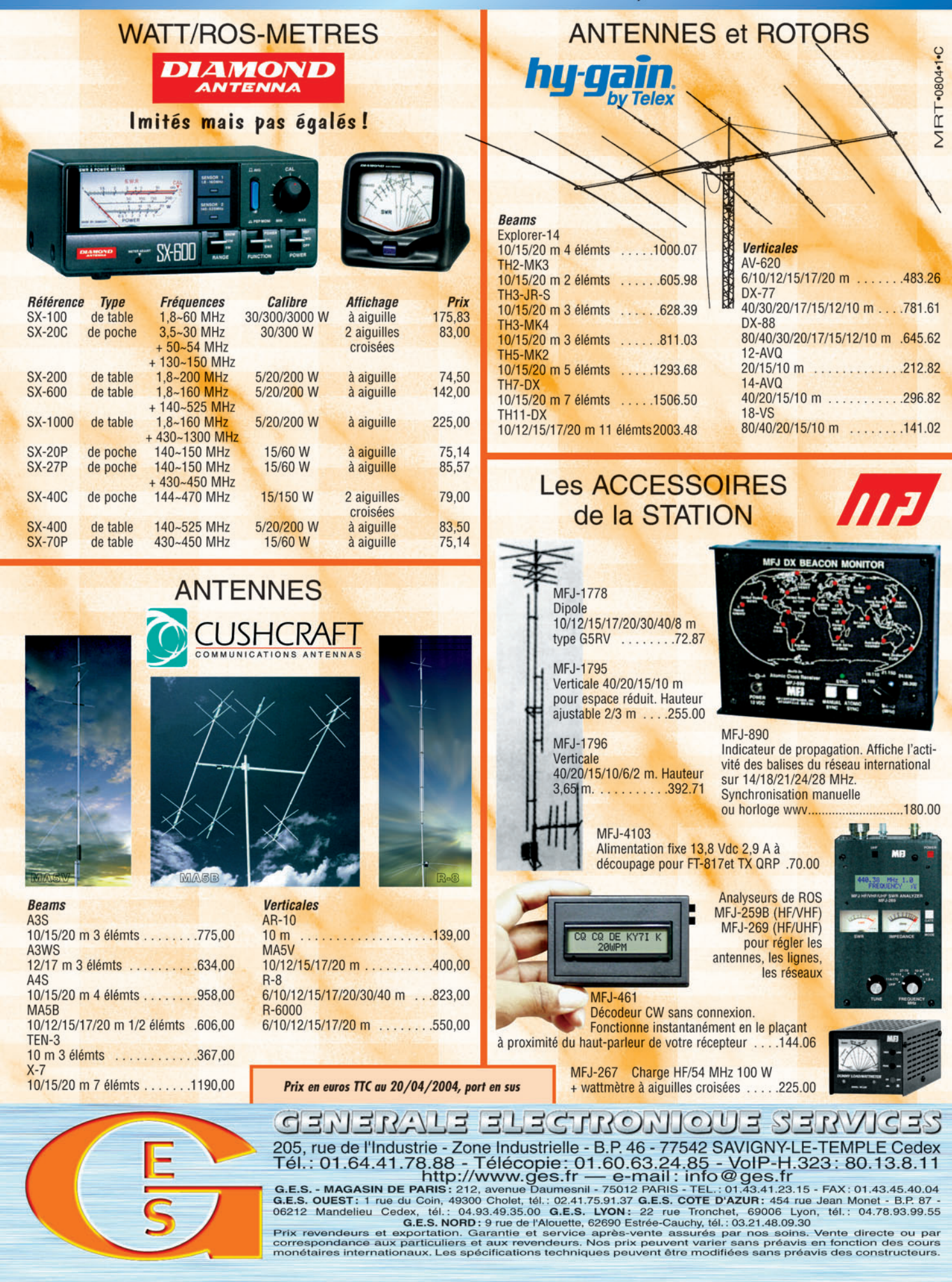

-M259 XX A4 GES Compl équi.PDF

۰

◈

information

# **L'actualité**

#### GAGNEZ UN ABO DE 12 MOIS AVEC LE CONCOURS PHOTO

Nous recevons beaucoup de photos inutilisables en couverture. Un abo de 12 mois, ça se mérite ! La composition, l'originalité du sujet (radio obligatoirement), la qualité technique de la prise de vue, sont déterminantes. Rappelons que la photo doit être dans le sens vertical, au format 10 x 13 cm mini, sur papier brillant. Si vous envoyez un fichier informatique, il doit être en 13 x 16 cm à 300 dpi. Nous attendons vos œuvres…

La photo de couverture est de André PILLON, F1HA.

## **Radioamateurs**

#### RECTIFICATIF

⊕

Le président (F5NGO) et le secrétaire (F6BZH) du radioclub F6KRV nous prient de bien vouloir publier le rectificatif suivant :

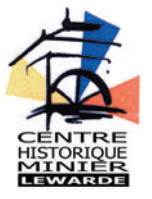

C'est bien avec leur radio-club (F6KRV) qu'a été signée une c o nve n t i o n p e r m etta n t d'exploiter le

logo du Centre Historique Minier Lewarde, que nous avons publié dans notre précédent numéro, et non avec les radioclubs F8KHD et F6KPR.

Le radio-club F6KRV opérait pour l'occasion avec l'indicatif TM4CMC et les deux autres clubs avec TM5CMC…

À ce propos, afin d'éviter toute contestation, nous n'accepterons plus d'informations par téléphone. Les informations à paraître dans l'actualité devront nous parvenir par courrier ou par mail, en respectant la date de bouclage indiquée dans l'encadré ci-dessus.

#### HOT LINE "MEGA" :

La Rédaction peut vous répondre le matin entre 9 h et 12 h du lundi au vendredi au : 02 99 42 37 42.

Nous ne prendrons pas d'appel en dehors de ces créneaux horaires mais vous pouvez communiquer avec nous par Fax : 02 99 42 52 62 ou par E-mail : redaction@megahertzmagazine.com. Merci pour votre compréhension.

Pensez aux dates de bouclage : toute information doit être en notre possession avant le 3 du mois pour parution dans le numéro du mois suivant.

INTERNET : Notre site est à l'adresse suivante : http ://www.megahertz-magazine.com Informations par E-mail à l'adresse suivante : redaction@megahertz-magazine.com

#### UN DÉCRET BIEN AFFLIGEANT

C'est au J.O n° 278 du 30 novembre 2005, en page 18489, qu'est paru le décret n° 2005-1463 du 23 novembre 2005 relatif au régime des matériels de guerre, armes et munitions, pris pour l'application du code de la défense et modifiant le décret n° 95-589 du 6 mai 1995…

Ce décret a rapidement mis en émoi les possesseurs de matériels militaires historiques : il assimile les véhicules militaires à des armes ! De ce fait, tous ceux qui ont restauré avec amour et passion de vieilles Jeep et autres GMC, se trouvent placés devant un drôle de dilemme : il faudra tout détruire avant novembre 2006 ou demander à la Préfecture de sa région un permis de détention d'armes de guerre de 2e ou 3e catégorie ! On croit rêver.

Plus grave, ce décret, dans son article 8, vise également les matériels de transmission ! Vous qui avez bichonné des vieux postes militaires, qui les gardez amoureusement ou qui trafiquez avec, il va falloir organiser une ligne de défense !

Que peut-il bien se passer dans la tête de nos dirigeants pour agir avec si peu de circonspection ? Les associations de possesseurs de matériels militaires ont intérêt

à faire vite : certaines sont déjà engagées dans la lutte, d'autres ne devraient pas tarder à le faire. Peut-être faudra-t-il également inciter le REF-Union à expliquer qu'un AN/GRC-9 n'est pas une arme de guerre ?

Bien que publiée dans notre numéro d'avril, cette information n'est, hélas, pas le traditionnel "poisson". Merci à F4SMX qui a attiré notre attention sur ce décret…

#### UNE DÉCISION NON MOINS AFFLIGEANTE

Nous l'avons appris quelques heures avant le bouclage, les fabricants de matériel ont décidé de mettre en œuvre un dispositif de codage sur les E/R destinés aux radioamateurs, dispositif qui, à l'image des téléphones portables ("simlockés") que l'on ne peut utiliser que sur un seul réseau, ne permettra plus au possesseur d'un Icom de contacter un propriétaire d'un Yaesu ou d'un Kenwood. Techniquement, nous ne savons pas encore comment cela pourrait fonctionner mais le projet était dans les cartons depuis longtemps semble-t-il. Un drôle de moyen de préserver ses parts de marché ! Ce procédé de codage entrera en service dans un an, au 1er avril 2007…

> Info K. Billaud kbillaud@fisch.com

#### PROJET : L'INDUSTRIE MINIÈRE ET LE RADIOAMATEURISME

Les richesses minières sont d'une grande importance pour l'économie d'un pays. Il y a beaucoup de radioamateurs qui sont également liés à l'industrie minière. Notre objet, c'est encourager ces deux intérêts en activant des sites de production minière pour le radioamateurisme, c'est-à-dire activer autant de sites de production minière que possible comme sites du radioamateurisme, les classer par un index pour pouvoir se servir de ce code individuel, par exemple pour remettre des diplômes.

Ces sites sont des endroits, des installations et des institutions qui ont une étroite relation, actuelle ou historique, avec l'industrie minière (par exemple des mines actives, des installations de transport, des terrils, des écoles des mines, des universités, des musées, des monuments etc.).

⊕

À la demande, les sites seront insérés dans le registre d'après leur première activation radioamateur, tout en respectant d'autres conditions requises, et recevront un code individuel. S'il existe déjà un radio-club au site de production minière, la première activation ne sera plus nécessaire et le code individuel pourra être sollicité immédiatement. Le code individuel représente le site, et non pas l'opérateur ni la station de radio. Le code individuel se compose des lettres "MA" ("Mining Activity" / "activité minière") + le préfixe du pays ("F" pour la France métropolitaine) + le numéro de série, par exemple MA-F001. Il n'y aura pas de frais.

À votre disposition, le formulaire d'enregistrement : www.darc.de/n/19.

Contactez : DG2DCI Thomas IFLAND, Am Solbad 15, D-44652 Herne (Allemagne) Courriel : dg2dci@surfeu.de.

◈

#### information

## **Manifestations**

#### ISERAMAT

Les samedi 20 mai de 9 h à 19 h et dimanche 21 mai de 9 h à 17 h, le Radio-Club de la MJC du Pays de Tullins, F6KJJ, organise la manifestation ISE-RAMAT dans la salle des fêtes de Tullins-Fures (38).

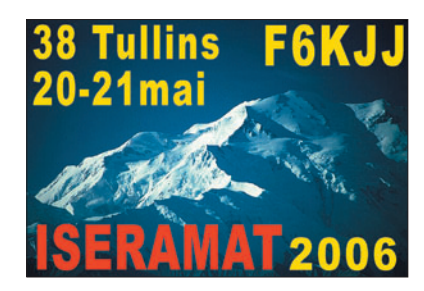

Les thèmes de cette nouvelle édition sont les suivants :

- TVA (TéléVision d'Amateur) : liaison entre le salon, Grenoble et Lyon. Démonstrations et échanges.
- Conférence sur les hyperfréquences.
- Exposition sur la radio militaire.

⊕

- Histoire de la radio à travers les cartes postales.

Comme chaque année, les revendeurs de matériels neufs et d'occasion seront présents ainsi que les associations régionales de radioamateurs, qui vous présenteront des démonstrations de leurs activités.

Info Jean-Marie, F5AQB

#### RENCONTRES RADIOAMATEURS DE LOIRE-ATLANTIQUE

Forte du succès de l'an dernier, l'ARALA (Association des Radioamateurs de Loire-Atlantique), organise la seconde édition des "Rencontres Radioamateurs de Loire-Atlantique" le dimanche 23 avril 2006 à la salle municipale de St Philbert de Grand Lieu (25 km SO de Nantes). Entrée gratuite.

Réservation brocante et repas chaud (prix 15 euros, boissons non comprises) auprès de Christian F6CYT, Tél. 06 14 96 11 62 ou f6cyt@free.fr.

Au-delà de la traditionnelle brocante et vente de matériels neuf et occasion, nous mettons l'accent sur les démonstrations et conférences d'activités radioamateurs. Vous pratiquez une activité classique ou atypique et vous voulez la faire connaître ? Contactez rapidement F4CLV, Charles, au 02 51 00 17 44 le WE ou par courriel : f4clv@radioamateur.org.

> Info Charles, F4CLV f6kjj@wanadoo.fr

#### AG DU REF-UNION À NANCY (54)

Organisée par le radio-club F6KIM, l'Assemblée Générale du REF-Union se tiendra cette année à Nancy (54),

du 26 au 28 mai. C'est l'occasion de découvrir ou redécouvrir cette belle ville et sa célèbre place Stanislas que l'on peut voir sur la photo (© Ville de Nancy) après sa récente restauration.

Sur le site du congrès, vous trouve-

rez toutes les informations remises à jour en permanence http://ag.ref-union .org ou par courriel ag@ref-union.org.

Quant à l'hébergement, pour deux nuits passées à Nancy, vous n'en payez qu'une, comme dans 60 autres villes françaises. Pour bénéficier de l'offre, c'est très simple : mentionnez l'opération "Bon week-end en Villes" et effectuez votre réservation auprès de l'hôtelier au plus tard 24 heures à l'avance (sous réserve des disponibilités des hôtels participant, dont l'hôtel Ariane).

Pour les réservations hôtelières, vous pouvez vous mettre directement en rapport

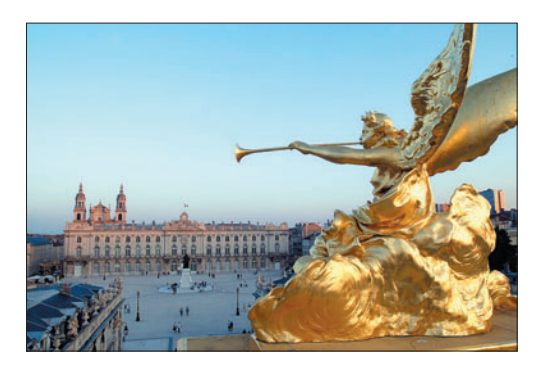

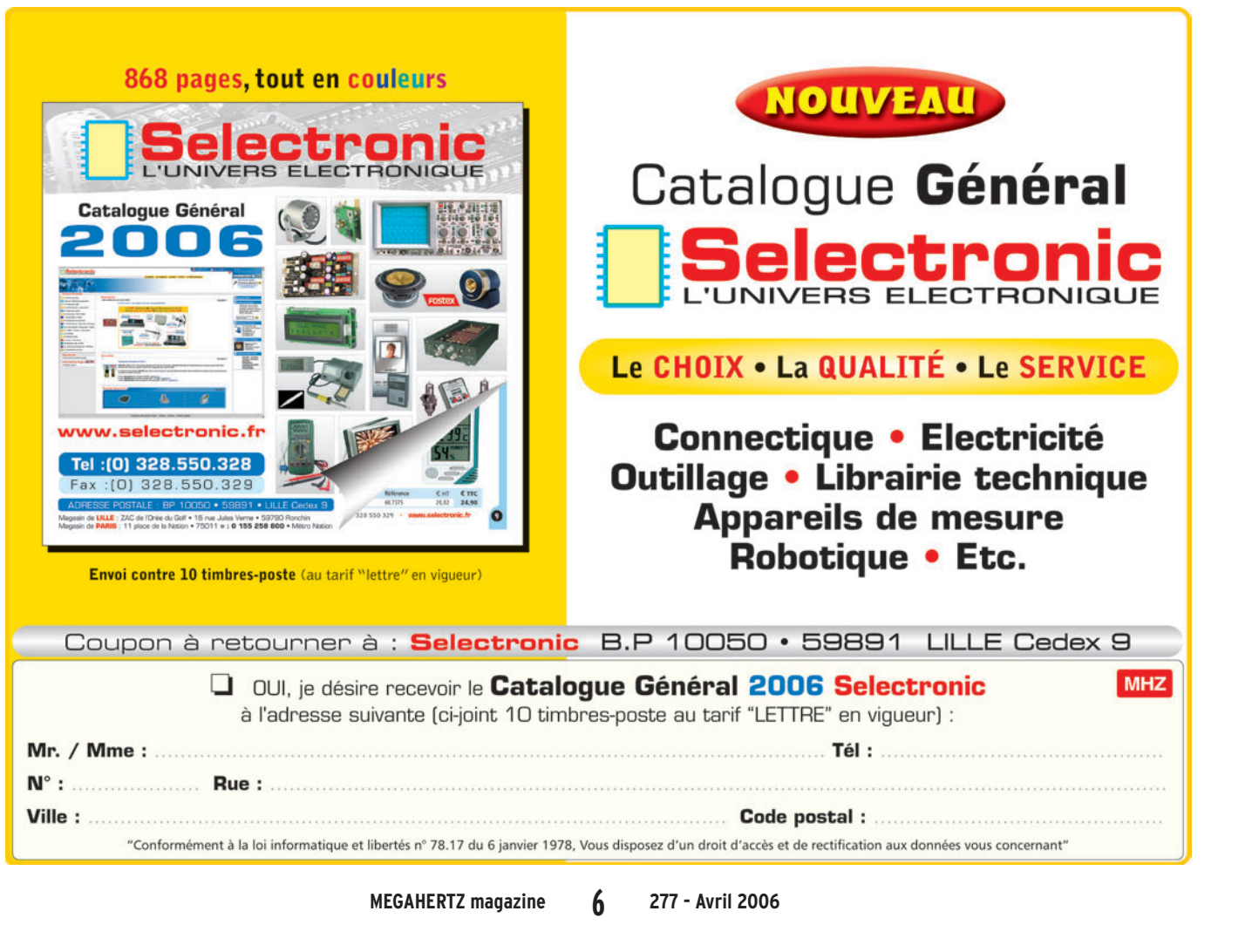

◈

#### information

avec l'office du Tourisme de Nancy, Place Stanislas - BP 810 - 54011 NANCY CE-DEX, téléphone 03 83 35 84 71 ou à l'adresse suivante : www.ot-nancy.fr/sejour/ reservation.htm.

Ne pas tarder pour les réservations hôtelières, deux manifestations d'importance ont lieu le même week-end (rallye de Lorraine, Foire Internationale de Nancy).

Dans le cadre de cette manifestation, un concours du meilleur logiciel radioamateur et un concours de la meilleure réalisation radioamateur sont organisés. Veuillez adresser un dossier de présentation à Concours J-P GARIN 11 bis rue du Haut de la Taye 54600 Villers les Nancy.

Quant à l'AG à proprement parler, elle aura lieu le dimanche, de 9 à 12 h 30.

#### OND'EXPO 2006

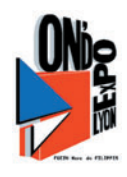

⊕

À Ecully (banlieue nord de LYON), le 9 avril, l'Association Lyonnaise de Radioamateurs (ALR) vous

invite à découvrir le radioamateurisme, ses savoir-faire depuis un siècle et les nouvelles techniques expérimentales. Plus d'infos sur : http://f8kly.free.fr

HAMEURO 2006

L'A.R.A.S 54 Nord organise, le dimanche 11 juin 2006 à Longlaville (54), HAMEURO 2006, la 5e édition de cette rencontre des radioamateurs européens.

De 9 h à 18 h, le Centre Elsa Triolet sera transformé pour cette occasion en lieu de rencontre. Dans le radio-club F6KWP, Jean-Pierre F5MUZ se fera un plaisir de vous faire

découvrir le musée de la radio civile et militaire. Il ne sera pas seul dans ce local car des opérateurs radioamateurs européens activeront la station radio et son indicatif spécial TM7HAM.

Pour information, d'autres indicatifs sont en cours de demande dans d'autres pays de la Communauté Européenne. La salle Elsa Triolet va permettre des expositions et également la possibilité de s'exprimer sur les sujets qui touchent à la radiocommunication. Un stand UFT sera installé et tenu par des membres de l'association. En extérieur, démonstrations ATV par F1SKH David (Président de l'A.R.A.S 54 Nord) et F5SKG Jean-Paul. Depuis une Jeep Willys, F5IVX Jean-Claude sera animé par sa passion, c'est-à-dire mettre en œuvre des postes de collection d'origine militaire et peut-être bien démarrer le véhicule pour un tour du pâté de maisons pour le plaisir des plus petits.

C'est dans l'esprit convivial que l'on reconnaît à cette manifestation que tous ceux qui ont l'habitude de nous rejoindre seront conviés à y participer.

Le repas, pris sous le grand chapiteau, sera intitulé "Repas du souvenir" car la réalisation de celui-ci se fera depuis une roulante, d'époque seconde guerre mondiale, parvenue sur les lieux tirée par un véhicule GMC.

Buvette toute la journée et possibilité de restauration rapide à proximité de HA-MEURO.

Pour les échanges d'ordre technique et matériel, s'exprimer sur les sujets qui rentrent dans le domaine de la radio, nous avons les moyens de vous accueillir. Seule formalité : prendre con-

 $\overline{\phantom{a}}$ 

*IRAS54n* 

tact avec notre Président F1SKH David Manzi. Pour le repas, la limite d'inscription est fixée au 4 juin 2006.

Des informations sont disponibles sur : http://f6kwp .free.fr.

Info, Jean-Claude F5IVX.

 **MEGAHERTZ magazine 277 - Avril 2006 7**

## **Calendrier**

#### SEIGY (41)

La 16e réunion VHF/UHF/ Micro-ondes aura lieu les 1er et 2 avril 2006 à Seigy (informations détaillées dans notre précédent numéro).

#### ECULLY (69)

OND'EXPO 2006 organisé par l'Association des Radioamateurs de Lyon, le 9 avril 2006 à Ecully banlieue nord de Lyon. Détails plus haut.

#### ST PHILBERT DE GD LIEU (44)

"Rencontres Radioamateurs" organisées par l'ARALA le dimanche 23 avril 2006 salle municipale St Philbert de Grand Lieu. Détails plus haut.

#### TULLINS-FURE (38)

Les 20 et 21 mai, le RC F6KJJ organise ISERAMAT dans la salle des fêtes de Tullins-Fures (38). Détails plus haut.

#### NANCY (54)

L'Assemblée Générale du REF-Union se tiendra cette année à Nancy (54), du 26 au 28 mai. Détails plus haut.

#### LONGLAVILLE (54)

L'A.R.A.S 54 Nord organise, le dimanche 11 juin 2006 à Longlaville (54), HAMEURO 2006, la 5e édition de cette rencontre des radioamateurs européens. Détails plus haut.

#### MONT SALÈVE

Le Swiss-ATV se réunira pour son meeting annuel le 29 avril au Mont Salève, près de Genève. Plus d'infos sur www.swissatv.ch.

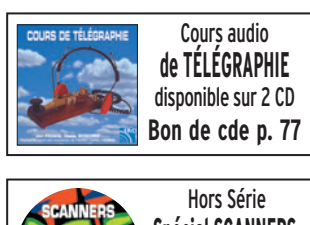

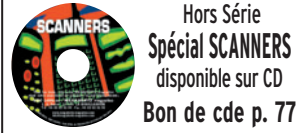

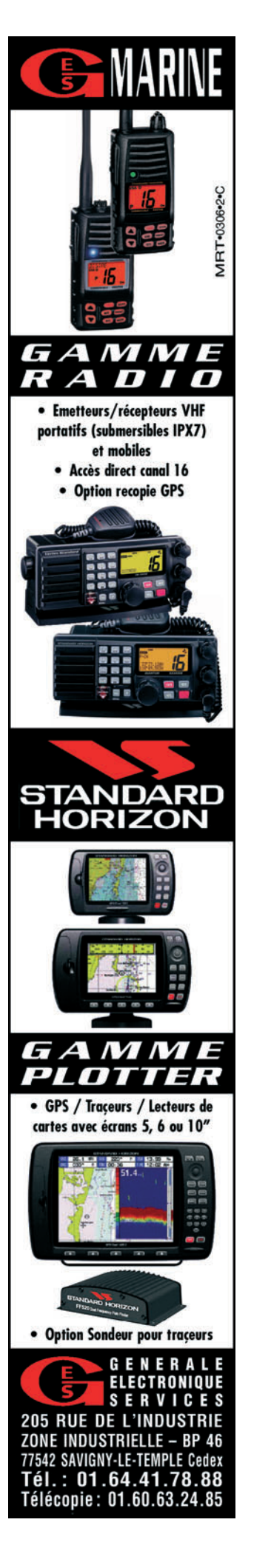

⊕

'6KW

#### **SHOPPING**

◈

information

# Le Shopping<br>
On ne présente plus ces deux<br>
transceivers ! S'ils ont beau-

#### SUPPORT D'ANTENNE MOBILE MOTORISÉ DIAMOND K9000

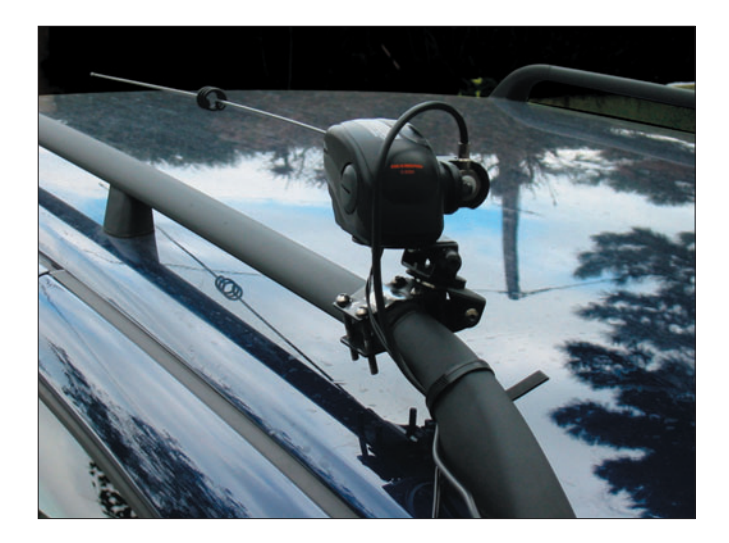

Décliné en différentes versions (gouttière, malle de coffre, barres porte-bagages), que votre revendeur vous présentera ou que vous découvrirez sur le site internet du fabricant, ce support d'antenne s'avère bien pratique pour le montage d'un fouet VHF/UHF sur un véhicule équipé d'un porte-bagages de toit. Motorisé, le support en question

⊕

permet d'abaisser l'antenne lorsque l'on se présente à l'entrée d'un parking souterrain ou que l'on aborde un chemin encombré de branches basses. Cet intéressant support est prévu pour fonctionner avec des antennes qui ne requièrent pas un contact de masse. Merci à Fabrice, F5HCC, pour la photo qui illustre cette information.

#### UNE NOUVELLE GAMME D'ACCESSOIRES

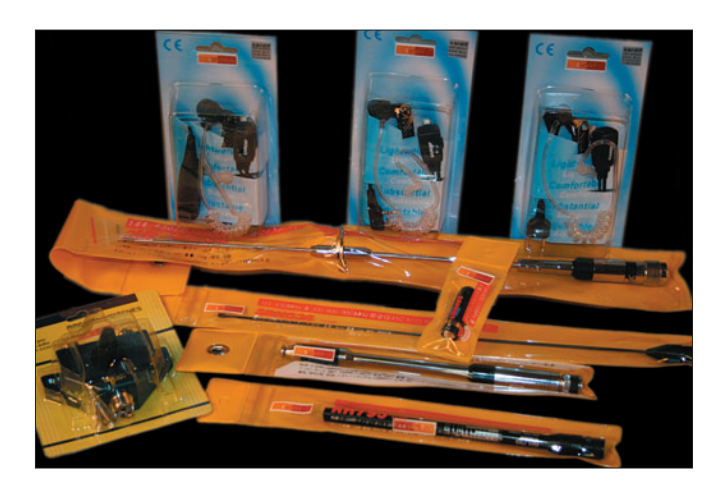

Notre fidèle annonceur SAR-DIF (Sarcelles Diffusion) applique désormais sa marque sur toute une gamme d'accessoires dont nous vous présenterons quelques échantillons dans notre prochain

numéro. Cette gamme comprend des antennes mobiles et pour E/R portatifs, des commutateurs, des micro-casques, etc. bref, tout ce qui peut concourir à faciliter le trafic au quotidien !

 **MEGAHERTZ magazine 277 - Avril 2006 8**

#### S-MÈTRE LDG POUR FT-857 ET FT-897

transceivers ! S'ils ont beaucoup de qualités, ils ont également certains défauts. Même si ce n'est pas le plus important, la taille du S-mètre ne satisfait pas tous les utilisateurs. Pour cette raison, une entreprise américaine (LDG) propose un S-mètre analogique, se connectant à la prise prévue à cet effet, à l'arrière du transceiver. En émission, cet appareil indiquera la puissance, le ROS, la modulation, l'ALC ou la tension d'alimentation ; en réception, il donnera la force du signal (S-mètre), le réglage

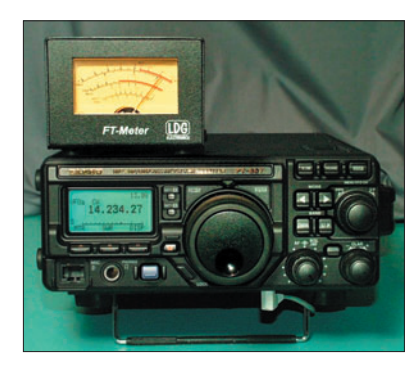

du discriminateur (en FM) ou la tension d'alimentation. Éclairé, il est livré avec un cordon d'environ 75 cm. Bientôt disponible chez Radio DX Center.

#### YAESU FTDX 9000 "CONTEST"

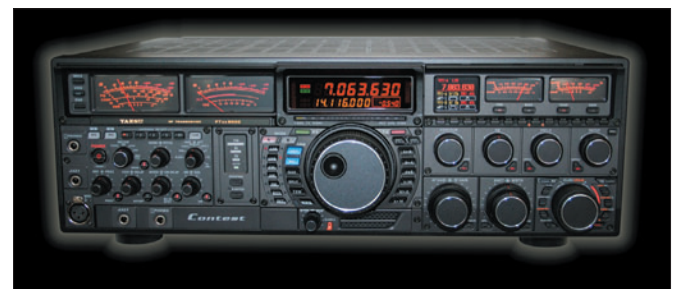

Après la version FTDX 9000D, présentée à Auxerre et commercialisée depuis, Yaesu distribue en France, via GES, la version "Contest" du FTDX 9000. Cette version, qui perd le récepteur secondaire et le grand écran TFT, délivre également 200 W en émission.

Elle est dotée de prises casque et clavier supplémentaires, afin de permettre le trafic avec deux opérateurs. L'alimentation secteur est toujours intégrée au transceiver. Merci à Daniel, F5DAN de GES, pour la photo qui illustre cette information.

⊕

#### PROMOS SELECTRONIC

Selectronic vient de fêter son 29e Anniversaire (ça ne nous rajeunit pas !) et, à cette occasion, publie comme à son habitude une promotion riche en nouveautés.

En particulier :

- des systèmes de vidéo-surveillance multi-canaux avec moniteur couleur de poche,
- des caméras sans fil pour usage extérieur,
- des chargeurs-conditionneurs de batterie high-tech,
- des panneaux souples électroluminescents,
- des LEDs de forte puissance,
- des stations météo,
- dans la rubrique MESURE : un pont de mesure RLC nu-

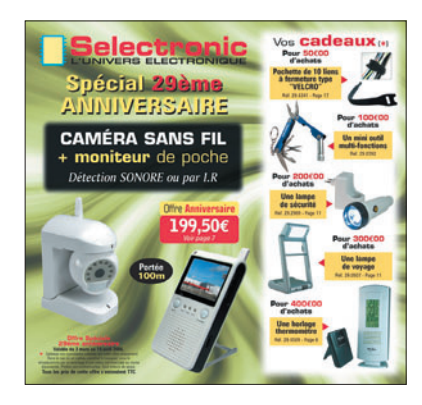

mérique de haute précision. Et même un très intelligent réflecteur parabolique pour toute antenne 2,4 GHz (WI-FI ou autre). À voir sur www.selectronic.fr.

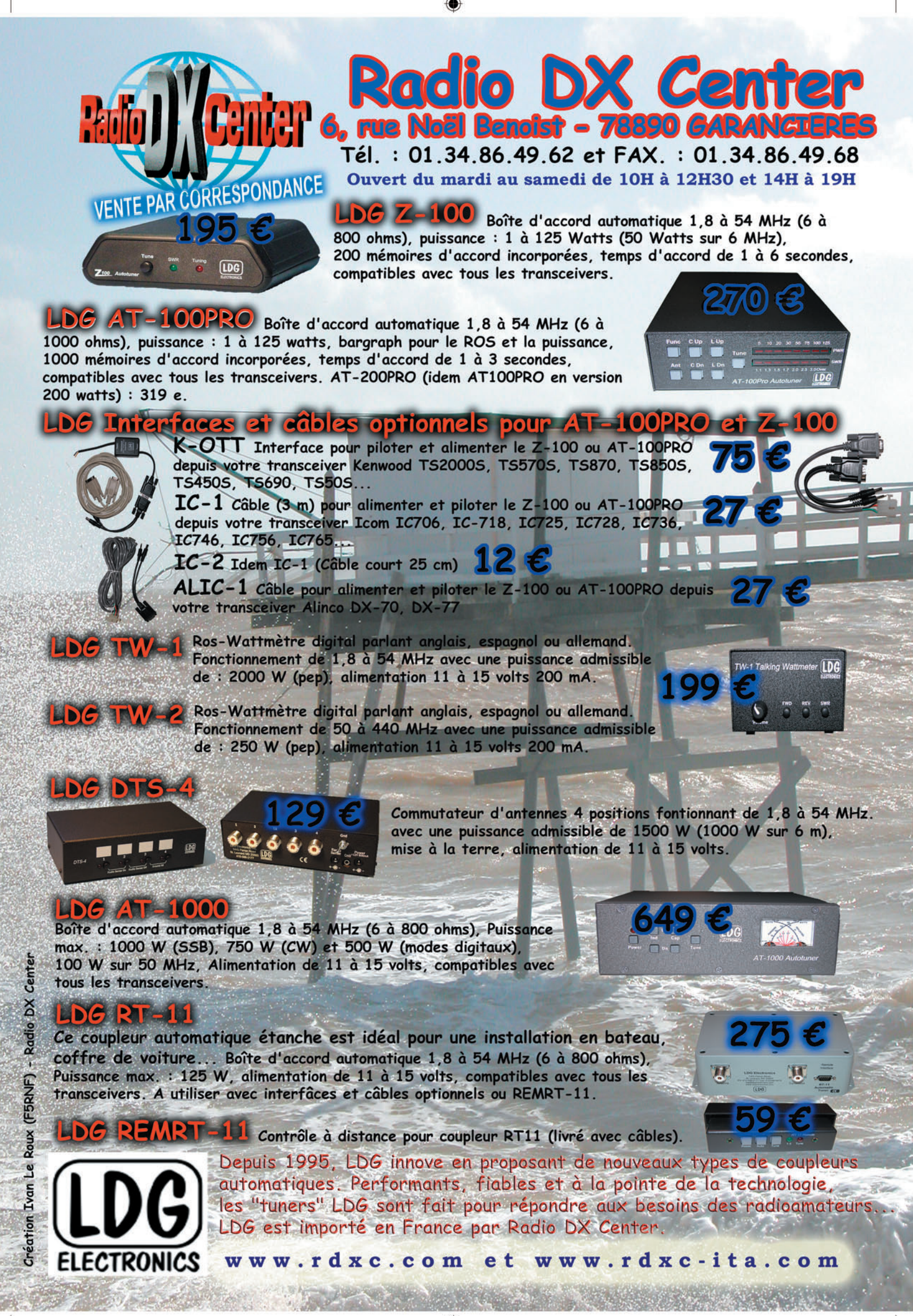

◈

information

# Les News de

#### LES GAGNANTS DE L'OSCAR STRAIGHT KEY NIGHT 2006

Merci à tous ceux qui ont participé au fameux Straight Key Night pour l'OSCAR 2006. Les opérateurs suivants (ordre alphabétique) sont nommés : - Keith O'Brien, N4ZQ

- Andy MacAllister, W5ACM
- Cliff Buttschardt, K7RR
- Kerry LaDuke, WC7V
- Joe Prokop, KC8RAN
- Grant Zehr, AA9LC

- Frank Wiesenmeyer, K9CIS Félicitations pour tous les gagnants de 2006. A vous revoir l'année prochaine !

> *Source : W2RS - AMSAT (www.amsat-france.org)*

#### AMSAT UK : NOUVEAU PROJET DE TRANSPONDEUR

⊕

L'AMSAT UK dévoile son action pour participer au projet de satellite SSETI-ESEO. ESEO comme European Student Earth Orbiter est un satellite qui doit être lancé en 2008 sur une orbite GTO comme AO-40, Eagle et P3E.

En décembre 2005, deux membres de l'AMSAT-UK ont été invités à un atelier SSETI à l'European Space Agencies ESTEC aux Pays-Bas. Cet atelier d'une semaine avait réuni 80 étudiants de plus de 20 universités européennes.

Cet investissement de l'équipe AMSAT UK a été confirmé et, à cette occasion, l'équipe a été élue "Honorary Members" de l'Association SSETI suite à son investissement sur le premier projet SSETI Express.

Le premier système de communication ESEO a été développé par l'Université de Wroclaw en Pologne et il opérera sur une voie commerciale en bande S. Il fournira les moyens de pilotage du satellite et la télémétrie (TLM). Il utilisera un format packet ESA CCSDS. ESEO a besoin de systèmes de communications redondants pour palier une panne de télécoms ou un mauvais pointage provisoire. C'est là qu'interviendra l'équipe UK. Le projet initial porte sur un récepteur de télécommandes venant de la terre sur 435 MHz il les transmettra vers l'OBC via un bus CAN. En plus il doit transmettre la TLM et les données de la mission en bande S sur 2.4 GHz. Il est prévu d'utiliser une antenne omnidirectionnelle de façon à assurer la transmission en faible débit. La puissance sera de 9 W. Quand il sera en orbite, son utilisation sera réservée aux étudiants pendant quelques mois, puis ensuite il sera ouvert au trafic via son transpondeur linéaire en mode U/S.

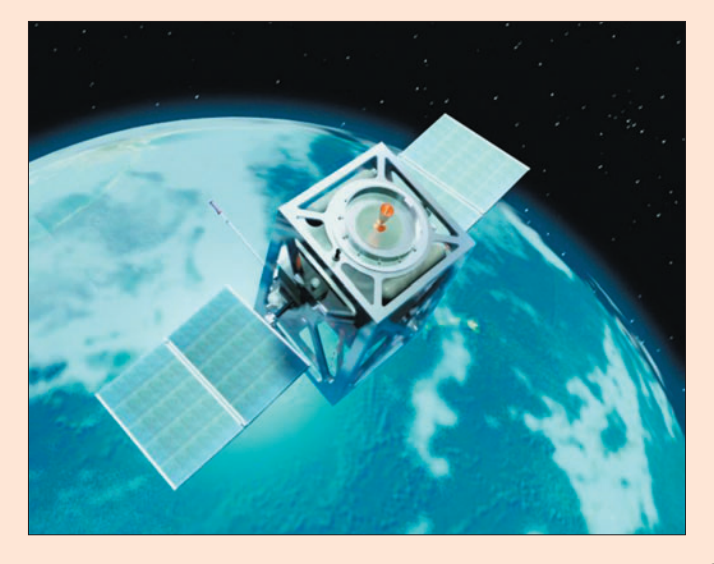

 **MEGAHERTZ magazine 277 - Avril 2006 10**

ESEO aura une forme rectangulaire et une masse de 120 kg. Ses panneaux solaires seront déployables et orientables après arrêt du moteur vernier d'ajustement d'orbite fonctionnant à l'azote. Le mode U/S aura une bande passante de 50 kHz, soit en linéaire soit en numérique (basé sur un DSP G6LVB STEL-LA). 2 antennes UHF monopôles, en opposition, recevront les signaux bande U. La bande S sortira 9 W sur 2 antennes "turnstile" ou 4 hélices. L'ensemble donnera une TLM en 400 bps et modulation BPSK comme AO-40. Ce ne sera pas aussi fort que AO-40, mais cela sera un peu comme feu AO-13 (initialement).

Voilà une nouvelle opportunité de participer à une enrichissante aventure qui concerne les radioamateurs du monde entier et elle est fournie par le projet SSETI Express. Merci donc et bonne chance !

Bonne nouvelle, les étudiants de l'Université Technique de Budapest viennent de se joindre au projet, ils travailleront sur le générateur de puissance électrique du satellite. Cette équipe sera conduite par le Dr Andras (Bandi) Gschwindt, HA5WH. Le système ressemblera à celui des AO-10, 13 et 40 qui ont été des succès. Suivez les nouvelles sur ce projet à l'URL http://www.sseti.org *Source : G3VZV - AMSAT*

#### UBA : RECHERCHONS (ANCIENS) SCOUTS ET GUIDE

Afin de préparer et de promouvoir au mieux le JOTA en Belgique, nous sommes à la recherche de collègues radioamateurs avec lesquels nous pourrions partager l'organisation d'un tel événement international. En premier lieu, nous recherchons parmi les radioamateurs, ceux encore actifs au sein des groupes scouts ou de leur directoire.

Les intéressés peuvent prendre contact avec notre coordinateur JOTA, Ronny, ON5JAM par courriel à on5jam@uba.be. *Source : UBA* 

#### UN EUROPÉEN À BORD DE L'ISS

L'astronaute de l'ESA, Thomas Reiter, de nationalité allemande, doit séjourner six mois à bord de la Station spatiale internationale (ISS), devenant ainsi le premier Européen à effectuer une mission de longue durée sur l'ISS. Au cours de ce séjour, il conduira un ambitieux programme expérimental, mis au point par l'ESA, et réalisera un certain nombre d'activités à l'extérieur de la Station.

◈

Thomas Reiter est membre du Corps des astronautes européens, basé au Centre des astronautes européens de l'ESA (EAC), à Cologne (Allemagne). Sa doublure pour cette mission sera le Français Léopold Eyharts, qui fait lui aussi partie du Corps des astronautes. Thomas Reiter rejoindra l'ISS à bord du vol STS-121 de la navette et regagnera la Terre avec le vol STS-116 en compagnie d'un autre astronaute de l'ESA, Christer Fuglesang (Suède), venu à bord de ce même vol pour accomplir une mission d'assemblage de courte durée.

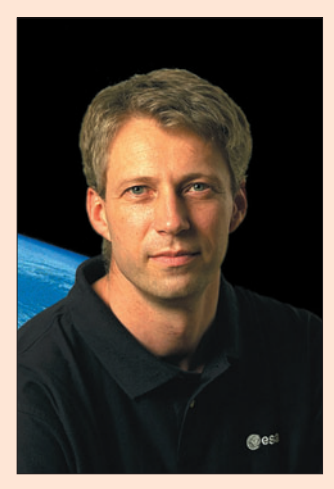

◈

#### information

En 1995/96, Reiter avait déjà fait un séjour de six mois à bord de la station russe Mir : ce sera donc sa deuxième mission de longue durée à bord d'une station orbitale. *Source : AMSAT*

#### INTERMAR : UN SERVEUR DE CARTES SUR INTERNET

Intermar, le service amateur en mer, propose des cartes APRS et un serveur de données sur le site internet www.positionsreport.de. Ce service en ligne propose, entre autres, sur un simple clic de souris, d'afficher des positions APRS, Pactor et Winklink, ainsi que celles des relais et des Echolink.

*Source : HB9g.ch* 

#### LE RADIOAMATEURISME EN AVANT SUR LA VRT !

⊕

Le but de ces fréquences est que quiconque rencontre une situation de danger (en cas de détresse ou comme secouriste) peut en tout premier lieu se rendre sur ces fréquences car là, la probabilité que son appel soit entendu sera la plus grande et, sur ces fréquences, les autres radioamateurs seraient respectueux de son appel et laisseraient place au trafic d'urgence (ou aux exercices cet effet).

Les contacts initiaux se feraient sur ces fréquences et seraient par la suite souvent redirigés vers une ou plusieurs autres fréquences. Il faut considérer ces fréquences comme des "sanctuaires" pour les premiers secours. Il est donc logique qu'on ne puisse fermer les portes d'accès menant à ces sanctuaires et dès lors, il est impératif de les laisser les plus libres possible.

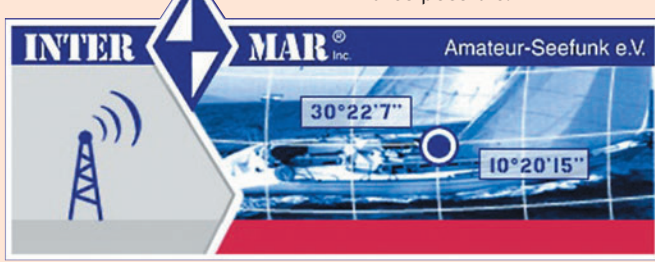

L'UBA a reçu dernièrement une information d'ON5BU, DM du Limbourg : "Frans, ON6MP s'est chargé de la promotion de notre merveilleux hobby sur l'antenne de Radio1, dans l'émission "Brood en spelen". Visitez le site de l'UBA afin d'écouter Frans, ON6MP, parler sans détours avec le concours de Willy, ON1WW sur les ondes de la VRT.

*Sou rce : UBA* 

#### UBA : QRG RÉSERVÉES POUR LE RÉSEAU D'URGENCE

Lors de la dernière conférence de l'IARU Région 1 en septembre 2005, sur proposition du groupe de travail GAREC, il a été décidé de créer au sein du plan de fréquence de l'IA-RU des "centres d'activité" où, en cas de catastrophe, il est possible de mettre sur pied un trafic d'urgence (voir plans de bandes HF et VHF). En VHF, il est de coutume d'utiliser 145,350 MHz (N.D.L.R. : en Belgique. En France 145,475 MHz).

Qu'est ce que cela veut dire ? Lors d'une catastrophe, tout radioamateur peut rejoindre ces fréquences déterminées et là, entamer les communications nécessaires, et y demander le respect et l'obligeance de la part des autres radioamateurs qui se trouveraient éventuellement sur la fréquence.

Dans ce cadre, nous voulons attirer l'attention de chacun afin que vous écoutiez au préalable si ces fréquences sont libres avant toute émission et ceci concerne en particulier 145,350 MHz (N.D.L.R. : toujours en Belgique).

Si d'aventure, vous êtes en train d'utiliser déjà cette fréquence et, si vous vous rendez compte qu'un exercice de simulation du Réseau d'Urgence s'y déroule, soyez assez courtois et prévenant pour continuer votre QSO (local) ailleurs sur une autre fréquence. Tenez compte qu'il se peut qu'un jour, vous-même

également, serez contents de bénéficier des services du Réseau d'Urgence. *Source : UBA. Auteur : ON4AVJ,* 

*Responsable national du réseau d'Urgence de l'UBA.*

*John Devoldere, Pdt de l'UBA*

#### LES CPL EN AUTRICHE

Le ministère autrichien compétent a publié un fichier PDF des spectres perturbateurs causés par les divers appareils et installations pour les CPL (ou PLC). Ce document contient aussi des informations de base sur cette technologie. À consulter sur le site http:// tinyurl.com/91f59.

*Source : HB9G.ch*

#### DBØTVH : UN RELAIS ATV SUR RAYONS LASER

Le relais DBØTVH à Hannovre est le premier relais amateur fonctionnant expérimentalement sur laser. Il fonctionne surtout de nuit, car la lumière diurne perturbe les communications. Le spectre utilisé va des rayons UV aux rayons infrarouges (200 à 850 nm). *Source : HB9g.ch* 

#### PEN HADOW : UNE QUESTION POUR LES RADIOAMATEURS ?

Pen Hadow est l'équivalent Britannique du Belge Dixie Dansercoer (N.D.L.R. : explorateur de l'extrême). En printemps 2007, il compte entreprendre un périple à pieds de 1 528 km, depuis la Sibérie, jusqu'au Canada, en passant par le Pôle nord. Il désire placer au quotidien, sur son site web, entre 10 à 60 minutes de reportage en format vidéo, mais les capacités de son unique provider (Iridium) sont insuffisantes.

D'où son appel aux radioamateurs : existe-t-il un moyen fiable et relativement rapide de transférer des données vidéos depuis les régions polaires via la HF ? Il faut savoir qu'il ne peut transporter guère plus de 5 kg de matériel de communication durant sa centaine de jours d'expédition…

*Source : UBA*

#### ANTENNE FRACTALE : DANS LE BOÎTIER DES COMPOSANTS RF

Le spécialiste des antennes fractales, Fractus, vient de dévoiler ses travaux avec différentes sociétés du domaine des semi-conducteurs pour intégrer sa technologie d'antenne directement sur ou dans le boîtier des composants radiofréquences. Fractus a notamment travaillé avec ST Microelectronics pour développer des systèmes Bluetooth tout intégrés, antenne comprise. Selon la société, les performances ne seraient pas affectées par cette intégration par rapport à une solution externe classique.

> *Source : Electronique International*

⊕

#### ANGLETERRE : FERMETURE DE LA STATION RADIO DU MUSÉE BIRKENHEAD

La station radio qui se trouve à bord du navire musée GB2PLY va fermer. Trois indicatifs vont disparaître, soit GB2PLY, GBØNYX et GØTON. L'emplacement du musée doit être libéré pour en faire un parking… On ne sait pas encore ce qu'il va advenir du navire lui-même.

*Source : HB9g.ch*

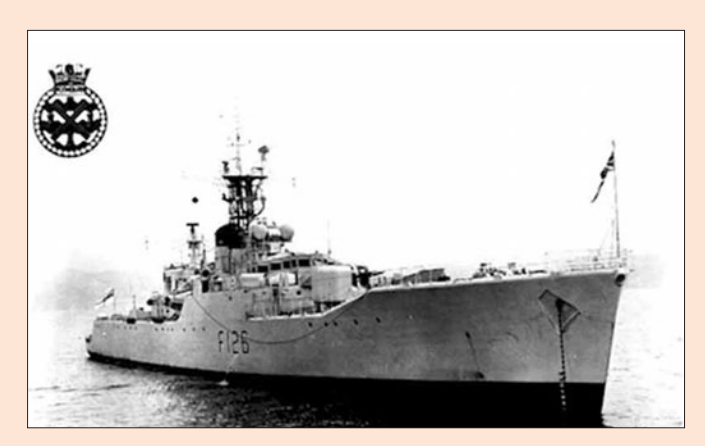

 **MEGAHERTZ magazine 277 - Avril 2006 11**

## **REPORTAGE**

◈

information

La 18e édition du salon de Clermont s'est déroulée les 4 et 5 mars, sous la houlette du radio-club F5KMB. De l'accueil parking à la buvette, en passant par l'entrée du salon, le radio-club de St-Just en Chaussée a fait preuve d'une parfaite maîtrise en matière d'organisation.

pour la deuxième année consécutive, la météo ne fut pas très favorable (neige, verglas). Malgré cela, les nombreux visiteurs venus du Nord, de Normandie et de Paris, étaient présents dès l'ouverture (1), pour se précipiter à la brocante afin de dénicher la bonne affaire (2). En milieu de matinée, il y avait beaucoup de monde à la buvette pour un petit café bien mérité…

Côté exposants, les fournisseurs habituels avaient répondu présents avec leurs dernières nouveautés : le Yaesu FTDX 9000 chez GES (3) et le petit dernier d'Icom, l'IC-7000. Présent également avec un grand stand, SARDIF (4). Antennes et pylônes étaient représentés par DX System Radio (5) et CTA (6).

◈

L'AFRAH était représentée par son président Jean-Luc F5PC et son épouse Annick (7). Sur le stand de l'URC, Martial F5LLH était là (8). Un peu d'évasion pour nous sortir de la grisaille hivernale avec les belles photos d'expédition au Clipperton DX Club tenu par Franck F4AQJ (9). F5KMB procédait à de nombreuses démonstrations sur son stand (10) pendant qu'Olivier F6HZF vantait les vertus de ses croisières.

Une grande salle adjacente était réservée à l'exposition des anciens postes radio avec quelques belles pièces. La suite, on vous laisse la découvrir en images en vous donnant rendez-vous pour la prochaine édition 2007.

Pascal, F6DFY

**Clermont 2006**

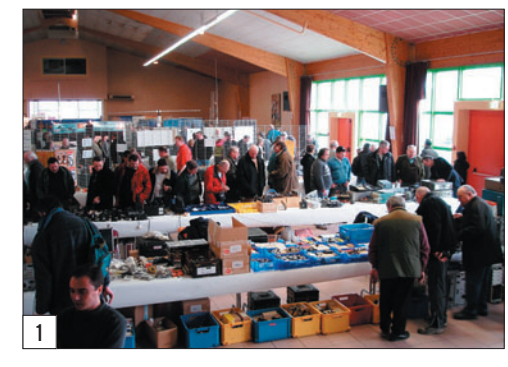

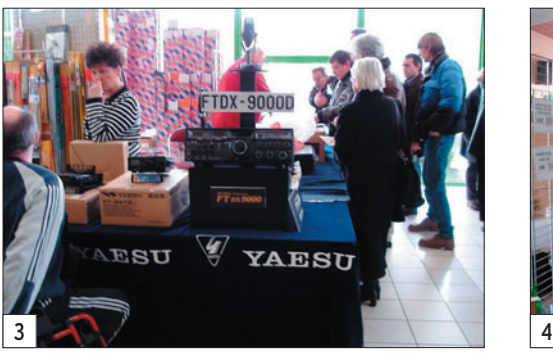

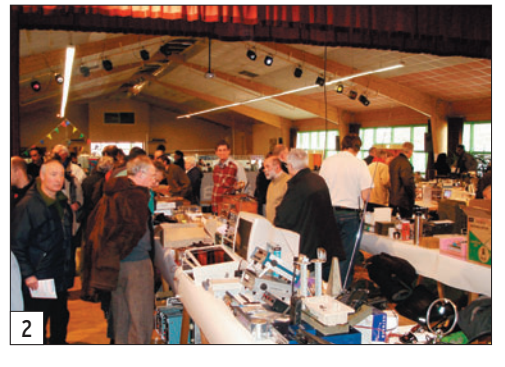

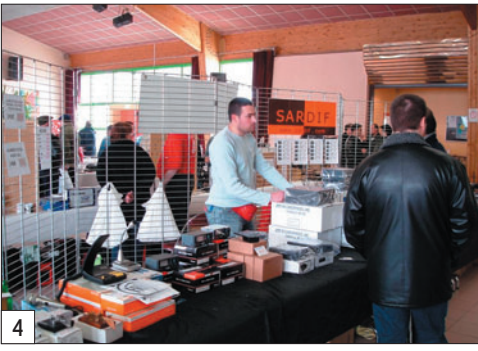

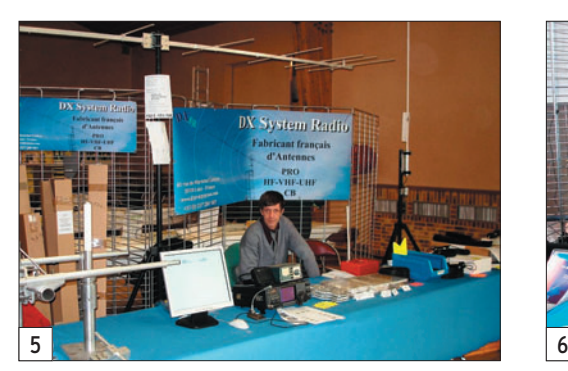

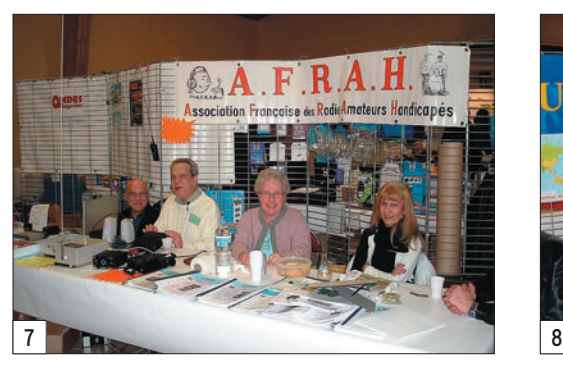

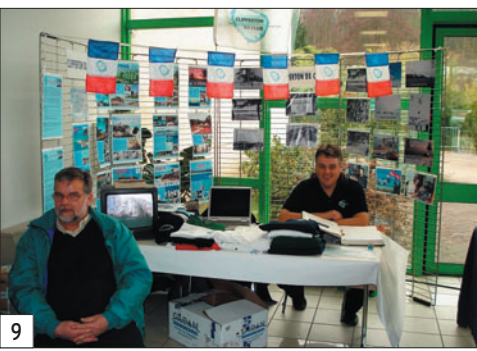

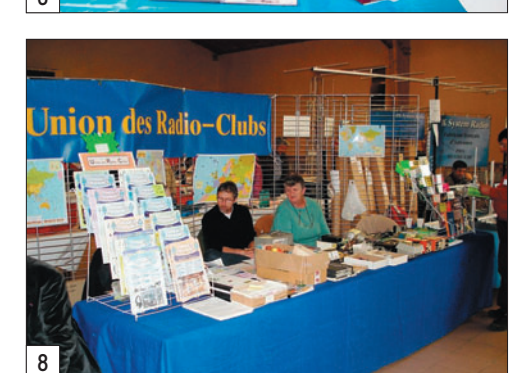

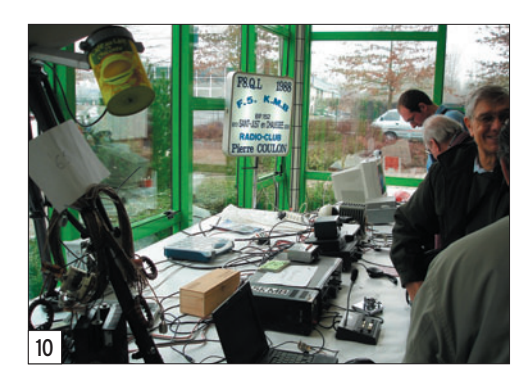

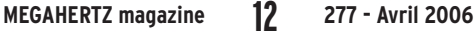

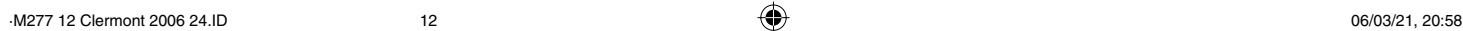

◈

# RADIO DX CENTER<br>6, rue Noël Benoist - 78890 GARANCIERES

Tél.: 01 34 86 49 62 - Fax: 01 34 86 49 68<br>Magasin ouvert du mardi au samedi de 10 h à 12 h 30 et de 14 h à 19 h.

**VENTE PAR CORRESPONDANCE** 

Internet: www.rdxc.com & www.rdxc-ita.com

## **Batteries 100% compatibles pour transceivers portatifs!**

RDXC43KH Ni-MH 7,5 V/1,3 Ah pour TH-K2/K4E 49 € RDXC43KH2 Ni-MH 7,5 V/1,65 Ah pour TH-K2/K4E 55 € RDXC42K Li-ion 7,4 V/1,55 Ah pour TH-F7E 75 € RDXC39KH Ni-MH 9,6 V/1 Ah pour TH-G71/D7E 55 € RDXC32KH Ni-MH 6 V/1,1 Ah pour TH-22/42/79E 40 € RDXC34KH Ni-MH 9,6 V/1,1 Ah pour TH-22/42/79E 45 € RDXC36KH Ni-MH 7,2 V/1,65 Ah pour TH-235E 49 € RDXC13KH Ni-MH 7,2 V/1,5 Ah pour TH-27/47/28/48/78E 49 € RDXC1K Ni-Cd 3,6 V/700 mAh pour UBZ-68 24 € RDXC15KH Ni-MH 7,2 V/1,8 Ah pour TK-361/3101E 37 € RDXC8KH Ni-MH 12 V/1,5 Ah pour TH-25/45/55/75/26/46/77E ou KNB7H & TK-220/230/249/348/240/340E 55 € RDXC24KLI Li-ion 7,4 V/1,8 Ah pour TK-2140/3140/2160E 55 € RDXC29KH Ni-MH 7,2 V/1,65 Ah pour TK-3201/2206/3206E 49 € TCOL

RDXC211ILI Li-ion 7,4 V/2 Ah pour IC-F22R, V8 & T3H 59 € RDXC202IH Ni-MH 3,6 V/1,65 Ah pour IC-4008E 20 € RDXC217LI Li-ion 7,4 V/1,3 Ah pour IC-T90A & E90 49 € RDXC210IH Ni-MH 7,2 V/1,65 Ah pour IC-F22R, V8 & T3H 50 € RDXC196IH Ni-MH 9,6 V/1,5 Ah pour IC-T2H & F3/4SR 45 € RDXC8IH Ni-MH 8,4 V/1,8 Ah pour IC-2/4GE, 2/4/02/04/32E,

A2/20E, M5/11E & H16/U16T 57 € RDXC7IH Ni-MH 12 V/1 Ah pour IC-2/4GE, 02/04/32E, A2/20E, M5/11E & H16/U16T 57 €

RDXC173IH Ni-MH 9,6 V/800 mAh pour IC-T7H/22E & W32E 60 € RDXCM166H Ni-MH 12 V/1 A pour IC-A3/22E 69 € RDXCM166 Ni-Cd 12 V/600 mAh pour IC-A3/22E 60 € RDXC160H Ni-MH 7,2 V/1,2 Ah pour IC-2GXET/W21E 49 € RDXC200IH Ni-MH 9,6 V/750 mAh pour IC-A5/23/T8E 40 €

RDXC41YH Ni-MH 9,6 V/1 A pour FT-10/40/50 49 € RDXC38YH Ni-MH 9,6 V/600 mAh pour FT-11/41/51 49 € RDXC14YH Ni-MH 7,2 V/1,5 Ah pour FT-23/73/11/411/811/470, FTH-2006/2008/7010 44 € RDXC12YH Ni-MH 12 V/1,1 Ah pour FT-23/73/11/411/811/470, FTH-2006/2008/7010 49 € RDXC27YH Ni-MH 12 V/1,1 A pour FT-26/76/415/815/530 49 € RDXCVX1Y Ni-MH 3,6 V/450 mAh pour VX-1R 37 €

RDXC82YLI Li-ion 3,7 V/1,07 Ah pour VX-2R 39 € RDXC58Y Li-ion 7,4 V/1,3 Ah pour VX-5 55 €

RDXC54AH Ni-MH 3,6 V/1,5 A pour DJ-X3 & S40 39 € RDXC34AH Ni-MH 4,8 V/1,8 Ah pour DJ-190/191E, G5E, X10/2000 45 €

RDXC35AH Ni-MH 7,2 V/1 Ah pour DJ-190/191E, G5E, X10/2000 45 €

RDXC46AH Ni-MH 9,6 V/1 A pour DJ-V5E 55 € RDXC48A Ni-Cd 9,6 V/700 mAh pour DJ-195/446/596E 45 € RDXC51AH Ni-MH 9,6 V/1,5 Ah pour DJ-195/446/596E 49 € RDXC28AH Ni-MH 12 V/1,65 Ah pour DJ-180/480 39 € RDXC26AH Ni-MH 7,2 V/1,65 Ah pour DJ-180/480 39 €

Moins chères et plus performante que les origina ш

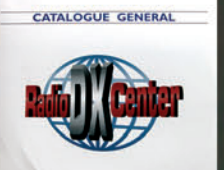

#### **CATALOGUE SUR CD-ROM** + TARIF COMPLET :  $7 \in$

RDXC1200 Ni-MH 10,8 V/1,2 A pour SL55 57 € RDXC1155 Ni-MH 10,8 V/1,1 A pour SL70 55 €

RDXC328H Ni-MH 7,5 V/1,65 Ah pour GP-320/340 49 € RDXC300MH Ni-MH 7,2 V/1,2 Ah pour GP-300 45 € AD<sub>1</sub> WΠ APD

RDXC152H Ni-MH 12 V/1,1 Ah pour CT-145/170/450, RV-100, RL-103, C-150 & ALAN42 49 € RDXC153H Ni-MH 7,2 V/1,5 Ah pour CT-145/170/450, RV-100,

RL-103, C-150 & ALAN42 39 € **CTT:** 

RDXC8I Ni-MH 8,4 V/1,8 Ah pour CT-1600/1700/1800 & GV-16/20 57 €

**BON DE COMMANDE à retourner à :** 

#### RADIO DX CENTER - 6, rue Noël Benoist - 78890 Garancières

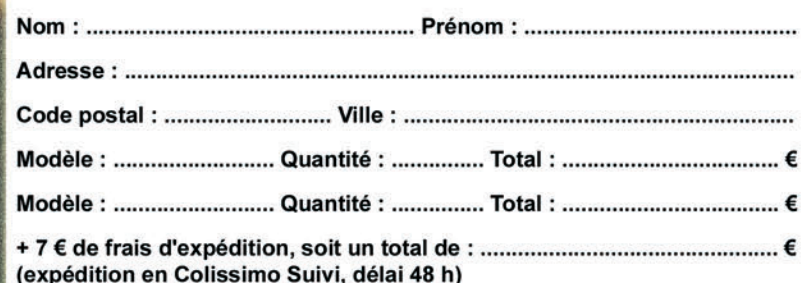

€

## **ESSAI**

◈

matériel

# **Flex Radio SDR-1000 : un nouveau standard de qualité !**

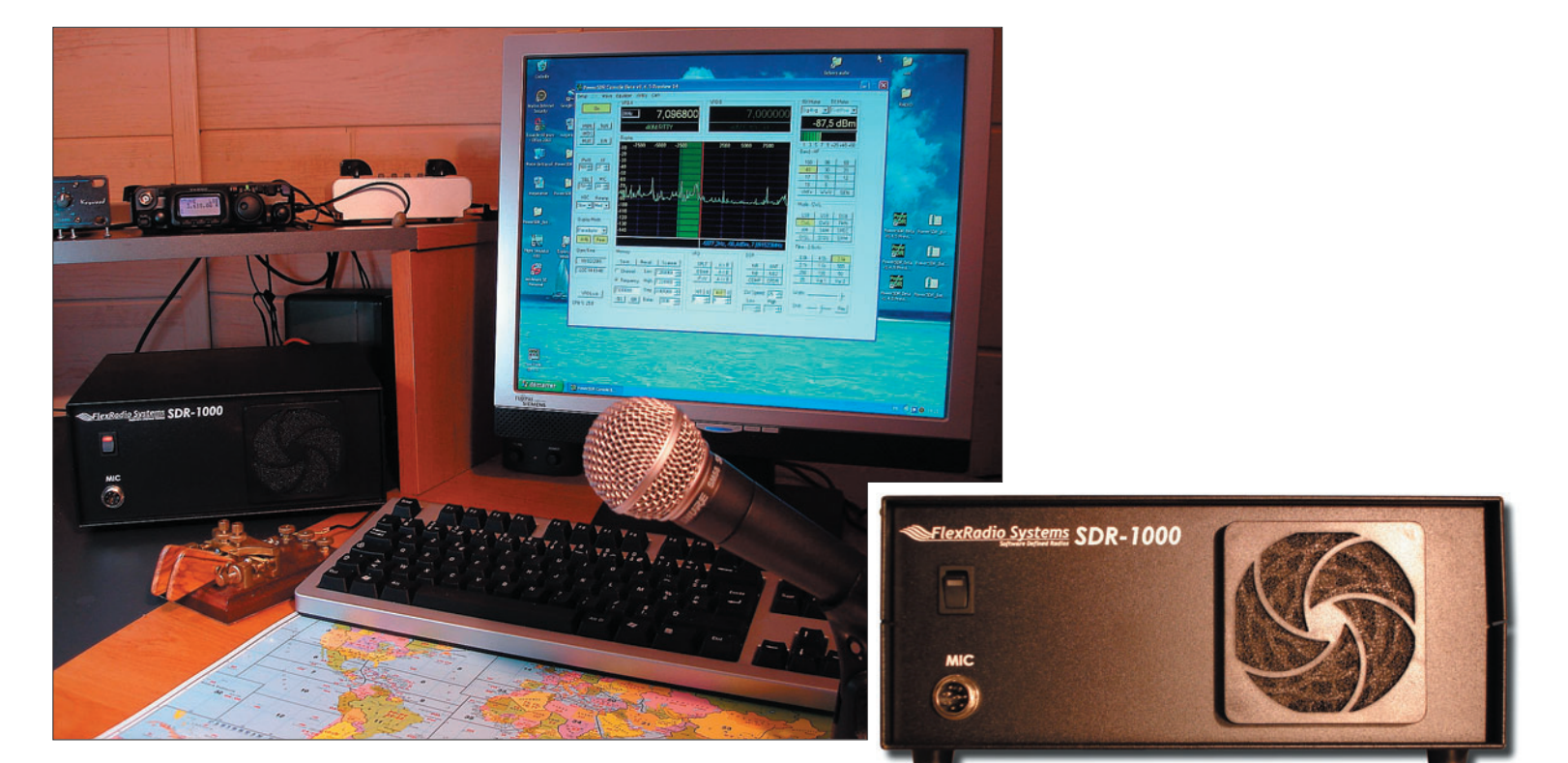

Ce banc d'essais est orienté essentiellement côté utilisateur, la technique employée dans le SDR-1000 ayant fait l'objet de diverses parutions.

◈

La réflexion n'était pas simple. Allais-je pouvoir me passer d'un transceiver, prêt à fonctionner et pourvu de boutons (formatage obligé par les années…) ?

En préambule, il convient de noter que le SDR-1000 se comporte comme un périphérique du PC (au même titre qu'une imprimante par exemple) et que les performances de la partie transceiver sont intimement liées aux performances du PC. L'utilisation du système requiert donc un PC performant, avec au minimum, un processeur 2 GHz et 500 Mo de mémoire vive. Il convient également d'y associer une carte son performante.

Après avoir essayé différents transceivers, depuis les lignes DRAKE jusqu'à l'IC-756PRO3, en passant par les FT et TS, j'ai décidé de tester la dernière technologie du moment, à savoir le SDR-1000 de FLEX RADIO. Il est à noter que cette démarche a été un peu initiée par les excellents reports et l'enthousiasme de quelques amateurs possédant ce TX depuis plusieurs mois.

Pour ma part, j'ai opté pour la Delta 44 de M AUDIO. Cette carte étant conseillée par FLEX RADIO. Il est également possible d'utiliser un PC type Notebook. Dans cette configuration, il est conseillé d'utiliser une carte son extérieure, type PRESONUS, reliée au PC via un cordon IEEE 1394.

1

Toute utilisation avec un PC et/ou une carte son moins performant(e) sera décevante et ne permettra pas une optimisation du système et de ses évolutions.

Pour le moment, le système ne tourne que sous Windows XP. Il est probable qu'une version sous LINUX sera bientôt disponible. Le logiciel est en open source et évolue très rapidement. Une nouvelle version est disponible tous les 6 mois ainsi que des versions Bêta tous les mois. Il est à noter

que les logiciels et notices d'utilisation sont en langue anglaise et que la mise en œuvre de ce système, sans être informaticien, demande un peu de connaissances de l'environnement PC.

◈

#### **PRÉSENTATION**

Le SDR-1000 se présente sous la forme d'une boîte noire (photo 1), très sobre, munie sur sa face avant d'un interrupteur ON/OFF, d'une prise micro DIN 8 broches et d'une grille de ventilation laissant deviner un ventilateur efficace. À l'arrière (photo 2), on trouve la connectique vers le PC, la prise antenne ainsi qu'une prise DB 15 qui permet la commande de différents accessoires (linéaire, commande PTT extérieure…).

Il est livré avec un CD-ROM incluant la notice, un guide de

## ◈

#### matériel

**ESSAI**

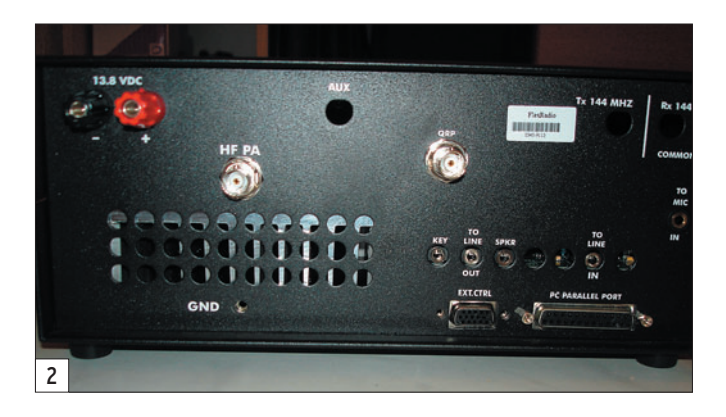

#### démarrage rapide ainsi que la dernière version du logiciel POWER SDR.

Il est à signaler que le SDR-1000 est configurable sous forme de kit, à l'achat ou a posteriori. Sont disponibles à ce jour : un module VHF, une horloge DSP externe très stable ; une boîte de couplage automatique et le PA 100 watts.

partie gauche : la partie active du SDR-1000. La partie droite est occupée par le PA 100 watts, avec son dissipateur thermique bien dimensionné et ventilé efficacement (même un peu trop…). La qualité de la construction et le câblage sont soignés (photo 3).

#### MISE EN ŒUVRE

À L'INTÉRIEUR DE LA BOÎTE NOIRE

⊕

On découvre un petit ensemble de cartes empilées sur la Il est nécessaire de consacrer un moment à la lecture des recommandations de mise en ceuvre afin de bien comprendre les raccordements et paramétrages de l'ensemble.

#### SPÉCIFICATIONS TECHNIQUES SDR-1000 FLEX RADIO

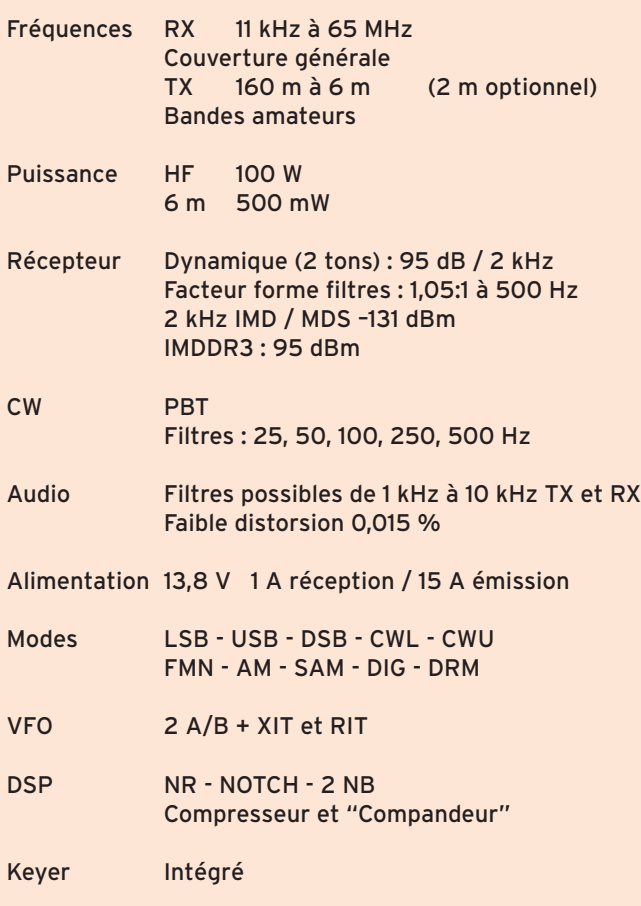

(Données techniques avec carte son M AUDIO DELTA 44)

 **MEGAHERTZ magazine 277 - Avril 2006 15**

La première chose à faire, est d'installer, dans le PC, la carte son Delta 44 (photo 4). Ceci n'est pas vraiment difficile et se fait en 15 minutes. La connectique se compose d'un câble liaison parallèle entre le SDR et le port imprimante du PC, et de câbles, type audio (jacks 6,35 et 3,5) à relier entre le SDR et l'extension de la carte audio. D'ailleurs, il est conseillé d'approvisionner l'enbon vieux vernier VFO, il existe (en option) une molette qui se connecte sur votre PC via un port USB.

Première écoute et je me dis que quelque chose ne fonctionne pas bien : pas ou peu de bruit de bande, pourtant, je suis sur 40 m en début d'après-midi. Je recherche les mauvaises connexions antennes, coupleur... Je finis par

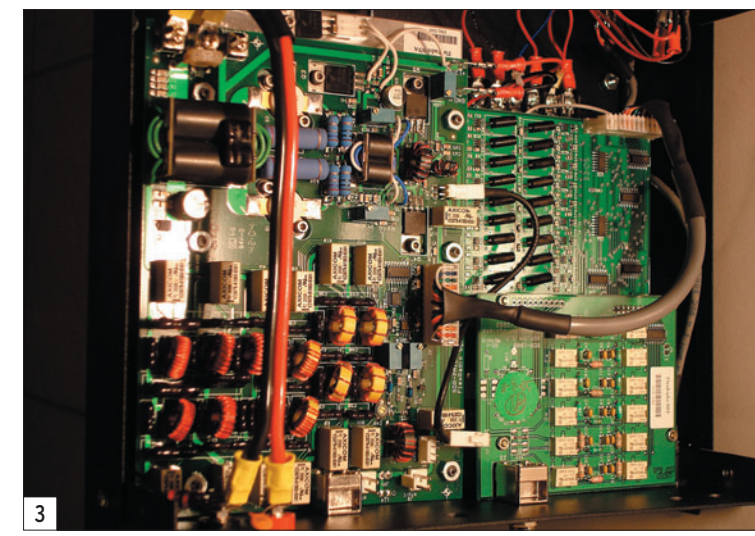

semble de la connectique au moment de l'acquisition afin d'éviter de perdre du temps à rechercher chez tel ou tel fournisseur le câble ad hoc.

Le SDR-1000 s'alimente en 12 volts, et nécessite une source capable de délivrer 25 ampères si vous avez opté pour la version 100 watts.

Le paramétrage de la carte son et du SDR n'est pas complexe, mais nécessite un peu de rigueur afin d'éviter un faux départ. Il m'a fallu environ 3 heures entre les temps de lecture notice, l'installation des logiciels (driver carte son et logiciel POWER SDR) et le paramétrage pour commencer à écouter cette nouvelle merveille ! Il semble évident que ce système n'est pas idéal pour une utilisation en portable et encore moins en mobile !

#### À L'ÉCOUTE MAINTENANT…

L'écran de commande apparaît sur le moniteur (photo 5), et là, plus question de mettre en pratique ses vieilles habitudes : il faut jouer de la souris. Pour les nostalgiques du

allumer le petit FT-817 pour m'assurer que… l'antenne est bien opérationnelle.

⊕

Donc, retour sur le SDR et petite balade sur le 40 mètres. Les stations sortent avec une limpidité remarquable, pas de bruit de chute d'eau… Évidemment, le logiciel autorisant une palette importante de largeurs de bande, je commence sur 2,6 K ensuite sur 4 K pour enfin construire la largeur qui me semble la plus intéressante au vu de la station écoutée. J'ai bien dit "au vu" car, compte tenu des possibilités de spectrogramme proposées, j'ai le sentiment que la radio devient visuelle et après quelques semaines d'utilisation, on devient "accro" à cet écran ! Il vous permet de matérialiser tout ce qui se passe sur la bande, sur la qualité de votre émission et bien sûr, celle du correspondant. La sélectivité des filtres est remarquable. Le logiciel dispose d'un égaliseur graphique 3 bandes (grave, médium, aigu) qui permet d'ajuster finement la tonalité à l'écoute.

Revenons sur le silence de cette réception : à l'étude du

#### matériel

**ESSAI**

◈

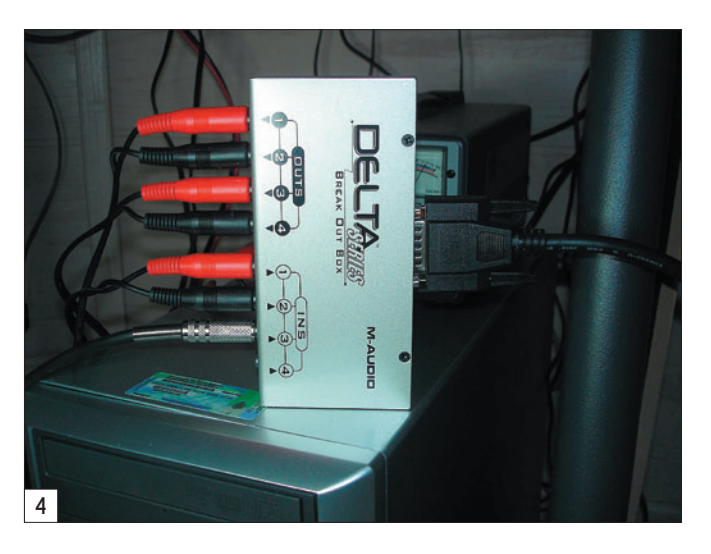

schéma de la tête HF, on comprend en partie pourquoi le récepteur est peu bruyant : de l'antenne au système de quadrature, toutes les commutations sont faites à l'aide de relais, ce qui ressemble fort à ce que l'on utilisait dans les TX avant les années 80 et que l'on retrouve aujourd'hui sur les très haut de gamme (IC 7800, FTDX 9000). Cette qualité me semble importante, compte tenu des bruits de bande et QRM que l'on rencontre aujourd'hui en zone urbaine en particulier. Le SDR-1000 est redoutable, sans conteste, même face à un IC 756PRO3. Si on fait varier le niveau du préampli HF, on constate que le bruit de fond ne varie presque pas. Cela se vérifie aussi sur le spectrogramme.

⊕

Au niveau de la sélectivité, plusieurs configurations fixes sont disponibles pour la phonie (2,1 - 2,6 - 4 - 6 kHz). Il est également possible de "tailler" une largeur de bande à sa convenance entre 100 Hz et…

10 kHz. Si ce n'est pas suffisant, il ne reste plus qu'à jouer avec l'IF-SHIFT. Noise réducteur et Notch Auto sont paramétrables dans le menu DSP.

Compte tenu des performances en matière de dynamique de blocage (même résistance aux signaux forts à 2 kHz sur le SDR-1000 qu'à 6 kHz sur un TX classique), l'écoute en 4 kHz de bande passante offre un vrai plaisir ! Ne vous inquiétez pas, votre oreille fera office de DSP car la modulation de votre correspondant ne sera plus rabotée par un filtre 2 kHz, ce qui contribuera à une meilleure compréhension, même en trafic chargé.

Ce qui surprend, est l'absence d'effet de pompage de l'AGC, qui permet entre autre, de pratiquer l'écoute en bande large.

Pour ceux qui s'intéressent à la "low HI-FI SSB", le SDR-1000 prend une autre dimension :

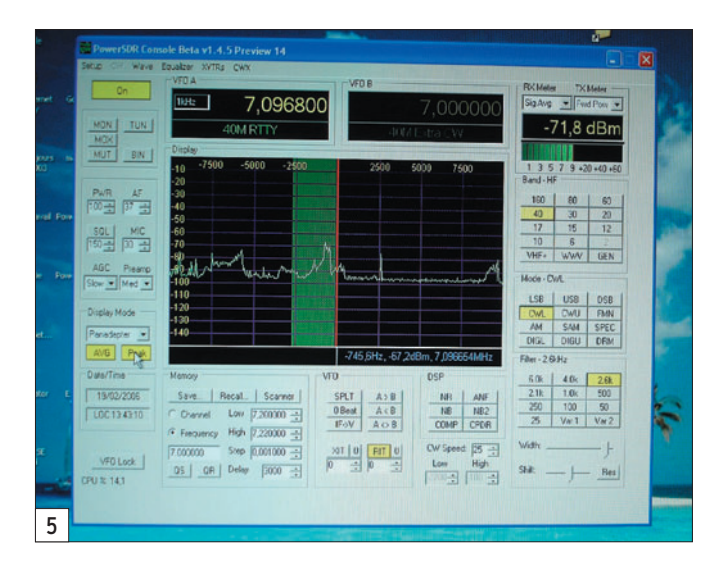

 **MEGAHERTZ magazine 277 - Avril 2006 16**

- par les filtres larges utilisables et un taux de distorsion extrêmement faible (0.015 %) d'une part,
- et le son presque stéréo du mode binaural, créant un effet spatial très agréable, d'autre part.

Il faut dire qu'avec ce type de récepteur, les bonnes modulations sont véritablement excellentes. L'écoute de stations AM broadcast le confirme.

L'écoute en graphie est également excellente : pas de "son clochette", même à 25 Hz de BP. Les filtres (facteur de forme de 1,05:1) taillent au rasoir votre fréquence… Redoutable !

La carte audio a un niveau de sortie qui permet le raccordement d'un casque ou bien de petites enceintes amplifiées (celles fournies avec le PC par exemple).

#### CÔTÉ ÉMISSION…

Pour limiter les longueurs de câbles audio, le micro sera raccordé directement à l'entrée de la carte son. Il existe une possibilité de se raccorder directement sur la boîte SDR qui comporte une prise DIN 8 brochée Yaesu, mais dans ce cas, il ne s'agit que d'une interface car le câble traverse la boîte noire et va se raccorder à la carte son ! Il est à noter que l'entrée de la carte son est une entrée ligne et qu'il est préférable d'utiliser un préampli micro si l'on veut obtenir un niveau convenable.

Compte tenu des possibilités audio de ce système, il semble intéressant de faire un effort côté micro. Le résultat sera à la hauteur de l'investissement… À la station, un modeste ensemble "home studio", déjà utilisé sur le PRO3 (à savoir un micro SHURE SM 58 suivi d'un préampli à tube et d'un égaliseur graphique permettant de redonner forme à la courbe assez plate de ce type de micro), complète le SDR-1000.

Les reports des correspondants sont très bons, même en se limitant à 2,9 kHz de bande passante. Il va sans dire qu'il faut savoir rester raisonnable

et éviter de gêner les stations voisines, surtout, par jour de gros trafic!

Il existe un égaliseur graphique logiciel (le même que pour la partie réception) pour corriger et adapter sa modulation (si l'on n'utilise pas de système audio extérieur). La dynamique de la carte son (autour de 105 dB) se fait sentir aussi à l'émission et il convient de régler le gain micro au juste niveau d'ALC.

La CW n'a pas été testée à l'émission. Un keyer est intégré, programmable à souhait. Le monitoring permet de vérifier la qualité de son émission, au prix d'un léger décalage dû au traitement numérique. Une position TUNE, réglable de 1 à 100 watts, est très pratique pour les réglages de boîte d'accord.

Côté PA, je n'ai noté aucune faiblesse particulière. Bien au contraire, après lui avoir fait subir quelques mauvais traitements, je lui trouve une certaine robustesse !

⊕

Pour lever les inquiétudes de certains vis-à-vis de la cohabitation HF / informatique, rien à signaler, même avec une boîte de couplage type 3LG (non blindée) à 1,50 mètre de distance. L'essai a été poussé jusqu'à 500 watts HF sans retour particulier. Évidemment, une bonne mise à la terre de tous les éléments (y compris du PC) et l'utilisation de connecteurs et de câbles audio de bonne qualité est plus que recommandée.

#### ÉLÉMENTS DIVERS

On trouve bien évidemment sur ce type d'équipement les fonctionnalités habituelles : 2 VFO, un système de gestion mémoire et scanning très complet, 2 Noise Blanker, la possibilité de rentrer une fréquence directement à partir du clavier, un compresseur et "compandeur" à l'émission, la possibilité de régler l'AGC à partir de 4 configurations de délais préétablies etc.

La présence d'un autre accessoire, particulièrement intéressant, est à signaler. Il s'agit d'un

## **ESSAI**

◈

#### matériel

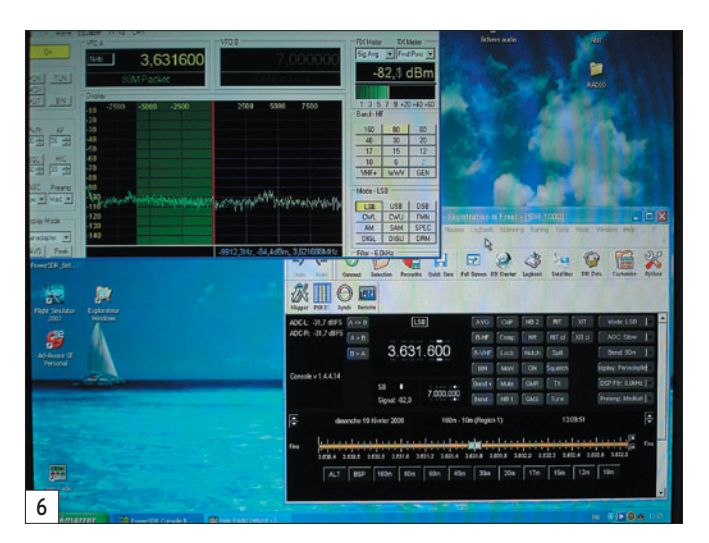

enregistreur audio agissant à l'émission et à la réception qui permet, soit d'enregistrer une émission comme vous l'entendez (avec vos réglages en vigueur) appelée "Post processing", soit de faire la même opération mais cette fois-ci en "preprocessing", c'est-à-dire avec une largeur de bande d'environ 10 kHz. À la suite, vous bénéficiez de tous les réglages disponibles pour écouter votre enregistrement avec l'aide éventuelle du spectrogramme. Les fichiers sont stockés en format

⊕

audio. Cette fonction est utilisée ici pour mettre en évidence les qualités du récepteur. Ce système permet bien évidemment, d'envoyer l'enregistrement à votre correspondant. C'est, à mon avis, l'un des meilleurs systèmes entendus avec celui de l'IC 7800.

Il est possible d'associer POWER SDR et Ham Radio Deluxe sur un même écran (photo 6), ceci ouvre la possibilité d'une deuxième commande avec un graphisme plus agréable et une

commande de VFO glissante. L'intercommunication entre les 2 logiciels se fait par l'intermédiaire de ports virtuels à installer.

#### LES PLUS…

- Qualité et confort de réception, particulièrement en cas de trafic chargé.
- Récepteur silencieux.
- Excellent report de modulation de la part des correspondants.
- Configurations multiples.
- Qualité de construction.
- Véritable projet radio, avec une potentialité d'évolution importante.
- Amélioration et évolution logicielle quasi mensuelle.
- Possibilité d'avoir un "tout en un" via HamRadioDeluxe (cluster, log, positionnement correspondant etc.).
- Équipe FLEX RADIO dynamique et réactive.
- Prix (environ 1650 euros avec carte audio, sans PC).

#### ...ET LES MOINS !

• Ventilation bruyante du boîtier (à améliorer).

- Tous les éventuels soucis liés à l'utilisation d'un PC.
- Risque de microcoupures du son en cas d'ouverture de plusieurs tâches sur le PC.
- Léger décalage en monitoring (dû au temps de traitement du signal).
- Utilisation limitée au semibreaking en CW pour le moment.
- Mode numérique nécessitant l'utilisation de la carte son originale du PC (à ce jour).
- Pas connaissance d'une interface pour les non-voyants, mais probablement à venir sur les prochaines versions.

#### **CONCLUSION**

À la question : vais-je pouvoir me passer de mes TX habituels, la réponse est presque oui, car les possibilités et les performances offertes par ce nouveau concept, vous conduisent vers une autre approche, peut-être plus virtuelle, mais tellement efficace et limitée à ce jour, que par l'imagination.

Pascal GRANIER, F6DFY

⊕

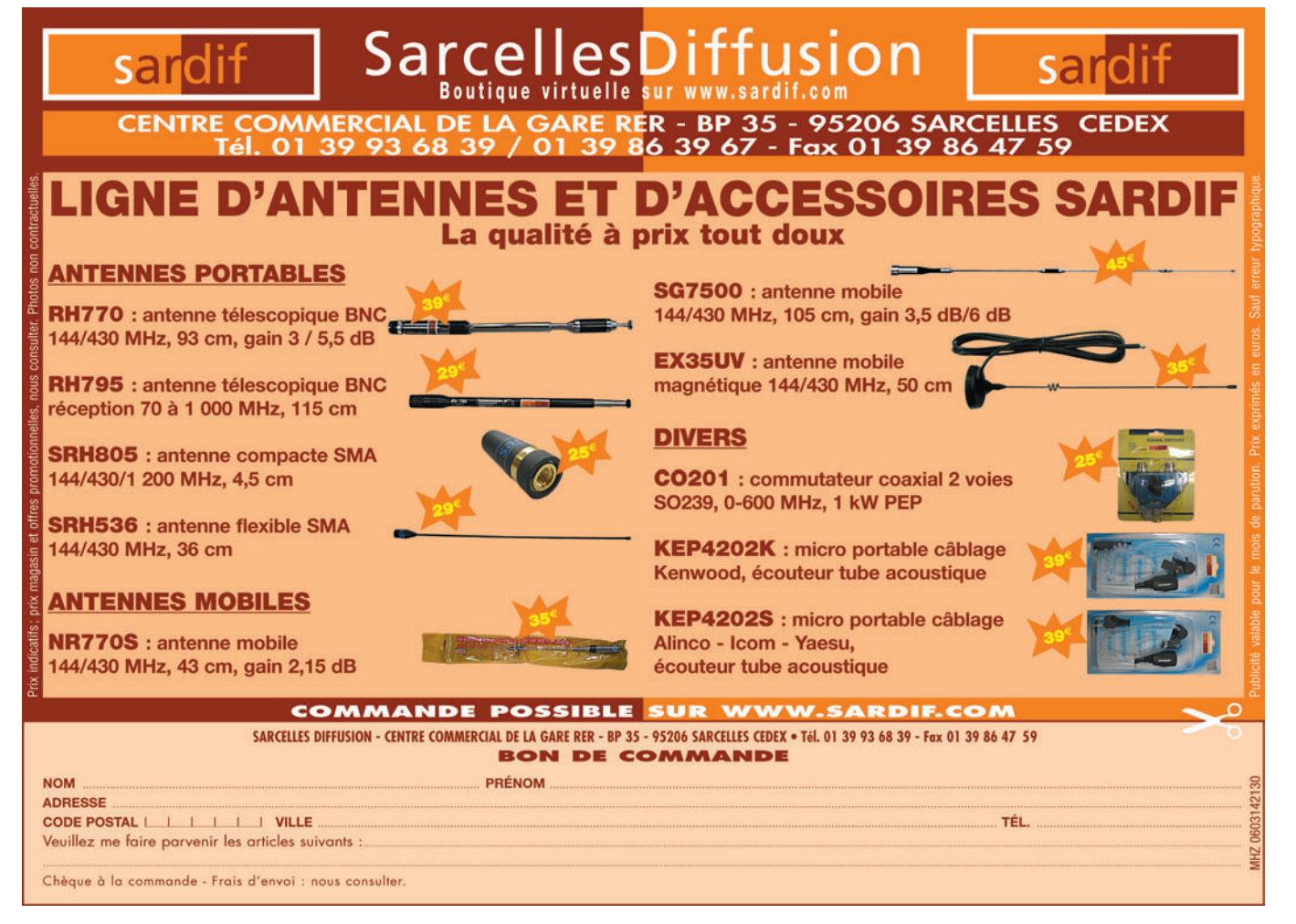

matériel

**ESSAI**

◈

# **Amplifi cateur décamétrique HF3 : de 1,8 à 30 MHz**

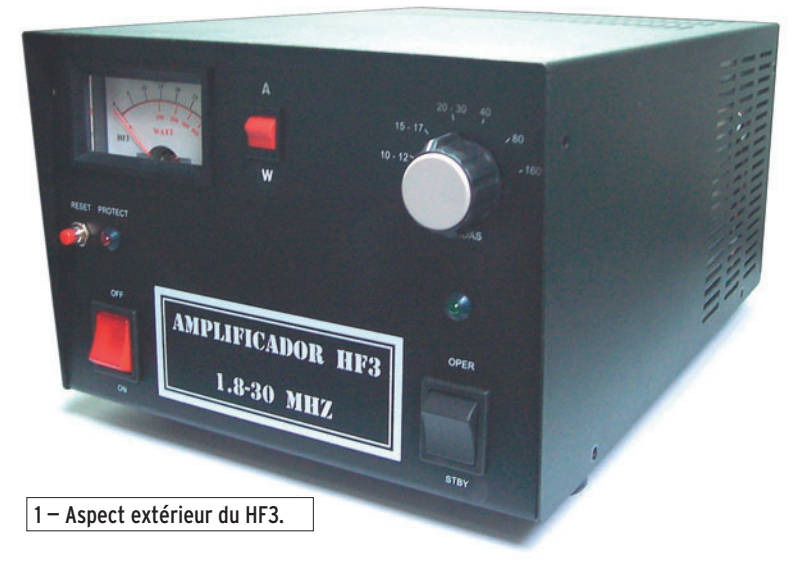

Depuis quelques années déjà, l'idée de m'offrir un ampli linéaire décamétrique me trottait dans la tête. C'est pendant les vacances, en portable, que le besoin s'est fait sentir, frustré du peu de rendement du bout de fil que j'ai eu du mal à tendre à quelques mètres du sol dans le petit jardinet de la location. J'ai bien songé à me procurer un modèle à tube (572B) – et je l'ai fait d'ailleurs – mais quel monstre et pas facile de dire à l'YL qu'elle emmène trop de valises alors que le coffre est déjà au quart rempli par la bête !

⊕

Je me suis dirigé alors sur les modèles à transistors et là, autre problème qui finalement m'a fait également renoncer, c'est l'alimentation : 40 ampères minimum sous 12 volts pour 300 watts. Même volume dans le coffre, raté ! Déçu, je me suis alors promené sur le Net et, après quelques recherches, je suis tombé sur le site de EA4BQN spécialisé dans les amplificateurs HF et VHF (http://web.madritel.es/ personales1/ea4bqn/).

L'amplificateur HF3 correspondait juste à ce que je voulais : Nous vous présentons ici un amplificateur linéaire transistorisé, extrêmement compact, puisqu'il intègre son alimentation, couvrant l'ensemble des bandes décamétriques et capable de délivrer environ 400 W HF. De réalisation soignée, il est doté de sécurités garantissant un fonctionnement sans faille. Il fait partie d'une gamme d'amplificateurs fabriqués en Espagne par EA4BQN.

300 à 400 watts PEP à transistors, alimentation incorporée et volume relativement réduit. Commande fut faite et livraison assurée sous huit jours. Pour info, EA4BQN José Miguel lit et écrit parfaitement le français. Le câble PTT est fourni avec l'appareil, il suffit de préciser le modèle de TX à la commande.

#### PREMIERS ESSAIS

L'ampli a été installé derrière un FT-857 et devant une boîte de couplage supportant le kilowatt. À la mise en route, le cadran du galvanomètre s'allume en vert et, en position STBY, je règle la boîte sur 7 MHz, la puissance du FT-857 sur 75 W environ et je commence un QSO. Seul un ventilo tourne à l'intérieur de l'ampli, très discret. Le report passé par le correspondant, à l'autre bout de la France, est 58/59. Je passe ensuite sur OPER, mettant ainsi l'ampli en fonctionnement, et c'est un report de 59+20 qui m'est passé. Bien sûr, le +20 est un peu fantaisiste car je n'ai pas multiplié la puissance par 100, mais aux dires de mon correspondant, c'est le jour et la nuit et aucun problème n'est à noter sur la modulation.

Content de ce premier résultat, je me décide à faire quelques mesures sur charge. La puissance fournie par l'ampli, sur un coup de sifflet, est de 400 W avec 100 W à l'entrée. Je vérifie malgré tout le courant dans les transistors, qui ne doit pas dépasser en pointe 20 A. Il suffit pour cela de basculer l'interrupteur à côté du galvanomètre sur la position A.

> 2 — Le panneau arrière et la ventilation vers l'extérieur.

 **MEGAHERTZ magazine 277 - Avril 2006 18**

#### SPÉCIFICATIONS TECHNIQUES

- Appareil équipé de transistors bipolaires.
- Couverture de 1,8 à 30 MHz.
- Alimentation interne, par secteur 230 V 50 Hz.
- Niveau d'entrée jusqu'à 100/ 130 watts.
- Version pour QRP avec niveau d'entrée jusqu'à 25 watts.
- Puissance sortie 300-400 watts. CW, 500-550 watts PEP sur 50 ohms.
- Filtres toroïdaux à 5 pôles, sélectionnés par commutateur.
- Réjection harmonique meilleure que –45 dB.
- Distorsion d'intermodulation meilleure que –30 dB à 300 watts.

⊕

- Modes SSB et CW.
- Impédance de sortie 50 ohms.
- Système de refroidissement à deux ventilateurs dont l'un d'eux à double vitesse automatique.
- Double système de protection contrôlant la température avec 2 thermostats séparés.
- Circuit de protection du TOS avec indication lumineuse et sonore adaptée à l'usage par les non-voyants.
- Instrument à double usage indiquant le courant de collecteur et la puissance de sortie.
- Câble de branchement pour le transceiver compris.
- Dimensions : largeur 22,5 cm, hauteur 17,5 cm, profondeur 38 cm.
- Poids 13 kg.
- Garantie 2 ans (transistors de puissance non compris).

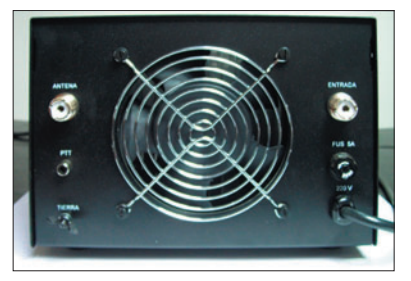

·M277 18 HF3 Ampl 1-8 30 28.ID 18 06/03/21, 22:58

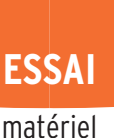

◈

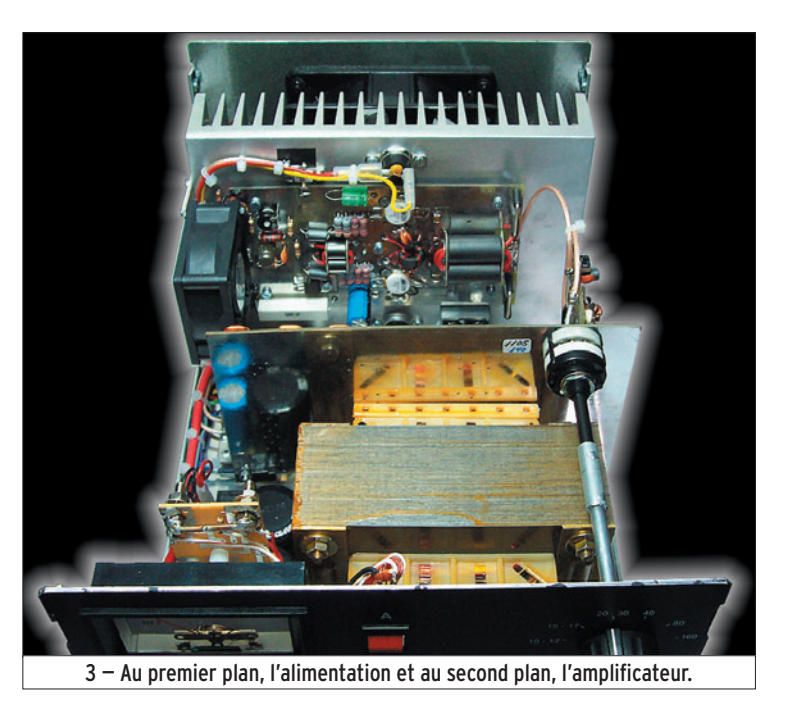

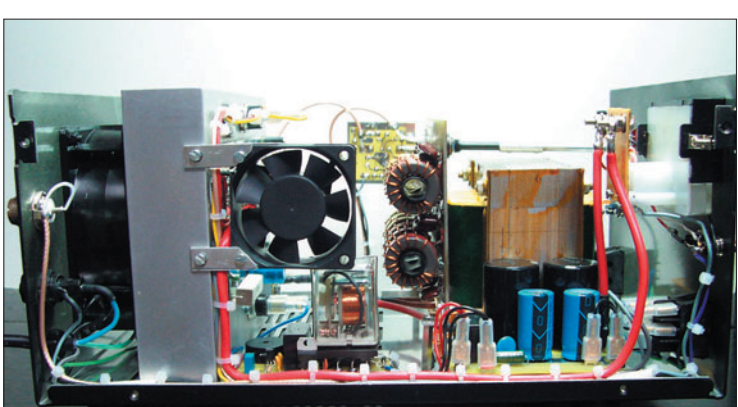

5 — Le petit ventilateur disposé à l'intérieur de l'ampli.

J'en profite pour faire des essais sur plusieurs bandes avec toujours la même différence appréciée subjectivement par mes correspondants.

◈

Au bout d'une bonne quinzaine de minutes de QSO, je me suis fait surprendre par la mise en route automatique du deuxième ventilateur, situé à l'arrière de l'ampli, d'un diamètre assez conséquent pour permettre le refroidissement du radiateur interne, mais rien de bien méchant au niveau

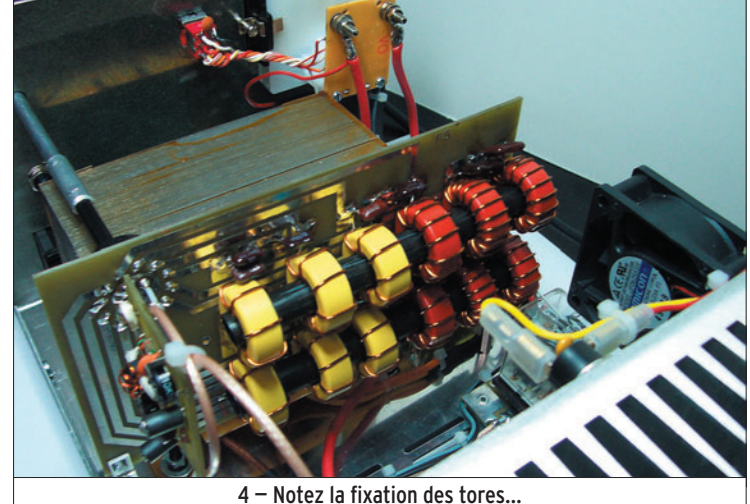

bruit, j'ai connu pire sur certains transceivers !

#### LA CONSTRUCTION

Comme tout OM, je me suis, bien sûr, intéressé à la qualité de la fabrication. Muni de mon tournevis, j'ai ouvert l'ampli pour en voir ses entrailles et j'ai été agréablement surpris par le montage. La mécanique est sérieuse et le câblage sans reproche : circuits imprimés étamés et bien implantés, câbles attachés, un sentiment de sérieux dans la réalisation. Les transistors employés sont une paire de bipolaires alimentés sous une tension d'environ 28 V et montés sur un radiateur de dimension conséquente et ventilé.

Le circuit d'accord de sortie, réalisé avec des tores maintenus entre eux et surtout le circuit de détection de ROS qui protège les transistors, ont bien sûr attiré mon attention. Un ROS trop important empêche le passage en émission de l'ampli en déclenchant une

alarme sonore et visuelle. Un bouton RESET, placé en face avant, permet de l'inhiber une fois le défaut corrigé.

#### **CONCLUSION**

Voici un petit ampli qui pourra rendre de grands services de par ses caractéristiques et sa compacité. Il est performant et bien protégé (ROS et température) pour un prix inférieur à 700 euros. Un petit reproche cependant concernant l'absence de circuit ALC : il faut surveiller le courant dans les transistors pour ne pas dépasser la puissance maximum dissipée. Les transistors employés sont des bipolaires, donc à coût raisonnable.

Le modèle testé ici accepte jusqu'à 100 W en entrée, il existe un modèle identique pour QRP acceptant 25 W à l'entrée pour la même puissance en sortie. L'appareil est fourni avec sa documentation en français et son schéma.

Eddy DUTERTRE, F5EZH

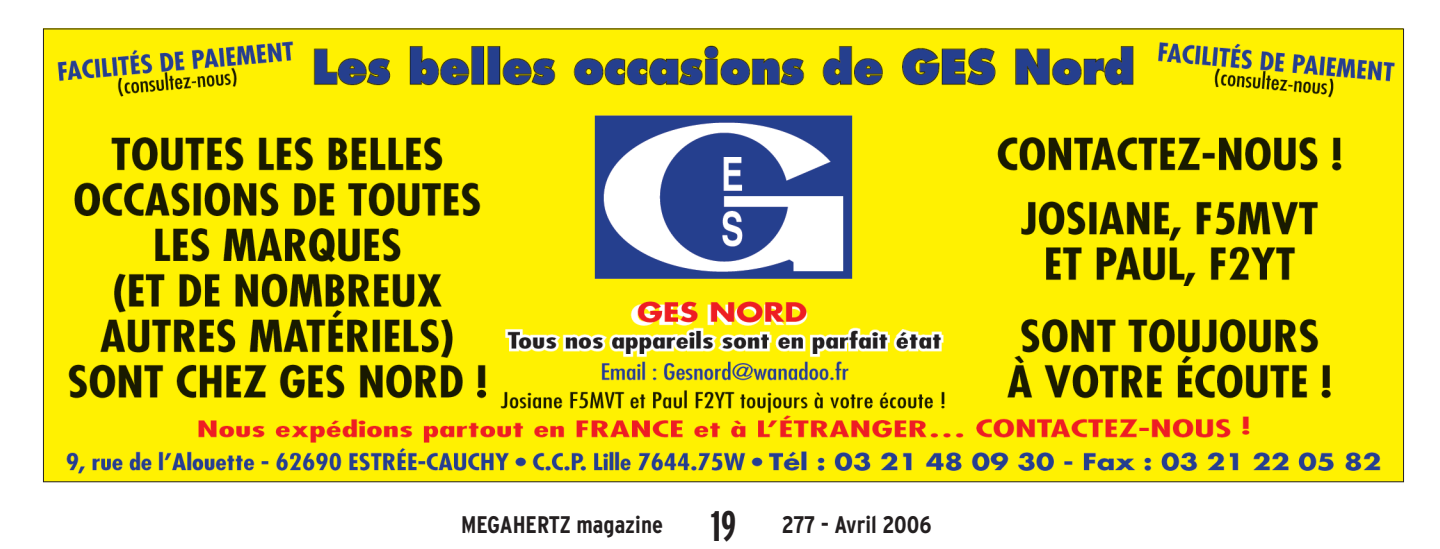

◈

#### matériel

## **Double alimentation de laboratoire 1,2 à 6,5 V - 1 A et 1,2 à 18 V - 5 A**

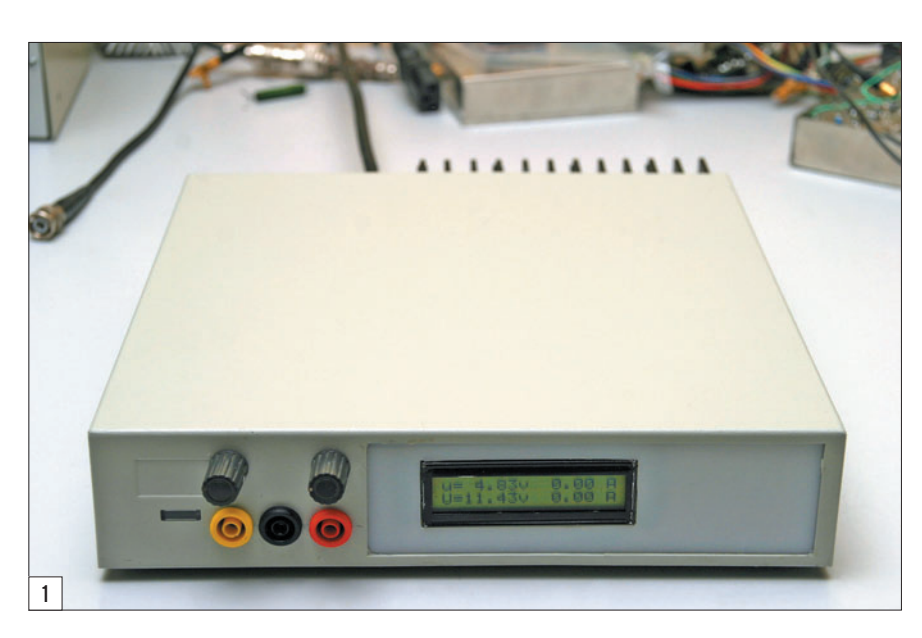

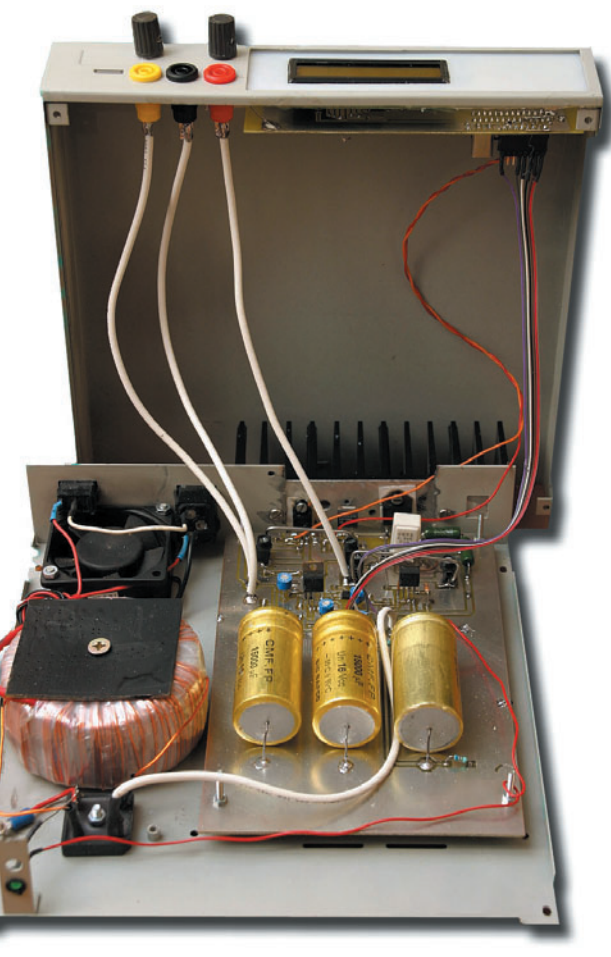

⊕

Le choix de deux alimenta-tions séparées a été dicté par l'usage : une alimentation "basse tension" destinée aux circuits intégrés logiques 5 V ou encore 3,3 V, voire 1,8 V sous une intensité faible et une alimentation "haute tension" pour les amplis opérationnels, audio mais également la possibilité d'alimenter un étage de puissance à transistor sous 12 V jusqu'à 5 A en intensité.

Avant d'aller plus loin dans l'étude de cette alimentation, voyez quelles sont ses spécifications (encadré)...

#### SCHÉMA

⊕

Le schéma est des plus simples et ne doit poser aucune difficulté. Il est représenté sur les figures 3a (platine principale) et 4a (PIC et LCD).

#### TRANSFORMATEUR

Le transformateur utilisé est un modèle torique de récupération dont le secondaire initial a été rebobiné pour fournir à vide environ 16 V Cet article décrit la réalisation d'une alimentation de laboratoire ou d'expérimentation offrant simultanément deux tensions variables. La régulation est du type linéaire, pour éviter les éventuelles perturbations d'une régulation à découpage dans les circuits HF ou à faible niveau de signal.

## Alimentation nº 1<br>Tensions :

 $|2|$ 

Intensité : 0 à 1 A Protection : par logiciel Affichage tension : 1,20 à 6,50 V Affichage intensité : 0,00 à 1,00 A

#### Alimentation n° 2

Tensions : 1,2 à 18 V

 $1,2$  à 6,5 V

SPÉCIFICATIONS

Intensité : 0 à 5 A (voir performances) Protection : par logiciel (et matériel en option) Affichage tension : 1,20 à 16,00 V Affichage intensité : 0,00 à 5,00 A (suivant tension de sortie)

#### Commun aux deux alimentations

Réglage des tensions : par potentiomètres en face avant Affichage : LCD rétro-éclairé 2 x 16 caractères Sorties : 3 fiches bananes femelles sécurisées

 $\bigcirc$ 

matériel

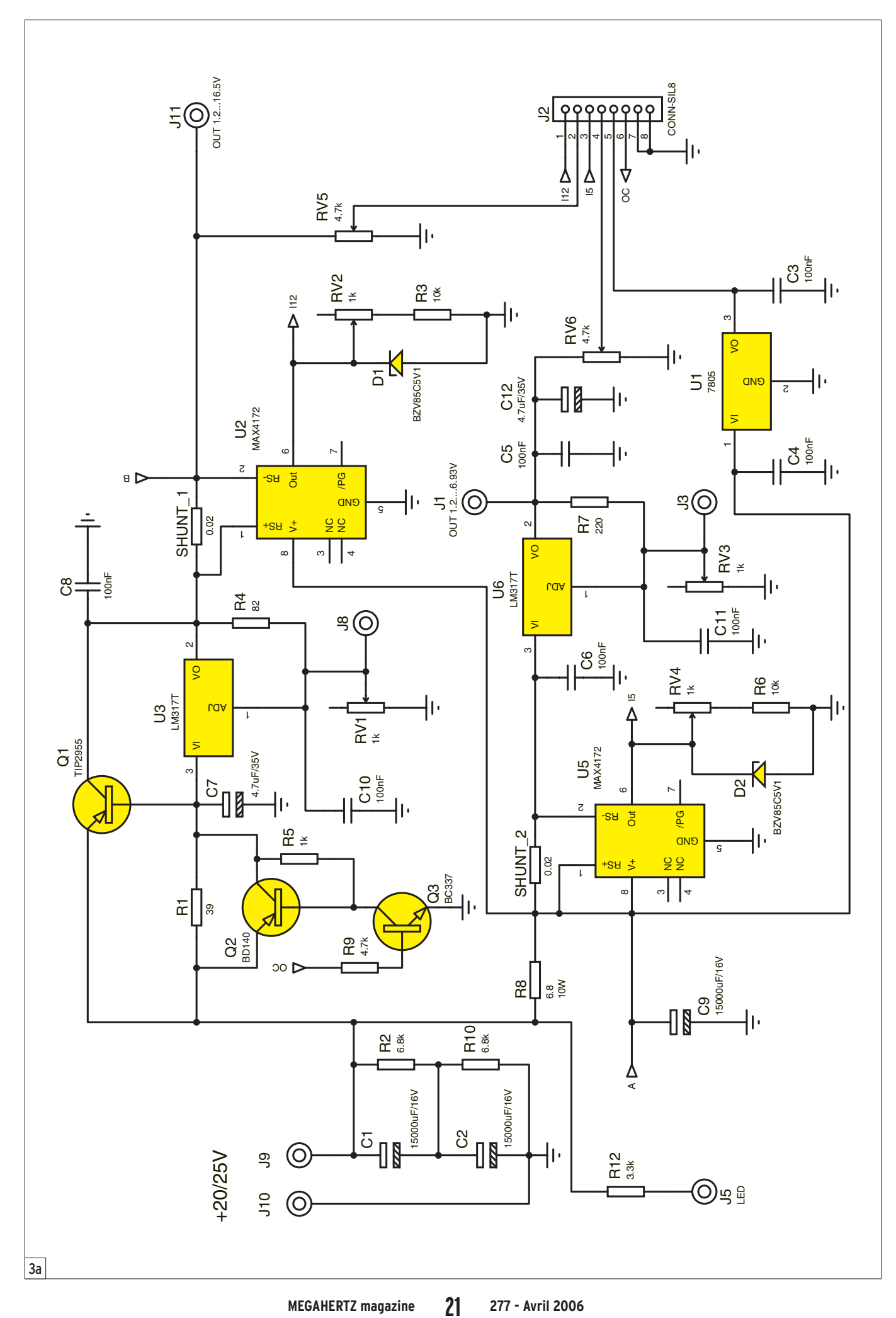

·M277 20 Dbl alim labo 32.ID 21 06/03/21, 23:12

 $\hat{\mathbf{\Phi}}$ 

 $\bigoplus$ 

◈

matériel

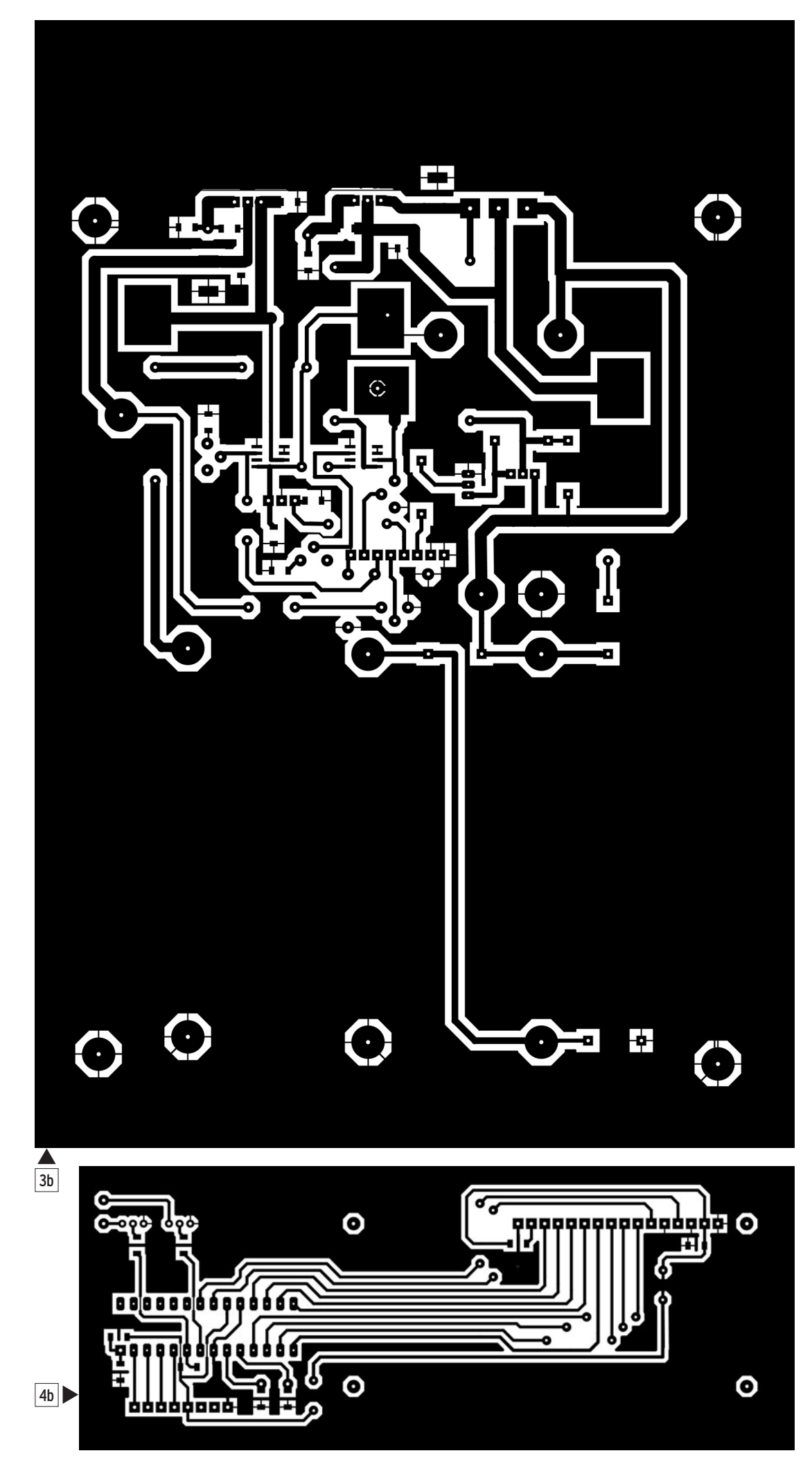

alternatifs. On le voit particulièrement bien sur la photo de la figure 2.

#### REDRESSEMENT

Le redressement est assuré par un pont de diodes pouvant supporter une quinzaine d'ampères.

#### FILTRAGE

Le filtrage est réalisé par deux condensateurs de 15 000 µF / 16 V montés en série et équilibrés par une résistance de 6,8 k aux bornes de chacun d'eux. Il sera évidemment possible de n'utiliser qu'un seul condensateur présentant la tension suffisante (25 V) et de capacité au moins égale à 8 000 µF.

#### RÉGULATION ALIMENTATION N° 1

La régulation fait appel à un classique LM317T en boîtier TO220, monté sur radiateur et muni d'un pont formé par R7 et RV3 (en face avant) autorisant une variation de tension entre 1,2 V (RV3 au minimum) et 6,5 V (RV3 au maximum). Une cellule, comprenant R8 et C9, réduit la tension d'entrée de U6 et améliore le filtrage.

⊕

#### RÉGULATION ALIMENTATION N° 2

Compte tenu de l'intensité à fournir, un transistor monté en ballast autour d'un LM317T (ou LM1086adj) a été retenu. Il n'est pas indispensable de monter ce circuit sur radiateur.

Un PNP TIP2955 (ou similaire), monté sur radiateur, fait l'affaire et permet d'économiser la chute de tension d'un NPN.

R1 détermine le seuil de conduction de Q1 et l'intensité supportée par U3 (LM317/ LM1086 adj).

Une protection contre les courts-circuits (optionnelle) est assurée par R5 et Q2 (MJE2955) qui doit supporter le courant maximal de U3.

#### MESURE DES INTENSITÉS

La mesure de l'intensité de chacune des alimentations

⊕

matériel

◈

est confiée à deux circuits intégrés MAXIM MAX4172.

Ce circuit mesure la tension aux bornes d'un shunt (de faible valeur) et délivre une tension continue ajustable proportionnelle au courant traversant le shunt.

L'intérêt d'un tel circuit est de pouvoir le connecter directement dans la ligne positive, sans avoir recours à un circuit d'isolement ou encore une mesure par le retour de l'alimentation, sa tension maximale admissible étant de 45 V.

On remarquera l'emplacement différent de chaque shunt : il n'a pas été possible de placer le shunt de l'alimentation 5 A en amont de la régulation, ce qui aurait évité de retrouver en sortie la chute de tension du shunt de par la présence du ballast.

Par ailleurs, la tension de sortie des MAX4172 est fonction de la tension d'alimentation de ce circuit et est égale à Vdd –1,2 V, ce qui a nécessité de les connecter derrière R8 afin de disposer d'une tension supérieure à 5 V à leurs sorties respectives.

⊕

La valeur de la tension délivrée par ce circuit est directement proportionnelle à la valeur de la résistance connectée à sa sortie broche 6.

#### ALIMENTATION AUXILIAIRE +5 V

Les deux alimentations étant continuellement ajustables, un régulateur +5 V (7805) procure la tension nécessaire au PIC et à l'afficheur LCD.

Compte tenu de la chute de tension à ses bornes, et donc de la puissance à dissiper, un modèle TO220 a été préféré à un 78L05 ; un radiateur n'est cependant pas nécessaire.

#### TRAITEMENT DES TENSIONS ET DES INTENSITÉS

Comme indiqué précédemment, les quatre valeurs vont être affichées sur un LCD (photos des figures 5 en charge et 6 en surintensité) et

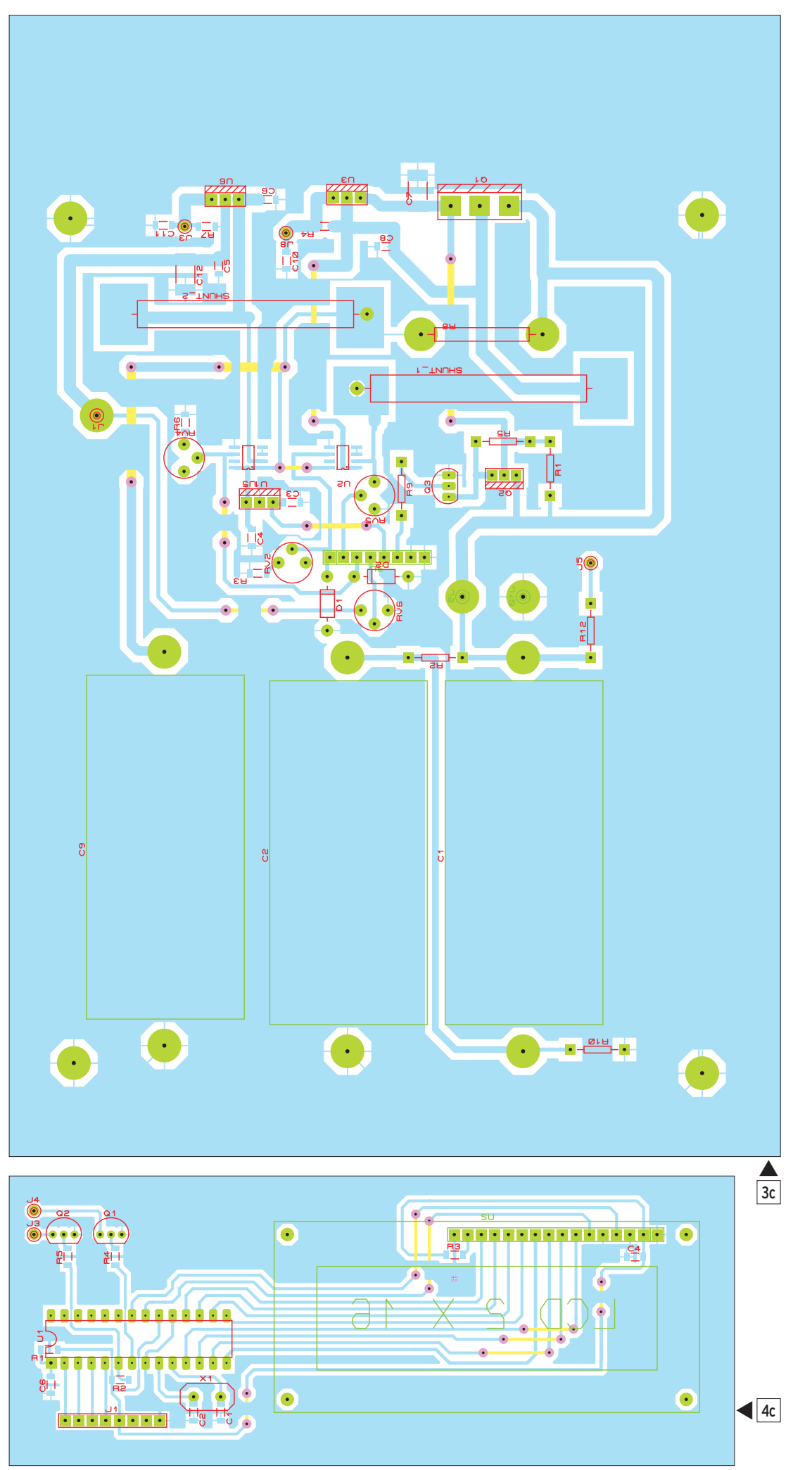

◈

◈

matériel

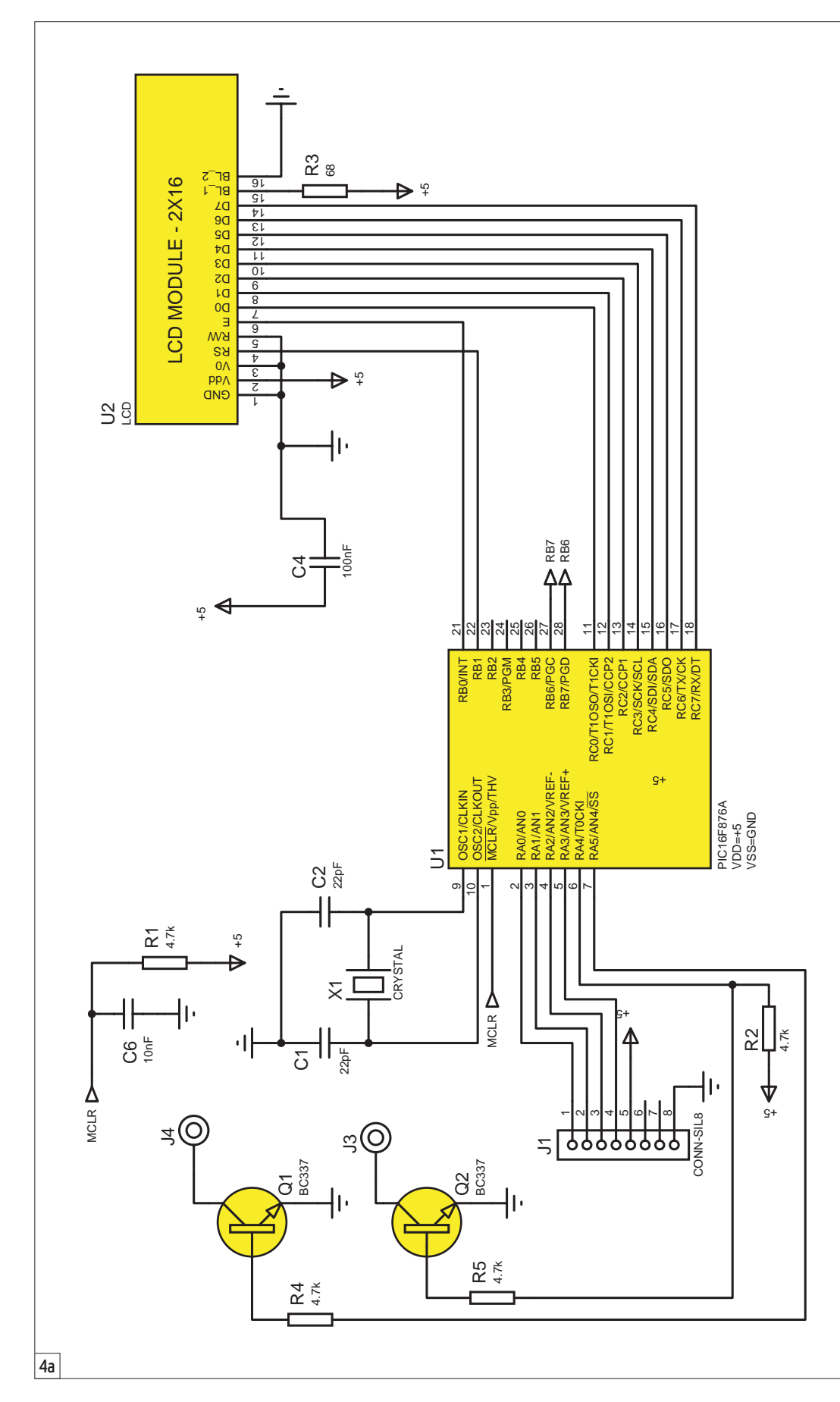

pour ce faire, il est nécessaire de transformer ces valeurs. Une fois de plus, on aura recours à un PIC qui permet de façon simple cette transformation.

Comme il est nécessaire de convertir des grandeurs analogiques en valeurs digitales, un convertisseur analogique/ digital sera indispensable ; aussi, un PIC 16F876A a été

 **MEGAHERTZ magazine 277 - Avril 2006 24**

choisi car il possède 5 convertisseurs A/D intégrés, 4 d'entre eux nous seront nécessaires pour traiter les 4 grandeurs. Le PIC n'admettant que des tensions com-

prises entre 0 et 5 V, un système de ponts diviseurs a été prévu afin de ne pas dépasser cette plage de tensions. Une protection supplémentaire par diode Zener de 5,1 V a également été intégrée au cas où…

Bien évidemment, un peu de logiciel est nécessaire pour effectuer les différentes tâches du PIC.

#### STRUCTURE DU PROGRAMME DU PIC

Il est très simple.

On acquiert à tour de rôle les quatre grandeurs sur 10 bits et on les convertit en caractères ASCII à destination de l'afficheur LCD.

Une protection en surintensité, pour chaque alimentation, est également prévue, ramenant instantanément les deux tensions de sortie à 1,2 V dès que l'on dépasse 1 A et 5 A respectivement sur l'une et l'autre des alimentations.

Ces seuils ont été considérés représentatifs de l'usage attendu de l'alimentation mais aussi des capacités propres des deux sous-ensembles. Ils pourront être modifiés, dans un sens ou dans l'autre, suivant les besoins réels. Par contre, il sera nécessaire de modifier le code et de recharger le PIC.

⊕

## PERFORMANCES

#### SANS RÉGULATION

La courbe tension/courant avant régulation est présentée en figure 7 pour information quant à la tenue du transformateur, du pont redresseur et des condensateurs de filtrages dans cette application.

La tension à vide, redressée filtrée, est de 22 V et descend régulièrement avec l'accroissement de l'intensité pour atteindre 15 V à 5 A. Il sera donc illusoire de vouloir tirer 5 A avec 18 V en sortie !

Les essais ont été menés jusqu'à 10 A (pour voir) bien que la limitation soit fixée à 5 A.

⊕

◈

matériel

RÉALISATION

Le transformateur et le pont redresseur sont directement fi xés sur le fond du boîtier

Les 2 régulateurs LM317T et le ballast TIP2955 sont fixés sur un radiateur à ailettes, lui-

(photo en figure 9).

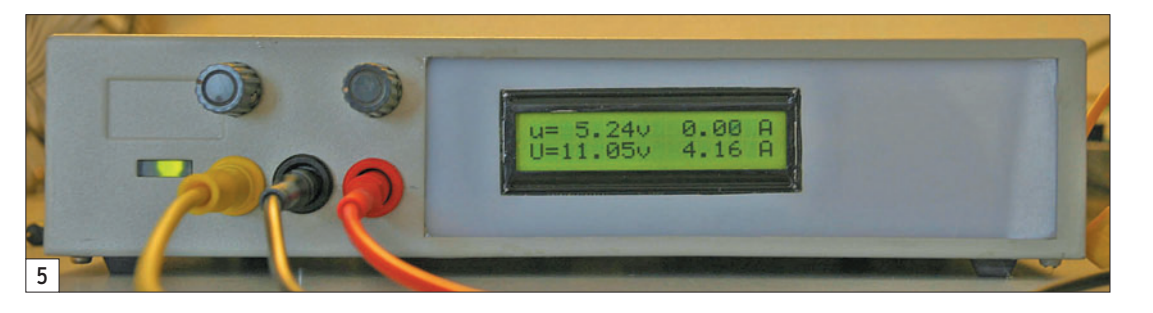

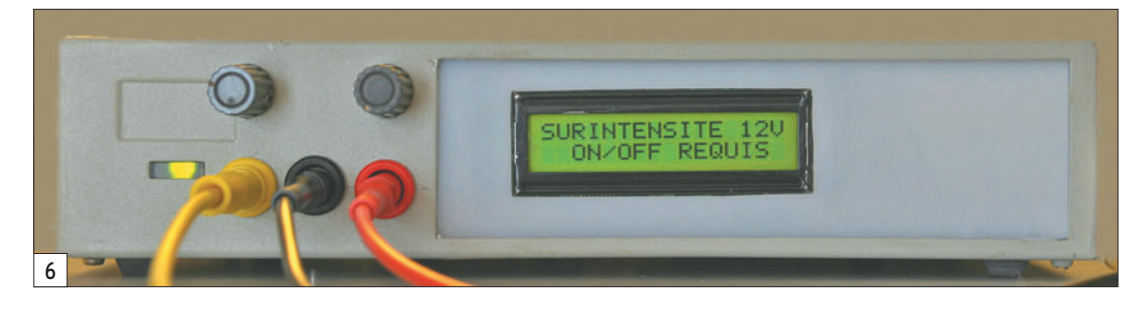

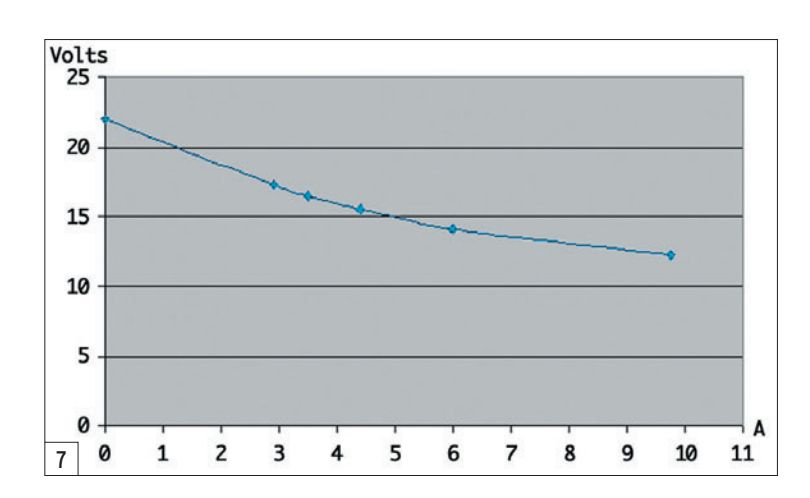

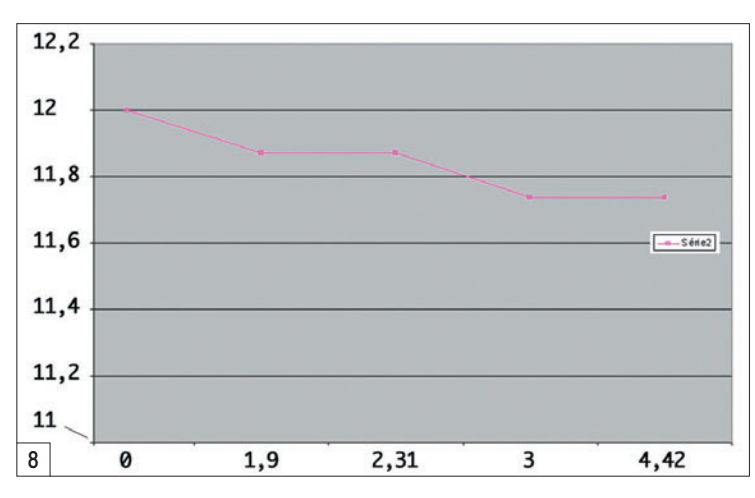

#### AVEC RÉGULATION

◈

La courbe de la figure 8 montre la réponse de l'alimentation n° 2 à 12 V de tension de sortie, en fonction du courant. La tension a été relevée sur l'afficheur et on notera les paliers caractéristiques de cette courbe dus à la résolution de la mesure égale à 13 mV pour cette tension.

La résistance interne équivalente est proche de 50 MΩ dont 20 MΩ attribués au shunt.

L'alimentation n° 1, testée à 5 V de tension de sortie, ne montre pas de variation de tension sur l'afficheur entre 0 et 1 A de charge. On peut affirmer que la chute de tension est comprise entre 0 et 12 mV.

 **MEGAHERTZ magazine 277 - Avril 2006 25**

même solidaire de la face arrière du boîtier.

Le reste des composants tient sur un circuit imprimé simple face de 215 x 145 mm ( $fi$ gures 3b et 3c).

Les pistes sont dimensionnées en tenant compte des intensités les traversant.

Tous les composants sont montés en surface (même ceux non prévus initialement pour cet usage). Ceci permet d'avoir l'ensemble des éléments sur la même face du circuit.

La face avant reçoit les trois connecteurs de sortie, les deux potentiomètres de réglages des tensions et l'afficheur LCD, qui est monté sur un petit circuit imprimé (figures 3b et 3c). Cette platine reçoit le connecteur plat à 8 fils réunissant les deux platines ainsi que les deux transistors du circuit de protection.

Six fils sont réellement utilisés.

◈

## **CABLE COAXIAL 500 TRES FAIBLES PERTES**

**Example 1000** est un nouveau type de câble isolement semi-air à faibles pertes, pour des<br>applications en transmission. Grâce à sa faible atténuation, le **H 1000** offre des possibili-<br>tés, non seulement pour des radioamate

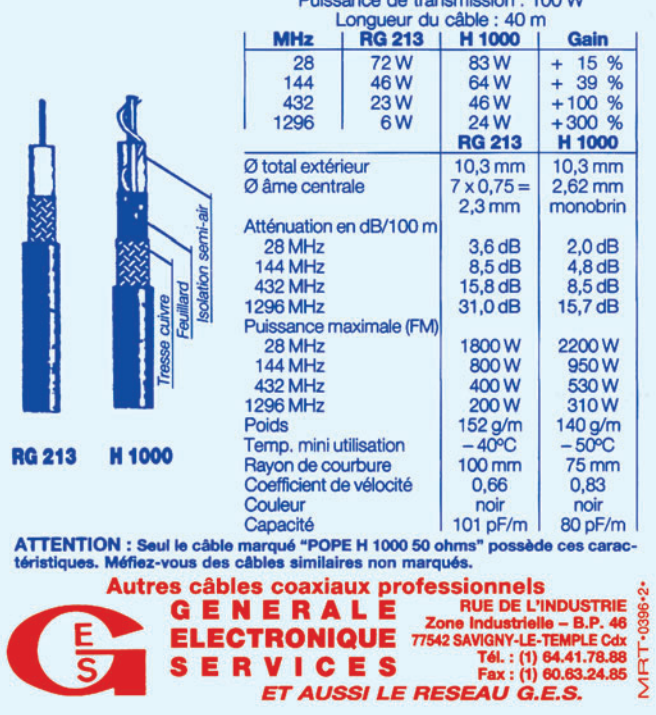

◈

matériel

#### LISTE DES COMPOSANTS

#### PLATINE PIC/LCD

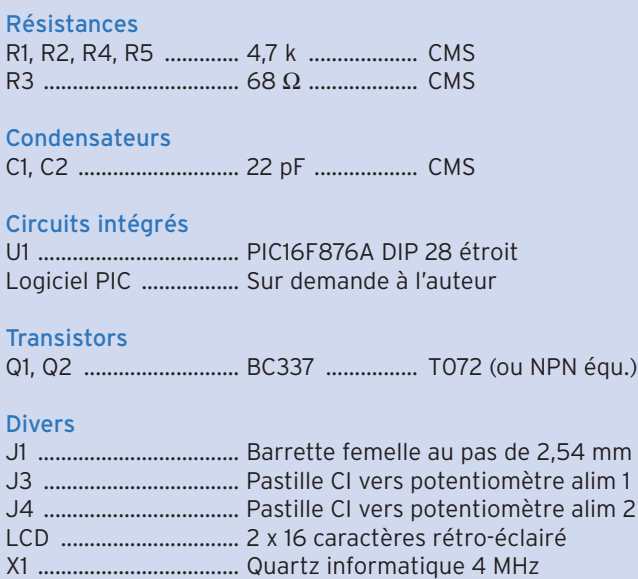

#### PLATINE ALIMENTATION

#### Résistances

◈

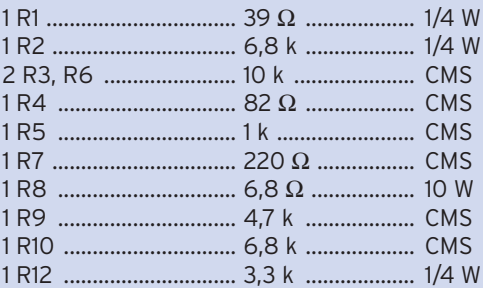

#### Condensateurs

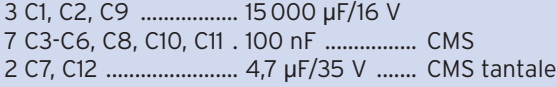

#### Circuits Intégrés

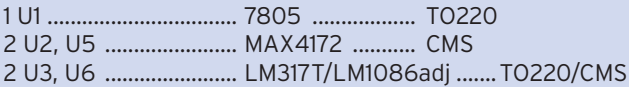

#### **Transistors**

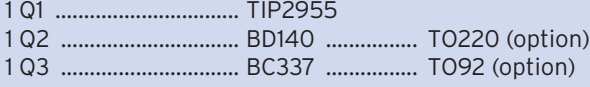

#### Diodes

2 D1, D2 ........................ Zener 5V1

#### Divers

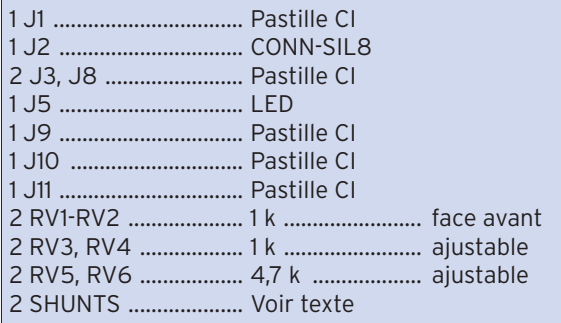

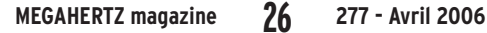

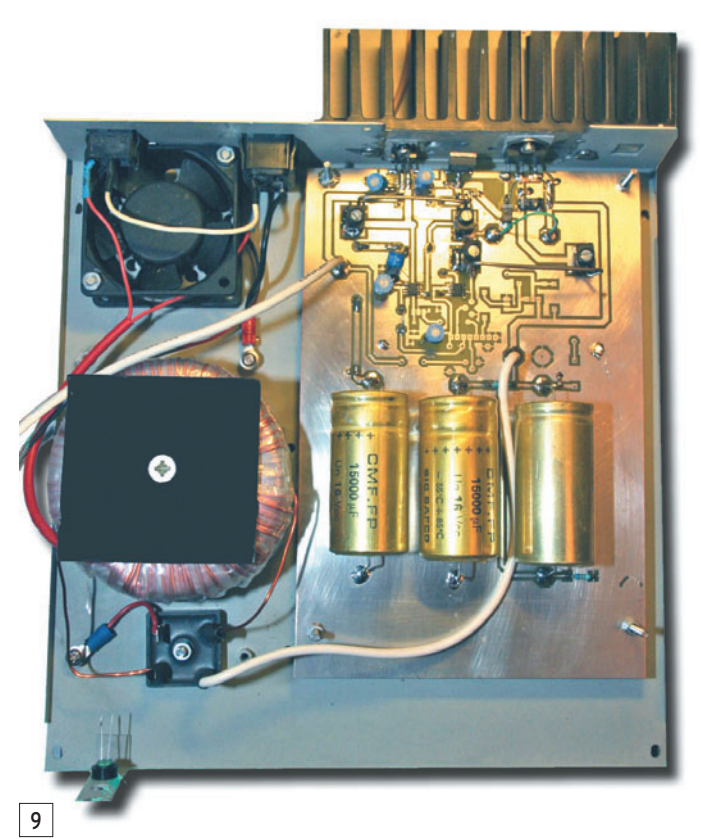

Les sorties des deux transistors Q1 et Q2 de la platine LCD (figures 4b et 4c) sont reliées au curseur des potentiomètres de réglage des tensions situés en face avant (Q1 vers Alim n° 2 et Q2 vers Alim n° 1) ; ces mêmes curseurs seront connectés respectivement en J3 et J8 de la platine principale.

Chacun ajustera le placement de ces différents éléments en fonction du coffret disponible. Celui utilisé par l'auteur provient de la récupération d'un équipement informatique.

Les photos illustrant l'article montrent l'ensemble de la réalisation.

#### LES SHUNTS

Les shunts ont été réalisés localement à l'aide de fil à souder. Ce fil est utilisé pour la soudure à l'arc sous atmosphère neutre (gaz ATAL). Il se présente en bobine et son diamètre est de 16/10 mm, sa résistance de 0,35  $\Omega/m$  environ.

En fait la résistance des shunts ne requiert pas de précision car il est possible d'ajuster la tension de sortie de chaque CI MAX4172 par une résistance variable, ce qui est

fait dans cette réalisation. On respectera cependant les données du constructeur qui conseille une tension maximale aux bornes du shunt de 100 mV.

⊕

Les deux shunts ont une longueur de 5 cm environ et sont connectés par 4 borniers à vis soudés sur le circuit imprimé.

La résistance est de l'ordre de 0,02 Ω soit 20 mV pour 1 A et 100 mV pour 5 A.

#### **CONCLUSION**

Cette petite alimentation sans prétention rendra les services attendus d'un tel montage. La régulation linéaire a été préférée au découpage afin de réduire les risques de parasitage des montages à faible niveau de signal.

C'est surtout l'aspect mesure et contrôle qui a été visé dans cette réalisation qui permet de se familiariser avec les PIC en conversion analogique/digitale. Ce système peut-être transposé sur un montage existant.

À vos fers !

Gérard LAGIER, F6EHJ f6ehj@wanadoo.fr

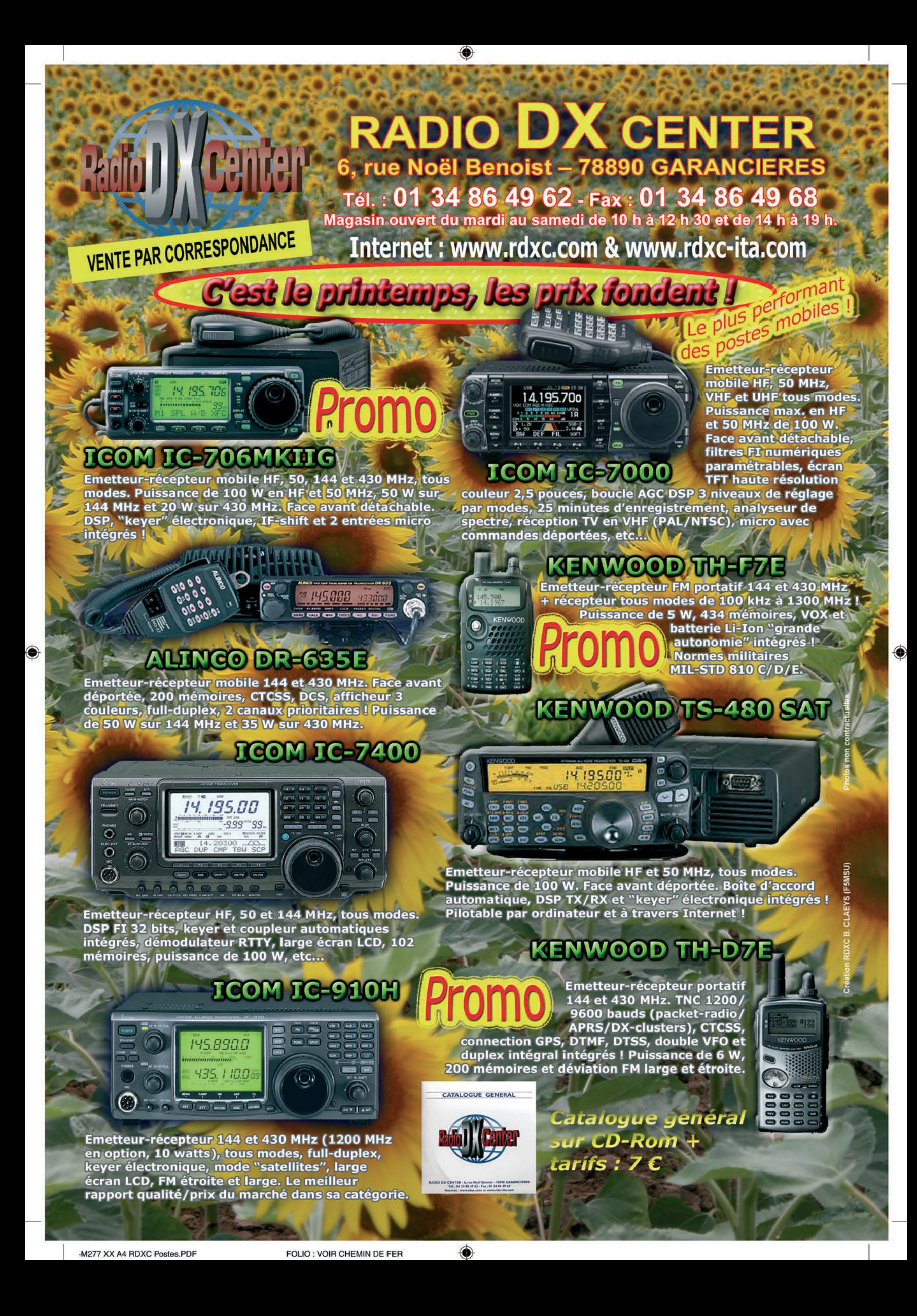

#### **TECHNIQUE**

◈

réparation

## **IC-706MKIIG : remplacement des PA, drivers et pré-drivers**

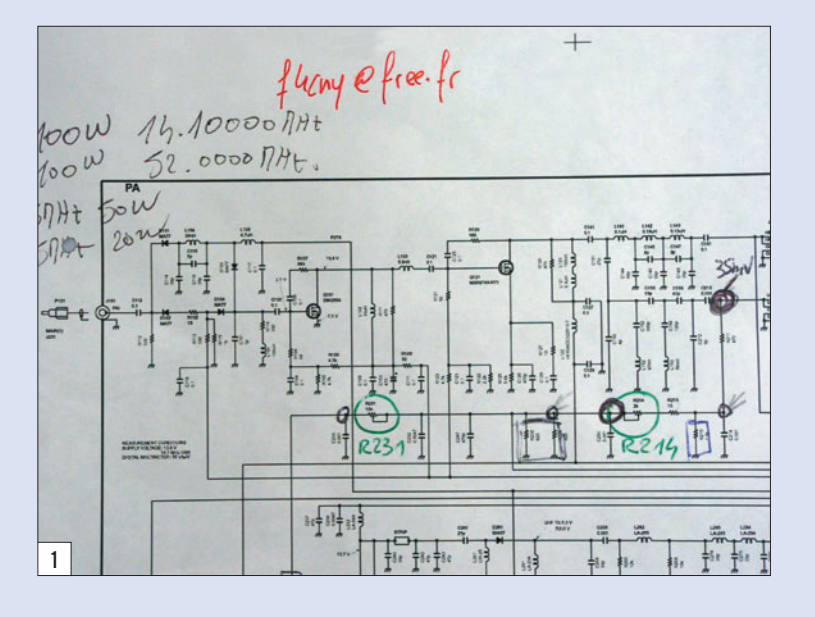

du MXR9745-RT1, ensuite du MRF1508 et enfin celle de l'antenne VHF/UHF. Évidemment, ces mesures sont faites après chaque changement des composants. Comment faire pour les enlever ?

Pour les 2SK2854 et MXR 9745-RT1, il faut convenablement chauffer avec le fer à souder car si l'étain n'est pas en fusion, vous risquez d'arracher une piste en retirant le transistor. Soulever les composants avec un petit tournevis plat et bien nettoyer les emplacements avec la tresse à dessouder.

#### REMPLACEMENT DES COMPOSANTS

Une fois toutes ces étapes effectuées, nous passons au soudage des composants neufs. Attention, ce sont des CMS, donc prendre toutes les précautions nécessaires !

Mettre un petit peu de soudure sur chaque emplacement des 2SK et MXR puis les poser, les maintenir appuyés avec le petit tournevis et les souder. Ensuite, préparer la pâte de collage conductrice, trouvée chez Conrad : "CW2400 conductive epoxy" de chez

◈

Àla suite du contest "des points hauts", mon 706 n'avait plus de puissance se sortie en VHF et UHF. J'ai alors pris mon mal en patience et glané toutes les informations nécessaires pour mener à bien la réparation. À savoir, les schémas, les composants, les pâtes de collage conductrices et thermiques. Ensuite, j'ai réuni tout le matériel nécessaire pour effectuer la réparation :

- un fer à souder de 25 W,
- de la tresse à dessouder,
- un wattmètre,

⊕

- un voltmètre HF ou le top, un analyseur de spectre,
- une charge 50 ohms,
- une pince à bec plat,
- un tournevis cruciforme,
- un petit tournevis plat,
- un gros tournevis plat, - un petit marteau,
- 
- un chiffon et un four (merci à YL !).

#### DÉMONTAGE

Après analyse du schéma, (figures 1 et 2), j'ai fait des mesures entre chaque étage d'amplification, c'est-à-dire à la sortie du 2SK2854, puis

Après une utilisation intense de mon transceiver, je n'avais plus de puissance en sortie VHF/UHF. Force était donc de constater que les étages de puissances étaient endommagés. Voici une description détaillée de la réparation. Attention ! Pour amateurs chevronnés seulement\*, sinon s'abstenir…

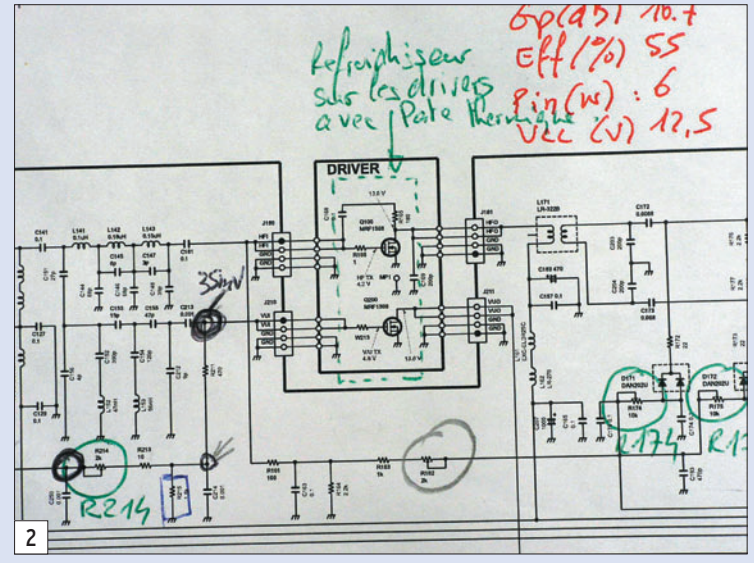

En ce qui concerne les MRF1508, ça se complique un petit peu : enlever un maximum d'étain avec la tresse à dessouder puis éclater les composants avec la pince à bec plat, ensuite les décoller avec le gros tournevis et le petit marteau.

Nettoyer convenablement l'emplacement des composants car de ce nettoyage dépendra la réussite du collage (j'ai testé et ça fait mal au porte-monnaie !).

Circuitworks (figure 3), et suivre scrupuleusement les instructions indiquées au dos du carton de ce produit, c'est-àdire : faire un mélange d'une quantité égale du produit "A" et du produit "B", le malaxer

(N.D.L.R. : La rédaction de MEGA-HERTZ magazine décline toute responsabilité face aux dommages qu'un amateur non averti pourrait occasionner à son matériel en tentant de le réparer sans posséder les compétences nécessaires).

#### **TECHNIQUE**

◈

#### réparation

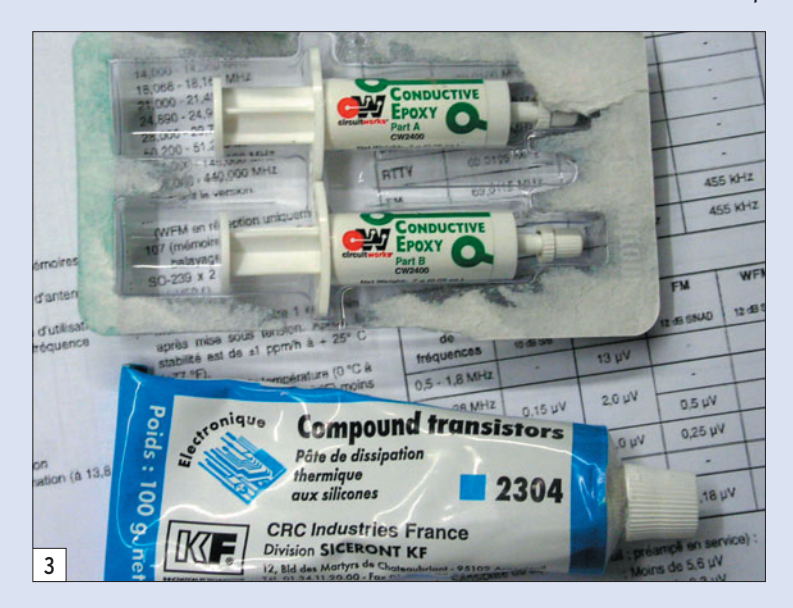

pendant 2 mn et appliquer la pâte sur la surface dans les cinq minutes ! La surface est celle qui reçoit les MRF et non les MRF eux-mêmes. Vérifier que cette pâte ne fait pas la jonction avec les autres connexions sinon il y a risque de claquage ! (non je n'ai pas essayé !).

Enfin, poser délicatement les MRF sur leur emplacement, les maintenir appuyés avec le petit tournevis et souder les connexions entrantes et sortantes.

⊕

À ce moment-là, enlever la façade, le micro et les deux capots si ce n'est pas déjà fait, entourer l'appareil d'un chiffon et le mettre dans le four de l'YL, thermostat 5-6 pendant 10 minutes puis le laisser refroidir hors du four pendant 24 heures. Cela a pour effet de faire durcir rapidement la pâte.

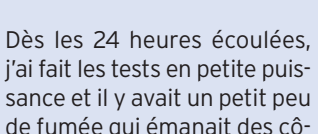

ESSAIS ET RÉGLAGES

de fumée qui émanait des côtés des MRF. Surpris, j'ai vite arrêté puis, têtu, j'ai recommencé et plus de fumée !

J'ai appliqué une goutte de soudure sur les côtés des MRF pour augmenter la conductivité électrique (figure 4) et test OK ! J'ai également mis en place un radiateur sur les MRF avec, intercalé entre les MRF et le radiateur, un mica ainsi que de la pâte ther-

Agir doucement sur R231 et R214, qui se trouvent sur la platine PA, pour avoir un maximum de puissance PEP sur le wattmètre. Normalement, vous devez avoir 5 watts en VHF et 2 watts en UHF. Si ce n'est pas le cas, agir sur R1086 et R1088, qui se trouvent sur la platine FI, pour avoir les puissances indiquées. Attention, il est possible d'avoir plus de puissance mais il en va de la durée de vie de vos PA !

Pour informations, R1082 sert à régler la puissance sur la bande HF (fréquence de ré-

⊕

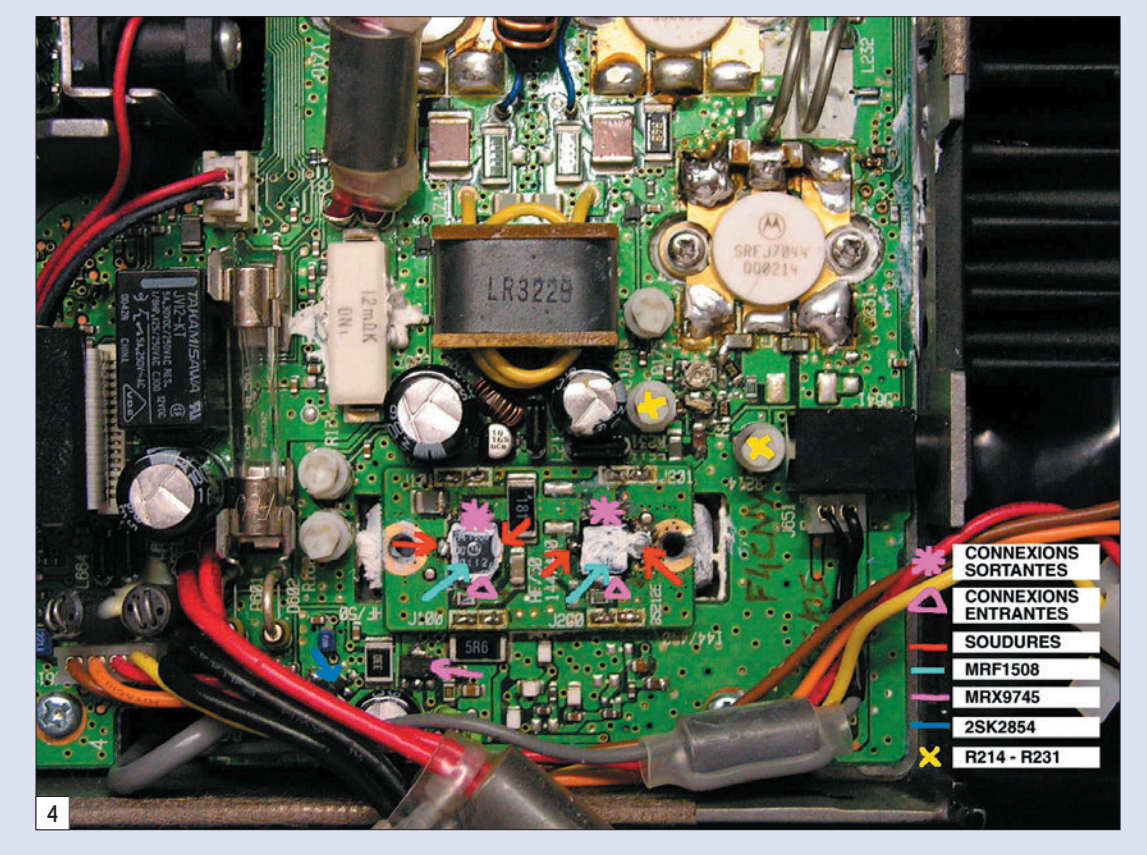

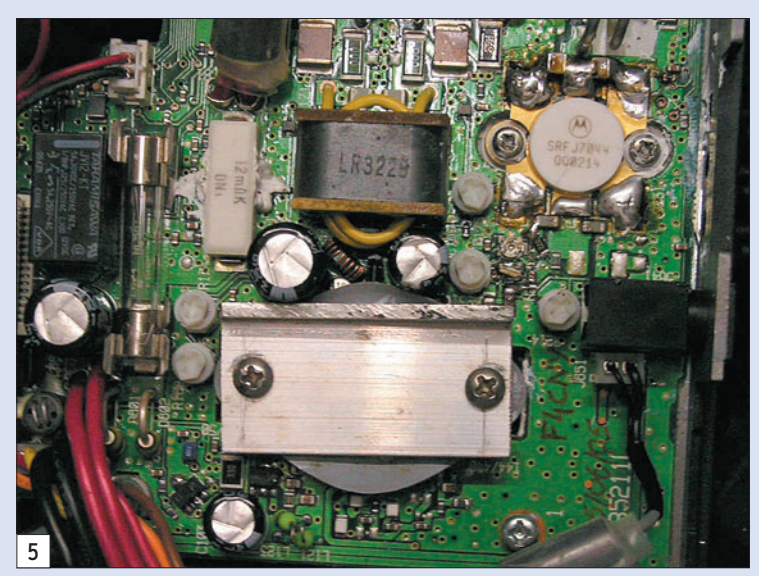

 **MEGAHERTZ magazine 277 - Avril 2006 29**

mique sur chaque côté afin d'accroître la dissipation (figure 5).

Après le test poussé à grande puissance, j'ai dû changer le PA (étage final) car il ne satisfaisait pas aux informations techniques données par la documentation d'ICOM. Son changement ne donne pas lieu à des commentaires particuliers.

Les réglages se feront en position petite puissance, avec MIC GAIN à 5, sur les fréquences respectives 145 MHz et 435 MHz, en mode BLU.

glage 14,1000 MHz) et R1084, quant à lui, sert à régler celle de la bande 6 m (fréquence de réglage 52,0000 MHz).

Pour conclure, je tiens à remercier l'équipe d'ICOM France de Toulouse et plus particulièrement Mme Monique CALMET pour sa gentillesse.

> Ennio BOCCHIA, F4CNY f4cny@free.fr

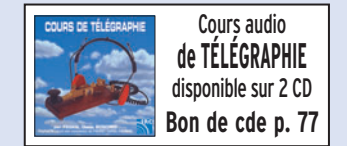

matériel **RÉALISATION**

◈

# **Des watts au rabais !**

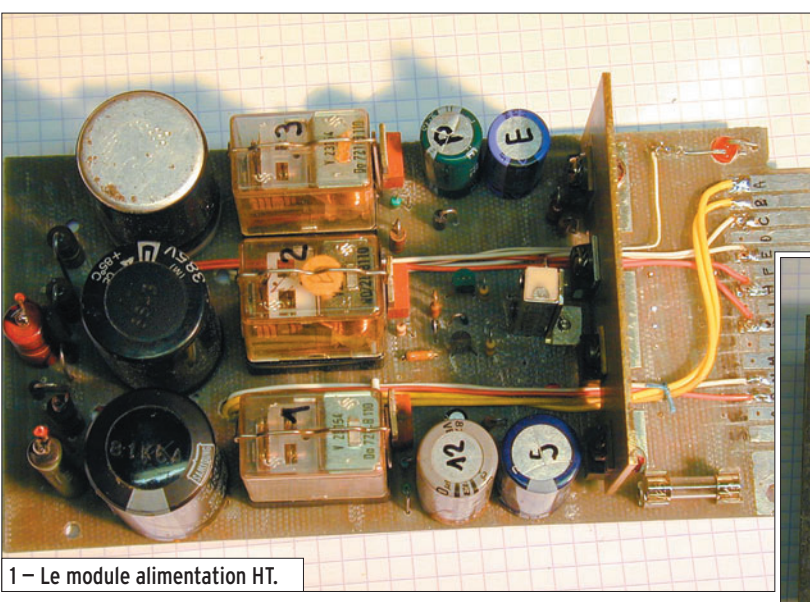

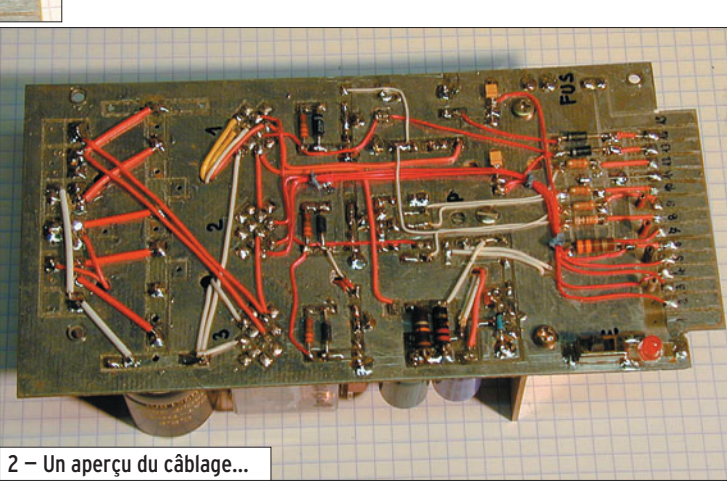

**In restant dans un domaine** de puissance plus modeste, un tube au PA de la station du QRA est une solution de facilité et de tranquillité, l'alimentation est simple et le coût de revient très économique !

C'est aussi pourquoi on revoit quelques schémas paraître dans les pages de notre revue : ce n'est pas de la nostalgie mais de l'évidence, nous attendons encore le transistor d'un prix abordable qui va nous sortir 500 W à 500 MHz…

Si l'on ose encore parler des vieilles lampes qui ont fait le bonheur des anciens, on ne parle guère de leur alimentation, c'est un sujet qui blesse car on s'écarte largement des 12 volts habituels et c'est normal : pour fonctionner, le tube met en évidence la formule P = U2/Z, c'est-à-dire qu'il tire sa puissance de la tension qui lui est appliquée (et il peut accepter plusieurs milliers de volts !). Qui dit tension élevée dit aussi transformateur, qui doit d'abord chauffer la cathode puis fabriquer le courant continu pour plaque et écran… Ce composant est lourd, cher, encombrant et de

Il reste encore un domaine où les semi-conducteurs n'ont pas réussi à supplanter les lampes : les tubes de puissance. Un des plus beaux exemples étant sans conteste le magnétron qui réchauffe votre café : un tube de métal de 45 mm de diamètre est capable d'expédier 1 kW de SHF dans votre tasse, sans composants annexes si ce n'est qu'un transfo, une diode et un condensateur !

plus en plus rare car les fabricants ont opté pour le découpage… Ce n'est qu'un retour aux sources : en 1950 on avait tous un vibreur pour découper le 6 volts de la batterie et fabriquer du 250 volts, la solution du trafic en mobile étant déjà en bonne voie…

Depuis toujours, des postes de TSF ont été fabriqués sans transformateur : les lampes chauffaient en série et la haute tension était le secteur redressé par une diode… Il existait même une diode et un tube multiple qui chauffaient sur 117 V : 117Z3, 117N7, un vrai régal ! Lorsque les téléviseurs sont arrivés, la même solution a été adoptée : on a trouvé des TV avec plusieurs séries de tubes en parallèle, le tout alimenté par un autotransformateur… les fêlés ont toujours existé, la preuve !

Actuellement l'alimentation de tout appareil passe par le découpage : on gagne du poids mais on perd beaucoup de simplicité et le secteur se retrouve encore sur le circuit

imprimé… mais cette fois on est prévenu qu'il ne faut pas y mettre les doigts, un gros progrès !

Réaliser une telle alimentation pour un émetteur n'est pas une mince affaire. Pour ma part, j'ai assassiné plusieurs transistors sans résultat valable. Reste alors la solution des "Anciens" avec le secteur sur la masse. Comme je sais bien que c'est dangereux, j'ai pensé que l'on pouvait peut-être prendre des précautions et je suis parvenu à une solution très honorable qui ne coûte pratiquement rien puisque presque tous les éléments proviennent d'épaves de téléviseurs. Je la garantis sans danger autre que ceux habituels… et vous êtes au courant, si on ose le dire !

Ce n'est pas tout, il va falloir chauffer les cathodes : ce n'est qu'une affaire de 12 volts, un petit transfo va s'en occuper et nous préparer aussi la tension utile pour les circuits annexes. Quant à la haute tension, on va redresser

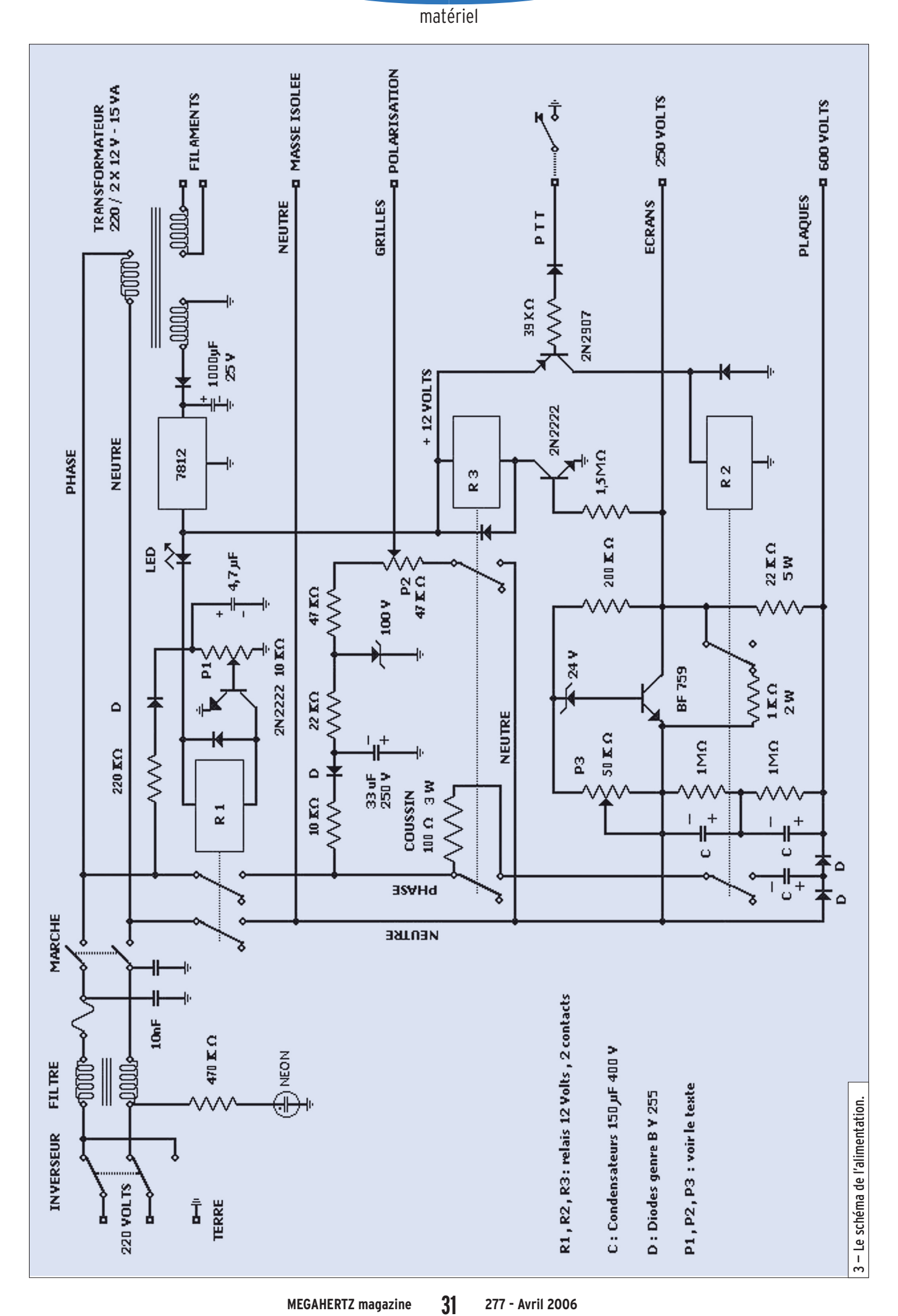

 $\bigcirc$ 

RÉALISATION

**MEGAHERTZ magazine** 

277 - Avril 2006

 $\bigcirc$ 

 $\mathbb{R}$ 

 $\bf \Phi$ 

 $\bigoplus$ 

◈

#### matériel

le secteur ou le doubler ou plus si affinité, "c'est vous qui voyez", il suffit d'aligner diodes et condensateurs, chacune des cellules apporte sa contribution de 320 volts, mais on ne cherche pas forcément à battre des records de puissance ! Autre avantage non négligeable de ce procédé : on n'a plus à se soucier de l'intensité puisqu'il n'y a pas de bobinage secondaire.

Lorsque vous regardez de près une prise de courant, vous trouvez 3 fils : la terre, le neutre et la phase. Entre terre et neutre, vous ne mesurerez qu'une misère, moins de 5 volts : c'est normal, EDF a relié ce fil à sa terre personnelle. Si vous en faites autant votre disjoncteur va sauter, tout comme si vous tentez de brancher votre chignole entre terre et phase. Ce qui revient à dire que vous pouvez poser votre doigt sur le neutre à condition que vous soyez sûr de votre affaire ! Si vous n'en êtes pas certain, vous allez me suivre dans la réalisation d'un dispositif qui va non seulement le vérifier mais empêcher de faire une fausse manœuvre. On va donc, nous aussi, mettre le secteur sur la masse, mais ce sera le neutre et il sera isolé du boîtier (sauf en HF et via le filtre).

Le schéma que je présente est celui de l'alimentation d'un émetteur-récepteur dont le PA est une QQE 06/40, une double tétrode VHF dont les plaques dissipent 40 W : avec 600 V je reste dans la bonne limite. Son chauffage réclame 6 ou 12 V et un transformateur de 15 VA est suffisant. Seul le principe de cette alimentation est à considérer car elle doit être adaptée à chaque cas particulier, les circuits de protection sont élaborés et peuvent être simplifiés. Par exemple, il n'est pas nécessaire de couper les tensions plaques et écrans, il suffit de bloquer la lampe par la polarisation grille durant la réception… Moi, je reste très prudent, le 600 V me fait peur. Vous pourrez voir aussi que la mise sous tension se fait en douceur par une résistance-coussin qui limite l'appel de courant de charge des capacités, ce qui ne se fait pas souvent dans les téléviseurs, on compte sur le filtre !

Examinons ce schéma en détail : le secteur arrive par son cordon 3 conducteurs classique jusqu'à un inverseur, traverse le filtre et se dirige vers l'interrupteur de "mise en chauffe".

Deux solutions sont à considérer :

- soit le voyant néon s'allume et vous devrez l'éteindre par la manœuvre de l'inverseur

va permettre de vérifier une fois encore que le secteur est bien à sa place et donc permettre au relais R1 de s'exciter, ce que vous constaterez en voyant s'allumer la LED en série avec la bobine du relais.

Le potentiomètre P1 ajuste la sensibilité de la base du 2N2222 pour qu'il ne puisse pas conduire sur la 1/2 tension du filtre, comme tout à l'heure pour le néon. Le relais excité connecte le neutre sur la masse isolée du circuit imprimé et la phase sur un redresseur pour créer la tension de pola-

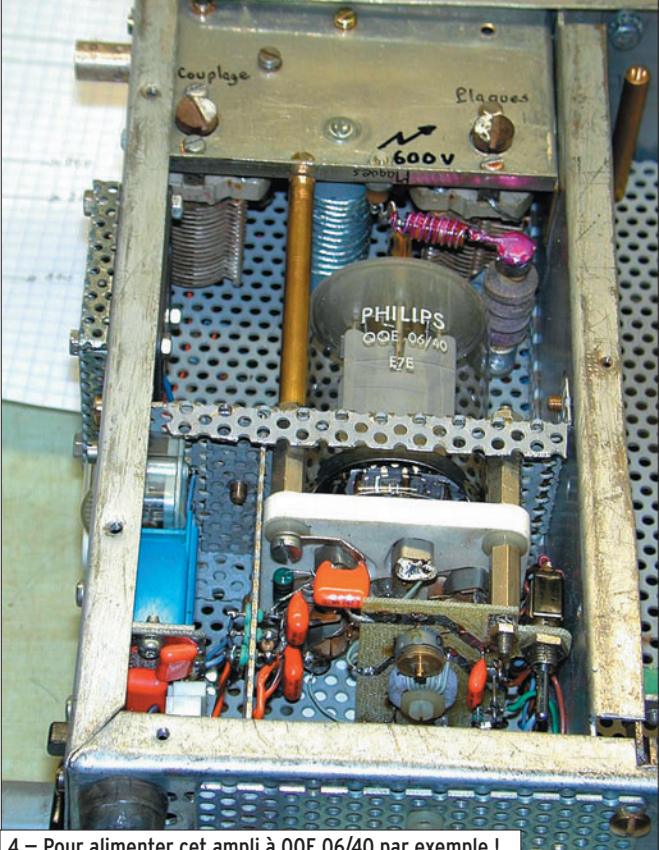

4 — Pour alimenter cet ampli à QQE 06/40 par exemple !

- soit il ne s'allume pas et vous allez encore basculer l'inverseur pour voir s'allumer puis s'éteindre le néon. S'il ne s'éteint jamais, c'est que votre circuit de terre est coupé et que votre YL est en danger… (le voyant s'allume via le pont de condensateurs du filtre secteur, en 1/2 tension). Ceci n'est que la première précaution.

Le commutateur de mise en marche permet d'envoyer le secteur sur le transfo, de chauffer le tube et de fabriquer une tension auxiliaire qui

risation des grilles : 100 volts au départ, de quoi décourager tous les électrons de quitter leur cathode. Cette tension sera ajustée ensuite lors de la commande à une valeur réglable par P2 entre 0 et 50 volts, selon le choix de la classe à laquelle on destine l'ampli.

C'est le contact PTT qui va ensuite intervenir à la demande, comme dans tout émetteur bien élevé : la mise à la masse (à la terre) va permettre au 2907 de commander R2 et envoyer la phase sur le doubleur via une résistance

 **MEGAHERTZ magazine 277 - Avril 2006 32**

de 100 ohms qui va absorber la pointe de charge des condensateurs (on utilise des valeurs de capas élevées car le redressement à une alternance risquerait d'apporter de "la ronfle" à 50 Hz). Un contact repos est utilisé pour décharger les condensateurs lors de la libération de la pédale PTT.

La tension plaque monte aux environs de 630 volts : la résistance de 22 kilohms va préparer le 250 V des écrans (ajustable par P3) et va permettre l'excitation de R3 pour shunter la résistance-coussin et basculer la tension de grille sur sa valeur de croisière.

Dans mon cas, une tension de polarisation de –25 V détermine une intensité plaques de 80 mA (soit 50 watts) et une intensité écrans de 10 mA. Avec –50 V, le tube est complètement bloqué. Quant à la puissance de sortie, elle dépend de celle d'entrée, de sa fréquence, de la classe de travail et de la façon dont est réalisé l'ampli : le fait de passer de plaques en parallèle par plaques en push-pull multiplie théoriquement par 4 les possibilités. De plus, on ne sait jamais si l'on doit parler de puissance moyenne, efficace ou PEP (vous savez, celle des margoulins) donc je pense que l'on doit se fier à la couleur des plaques et arrêter les frais dès qu'elles commencent à rougir ! De toute façon, il est préférable de surveiller l'analyseur de spectre que le wattmètre…

⊕

Tout est dit, vous voyez que toutes les précautions sont prises pour que l'OM et son matériel se retrouvent hors danger mais bien entendu il ne faut pas caresser le circuit plaques à l'improviste.

Il est toujours possible de simplifier, d'enlever un "cache de protection" mais le jeu n'en vaut pas la chandelle car la plupart des composants proviennent de récupération ; les relais existent sur les très vieux téléviseurs et sur les écrans d'ordinateurs où l'on trouve aussi des tubes néon sur l'ampli du culot (avec un peu de chance !).

◈

matériel

Regardez la photo de cette alimentation et de l'ampli HF, ce n'est pas une merveille mais je ne redoute pas la petite erreur de manœuvre, le tube c'est du costaud, ça ne meurt pas de peur !

Pour les OM qui ont de l'ambition, je signale que l'on peut récupérer un transformateur QRO sur un four à microondes : ce transfo délivre 2 250 volts alternatifs et 3 volts pour le chauffage du magnétron, sous une puissance de 1 850 VA. On trouve aussi une puissante soufflerie, un redresseur succinct et ce fameux magnétron qui peut délivrer 930 W à 2,45 GHz, c'està-dire juste sur le bord de notre bande autorisée. Il est possible de faire dériver cette fréquence en shuntant l'aimant par un morceau de fer doux, ou mieux, de bobiner quelques spires entre les ailettes de refroidissement pour appliquer un courant de dérive : rien ne nous empêche alors de moduler cette nouvelle fréquence. Quatre boulons de 6

⊕

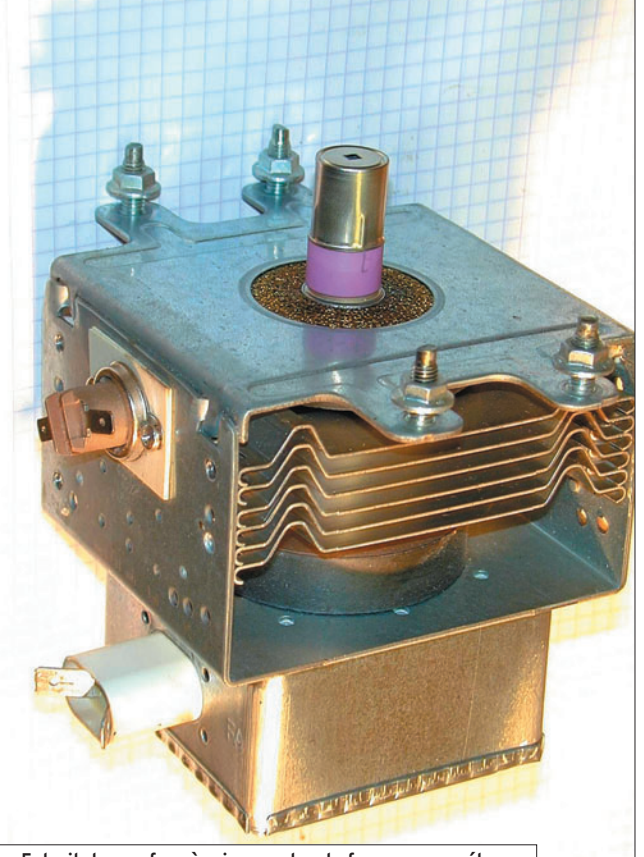

5 — Extrait de son four à micro-ondes, le fameux magnétron.

permettent d'installer le magnétron sur une parabole et

de trafiquer par réflexion sur la lune ou sur un satellite

géostationnaire… Le travail est presque terminé, il ne reste qu'à voir côté réception en modifiant légèrement un LNB pour l'accorder sur cette nouvelle fréquence de travail et de chasser le DX !

Si vous m'avez suivi dans le dernier paragraphe, redescendez sur terre, le rêve s'achève, ce n'était qu'une petite galéjade ; par contre pour vous fabriquer un ampli à tube(s), aucun problème, c'est beaucoup plus facile que d'apprivoiser des transistors et le prix de revient, comme le rendement n'est pas comparable. Bien sûr, pour le mobile, ce n'est pas gagné, à moins de raisonner en informaticien et de fabriquer du 220 volts avec un onduleur, comme on le faisait avant le déferlement des transistors, mais c'est l'histoire d'un autre temps, l'ère "antétransistorienne" en quelque sorte…

Bon courage à tous et bonne bidouille !

André PILLON, F1HA

⊕

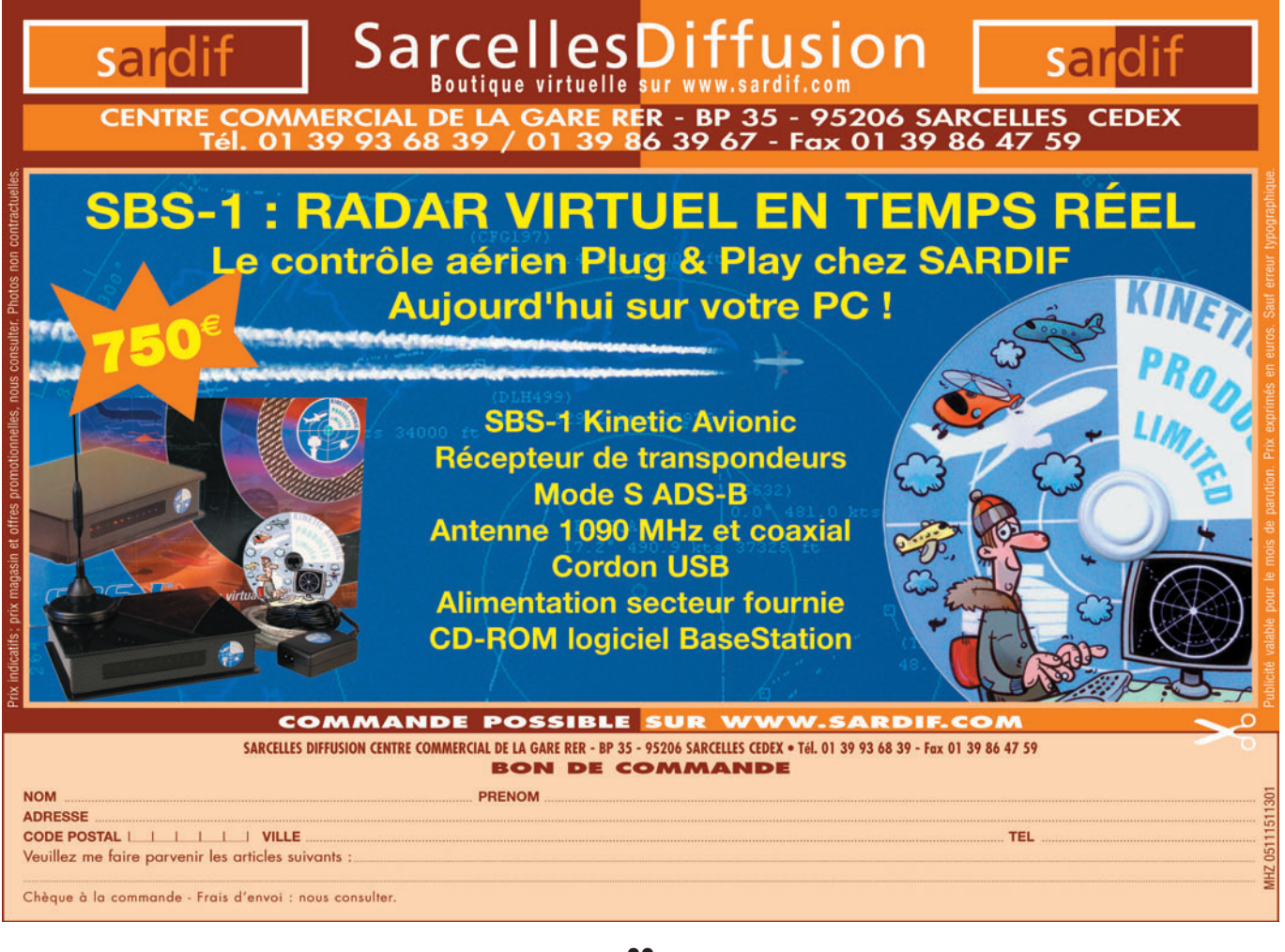

## **OCCASION**

◈

matériel

# **C'était hier : le LAS Provence**

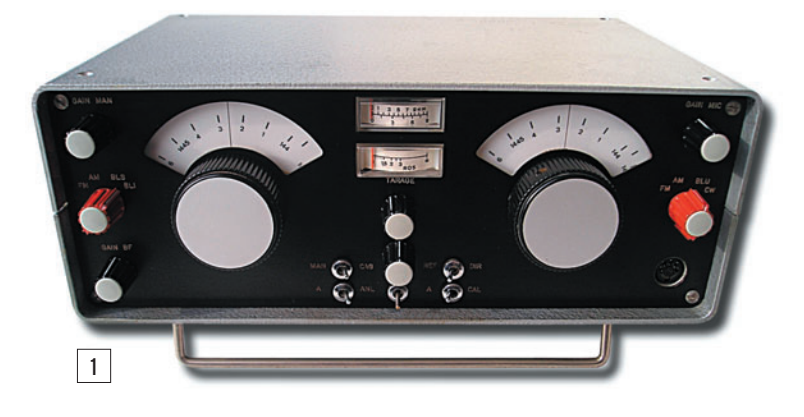

Le Provence est un appa-reil symbolique pour tous ceux qui ont commencé à trafiquer dans les années soixante-dix sur 144 MHz (figure 1). Pour nous resituer dans le contexte de l'époque, les stations étaient majoritairement de construction amateur, souvent à tubes, les PA faisaient appel aux vaillantes séries QQE03/12, 03/20 et, pour les amateurs de puissance, aux QQE06/40. Le coaxial était souvent de type TV, muni d'ailleurs de la fiche de même provenance, les préamplificateurs, quand il y en avait, placés au ras du récepteur, et pourtant il semble qu'un certain nombre de QSO aient été effectués, allez y comprendre quelque chose !

Autre rappel, qu'auront du mal à comprendre les plus jeunes : à cette glorieuse époque, on ne trafiquait pas émission/ réception sur la même fréquence car si le récepteur avait la possibilité d'explorer la bande 2 m de 144 à 146 MHz (et pas toujours), l'émetteur était souvent piloté quartz. Un appel général était donc conclu par la célèbre sentence : "termine son appel et repasse à l'écoute de la bande …".

Tout ceci explique la conception du Provence qui est un émetteur-récepteur 144 MHz, tous modes (AM, NBFM, SSB, CW), son architecture n'était

Nous continuons, dans cette rubrique, à vous présenter les appareils que nous utilisions hier, parfois si bien conservés qu'ils continuent à faire la joie des radioamateurs d'aujourd'hui. Si vous connaissez parfaitement (parce que vous l'utilisez ou l'avez utilisé) un matériel datant d'une quinzaine d'années au moins, n'hésitez pas, contacter la rédaction, nous vous expliquerons comment publier un article dans ces colonnes.

pas due à un caprice du concepteur mais à une réponse obligée face aux contraintes d'exploitation du moment.

#### DESCRIPTION DU PROVENCE

Le Provence a été conçu et industrialisé par Lazslo Sakvary, F5LS fondateur et propriétaire de la société LAS pour Laboratoire d'Application des Semi-conducteurs. Il est le résultat d'une évolution des matériels Béarn et Artois.

F5LS a eu l'immense mérite de mettre sur le marché un appareil français, bien construit, robuste et offrant pour l'époque des performances très honnêtes. C'est cet appareil qui a permis de faire évoluer le trafic de l'AM vers la SSB et qui a modifié les habitudes en introduisant en VHF le trafic émission/réception sur la même fréquence.

Comme énoncé plus haut, cette transition s'est opérée lentement, F5LS a tenu compte, à cette époque, de la réalité du terrain, ces considérations ont assurément guidé sa réflexion dans la conception de cet ensemble.

Vous pourrez observer le synoptique (figure 2) que j'ai pu reconstituer à partir du schéma et de quelques notes portées à l'époque sur ce dernier, je ne garantis pas que les fréquences indiquées soient correctes au kHz près. De même la couverture des VFO est supérieure à celle indiquée sur le diagramme de manière à donner une marge d'une cinquantaine de kHz de part et d'autre de la bande 2 m.

Partant de l'antenne, pour la partie réception, après commutation on trouve un convertisseur 144/28 MHz (MPF121/122). Le VFO réception est mélangé (MPF120) au 28 MHz entrant pour fournir

 **MEGAHERTZ magazine 277 - Avril 2006 34**

une FI sur 3 MHz environ. Un deuxième mélange (BF194B) intervient pour produire la FI de 455 kHz. Dans la chaîne d'amplification FI (BF194 et 2 x BF195), la sélectivité est confiée à un filtre céramique dans le premier étage qui est court-circuité en AM et FM. Le choix de ce composant a certainement été dicté par des raisons économiques, les filtres mécaniques Collins aux performances largement supérieures étaient (et sont d'ailleurs) hors de prix.

Assez curieusement, puisque la place ne manquait pas et que le Provence avait aussi été conçu comme appareil portable, il n'était pas pourvu d'un HP intérieur. Comme vous pourrez le constater cet ajout a été effectué sur l'exemplaire photographié (figure 3).

⊕

Pour ce qui concerne la partie émission, partant du microphone, la génération de la SSB est très classique avec utilisation d'un filtre à quartz KVG XF9A sur 9 MHz. L'oscillateur local est un peu plus tourmenté puisque la chaîne démarre avec un quartz de 44,88 MHz (BF173), cette fréquence est ensuite triplée (BF173) pour obtenir un signal fixe de 134,64 MHz. Le VFO (MPF122) oscille quant à lui entre 18,3 et 20,3 MHz (pour couvrir les 2 MHz de la bande 2 mètres), il est mélangé (2 x BF173) avec le 134,64 MHz ce qui, en sortie, fournit un signal variable de 152,94 à 154,94 MHz. Il ne reste plus qu'à soustraire (2 x 2N5179) le 9 MHz fixe pour atteindre le but recherché, à savoir produire un signal SBB variable de 144 à 146 MHz. Ce signal est ensuite amplifié dans une chaîne de transistors (2N5179, 2N3866, 2N5641) et envoyé vers la sortie à travers la commutation émission-réception réalisée par un relais ILS.

·M277 34 LAS Provence 25.ID 34 34 34 34 35€ 34 2003/22, 00:15

## **OCCASION**

◈

matériel

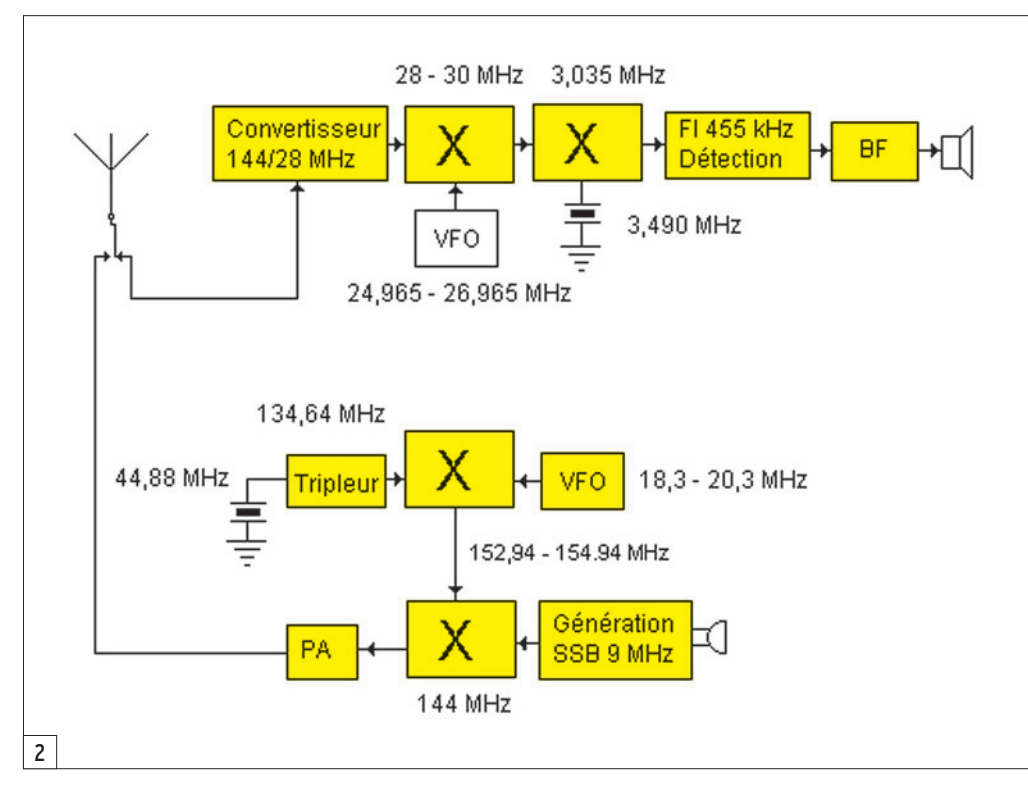

Autre curiosité sur cet appareil, le PA est alimenté en 24 V en fonctionnement normal 10 W. Rappelons que l'appareil est alimenté en 12 V continu, cette tension de 24 V est obtenue par un mutateur. Un interrupteur sur le panneau arrière permet de le mettre en ou hors service ce qui, de facto, effectue une commutation entre "grande" et "petite" puissance. Tous ceux qui ont utilisé la position "petite puissance" pour exciter un amplificateur linéaire, basé en général sur une QQE 06/40 à l'époque, ont eu la désagréable surprise d'avoir de très mauvais reports de modulation.

⊕

L'ampli n'était pas en cause, il s'agissait du Provence qui, dans cette position, avec le PA alimenté en 12 V, souffrait d'un manque de linéarité sévère. La seule solution consistait alors à mettre en service le mutateur et insérer un atténuateur en sortie de manière à ramener l'excitation à un niveau raisonnable pour l'entrée de l'amplificateur. Cette opération ne nécessitait pas de commutation car F5LS avait fort intelligemment prévu une entrée réception séparée supplémentaire qui était utilisée par l'amplificateur "Corse" qu'il commercialisait.

Sur le panneau arrière se trouvait une prise BNC pour la sortie commune émission/ réception, une entrée auxiliaire réception, là aussi sous forme d'une BNC, un interrupteur permettant la mise en marche du mutateur, une prise sortie HP et la connectique d'alimentation à douze broches sur laquelle étaient également disponibles les tensions présentes en émission et réception.

#### EN EXPLOITATION

Le Provence offre une ergonomie fort logique, sur la partie gauche se trouvent les commandes du récepteur et sur la partie droite, tout ce qui concerne l'émetteur.

Le récepteur et muni d'une commande de gain HF manuelle, mise en service par un interrupteur positionné au centre de l'appareil, laissant ainsi à l'opérateur la possibilité de faire confiance au CAG ou au contraire de régler luimême son gain FI. Sous cette commande se trouve le commutateur de mode. Comme il s'agit d'un émetteur-récepteur, il est tout à fait possible de transmettre en AM et d'écouter en SSB, chose assez fréquente dans les années soixante-dix. Plus bas est positionnée la commande de gain

 **MEGAHERTZ magazine 277 - Avril 2006 35**

BF. Le récepteur est pourvu d'un dispositif de suppression de parasites mais uniquement en AM, la commande est repérée par l'acronyme ANL, son utilité en mobile est incontestable (le Diesel n'était pas très prisé à l'époque).

Le récepteur est également pourvu d'un "Vernier" qui est en fait un réglage fin de la fréquence d'accord du récepteur, ce qui peut paraître étonnant sur un émetteur-récepteur. Cela étant, cet accessoire n'était pas un luxe inutile, le VFO n'étant pas d'une stabilité, même à court terme, exemplaire.

Côté émission, les commandes sont peu nombreuses, on y trouve uniquement le commutateur de modes et le réglage du gain micro.

Pour ce qui concerne l'affichage de la fréquence, ce dernier est mécanique, la démultiplication est un peu rapide de nos jours, ce qui demande une certaine dextérité pour syntoniser rapidement une station **SSB.** 

Il y a trente-cinq ans, il fallait "balayer" la bande le plus vite possible pour identifier une éventuelle réponse à un appel, ce qui imposait au constructeur un habile compromis dans le choix de la démultiplication. À ce propos les premières versions étaient équipées d'un démultiplicateur deux vitesses, il semble que cette option ait été abandonnée rapidement.

L'opérateur pouvait surveiller, grâce à deux appareils de mesure, le courant collecteur et soit la puissance de sortie (pas très utile) soit le ROS, mesure beaucoup plus intéressante et sécurisante. En réception, l'indicateur de courant collecteur se transformait en S-mètre.

⊕

Pour caler l'émetteur sur la fréquence du récepteur, il suffisait de basculer l'interrupteur noté "CAL" ce qui mettait sous tension une partie de la chaîne "émission" et d'amener au battement nul. On avait alors la certitude d'être (pour quelques secondes) exactement sur la fréquence de son correspondant.

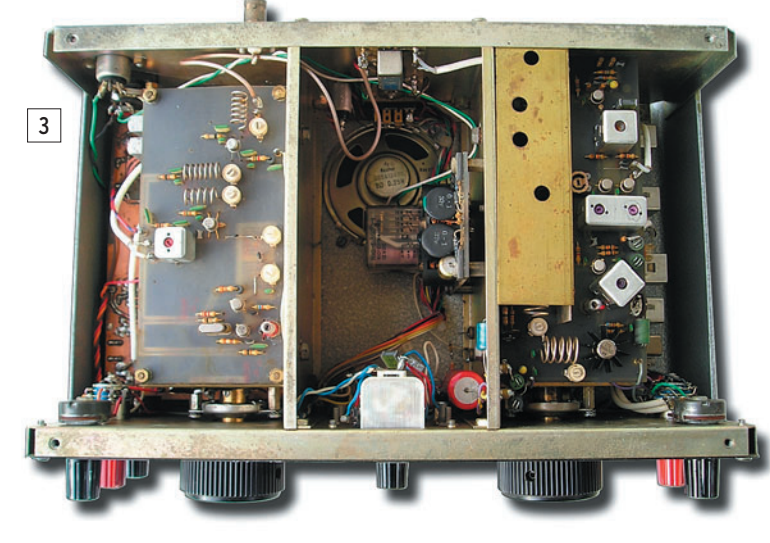

#### **OCCASION**

◈

#### matériel

EN CONCLUSION

Cet appareil compact souffrait de quelques petits défauts, plus particulièrement concernant la stabilité de ses VFO. Quand des émetteurs plus stables comme les IC202, TS700 et autres FT221 sont apparus, cet état de fait a été mis en évidence de manière aiguë. Autre ennui apparaissant avec le temps et probablement lié à la mécanique du démultiplicateur à friction, les très désagréables micro-sauts de fréquence durant la rotation du bouton de VFO. Lors de la syntonisation sur une station, cela se traduisait par une sorte de note "piaulée" fort déplaisante. Plusieurs solutions ont été proposées, tant électriques que mécaniques, sans jamais apporter (du moins chez moi) de solution définitive à ce problème.

Sur un plan radioélectrique pur, le Provence regorgeait de gain et de pré-amplification avec des MOSFET. En environnement chargé, sa résistance aux signaux forts n'était pas exceptionnelle. Ce n'était pas encore à l'époque, pour la grande majorité des aficionados du 2 mètres, un problème.

⊕

Pour manipuler en CW, il fallait enlever le microphone et y insérer à la place une autre fiche câblée selon les recommandations de la notice.

Ces quelques évocations des petits soucis que les utilisateurs ont pu éprouver ne doivent pas cacher les immenses qualités de cet appareil : il était de conception et construction française, il a permis l'introduction massive de la SSB, il consommait peu, était tous modes et compact. Il a fait évoluer les habitudes de trafic, il est arrivé exactement au moment opportun pour assumer cette migration qui avait démarré de l'autre côté du Rhin avec soit les modules de type DC6HL soit le fameux et intouchable Braun SE600.

À titre indicatif, vous pourrez observer à quoi ressemblait ce produit haut de gamme germanique (figure 4). Ne pas

oublier qu'un Provence, déjà onéreux, était quand même deux fois moins cher que cette référence.

Le Provence se voulait universel, utilisable tant en fixe qu'en portable ou mobile. Il a excellé dans ces tâches, ses faibles dimensions, sa consommation réduite, la robustesse de son boîtier en aluminium de 3 mm d'épaisseur en ont fait le compagnon de bon nombre d'expéditions VHF.

Qui se souvient encore des expéditions VHF mythiques au sommet du Mont Blanc pour lesquelles Lazslo avait fabriqué des matériels adaptés à la température et à l'énergie disponible à partir des modules du Provence ? Autre avantage du Provence, il était aisé à maintenir ; non pas qu'il

Comme évoqué précédemment, après la période charnière qui a vu l'arrivée de la SSB et son installation définitive sur 2 m et au-dessus, le Provence qui en avait été un des instruments a commencé à souffrir gravement des défauts inhérents à sa conception, plus particulièrement le fonctionnement en émetteurrécepteur séparé et sa stabilité insuffisante face aux premiers transceivers synthétisés ou munis de VXO comme l'IC202. LAS a répondu à cela en produisant un appareil qui n'a connu (hélas) qu'un succès marginal malgré ses performances très prometteuses, l'Anjou 2D. Il est probable que son prix élevé ait constitué un frein notable à sa commercialisation.

 $\boxed{4}$ 556 SE 600

souffrît d'un manque de fiabilité, bien au contraire, mais la technologie discrète utilisée permettait à tout radioamateur un tant soit peu technicien de se dépanner (N.D.L.R. : voir encadré).

F5LS avait compris qu'il fallait fournir des accessoires et segmenter sa gamme pour les petits budgets. On pouvait acheter un Provence sous forme d'un émetteur indépendant, le Béarn et d'un récepteur, l'Artois selon ce dont on disposait déjà. Tant le Béarn que le Provence pouvaient être suivis de l'amplificateur à QQE06/40 Corse. Était par ailleurs commercialisée toute une gamme de récepteurs Vendée depuis les premières générations dites "4" jusqu'aux ultimes évolutions "7SDU", récepteur couvrant les bandes amateur décamétriques ainsi que le 144 et 432 MHz.

J'ai eu l'occasion de rencontrer Lazslo F5LS à CJ, au début des années 90, c'était vraiment un homme charmant et doté d'un véritable esprit OM. Après l'avoir reconnu, je lui ai parlé de mon Provence qui m'avait donné tant de joies, tout en lui indiquant que j'avais un filtre céramique 455 kHz utilisé pour l'oscillation du BFO passé de vie à trépas. Il n'a rien dit et deux semaines plus tard, il m'a fait parvenir un courrier dans lequel se trouvaient deux filtres et un petit mot très gentil me précisant qu'il avait encore du stock pour certains composants ayant équipé sa production.

Le Provence a marqué une génération de radioamateurs passionnés de VHF, il a constitué, lors de sa production, un bond technologique en généralisant la SSB sur 2 m. Sa conception tout transistor était novatrice et c'est, à ma connaissance, l'une des rares tentatives françaises réussie d'industrialisation d'un produit destiné au marché amateur. Pour toutes ces raisons, nous ne pouvons que saluer la mémoire de F5LS et lui rendre hommage à travers ces quelques lignes.

Denis AUQUEBON, F6CRP

#### LE BÉARN ET L'ARTOIS

Je ne peux que souscrire à ce que vient de nous narrer Denis, F6CRP. J'ai moi-même possédé, du temps où j'étais encore F1DMB, comme première station commerciale multimodes (après des réalisations OM en AM), un couple "Béarn et Artois". Effectivement, leur maintenance était aisée et l'on disposait de tous les schémas… En ce qui me concerne, j'ai pu goûter au trafic par satellite d'une manière très économique : pour être opérationnel sur Oscar 6 (montée 145 MHz, descente 28 MHz), j'avais installé un dispositif de commutation devant le module 28/30 du récepteur Artois, précédé d'un préampli 28 MHz. Grâce à cette modif, je pouvais trafiquer sur satellite, et même avec peu de moyens car, en camping, j'ai opéré avec des antennes très basiques : une HB9CV tournée manuellement vers le satellite et un dipôle en réception 28 MHz. C'était il y a bientôt 30 ans… Denis BONOMO, F6GKQ

⊕

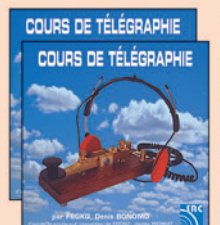

#### Cours *audio* de télégraphie

Cours de CW en 20 leçons sur 2 CD-ROM et un livret Ce cours de télégraphie a servi à la formation de centaines d'opérateurs radiotélégraphistes. Adapté des méthodes utilisées dans l'Armée, il vous amènera progressivement à la vitesse nécessaire au passage de l'examen radioamateur... Bon de commande page 77 de ce numéro

SRC - 1, tr. Boyer - 13720 LA BOUILLADISSE - Tél.: 04 42 62 35 99
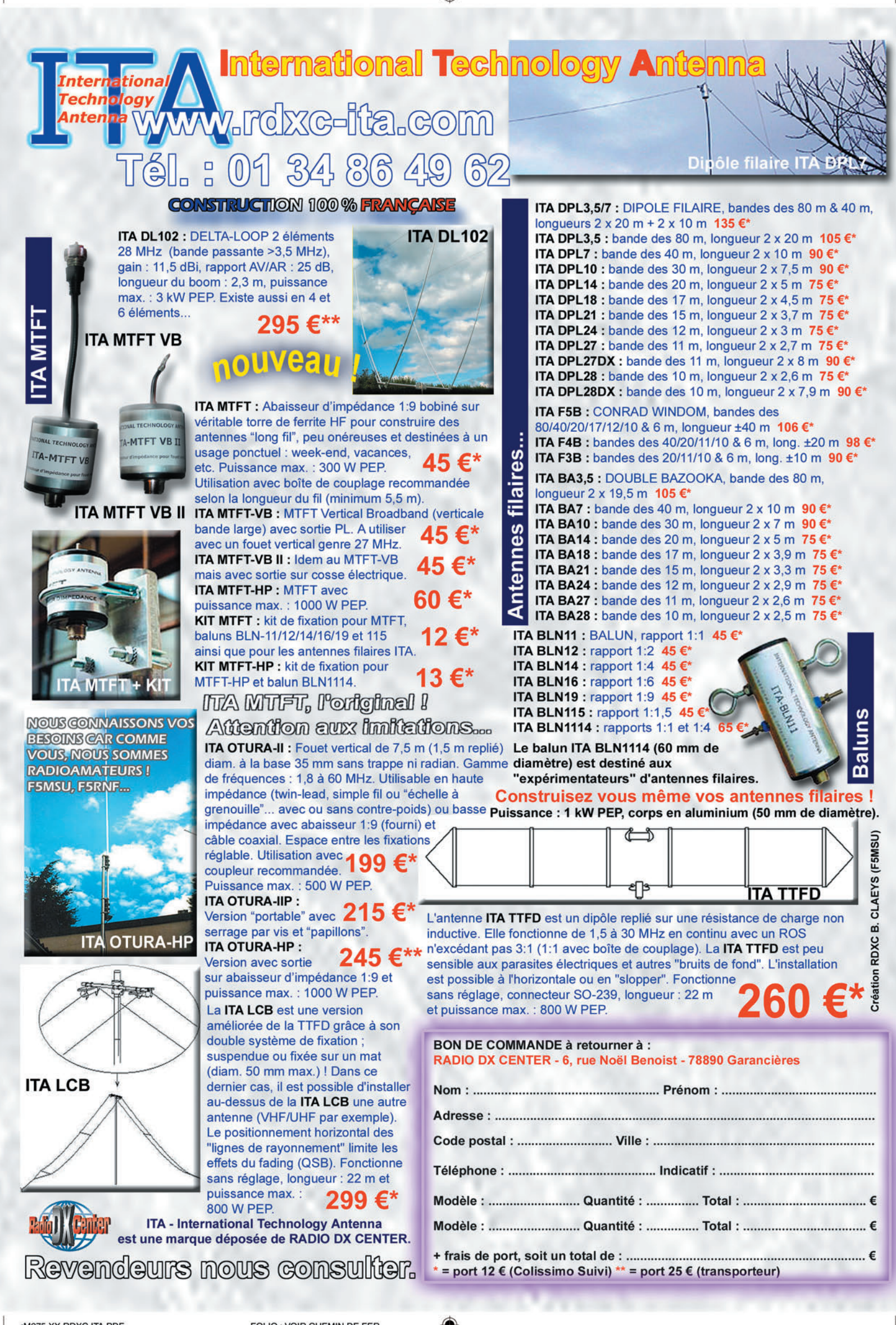

## **TECHNIQUE**

◈

radioamateur

# **APRS™ additifs à UI-VIEW**

Ezil Setup Help Callsign

F1I0H-9

F5LNP-9

F1IQH-9

**F1I0H-9** 

**F1IQH-9** 

**Status messages** 

UI-View32 Station Movement Alarm V1.12

Add callsign to list

History for F1IQH-9 <a>
(double-click the window to hide it)

06:58 47.01.22N 005.25.41E

07:38 47.01.22N 005.25.41E

47.01.21N 005.25.41E

**Last Position** 

07:39 49.05.83N 006.09.31E 393 m, 32 deg

47.01.22N 005.25.41E

**Heard** 

 $07:38$ 

 $07:18$ 

2006-janu-02 07:18 F1IQH-9

2006-janu-02 07:38 F5LNP-9<br>2006-janu-02 07:38 F1IQH-9

2006-janu-02 07:39 F5LNP-9

Add message groups to the list by<br>entering them into the text box and<br>pressing <teturn>. Delete them by<br>highlighting them in the list and pressing<br>the Delete key. Change the order by<br>dragging them up and down the list.  $-2WH \vee$ **ADRASEC** If you check the checkbox, then the If you criest the criterious, then the<br>Soft menu option will be available when<br>the group is viewed in the Message<br>window. If you suffix a group with a 'x',<br>then it specifies a partial key.  $Q_{k}$ Cancel 1

> Avant de commencer, une petite précision s'impose. Bien que certaines commandes ou add-ons décrites ici fonctionnent pour les deux versions d'Ui-View, ce qui suit fait référence à la version UI-VIEW 32 dont l'enregistrement a été allégé pour tous les radioamateurs (voir MÉGA-HERTZ magazine numéro 275 de février 2006, page 47 et suivantes).

## ZOOMER SUR LA CARTE

⊕

Deux possibilités existent, "Alternative Mouse Actions" du menu "Options" non coché : Permet soit d'afficher la distance entre 2 stations ou lieux, ou de zoomer sur un point de la carte. Un clic gauche sur un point de la carte, suivi d'un glisser de la souris, affichera la distance mesurée entre ces 2 points. L'utilisation de la touche shift, en même temps qu'un clic gauche suivi d'un glisser, effectuera un effet de loupe sur la zone choisie, le retour à la normale se fait avec la touche Echappement. Avec la touche Ctrl maintenue et le glisser de la souris, vous pourrez faire glisser la carte si celle-ci est plus grande que votre résolution d'écran.

Autre possibilité avec "Alternative Mouse Actions" coché : L'utilisation de la touche shift en même temps qu'un clic gauche sur un point de la carte suivi d'un glisser de la souris, affichera la distance mesurée entre ces 2 points. Un clic gauche suivi d'un glisser

Le logiciel UI-VIEW sous Windows étant devenu la référence en matière d'APRS™, de nombreux auteurs ont développé des add-ons (compléments) au programme de G4IDE, nous allons en présenter quelques-uns ici et voir également quelques commandes intéressantes.

 $|2|$ 

effectuera un effet de loupe sur la zone choisie.

Avec le clic droit et un glisser de la souris, vous pourrez déplacer la carte si celle-ci est plus grande que votre résolution d'écran.

## CRÉEZ UN GROUPE DE MESSAGES (figure 1)

Savez-vous que vous pouvez créer un groupe perso et expédier des messages à destination de ce groupe uniquement. Ouvrez le menu "Messages", puis dans la fenêtre des messages, cliquez "Setup" et ensuite "Message Groups". Entrez le nom du groupe dans la boîte de texte et validez par la touche Entrée.

Le nouveau groupe figure alors dans la liste et apparaîtra dans les onglets de la fenêtre des messages.

Pour envoyer un message au groupe, depuis la barre de menu : "Messages" puis dans la zone "To", entrez le nom du groupe et votre message dans la zone Texte.

Une astuce au passage, quand vous envoyez un message à une station précise, vous pou-

vez entrer manuellement un chemin dans le champ "digi" de la fenêtre des messages, mais vous pouvez aussi laisser UI-VIEW le remplir tout seul : Double-cliquez sur le champ ou déplacez le curseur dedans et utilisez les touches CTRL-D, il entrera votre chemin par défaut (celui que vous avez paramétré dans le menu "Setup", "Station" zone "Path").

E.

metres

⊕

**Last Move** 

19 m, 0 deg

19 m, 180 deg

19 m, 0 deg

Ignore movement less than 10

moved 19 m, 180 deg

moved 393 m, 32 deg

moved 22 m, 33 deg moved 19 m, 0 deg

> Avec la combinaison CTRL-R, UI-VIEW entrera un chemin basé sur le dernier chemin par lequel la station a été entendue.

## ACCÉDER À LA NOMENCLATURE DU REF-UNION EN CLIQUANT SUR UNE STATION

Bien pratique cette astuce, elle va toutefois vous demander un peu de travail pour sa mise en place : Avec un éditeur de texte quelconque, ouvrez le fichier UIVIEW32.INI de votre dossier d'installation du logiciel. Sous la ligne [RIGHT\_CLICK\_URLS], entrez Nomenclature="http:// www.ref-union.org/nomen clature/index.php?req=\$

## **TECHNIQUE**

◈

#### radioamateur

CALLNOSSID" et enregistrez le fichier. Redémarrez UI-VIEW, sur la carte cliquez avec le bouton droit de la souris pour faire apparaître la fenêtre de sélection et cliquez sur Nomenclature. Votre navigateur internet va s'ouvrir automatiquement sur le site du REF-UNION et afficher les informations sur la station !

Il va de soi que votre connexion internet doit être active au moment de cette manipulation.

Pour afficher les informations d'une station étrangère présente dans la base de données internationale, insérer la ligne : Qrz.com="http:/ /www.qrz.com/database? callsign=\$CALLNOSSID" où vous pouvez ainsi ajouter selon la méthode ci-dessus un link vers n'importe quel site internet, par exemple insérer la ligne suivante dans le fichier toujours selon la règle ci-dessus : Radionet="http:/ /www.radiocom.org" et vous comprendrez alors l'étendue de cette possibilité que vous pouvez personnaliser à loisir.

### ENREGISTREZ ET REJOUER LES TRAMES REÇUES

⊕

UI-VIEW permet l'enregistrement automatique d'un log de toutes les trames reçues. Depuis le menu "Log", choisissez "Start logging". Dans la fenêtre "log file name", entrez le nom que vous voulez donner au fichier ou accepter la proposition du programme (date du jour) et cliquez sur OK. Ce fichier sera enregistré dans le sousdossier LOGS du programme et vous pourrez le rejouer ("menu Log", "Play a log") en temps réel ou en accéléré.

## ADD-ON UI-VIEW LOGFILE EXTRACT

Un petit add-on bien pratique qui permet l'extraction de toutes les trames d'une station ou d'un digi à partir d'un fichier log précédemment enregistré comme ci-dessus. Vous allez pouvoir, avec lui, créer un nouveau fichier log automatiquement, pour l'analyser ou même le rejouer si c'est un mobile ou un ballon par exemple.

Dans "Callsign", entrez l'indicatif de la station et cliquez sur "Select a Log File". Le programme vous affiche alors le nom et le chemin du nouveau log qu'il a créé et que vous allez pouvoir ouvrir (les logs sont en fichier texte) ou rejouer depuis UI-VIEW.

## ADD-ON UI-VIEW32 STATION MOVEMENT ALARM (figure 2)

Ce programme de PD0RHM est un add-on à UI-VIEW32 et utilise l'interface ActiveX.

Il vous permet de créer une liste de stations mobiles pour lesquelles vous voulez être avisé d'un déplacement. Mais vous pouvez aussi y faire figurer des stations fixes et être averti de la réception d'une balise de celles-ci. Pour ajouter une station dans la liste, entrez son indicatif dans la boîte de texte.

#### ADD-ON VICINITY ALARM  $(figure 3)$

Du même genre que le précédent add-on du même auteur, VICINITY Alarm va vous avertir dès qu'une station s'approche de la vôtre dans un rayon que vous pouvez définir. Pour l'installer, il vous suffit d'extraire le contenu du fichier zip dans votre dossier UI-VIEW32. Notez que vous aurez éventuellement à corriger le fichier VicinityAlarm.xtr avec un éditeur de texte pour lui indiquer le chemin de votre dossier UI-VIEW. Si cela vous pose problème, supprimez carrément ce fichier, mais dans ce cas VicityAlarm n'apparaîtra pas dans le menu "File" d'UI-VIEW et vous devrez le lancer manuellement en cliquant sur VicinityAlarm.exe. L'utili-

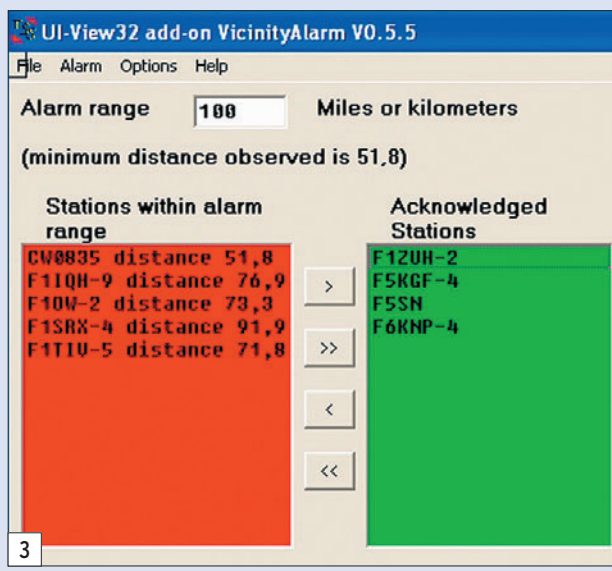

Pour supprimer la surveillance d'une station, cliquez sur l'indicatif de celle-ci dans la liste et utiliser la touche suppression.

Si vous double-cliquez sur une station dans la liste, une fenêtre s'ouvre qui affiche l'historique des trames reçues.

La zone "Status messages" enregistre une liste des mouvements et aussi affiche la liste des stations qui ont été supprimées dans UI-VIEW32. Chaque fois qu'une station se déplace, une alarme retentit. Si vous ne voulez être averti que pour un déplacement supérieur à une certaine distance, entrez cette distance dans la zone "Ignore movements less than".

sation est on ne peut plus simple : cliquez menu "File" d'UI-VIEW, cliquez VicinityAlarm pour lancer l'add-on et dans la zone "Alarm range", entrez le rayon choisi. Dès que des stations apparaîtront dans celuici, elles s'afficheront dans la zone rouge. Si vous ne voulez pas être averti de la présence de certaines stations, vous pouvez les faire passer dans la zone verte. L'alarme pour ces stations est alors désactivée. Toutes les 30 secondes, il examine la liste des stations reçues par UI-VIEW. Une alarme est entendue quand le menu "Alarm, audible alarm" est coché. Vous pouvez également être averti de la présence d'objets dans le rayon

défini. Une fonction identique est également présente dans un autre add-on (Ui-Path32) que nous expliquerons dans un prochain numéro.

## AFFICHER LES STATIONS APRS™ DANS GOOGLE EARTH

Pour terminer, je vous livre une astuce qui sort du cadre de cet article consacré à UI-VIEW, mais vous allez l'apprécier. Attention toutefois, elle est utilisable avec le fameux logiciel GOOGLE EARTH. Si vous ne l'avez pas encore installé, vous ne savez pas ce que vous perdez, voyez en fin d'article l'adresse de téléchargement de ce logiciel qui va vous permettre de voir, en 3D, la terre depuis le ciel (où la lune) et peut-être même votre maison !

#### POUR AFFICHER DES STATIONS

- 1. Démarrer le programme.
- 2. Ajoutez un "Network Link" dans Google Earth : Clic droit sur My Places, new, network link.
- 3. Donnez un nom à cet emplacement exemple : Francis F6AIU.

⊕

- 4. Ajoutez dans "Location" pour le link : http://db.aprs world.net/datamartgoogle Earth.php?call=F6AIU
- 5. Positionnez "Refresh Parameters" pour recharger toutes les minutes si c'est une station mobile.
- 6. Cochez "Fly to View on Refresh" si vous voulez effectuer un zoom et un tracking de la station (exemple intéressant pour une station mobile).
- 7. Ajouter une description si vous le désirez et cliquez OK.

Vous pouvez créer autant de stations que vous voulez. Pour voir le résultat, cliquez maintenant sur le link que vous venez de créer. Oh merveille !

#### TÉLÉCHARGEMENTS

- GOOGLE EARTH : http:// earth.google.com
- LogFile Extract, VICINITY Alarm et Station Movement Alarm : http://aprs.free.fr/\_/

Francis ROCH, F6AIU

**Boutique virtuelle sur www.sardif.com**

sar

# **Sarcelles** Diffusion **Boutique virtuelle sur www.sardif.com**

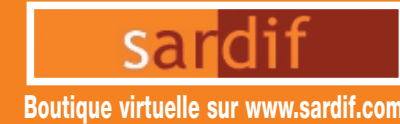

WHISON WTS-G5

✂

\*Prix indicatif ; prix magasin et offres promotionnelles, nous consulter. Photos non contractuelles. Publicité valable pour le mois de parution. Prix exprimés en euros. Sauf erreur typographique.

**490€**

**IC R20**

**CENTRE COMMERCIAL DE LA GARE RER - BP 35 - 95206 SARCELLES CEDEX Tél. 01 39 93 68 39 / 01 39 86 39 67 - Fax 01 39 86 47 59**

## *Retrouvez un très large choix d'accessoires sur www.sardif.com !*

**Accessoires ANTENNES FILAIRES**

**VOUS DESIREZ INSTALLER UNE G5RV, MAIS VOUS MANQUEZ D'ESPACE ?**

de à la bande manquante des 80 mètres.

la G5RV Half Size d'origine mesure 15.50 mètres). Ce jeu de selfs vous permet également de réaliser un dipole 40-80 mètres ou bien encore une "80PLUS2", dipole d'une quinzaine de mètres et couvrant les 20, 40 et 80 mètres

**EL40XC :** Jeu de selfs pour G5RV : . . . . . . . . . . . . . . . . . . . . . . . . .**38€**

La G5RV Half Size ainsi modifiée fait environ 21 mètres de long (pour mémoire,

**WTS-G5 :** Jeu de ressorts d'antennes : . . . . . . . . . . . . . . . . . . . . .**23€**

En prolongeant chaque brin d'une Half Size par une self et environ 2.50 mètres de cable, on accè-

## **ANTENNES FILAIRES**

**G5RV FULL SIZE :**  Bandes 80 à 10M, longueur 2 x 15.50m, descente 8.90m de twin lead . . . . . . . . . . **69€**

## **G5RV HALF SIZE :**

Bandes 40 à 10M, longueur 2 x 7.75m, descente 4.50m de twin lead ......... **56€**

#### **SCANMASTER NOMAD :**

**V**

**V**

antenne filaire portable pour réception 25-1000MHz avec 4m coax. + BNC . . . . . . . . . . . . . . . . . . . . . . . . . . . . . . . .**29€**

#### **SCANMASTER SW2 :**

antenne filaire portable pour réception 0,1-1000MHZ .**29€**

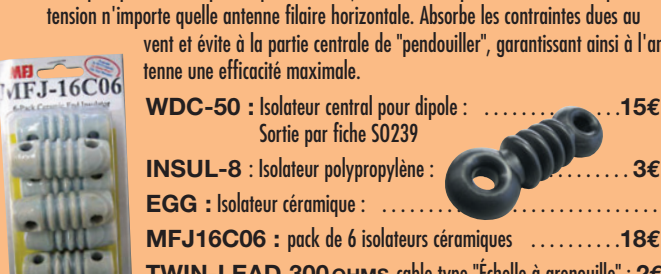

tenne une efficacité maximale. **WDC-50 :** Isolateur central pour dipole Sortie par fiche SO239 **INSUL-8** : Isolateur polypropylène : . . . . . . . . . . . . . . . . . . . . **3€ EGG :** Isolateur céramique : . . . . . . . . . . . . . . . . . . . . . . . . . . . . . . .**4€ MFJ16C06 :** pack de 6 isolateurs céramiques . . . . . . . . . .**18€**

Bien que spécialement prévus pour la G5RV, ces 2 ressorts peuvent etre utilisés pour maintenir en

**190€**

**IC R5**

田田

**TWIN-LEAD 300OHMS** cable type "Échelle à grenouille" : **2€** le mètre

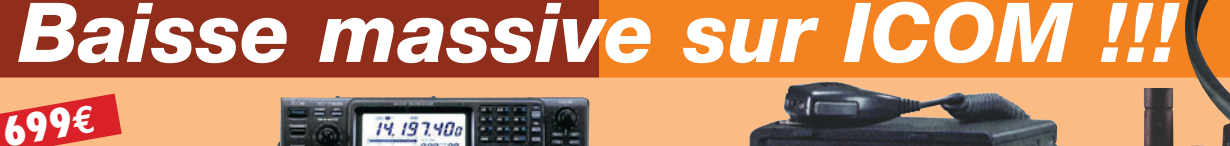

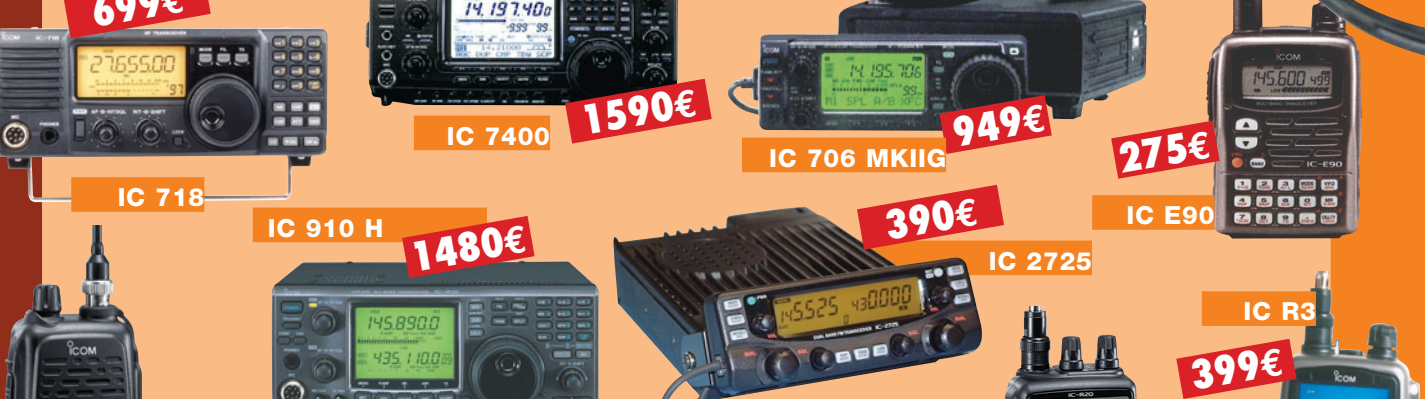

**SARCELLES DIFFUSION CENTRE COMMERCIAL DE LA GARE RER - BP 35 - 95206 SARCELLES CEDEX • Tél. 01 39 93 68 39 - Fax 01 39 86 47 59 BON DE COMMANDE COMMANDE POSSIBLE SUR WWW.SARDIF** 

**NOM . . . . . . . . . . . . . . . . . . . . . . . . . . . . . . . . . . . . . . . . . . . . . . . . . . . . . . . . . . . . . . . . . . . . . . . . . . . . . . . . . . . . . . . . PRENOM . . . . . . . . . . . . . . . . . . . . . . . . . . . . . . . . . . . . . . . . . . . . . . . . . . . . . . . . . . . . . . . . . . . . . . . . . . . . .**

**ADRESSE . . CODE POSTAL** LLLLLI **VILLE . . . . . . . . . . . . . . . . . . . . . . . . . . . . . . . . . . . . . . . . . . . . . . . . . . . . . . . . . . . . . . . . . . . . . . . . . . . . . . . . . . . . . . . . . . .TEL . . . . . . . . . . . . . . . . . . . . . . . . . . . . . . . . . . . . . . . . . . . . .** Veuillez me faire parvenir les articles suivants :

**IC V82**

**441€**

**IC PCR1000**

**MOOI** 

**199€**

Chèque à la commande - Frais d'envoi : nous consulter.

# *DES ANTENNES DE QUALITÉ POUR LES AMATEURS DE HF*

 $\left(\left(\left(\mathsf{F}\mathsf{R}\mathsf{T}\mathsf{Z}\mathsf{E}\mathsf{L}\right)\right)\right)$ 

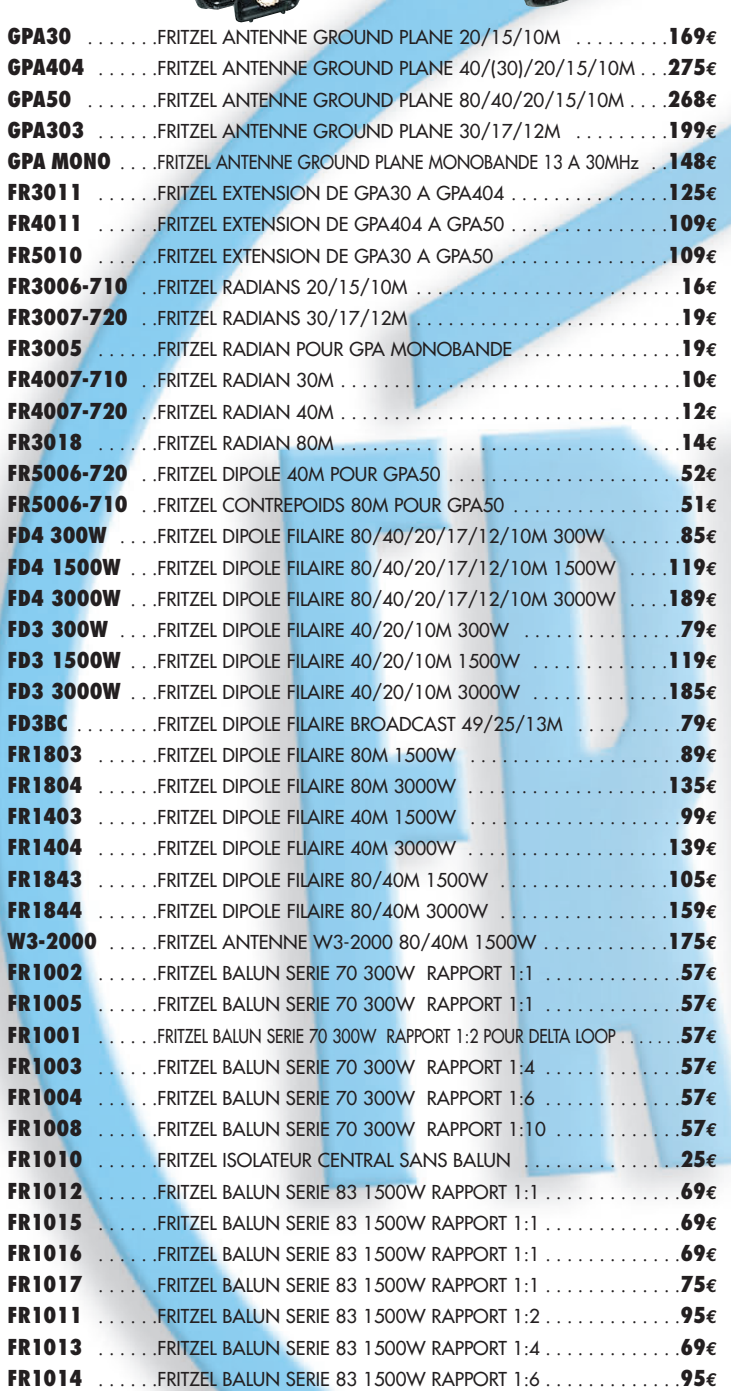

**FR1018** . . . . . . . FRITZEL BALUN SERIE 83 1500W RAPPORT 1:12

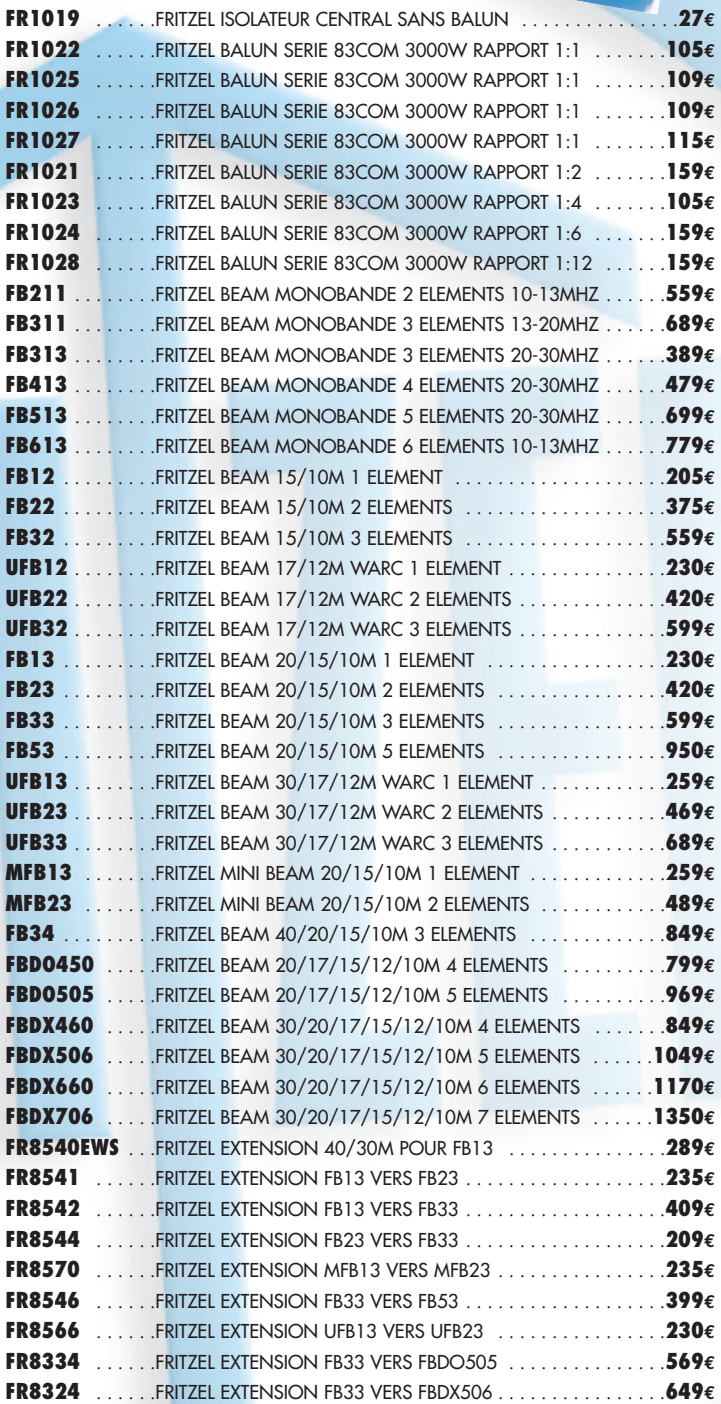

## **COMMANDE POSSIBLE SUR WWW.SARDIF.COM**

**SARCELLES DIFFUSION CENTRE COMMERCIAL DE LA GARE RER - BP 35 - 95206 SARCELLES CEDEX • Tél. 01 39 93 68 39 - Fax 01 39 86 47 59**

**BON DE COMMANDE**

MHZ • 0106

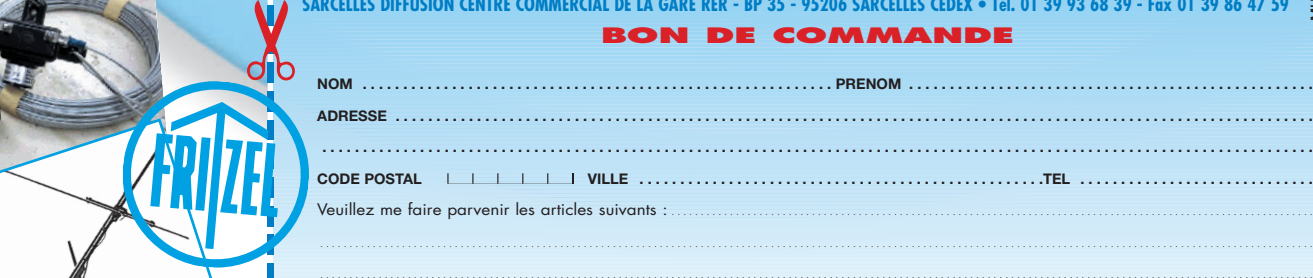

Chèque à la commande - Frais d'envoi : nous consulter.

## **TRAFIC**

◈

télégraphie

# **Code Morse :** comment trafiquer

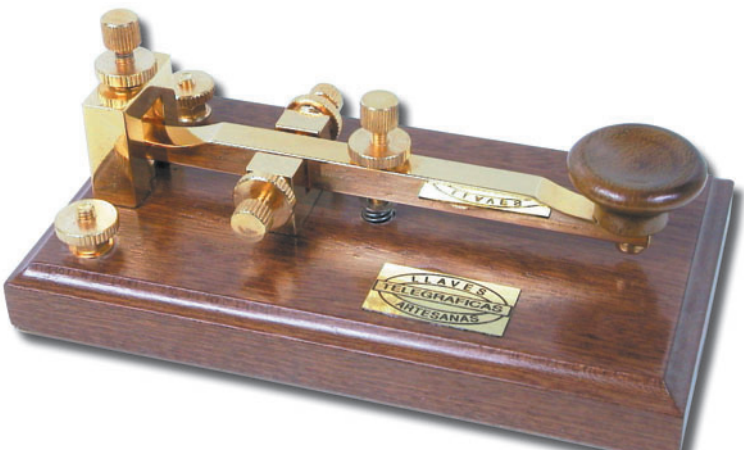

## RAPPELS

⊕

#### La phase de maîtrise

Elle porte sur la transmission manuelle et la réception auditive à cadence suffisamment rapide par groupes de caractères assemblés, la transcription manuelle des signaux sur le papier ayant lieu avec un retard de plusieurs caractères sur la transmission reçue.

#### La vitesse de transmission

Une bonne transmission possède toujours une cadence soutenue et bien rythmée. Toute manipulation que l'on ne peut pas maintenir aisément sans erreur et avec une cadence parfaite doit être revue et la vitesse réduite.

#### Le principe fondamental

Représentez-vous constamment ce que vous éprouveriez si vous étiez obligé de lire votre propre transmission. La qualité essentielle d'un bon opérateur est l'exactitude et la régularité et non pas la vitesse, en réception comme en transmission.

## LA RÉGLEMENTATION

Avant d'émettre, ne jamais oublier quelques principes de base :

- 1 Le respect des procédures favorise l'exploitation des bandes de fréquences amateur.
- 2 Avant d'émettre, les amateurs doivent s'assurer que leurs stations ne brouillent pas des émissions en cours. Si un tel brouillage est probable, les amateurs attendent un arrêt de la transmission que leurs émissions pourraient brouiller.
- 3 Pour réduire les risques d'interférences, les stations d'amateur doivent limiter leurs émissions au strict minimum.
- 4 Toute période de transmission de signaux doit être identifiable facilement par l'indicatif de l'installation. Les émissions brèves effectuées pour des réglages ne sont pas dispensées de cette obligation.

#### Les codes et abréviations

Nous supposerons que l'opérateur qui se lance dans ses premiers QSO en télégraphie connaît parfaitement les parties les plus habituelles du code Q et des abréviations, ainsi que la notation RST. Les tableaux 1 à 3 résument l'essentiel.

Dans le précédent article, publié le mois dernier, nous avons essayé de répondre à la question "pourquoi et comment apprendre la télégraphie en code Morse ?". Pour un radioamateur ayant mené à bien cet apprentissage puis ayant obtenu ensuite la licence l'autorisant à émettre dans ce mode, la porte est alors largement ouverte vers un trafic radio plein de promesses. Toutefois, comme pour toute autre activité, les premiers pas sont rarement excessivement faciles et la conduite de liaisons radio de différentes natures nécessite d'en connaître d'abord les principes puis de s'entraîner à en maîtriser les particularités. Du QSO standard au "pile-up", de la vitesse de l'examen à celle des concours, du simplex au QSK, tous ces types de liaisons ont leurs spécificités mais aussi leur tronc commun. Trafiquer en Morse est un véritable savoir-faire de l'opérateur et nous allons nous efforcer d'en décrire ici quelques aspects.

## QSO STANDARD

Un contact peut être débuté de deux manières : en lançant un appel général (CQ) ou bien en répondant à un appel général. Lors des premiers pas "sur l'air", il est peut-être préférable de d'abord répondre aux appels entendus. Dans les deux cas, il est primordial de bien écouter la bande utilisée avant d'émettre. C'est le moyen de relever les conditions du trafic qui s'y pratique, les pays présents, la force des signaux, l'existence de parasites, fading et autres perturbations, la possibilité d'une place disponible pour lancer un appel. Dans les deux cas encore, il est toujours préférable de respecter le principe suivant : soyez bref dès que les conditions le permettent. Ne répétez que lorsque c'est nécessaire, par exemple lorsque vous savez que la compréhension peut éventuellement être difficile. Dans le cas contraire vous courrez le risque de lasser vos correspondants.

⊕

L'exemple d'un appel général pourrait être le suivant, après avoir pris soin de vérifier que la fréquence et son voisinage immédiat sont libres de toute occupation :

CQ CQ CQ DE G2HGJ G2HGJ  $G2HGJ$ CQ CQ CQ DE G2HGJ G2HGJ G2HGJ K

Une tentative de contact serait alors celle-ci : G2HGJ G2HGJ DE F6AWN F6AWN AR

Qui se concrétiserait ainsi : F6AWN DE G2HGJ GM DR OM TNX FER CALL UR RST 569 569 569 MY NAME IS MIKE MIKE MY QTH IS NEWCASTLE NEWCASTLE

## télégraphie **TRAFIC**

◈

HW CPY ? F6AWN DE G2HGJ KN

Suivi de : G2HGJ DE F6AWN GM DR MIKE TNX FER REPORT UR RST IS 599 599 599 FB CPY MY NAME IS FRANCIS FRANCIS MY QTH IS CAEN CAEN G2HGJ DE F6AWN KN

 $\mathsf{p}$ F6AWN DE G2HGJ ALL OK FRANCIS TKS FER QSO QSL SURE VIA BURO HPE CUAGN 73 AND GL SK F6AWN DE G2HGJ

enfin : G2HGJ DE F6AWN TKS MIKE MY QSL OK VIA BURO CUAGN AND 73 SK G2HGJ DE F6AWN

#### Commentaires

• Ce qui précède est une forme à peu près standard d'un QSO classique. Toutefois, cette forme est rapidement modifiée dès que les performances des opérateurs le permettent. Soit en raccourcissant certaines parties (par exemple BK au lieu du passage d'indicatifs en début et fin de messages intermédiaires, 5NN au lieu de 599, 1TT au lieu de 100, QSLL au lieu de QSL OK ou QSL SURE), soit au contraire en fournissant d'autres informations sur le matériel utilisé ainsi que l'état de la météo par exemple.

• Il est important de "danser" au même rythme que son partenaire ! Ceci se réalise en respectant la forme et le fond. Pour la forme, il s'agit surtout de la vitesse et des abréviations, en n'allant pas au-delà de ce que le correspondant semble comprendre, et pour le fond, il s'agit surtout du contenu des échanges et de leur limite. Pour ce dernier point, il s'agit là encore de ne pas lasser le correspondant et de ne pas non plus l'entraîner là où il ne souhaite pas aller. Dans l'exemple précédent, l'appelant (G2HGJ) est maître du jeu car c'est lui qui a appelé et c'est donc lui qui continuera à utiliser la même fréquence une fois le QSO terminé et s'il le souhaite. C'est lui aussi qui sera appelé par d'autres stations et non pas le correspondant qui avait répondu à son appel général, ce dernier devant avoir la courtoisie de changer de fréquence s'il est appelé à son tour. On remarquera aussi qu'après avoir obtenu le prénom et le QTH de son correspondant, G2HGJ entend terminer là le contact puisqu'il remercie son partenaire, lui confirme l'envoi d'une QSL et termine son message par les cordialités d'usage. Dans le cas contraire, il aurait montré lui-même son accord pour un QSO plus long en étoffant son avant-dernier message, par exemple avec les traditionnelles informations sur l'équipement utilisé.

• Une très mauvaise habitude s'est répandue ces dernières années, très certainement à cause du développement de concours en tous genres et de l'utilisation de matériel informatique pour la gestion des QSO : l'envoi d'un report

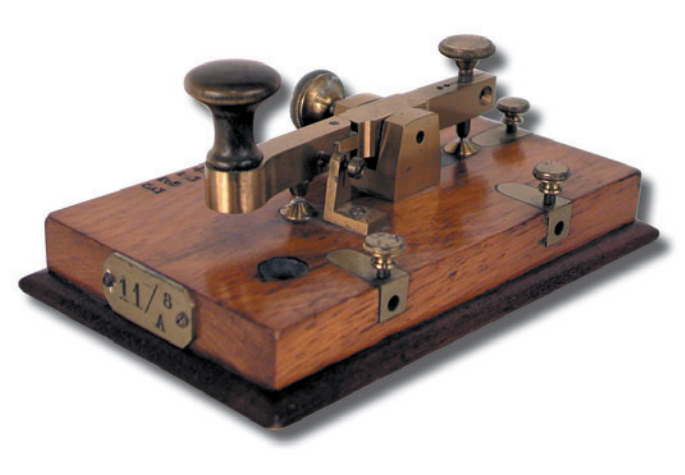

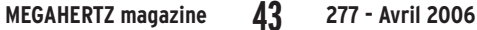

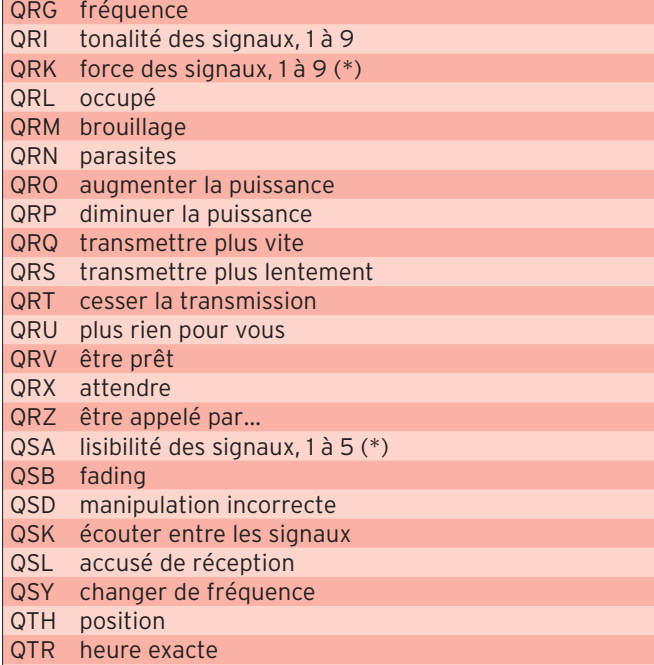

(\*) la situation de QSA et QRK est un peu compliquée car deux normes officielles se sont succédé au début de la radio et les radioamateurs ont conservé la première. Les significations peuvent donc être inversées selon les utilisateurs :

QSA la force de vos signaux est de… (1 à 5) QSA? quelle est la force de mes signaux ? (1 à 5) QSA amateur, la lisibilité de vos signaux est de… (1 à 5) QSA? amateur, quelle est la lisibilité de mes signaux ? (1 à 5) QRK a) [ancien] je vous reçois bien, vos signaux sont bons QRK b) la lisibilité de vos signaux est de… (1 à 5) QRK? forme interrogative QRK amateur, la force des signaux est de… (1 à 9) QRK? amateur, quelle est la force des signaux ? (1 à 9)

Pourquoi cette inversion ? Les radioamateurs utilisent depuis le début le code RST (Readibility, Signal strength, Tone). La lisibilité est codée de 1 à 5, la force de 1 à 9 (notons que 9+ n'existe pas), la tonalité de 1 à 9. Cette notation découle de la convention de Madrid de 1932. Le code RWT, qui y a été défini, permet de passer le contrôle précis d'une émission quant à sa puissance (QRK, oui, QRK !), compréhensibilité des messages (QSA, oui QSA!) et tonalité des signaux (QRI). Néanmoins, six ans plus tard, la conférence du Caire de 1938 a modifié ces notations en intervertissant la signification des abréviations QRK et QSA et avec une échelle de 1 à 5 seulement pour chacune. Les radioamateurs continuent néanmoins à utiliser le code RST établi par l'ARRL en 1934, à partir du code RWT. Cette notation est précise, concise et toujours en vigueur. Il existe aussi une notation complémentaire applicable à la tonalité "T" en CW pour préciser la qualité du signal. Il s'agit des lettres X, C, K et D utilisées ainsi : X = pureté du cristal (caractéristique d'un émetteur piloté quartz), C = Chirp (piaulements),  $K = Key$  clicks (mauvais contacts dans le manipulateur) et D = Drift (glissement de fréquence).

#### Tableau 1 — le code Q.

standardisé à 599 quelles que soient les véritables conditions de réception. Ceci aboutit à la banalisation d'un report qui devient ainsi strictement sans intérêt alors que c'est normalement l'un des

paramètres les plus intéressants d'un QSO lorsqu'il est évalué avec exactitude, surtout si les conditions de trafic sont connues. Le bon usage du code RST (voir tableau 2) est plus que recommandé.

⊕

## **TRAFIC**

◈

### télégraphie

#### PERFECTIONNEMENTS Vitesse apparente La vitesse de transmission utilisée a une influence sur les conditions de perception du signal par l'opérateur (indépendamment de sa faculté à traduire le code). Un son de durée inférieure à un dixième de seconde paraît moins puissant. Les amateurs d'émission en QRP (faible puissance) savent parfaitement que leurs reports seront bien meilleurs sur des transmissions à 10 WPM plutôt qu'à 35 WPM. En effet, à la vitesse de 10 WPM, la durée d'un point est de 0,12 seconde alors qu'à la vitesse de 35 WPM, elle n'est plus que de 0,03 seconde. Enfin, à cause de la durée de persistance de l'audition d'un son qui est d'environ 0,15 seconde pour une fréquence écoutée de 800 Hz, plus la vitesse de transmission augmente, plus les points semblent longs par rapport aux traits. À vitesse R Compréhensibilité incompréhensible 2 compréhensible par instants<br>3 difficilement compréhensible 3 difficilement compréhensible<br>4 compréhensible 4 compréhensible<br>5 parfaitement cor 5 parfaitement compréhensible S Force du signal reçu 1 trop faible 2 très faible 3 faible 4 médiocre<br>5 movenne moyenne 6 bonne 7 assez forte 8 forte 9 très forte T Tonalité alternatif brut 2 alternatif musical 3 alternatif redressé non filtré et instable 4 alternatif redressé non filtré, mais stable<br>5 alternatif redressé filtré instable alternatif redressé filtré instable 6 alternatif redressé filtré et stable 7 continu pur, mais instable 8 continu pur et stable 9 continu parfait Tableau 2 — le code RST.

Il n'y a aucune honte à recevoir ou à passer un report de 579 lors d'un QSO considéré comme normal puisque ceci correspond à un signal parfaitement compréhensible, assez fort et de tonalité parfaite. Le 599 devrait être réservé aux très forts signaux de qualité parfaite, ce qui normalement n'existe qu'occasionnellement dans des conditions amateur, à moins que les radioamateurs aient atteint un tel niveau d'équipement que le mot amateur ne convienne plus vraiment à leurs activités. En conséquence, entre radioamateurs télégraphistes consciencieux et non suréquipés, il n'est ni interdit, ni mal vu de s'échanger des reports si possible exacts, compris entre 329 et 589 pour les cas généraux, mais aussi quelques exceptionnels 299 ou 219 lorsqu'il est impossible de comprendre le correspondant malgré la puissance de ses signaux dans le premier cas ou à cause de l'extrême faiblesse de ceux-ci dans le second cas. Une chose est évidente : avec l'amélioration constante des équipements des radioamateurs, il apparaît que les S-mètres des transceivers actuels sont bien trop généreux et leurs indications ne correspondent pas à la signification réelle du "S" de la cotation RST.

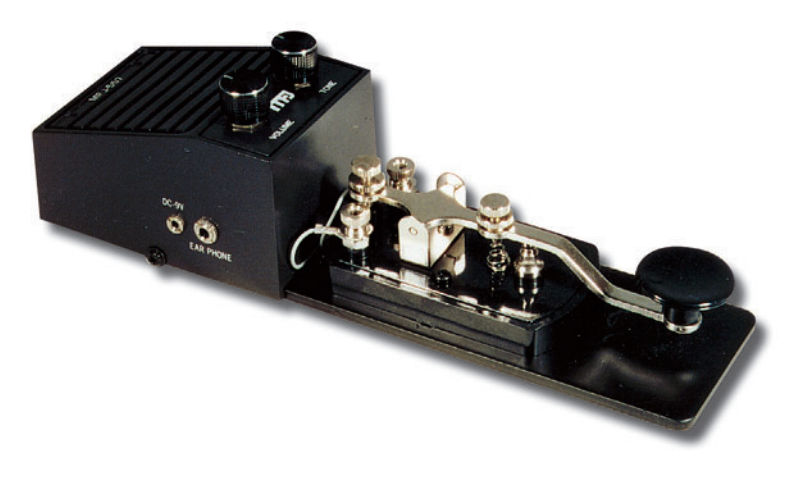

 **MEGAHERTZ magazine 277 - Avril 2006 44**

rapide, le poids (rapport entre la durée des traits et des points, de 3 en théorie) gagne à être allongé afin d'allonger les traits et de récupérer ainsi un poids apparent plus conve-

Le relief procuré par des signaux d'intensités différentes permet de mieux se concentrer sur le correspondant souhaité. Un AGC trop efficace dépersonnalise les tonalités entendues en les ramenant toutes au même niveau ou

Une fois passé l'entraînement nécessaire apporté par de nombreux QSO standards, le radioamateur télégraphiste non professionnel trouve souvent du plaisir à effectuer des liaisons plus longues (en durée) et avec une certaine forme de bavardage. Pour que cela ne soit pénible ni pour luimême ni pour ses correspondants, il est souhaitable que la transmission soit effectuée à une vitesse suffisamment rapide, correctement manipulée et comprise par le destinataire,

nable.

presque.

Respirez !

AGC du récepteur

avec du rythme dans la transmission, ce qui est obtenu en utilisant la ponctuation. Alors, sans pour autant saturer votre correspondant de guillemets, parenthèses et soulignés, quelques virgules, tirets et points peuvent tout de même agrémenter vos propos et faire respirer votre syntaxe.

#### Battement nul

À l'époque où les émetteurs étaient séparés des récepteurs, l'opération qui consiste à "se mettre au battement nul" était connue de tous les opérateurs radio et permettait de se caler à une vingtaine de hertz près. Or, depuis déjà de nombreuses années, les "transceivers" ont permis à leurs utilisateurs de ne plus se poser de questions au sujet de leur fréquence d'émission. Pourtant, malgré l'automaticité actuelle du processus, certaines stations sont plus ou moins bien "calées" que d'autres, généralement à cause d'une méconnaissance du fonctionnement du matériel utilisé.

⊕

Un écart prohibitif de fréquence entre les correspondants est préjudiciable aux utilisateurs des fréquences voisines mais aussi à l'opérateur lui-même qui ne soupçonne peut-être pas qu'il échoue souvent à cause de son décalage. Ce n'est pas au correspondant à "aller à la pêche", surtout dans une liaison DX ou un pile-up. Pire encore, ces mêmes stations rares et fortement sollicitées utilisent des filtres étroits de 500 Hz ou 250 Hz, quelquefois même 125 Hz, et être "bien calé" pour les appeler prend toute son importance. Dans le pire des cas, une station appelant à côté ne sera pas entendue et dans la majorité des cas, si elle est entendue, elle sera devancée par tous ceux qui appellent sur la bonne fréquence. Il faut être conscient que le gain apporté par les antennes (et peut-être l'amplificateur...) sera annulé par un simple petit décalage. En effet, un excellent filtre à quartz de 250 Hz possède une bande passante qui n'excède pas 600 à 700 Hz à –90 dB.  $\bigcirc$ 

## **TRAFIC**

télégraphie

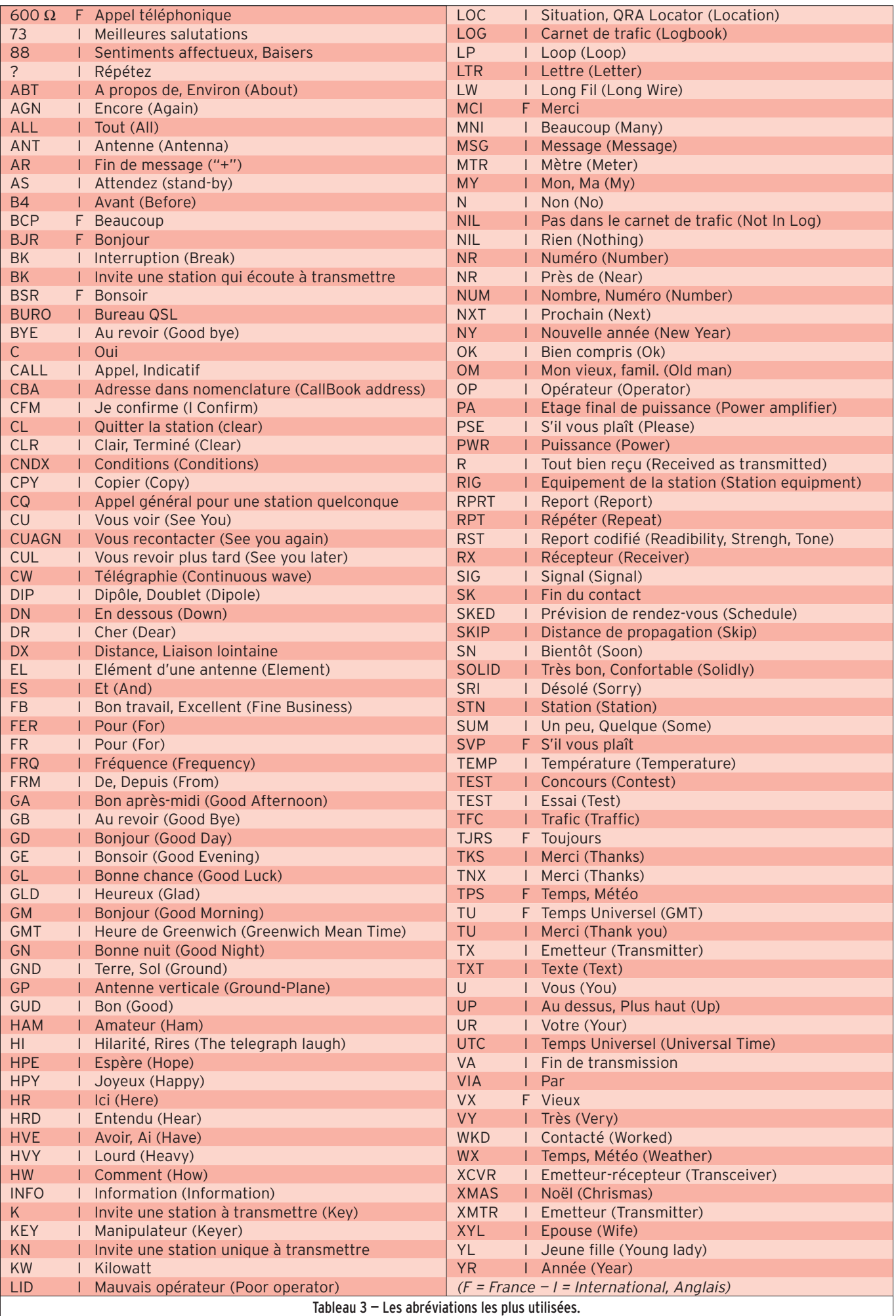

 **MEGAHERTZ magazine 277 - Avril 2006 45**

 $\mathbf{I}$ 

 $\hat{\mathbf{\Theta}}$ 

 $\mathbf{r}$ 

 $\bigoplus$ 

## télégraphie **TRAFIC**

◈

Reçu par un tel récepteur, le signal d'une station décalée de 300 Hz, presque rien pour certains opérateurs peu avertis, sera atténué d'une trentaine de dB !

Faire quelques essais pour apprendre comment écouter afin d'émettre sur la bonne fréquence est un investissement productif car c'est l'un des moyens pour être souvent entendu parmi les premiers.

#### CQ DX, CQ F, CQ UFT

Un appel peut ne pas être général, c'est-à-dire être réservé à un type particulier de correspondants. Dans ce cas, l'appel (CQ) est suivi d'une indication précisant à qui il s'adresse. Par exemple, CQ DX signifie que seules les stations lointaines d'un autre continent sont appelées (nota : ne pas confondre DX et rare. Pour une station française, un JA est un DX mais pas une station rare alors qu'un 3A, GU, HB0, HV, JW, par exemple, n'est pas un DX car situé en Europe, même s'il est plus

◈

rare que la moyenne), CQ F signifie que seules les stations françaises sont appelées, et CQ UFT s'adresse aux seuls membres de ce club de télégraphistes. Répondre alors qu'on ne fait pas partie des correspondants souhaités contribue à dégrader les conditions de trafic et c'est de toute façon un manque de savoir-vivre. Si l'appelant n'obtient aucune réponse, il lui appartient de manifester son intention de prendre ensuite des correspondants différents.

#### Fréquences réservées

Il n'y a pas de fréquences réservées dans les bandes amateurs, pour les radioamateurs. Toutefois, la tolérance et la courtoisie doivent prévaloir, autant dire la compréhension et l'intelligence. Un appel à caractère réellement urgent, un rendez-vous avec une station utilisant du matériel peu adapté au trafic actuel, voire un cours de télégraphie ou un bulletin national régulièrement diffusé à date et heure fixes, peuvent bénéficier de la

compréhension des autres utilisateurs des lieux. Mais il est malheureusement trop fréquent de voir démarrer sans aucune précaution des opérateurs (?) qui se croient investis d'un droit d'usage qui les autoriserait à s'approprier une fréquence au kilohertz près et à la minute près du seul fait des habitudes acquises. Comme indiqué plus haut, la réglementation indique clairement que "avant d'émettre, les amateurs doivent s'assurer que leurs stations ne brouillent pas des émissions en cours. Si un tel brouillage est probable, les amateurs attendent un arrêt de la transmission que leurs émissions pourraient brouiller".

Une seule catégorie peut difficilement varier sa fréquence ou libérer la place, et il s'agit des balises qui émettent dans l'intérêt de la majorité selon des plans de bande concertés, et elles ont donc la priorité. Une autre devrait aussi se voir respectée pour ses essais ou sa modestie, et il s'agit des stations QRP. Faut-il là

encore rappeler que c'est faciliter leurs essais que de préserver deux ou trois kilohertz autour des fréquences reconnues par presque tous comme étant dédiées au trafic en faible puissance ?

### **CONCLUSION**

Le secret d'un bon QSO, car il y en a un, est le même que pour beaucoup d'autres activités : il faut s'adapter à l'environnement et en particulier à son partenaire. Il n'est pas utile d'allonger un contact que l'on ne maîtrise pas. Si votre correspondant est bref, soyez bref. Utilisez les abréviations les plus courantes. Tenez compte des conditions de la liaison.

Le secret d'un bon QSO en télégraphie, c'est de prendre plaisir à envoyer et à recevoir sans faute un texte correctement construit et représenté par des signaux bien rythmés, même si les conditions sont difficiles.

Francis FÉRON, F6AWN

⊕

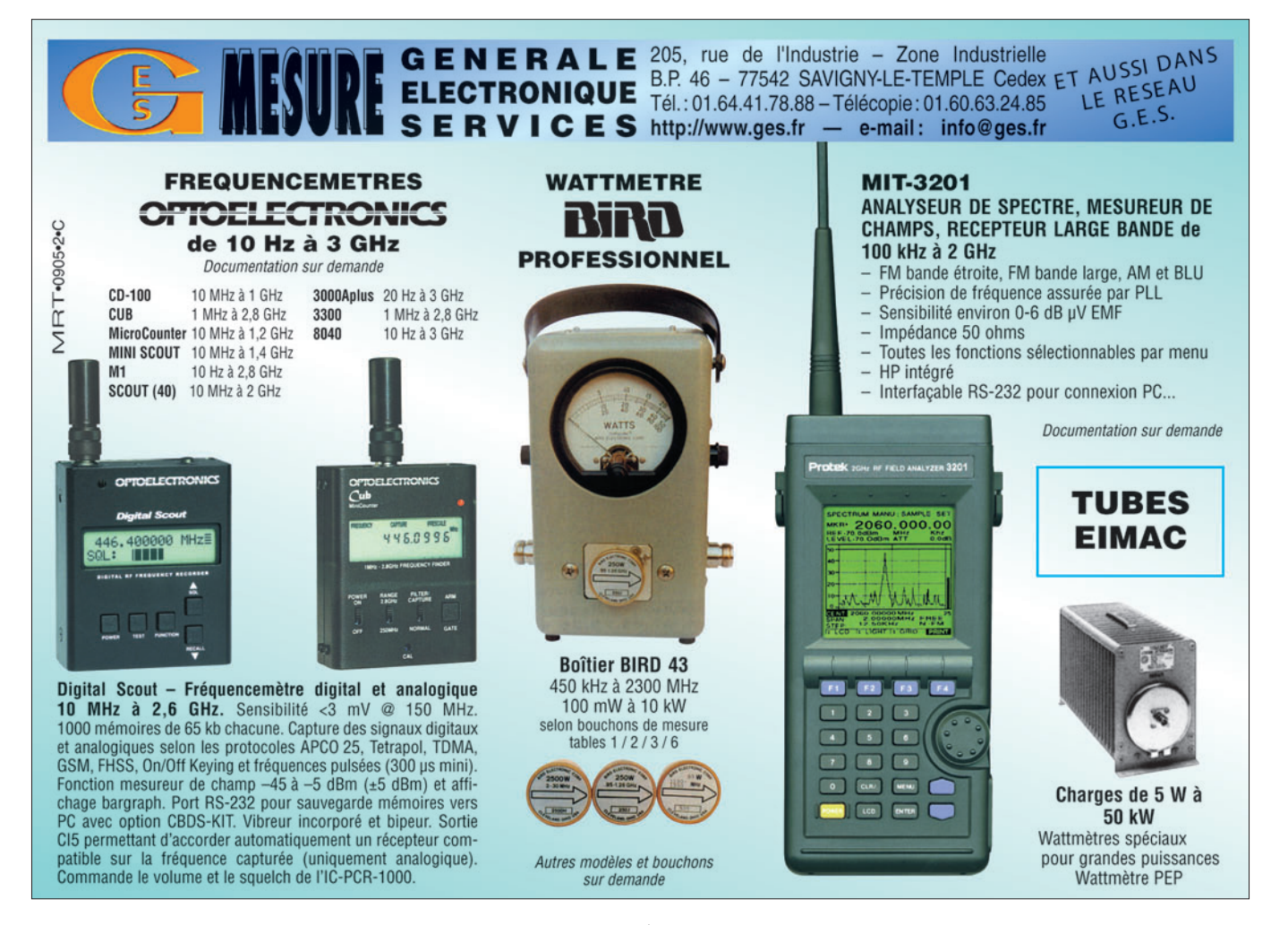

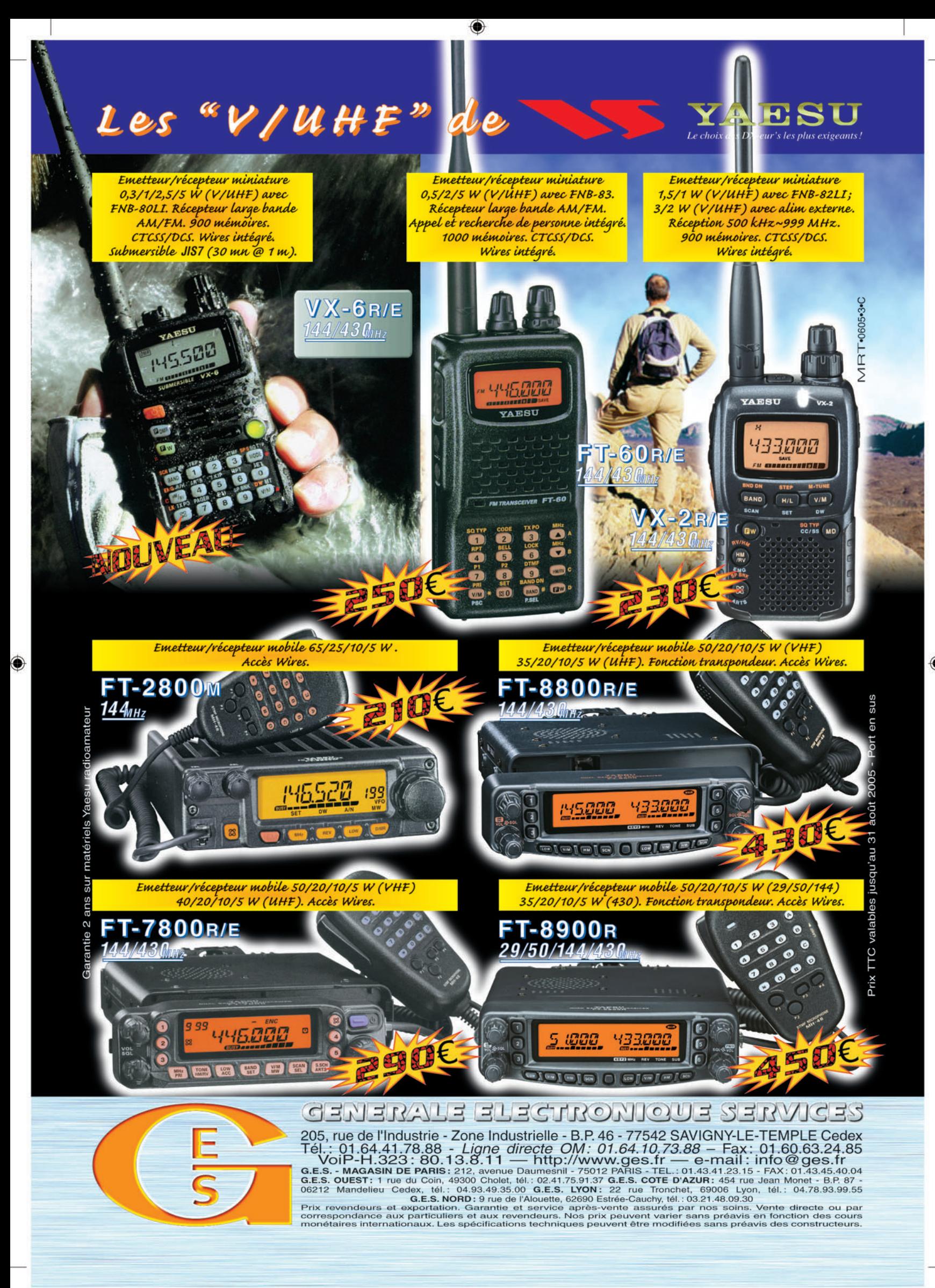

FOLIO : VOIR CHEMIN DE FER

## information **ESPACE**

◈

# **Les nouvelles de l'espace**

## TRAFIQUER PAR SATELLITE EN "ULTRA-PORTABLE"

Qui a dit que trafiquer par satellite nécessitait des installations compliquées et des antennes tellement complexes à contrôler qu'il fallait s'aider d'un ordinateur pour le faire ? Sûrement pas Allen MATTIS, N5AFV, un radioamateur texan qui s'est fait une spécialité de réaliser ses contacts par satellite avec l'aide d'un simple transceiver bibande (144/432 MHz) et d'une antenne fouet. Ceci est actuellement possible avec les satellites pour lesquels la montée/ descente se fait en modulation de fréquence, comme par exemple AO51, SO50, AO27 ou UO14. L'équipement peut tenir dans un simple porte-documents, sa mise en place ultrarapide autorise le trafic depuis des emplacements où il serait impossible même d'obtenir une autorisation en bonne et due forme. La seule véritable contrainte est d'être en visibilité optique avec le satellite depuis l'endroit où l'on se trouve…

⊕

Depuis quelques années, de nombreuses descriptions ont été faites dans le cercle des radioamateurs décrivant des équipements plus ou moins compliqués pour trafiquer via les satellites opérant en modulation de fréquence. Pour sa part, N5AFV s'est doté d'un transceiver bibande

ICOM W32A HT, mais tout appareil équivalent sortant au moins 5 watts de puissance peut faire l'affaire. Le plus important reste l'antenne. Les antennes "scoubidou" raccourcies dont sont dotés d'origine les transceivers bibande du commerce, si elles sont très commodes pour se connecter au relais local, sont largement insuffisantes pour l'utilisation en trafic satellite. On peut bien sûr utiliser des petites Yagi croisées 144/432 mais, pour un trafic portable ultraléger, elles sont un peu encombrantes et surtout trop voyantes et risquent d'attirer sur l'opérateur l'attention des pandores de tout poil.

Il existe heureusement dans le commerce des antennes "scoubidou allongées" bibandes, présentant même un léger gain par rapport à une antenne omnidirectionnelle. Par exemple, l'antenne MFJ-1717, du constructeur de matériel amateur bien connu, d'une longueur de 40 cm, fonctionne en 1/2 onde sur la bande 70 cm et en 1/4 onde sur le 2 mètres. Elle s'enfiche directement sur le transceiver et ne coûte que 25 \$ US. D'autres modèles semblables peuvent être trouvés commercialement, comme l'antenne DIAMOND RH77, avec des prix et performances équivalents. N5AFV a, quant à lui, jeté son dévolu sur une antenne télescopique bibande

PRYME AL800. Elle est environ deux fois plus longue que les précédentes. D'une longueur totale, déployée, de 90 cm, son fabricant revendique pour elle un gain de 3 dB sur la bande 2 mètres et de 5 dB sur 70 cm. Son prix est à la mesure de ces performances, il en coûte près de 50 \$ US pour en acquérir une.

Avec cette antenne et son transceiver de 5 watts, N5AFV a réalisé pas loin de 3 000 contacts par satellites, les liaisons ayant été réalisées aussi bien lorsque les satellites étaient proches ou éloignés de l'horizon. Avec cet équipement, on peut simplement, en modifiant la position de l'antenne, ajuster au mieux le niveau du signal reçu. On peut aussi jouer de l'existence à proximité de réflecteurs, pour augmenter le gain dans la direction désirée. Il est ainsi aisément possible de gagner quelques décibels en plaçant l'antenne près d'une surface métallique ayant une position adéquate, comme par exemple à proximité d'une automobile. N5AFV a aussi noté que lorsque le satellite est proche de l'horizon, on a intérêt à faire pointer l'antenne vers le sol en direction du satellite ce qui permet également de gagner quelques dB. Par contre, lorsque le satellite est haut sur l'horizon, on a tout intérêt à tenir le transceiver de façon à

ce que l'antenne soit parallèle au sol. En faisant une statistique sur l'ensemble des QSO réalisés et en étudiant simplement le nombre de QSO suivant l'élévation du satellite, au moment de la liaison pour les différents satellites utilisés (SO50/AO51/UO14/ AO27), il semble que la probabilité de réaliser un contact radio ne soit pas bien plus grande à haute élévation qu'à faible élévation. Toutefois, aucun contact n'a pu être réalisé, quel que soit le satellite, lorsque ce dernier est en dessous de 5 degrés. À noter que, pour pouvoir contacter les satellites sous ces faibles valeurs d'élévation, il ne faut pas bien sûr avoir d'obstacles à proximité…

⊕

Grâce à cet équipement léger et peu voyant, N5AFV a pu opérer depuis des endroits que nul autre amateur avant lui n'avait pu activer. Il a pu ainsi réaliser des QSO via satellite en toute discrétion depuis l'entrée même de Fort Alamo, à San Antonio (Texas) où Davy Crockett et ses compagnons tinrent tête à un bataillon de Mexicains, lors de la guerre d'indépendance du Texas. Évidemment, pour pouvoir connaître l'endroit où pointer l'antenne et quand trafiquer, il faut un système de prévision miniaturisé. Il existe : il suffit d'utiliser un PDA (Personnal Digital Assistant) qui tient dans le creux de la main et qui vous indique en temps réel, sur son écran miniature, direction et élévation de tout satellite. Il faudra l'avoir chargé avec le logiciel de poursuite ad hoc (voir, par exemple, le programme PocketSat tournant sous le système de gestion PALMOS, disponible sur www.bigfattail.com). Il vous faudra aussi récupérer les éléments orbitaux compatibles avec ce logiciel, ce qui peut se faire sur internet en se connectant au site

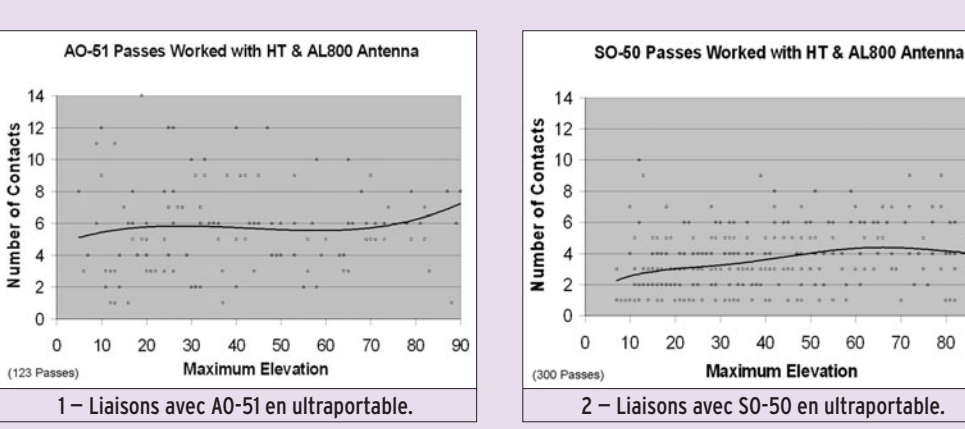

 **MEGAHERTZ magazine 277 - Avril 2006 48**

50 60 80

90

70

## **ESPACE**

◈

#### information

#### de l'AMSAT USA à l'adresse www.amsat.org/amsat/ftp/ keps/current/amsat.pdb.

Pour en savoir plus sur ce mode de trafic et sur l'équipement nécessaire, vous pouvez contacter directement Allen MATTIS, N5AFV à l'adresse n5afv@amsat.org. Allez au préalable faire un tour sur ses sites internet aux adresses www.hal-pc.org/~afmattis et www.qsl.net/n5afv/.

## AMSAT 51 SUR 51 : DÉPÊCHEZ-VOUS !

Le 30 avril 2006 est la date limite pour envoyer vos demandes en vue d'obtenir le diplôme "AMSAT 51 sur 51" de l'AMSAT USA. Rappelons que pour être éligible, vous devez pouvoir justifier d'au moins 51 contacts en utilisant OS-CAR 51 et ce, uniquement pendant l'année 2005. Les liaisons peuvent être réalisées dans n'importe lequel des modes accessibles via OSCAR 51 (phonie/packet/PSK31) et dans n'importe quelle bande de fréquences. Pour recevoir le diplôme, il faut envoyer à KK5DO (le diplôme manager, adresse kk5do@amsat.org) une copie de votre cahier de trafic correspondant aux contacts avec présence des dates, heures, indicatifs, modes utilisés. Seuls les contacts réalisés entre le 1er janvier et le 31 décembre 2005 sont valables. Il faut joindre à votre envoi la somme de 10 \$ US pour recevoir le parchemin. Le diplôme N° 1 a été attribué à VE3FRH pour son action en faveur d'OSCAR 51, les autres sont attribués avec un numéro suivant l'ordre d'arrivée des demandes. C'est un diplôme relativement rare, puisqu'à fin février 2005 il n'y avait qu'une soixantaine de récipiendaires.

⊕

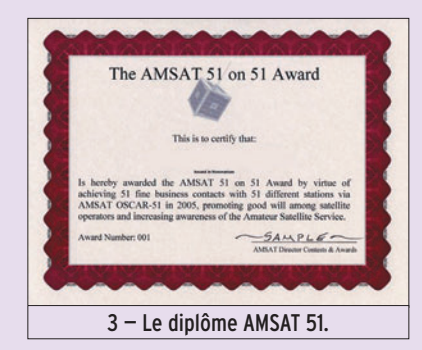

## VENUS EXPRESS

La sonde interplanétaire VE-NUS EXPRESS, de l'Agence spatiale européenne, aura terminé en avril 2006 son long voyage en direction de Vénus et commencera les manœuvres visant à se satelliser autour de cette planète. Elle mettra en service son moteur-fusée à plusieurs reprises, afin de diminuer sa vitesse et de se positionner sur une orbite elliptique autour de Vénus (périgée 250 km pour l'apogée à 350 000 km). Lancée le 9 novembre 2005 depuis le cosmodrome de Baïkonour dans le Kazakhstan, il lui aura fallu pas loin de 6 mois pour faire le voyage et près de 3 mois pour se satelliser. Les observations ne devraient pas commencer avant juillet de cette année.

En chemin, la sonde VENUS EXPRESS fut suivie par plusieurs radioamateurs qui se portèrent à l'écoute d'une de ses balises opérant sur 8 419,074074 MHz, en utilisant du matériel commercial reconditionné pour écouter sur cette fréquence. La sonde dispose d'une parabole de 1,3 m, ayant un gain proche de 42 dB pour assurer les communications avec la Terre. Si vous voulez savoir comment faire pour recevoir une telle sonde, allez faire un tour sur le site www.uhf-satcom.com/vex.

## PREMIÈRES IMAGES DE MSG2

Début janvier 2006, le satellite météo MSG2 (acronyme pour Meteosat Second Generation) a transmis ses premières images de la Terre et va être progressivement mis en service opérationnel. Il s'agit du deuxième engin de la nouvelle génération de satellites météo opérant depuis une orbite géostationnaire. Le premier de cette série (MSG1) avait été lancé fin août 2002. MSG2 fut, comme son prédécesseur, lancé depuis Kourou en Guyane par une fusée Ariane-5. Le lancement eut lieu comme prévu le 21 décembre 2005. MSG2 comme MSG1 se trouvent positionnés à 36 000 km d'altitude, ce qui permet une couverture

météo continue de l'Europe et de l'Afrique. Depuis 1977, date qui marque le début d'utilisation des informations obtenues par satellites pour prévoir l'évolution à court et moyen termes de la météorologie, les besoins des utilisateurs ont très sensiblement évolué. C'est pourquoi l'organisation EUMETSAT a confié à l'agence spatiale européenne (ESA) le soin de mettre en orbite la deuxième génération de systèmes satellitaires propres à répondre à ces exigences et à améliorer sensiblement les services offerts par la flotte actuelle de satellites Météosat.

Au total, 4 satellites MSG assureront la continuité des données de météorologie jusqu'en 2018. Depuis son lancement en 2002, le satellite MSG1 (alias METEOSAT-8 depuis sa mise en service opérationnel en février 2004) fournit des images toutes les 15 minutes (au lieu de 30 avec les satellites Météosat de première génération) et ce sera le cas également pour MSG2. On peut les voir en temps quasi réel en se connectant sur le site de Eumetsat (adresse www.eumetsat.de).

Chaque satellite pèse un peu plus de 2 tonnes et se présente sous la forme d'un cylindre de 3,8 mètres de long pour 3,2 mètres de diamètre. Ils disposent d'un système de propulsion autonome leur permettant d'ajuster leur position sur l'orbite géostationnaire. La puissance électrique totale maximum pour faire marcher l'ensemble est voisine de 600 watts.

Ces deux satellites disposent de différents instruments permettant d'étudier l'évolution à plus long terme du climat. Ils sont, en outre dotés d'un module de détection et de

relayage des signaux de détresse (balise COSPAS-SAR-SAT) opérant sur 406 MHz. Ce type de balise est appelé à remplacer progressivement les balises plus anciennes opérant sur 121,5 MHz. Bien que très sensiblement plus onéreuses, les balises sur 406 MHz offrent de nombreux avantages, comme par exemple une réduction des fausses alertes (les messages envoyés étant plus complexes) et une précision de localisation très supérieure (2 km au lieu de 13 km pour les balises 121,5 MHz). MSG2 est placé sur une orbite d'attente, prêt à prendre la relève en cas de défaillance de MSG1.

Dans l'état actuel du programme, le prochain satellite, MSG3, ne devrait pas être mis en orbite avant 2008. Quant à MSG 4, il faudra attendre 2011. Le coût total du programme avoisine les 2 milliards d'euros, le coût d'un satellite comme MSG2 étant proche de 160 millions d'euros…

À noter que l'arrivée des satellites Météosat 2e génération va marquer la fin des possibilités pour les amateurs du monde entier de pouvoir recevoir en clair les images météo transmises en analogique sur 1,6 GHz, les satellites MSG utilisant un nouveau format non compatible. Par contre, les satellites NOAA à orbite basse restent toujours accessibles et ce pour encore quelques années.

◈

Pour tout savoir sur les satellites Météo Seconde Génération se connecter sur www.eumetsat.int/msg2/.

## ÉTAT DES SATELLITES DÉFILANTS DU NOAA

Voir tableau 1.

Michel ALAS, F1OK

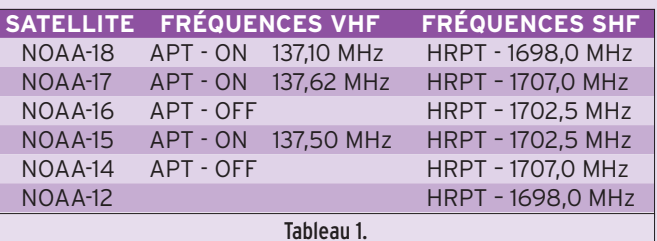

## information **REPORTAGE**

◈

# **Saranord 2006 : 5e édition**

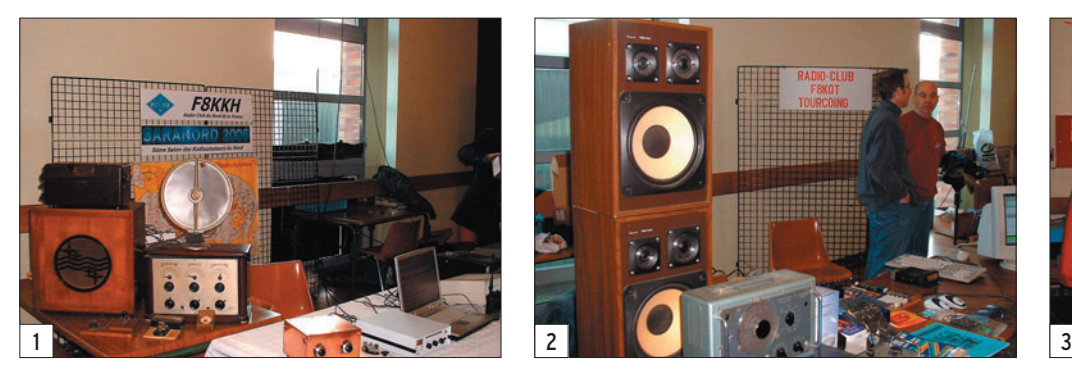

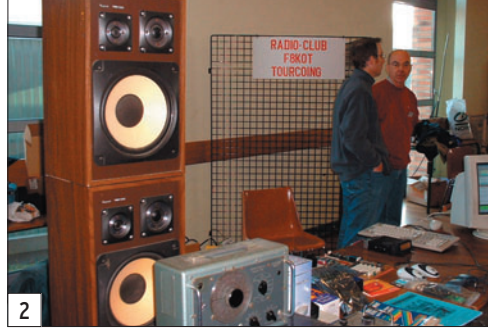

4

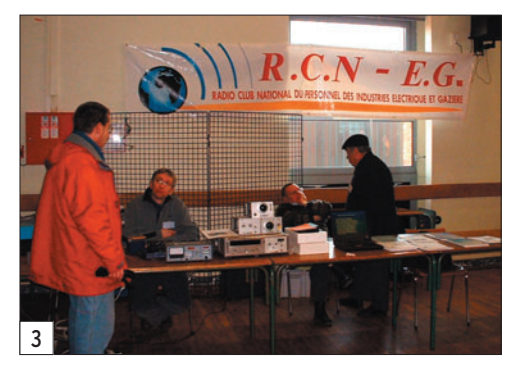

À Croix (59), après une semaine maussade, la journée de ce dimanche 29 janvier fut magnifiquement ensoleillée. C'est sous un ciel bleu azur que le salon a ouvert ses portes à 9 h.

◈

Cette 5e édition n'a pas échappé à la règle et a accueilli un grand nombre de radioamateurs, de cibistes et de radio-écouteurs, un moment de pur plaisir pour ces passionnés des ondes, celui où l'on prend son temps à la recherche de la perle rare. Le Saranord 2006 a réuni, des exposants et commerçants venus de tous horizons, afin de nous donner un rendezvous d'excellente qualité pour un prix d'entrée de 2 €.

En pénétrant dans la salle des fêtes G. Dedecker de Croix, à la première table se trouvait notre QSL manager du Nord, le bien aimé F4DDQ, Raymond de son prénom : un arrêt obligatoire de quelques minutes pour la distribution des QSL. Aux tables voisines se trouvaient, les radio-clubs F8KKH de Roubaix "organisateur du salon" (1), F6KRS de Wattrelos, F8KOT de Tourcoing (2) et le R.C.N.E.G (3).

Chaque club offrait une démonstration, on pouvait y voir les modes numériques "BPSK et SSTV" (4), la Télévision Amateur avec une caméra mobile filmant les allées du salon (5) ainsi qu'une démo de la préparation à l'examen. Enfin des OM soucieux de promouvoir le radioamateurisme aux novices et visiteurs de passage ! Aux multiples tables suivantes, tout le monde allait pouvoir trouver son bonheur, du vide grenier avec de bonnes occasions et de beaux objets de collection (6), en passant par du matériel neuf (7) "TX/RX, antennes, composants, produits informatiques et fournitures graphiques".

Sur une grande table, à l'écart et un peu lointaine à mon

 **MEGAHERTZ magazine 277 - Avril 2006 50**

goût, se dressait le stand de Rodrigue (8), le DX'eur Cibiste, animateur et amateur radio de l'International Radio DX Group section française. Si vous avez un jour l'occasion de le rencontrer et le désir de lui poser des questions, faites-le, il a tellement d'anecdotes sur ses voyages ! Rodrigue, ou 14 IR 016, c'est l'amateur radio aux multiples expéditions hors de nos frontières. Quand vous écoutez parler ce jeune homme, on sent qu'il aime la Radio, on sent qu'il vit pour la Radio. J'ai feuilleté avec étonnement son book avec les superbes QSL de ses expéditions,

7 8

5 6

il doit en être fier mais il ne le fait pas voir.

⊕

Pour info, vous êtes invité au 3e Meeting organisé par le IR-DX France et l'équipe IR-DX région Nord/Pas de Calais, le samedi 6 mai 2006 à partir de 14 heures 30 à Ambleteuse "à côté de Boulogne sur Mer", dans le département 62.

Une très bonne ambiance tout au long de cette journée et un sans-faute pour les organisateurs du Saranord 2006.

Dany BRULANT, F16678

## information **REPORTAGE**

◈

# **Collectionmania 15e Salon des Arts et Curiosités à Brebières (62)**

Pour la quinzième fois, le Club des collectionneurs de la vallée de la Scarpe "Collectionmania" a organisé son salon sur deux jours.

C'est en effet les samedi 18 et dimanche 19 février que s'est déroulée cette manifestation sur plusieurs thèmes, avec l'Histoire locale, l'Artisanat, les Peintures et Sculp-

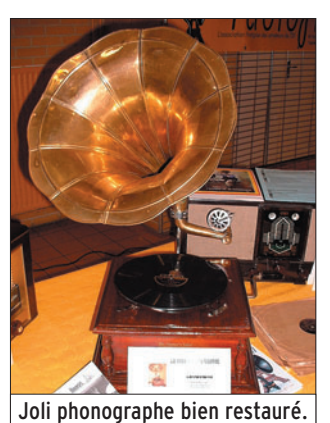

◈

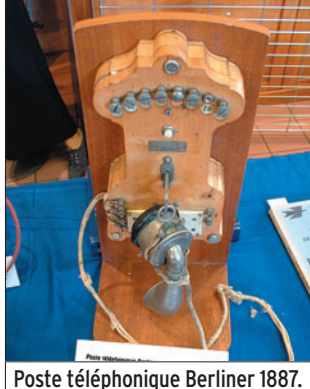

tures, les Curiosités diverses et une invitation à la découverte de l'Histoire des télécommunications "du Télégraphe au numérique" à travers une cinquantaine de postes TSF en parfait état de fonctionnement, de multiples téléphones, décodeurs morse et de documents d'époque.

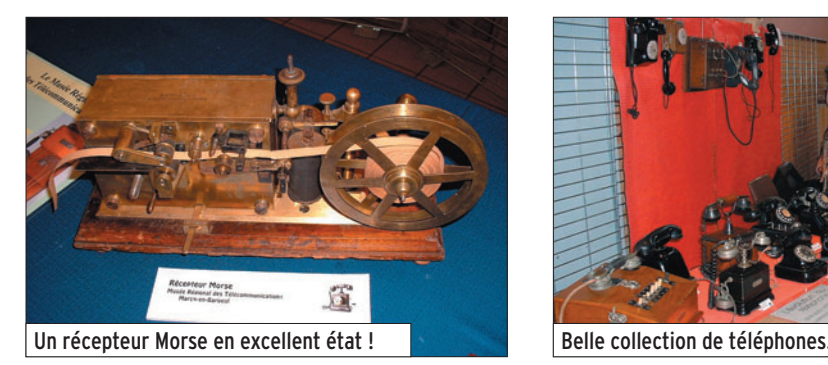

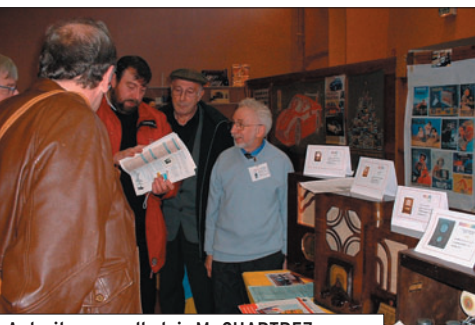

A droite, en pull clair M. CHARTREZ. Une restauration de M. CHARTREZ.

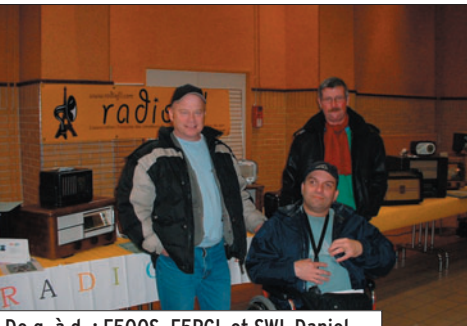

De g. à d. : F50QS, F5PCL et SWL Daniel. Les différents postes de TSF.

Étaient présents aux stands, l'Association Radiofil "Association française des amateurs de TSF et reproduction du son" ainsi que le Musée Régional des Télécommunications de Marcq en Barœul (59). Le coup de cœur de cette exposition fut certainement en direction d'un adhérent Radiofil, le nº 1911, Albert Chartrez, collectionneur et surtout rénovateur d'anciens postes de radio à lampes. Depuis 5 ans, il ne cesse de remettre en état une partie du patrimoine historique de ces merveilleux

appareils datant de 1920 à 1960. Avec M. Chartrez, les visiteurs ont pu découvrir les différentes phases de restauration de ces anciens objets.

Plusieurs radioamateurs du Nord/Pas-de-Calais avaient fait le déplacement, notamment F5OQS Raymond et F5PCL Bernard, OM très actifs dans le secteur, ainsi que le SWL Daniel, tout nouveau à l'écoute de nos bandes.

Si vous avez l'occasion de passer dans le département 59,

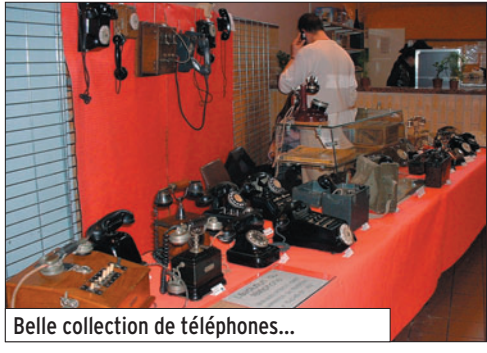

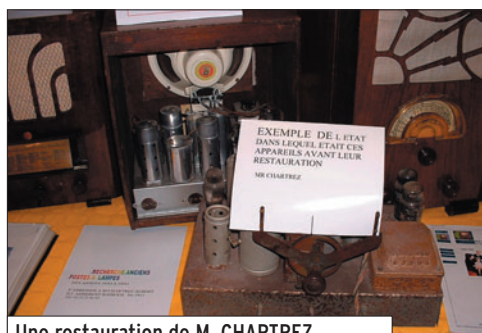

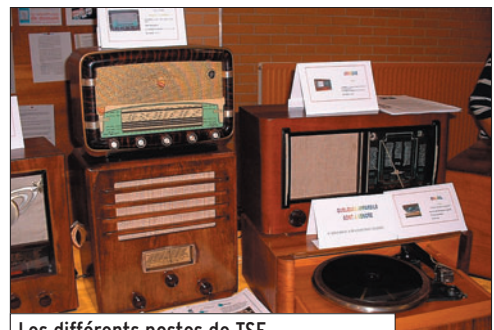

l'Amicale des Télécommunications de la Région de Lille vous invite à visiter son musée situé à Marcq en Barœul.

#### À RETENIR :

Site Web : www.radiofil.com.

Musée Régional des Télécommunications. Ouvert le mercredi de 15h à 17h, le jeudi de 10h à 12h et de 15h à 17h et le dimanche de 15h à 17h. Tél. : 03 20 72 30 28.

Dany BRULANT, F16678

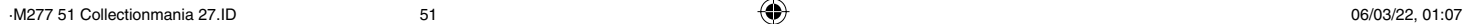

◈

radioamateurs

C'est à l'aube du vendredi 11 novembre 2005 qu'un groupe d'OM de plusieurs radio-clubs locaux s'est retrouvé à Notre-Damede-Lorette (Pas de Calais), au pied de la plus grande nécropole de France. L'objectif était d'honorer, à leur manière, le souvenir de la disparition de plusieurs dizaines, voire des centaines de milliers de soldats couchés là devant eux depuis bientôt cent ans.

Sans vouloir, bien entendu,<br>
stroubler cet endroit très respecté, une antenne deltaloop puis une autre antenne VHF et SHF furent dressées discrètement et solidement amarrées. Ni le public, ni les services officiels, n'ont eu à souffrir de notre présence et tous les radioamateurs participants sont intervenus dans les nombreuses liaisons établies.

Que ce soit en CW, en SSB, ou dans un autre mode, chacun a participé en utilisant l'indicatif spécial TM1NDL accordé à cette occasion par l'Administration. Bien que la météo ne nous fût pas spécialement favorable, le trafic a été intense et soutenu toute la journée. Même pendant le repas, personne n'a voulu abandon-

⊕

ner son poste au point d'arriver à se tromper entre le micro, la pioche ou le manipulateur, et la fourchette. Essayez donc de manipuler avec une fourchette ou de manger avec un micro ou un manipulateur… Dans cette grande journée du souvenir, le sourire était quand même là, sans oublier celui qu'ont apporté quelques SWL et YL venus nous aider.

Aussi vite installés, aussi vite désinstallés ! Tout le monde a encore "mis la main à la pâte" ! La vaisselle, le démontage des

**TM1NDL: ou, comment un groupe d'OM a voulu se souvenir de nos Pères et nos Grands-pères…**

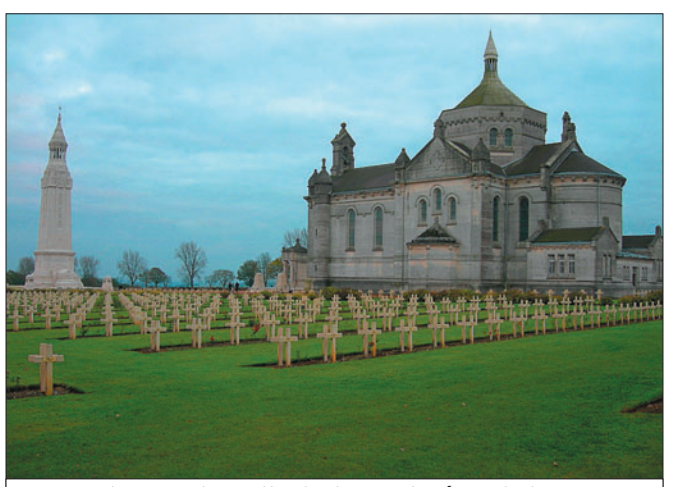

1 — Notre Dame de Lorette : la plus grande nécropole de France.

antennes, le rangement, le nettoyage des locaux, le chargement dans les véhicules, etc. Chacun est reparti vers son destin en emportant un autre souvenir : que nos Pères et nos Grands-pères soient sûrs que leurs enfants et petits-enfants ne les oublieront jamais.

Nous adressons nos remerciements à M. Sifiotti, Directeur et à M. Quintin, pour leur dévouement qui nous a permis cette opération, sans oublier M. St Maxent et son équipe qui nous ont accueillis si gentiment dans leurs locaux.

Un très grand merci également à : F8CSD Jean, F5CNF Bernard, F6BDK Jean, F5CFE Jacques, F4EFT Michel, F0EUJ Pascal, F0DVP Joël, F5UB Jean-Michel, SWL Henry, F5MIY Eugène, YL F4DAO et SWL Jean-Claude, F4MJT Christian, F4DMT Stanis, SWL Alfred, F5RLW Fabrice, F5ILS Laurent, et F6EMQ Jean-Marie.

Texte F6EMQ, photos FØDVP

◈

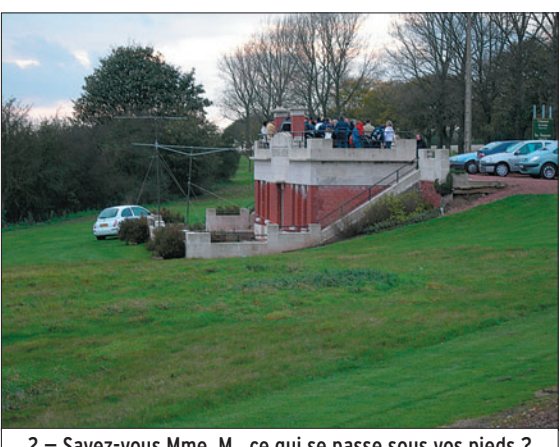

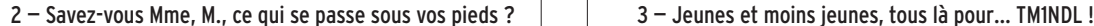

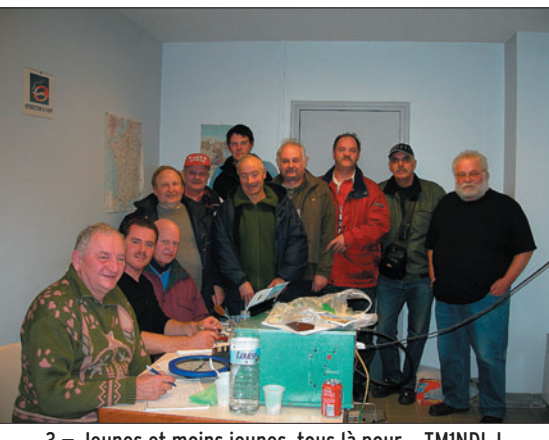

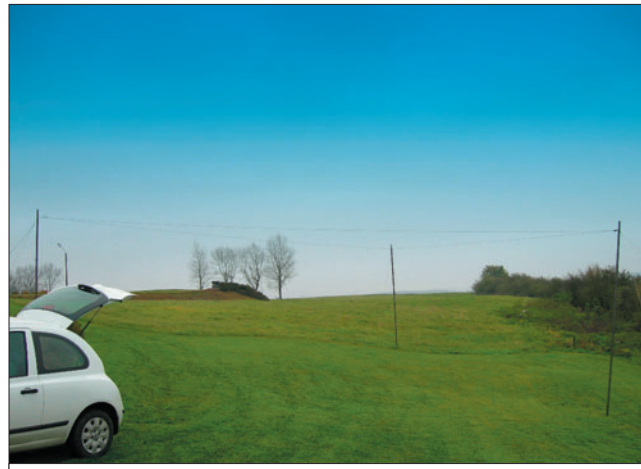

4 — La delta-loop pour le décamétrique. 5 — L'antenne VHF.

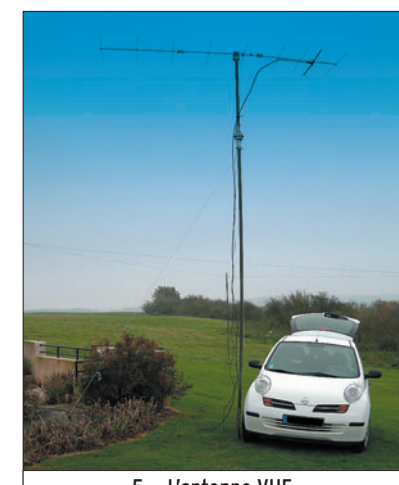

◈

radioamateurs

# **TO5S: expédition sur l'île des Saintes**

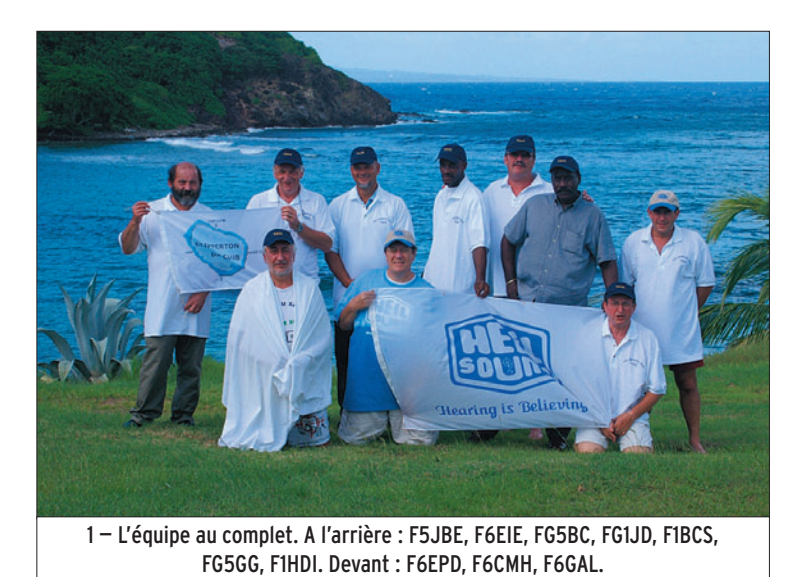

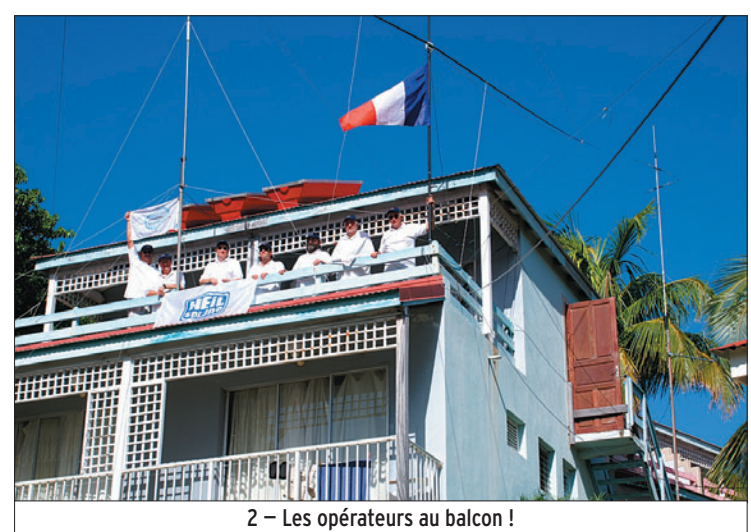

rrivée à Pointe à Pitre le 31 octobre, nous passons la première nuit sur Grande Terre, faute de bateau pour les Saintes. Le lendemain, debout 6h pour un départ vers le port de Pointe à Pitre à 6h30. La traversée se passe sans problème malgré une mer assez forte. À l'arrivée à Terre de Haut, nous sommes attendus par Patrick F6CMH et son YL Sylvie, arrivés sur place 48 h plus tôt. Le centre UCPA avait prévu une camionnette pour le transport des bagages et matériel.

⊕

Après 20 minutes de marche par une route très vallonnée, nous arrivons au centre UCPA ou nous prenons possession de nos 5 bungalows, dont un réservé au trafic.

### INSTALLATION

L'après-midi commence par l'installation des premières antennes MA5V sur le balcon, FD4, et les dipôles 40 et 80 m. Nous recherchons des mâts pour la Spider Beam et pour rehausser nos dipôles. Le centre nautique de l'UCPA nous prête 3 mâts de voiliers

L'équipe TO5S est composée de : Patrick F6CMH et YL, Olivier F6EIE et YL, Irénée F6GAL et YL, Daniel F6EPD et YL, Daniel F6JMV et YL, Gilles F5JBE, Jean-Marc F1HDI, et votre serviteur Jacques F1BCS et mon YL. Nous devions avoir deux graphistes, Bruno F5CCX et Claude F5PBL, mais pour des raisons personnelles ils n'ont pu se joindre à nous.

de 10 m. Ces mâts se trouvent à 5 km de notre hébergement. Nous les transporterons à dos d'hommes à travers la ville sous le regard amusé des touristes et autochtones.

Nous essayons d'installer un mât sur une butte située à 75 m du shack. Mais le vent violent et la nature du sol rocailleux nous feront renoncer à cette installation. Malheureusement, notre ami Daniel F6EPD, en voulant attacher un hauban au pied d'un arbuste appelé "mancenillier",

 recevra sur le bras un liquide blanchâtre similaire à du latex, sève de ce mancenillier. Ce liquide lui colle à la peau, il va donc prendre une douche car cela commence à le démanger. Sous l'effet de l'eau, le produit s'étale sur tout le corps. Daniel sera brûlé de la tête aux pieds au 2e degré. Des antibiotiques et de la pommade viendront à bout de ces brûlures. Daniel a été indisponible pendant 5 jours. Deux mois après, il a encore des stigmates. En fait l'île des Saintes est couverte

⊕

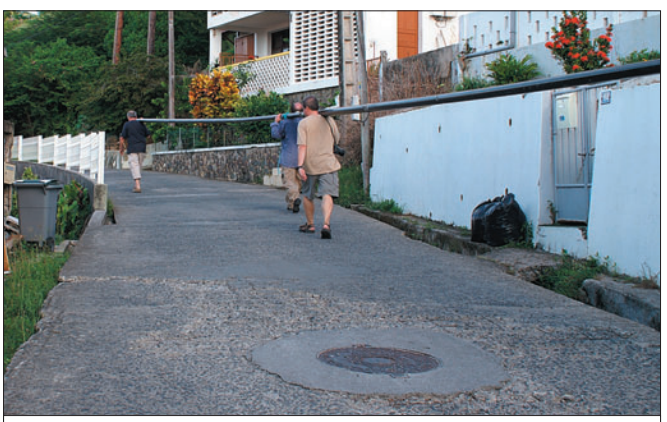

3 — Le transport du mât, dans les rues, ne passe pas inaperçu !

◈

de mancenilliers. Ces arbres, pour certains, sont repérés par cercle de peinture rouge sur le tronc pour signaler leur dangerosité.

## LE TRAFIC COMMENCE !

Le premier QSO sera effectué en PSK31, puis quelques QSO phonie sont faits sur 40 m. La fatigue et la chaleur aidant, nous abandonnons le shack pour une restauration bien méritée.

Le lendemain, nous montons la GPA404 prêtée par Sarcelles Diffusion. Les résultats sont meilleurs qu'avec la MA5V. Les QSO sur 14 et 21 MHz vont bon train mais pas de pile-up. À la tombée de la nuit, nous contactons l'Europe sur 40 m avec beaucoup de succès, notamment parmi les stations françaises. À 19h30 nous cessons toutes nos activités (baisse de propagation) pour aller déguster les spécialités locales à base de rhum.

La MA5V est déplacée et montée sur un tuyau d'échafaudage de 5 m. Nous obtenons de meilleurs résultats. Le vent violent 50 à 70 km/h nous empêche de monter la Spiderbeam. Le trafic est très décousu, quelle que soit la bande. Les signaux varient énormément, et la propagation n'est pas de la partie. Nous interrogeons les OM de Guadeloupe pour avoir des infos sur la propagation, ils font les mêmes constatations.

Nous érigeons l'un des mâts de 10 m contre un cocotier pour rehausser le dipôle 40 m. Les QSO s'empilent mais toujours pas de pile-up important. Le dimanche 6 novembre, nous descendons au port accueillir les YL restées sur Grande Terre, chez notre ami Gérard FG5JK. Dans ce bateau, 3 OM guadeloupéens, FG5GG Roland, FG5BC Jean et FG1JD Jules viennent nous rendre visite. Ils passent la journée avec nous et nous donnent un coup de main à faire quelques QSO.

F6EPD à repris du poil de la bête et fait un excellent trafic en PSK31 avec IC706, AT180,

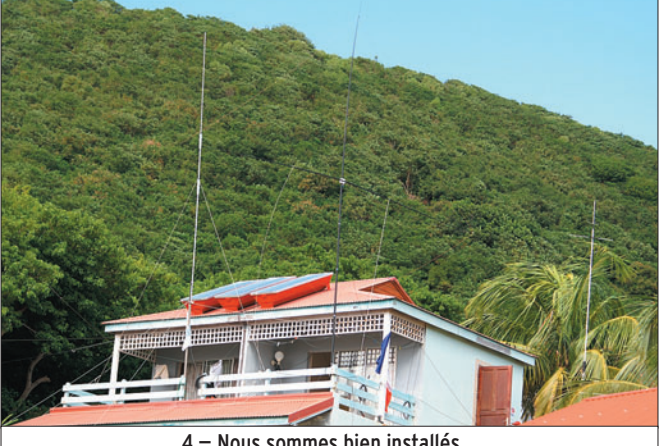

4 — Nous sommes bien installés…

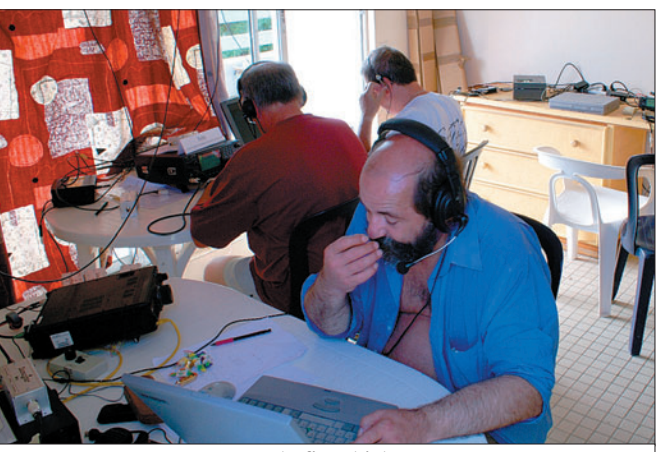

 $5 -$  Le trafic est intense.

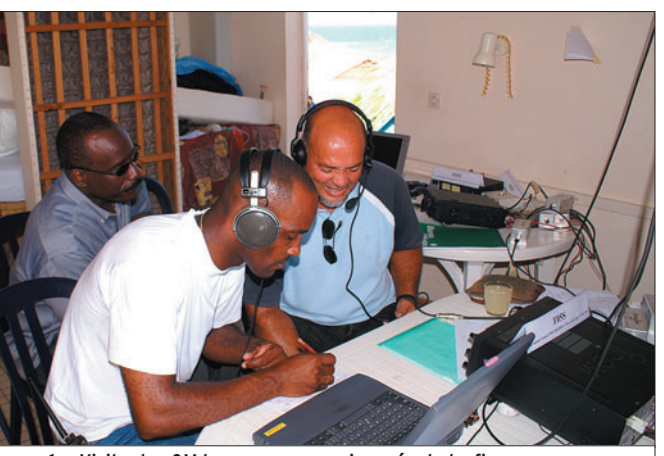

6 – Visite des OM locaux pour une journée de trafic en commun.

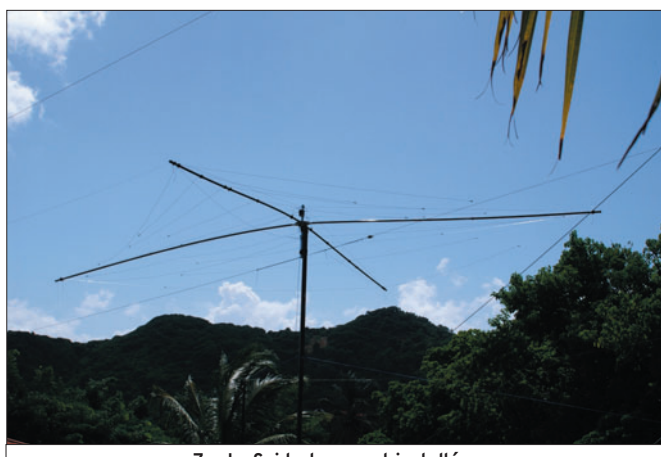

7 — La Spiderbeam est installée.

**MEGAHERTZ magazine 54 277 - Avril 2006** 

## DESCRIPTION DES STATIONS

#### STATIONS DÉCAMÉTRIQUES :

ICOM IC-746, IC-7400, IC-718, 2 x IC-706 MKIIG, YAESU FT-897.

#### STATION NUMÉRIQUE :

ICOM IC-706 MKIIG + Boîte de couplage AT-180, Module XMO-DES, Antenne FD4.

#### STATION VHF 50 MHZ :

ICOM IC-706 MKIIG. Antennes : GPA404, MA5V, Spiderbeam, doublets 2 x 10 m et 2 x 20 m, HB9CV 50 MHz, quad 20 et 15 m, FD4.

Chaque station était équipée de filtres de bande et d'un PC portable.

À l'origine, la station N°2 était un IC-7400, celui-ci est tombé en panne d'émission dès le premier jour. Le transceiver a été remplacé par un FT-897.

FD4 et un module XMODES de chez Radio 33. Toutes les bandes sont activées sauf le 160 m faute d'antenne. Aucun contact sur la bande 50 MHz. Le trafic reste soutenu sur les bandes 15, 20 m de jour et 40, 80 m à la tombée de la nuit, mais il n'y pas de pile-up.

Le 8 novembre, nous décidons de monter la Spiderbeam, malgré le vent. Après montage de l'antenne proprement dit, nous l'installons sur un mât de voilier. Avec quelques difficultés dues à son encombrement et à l'environnement, l'antenne est dressée. Les signaux sont plus puissants, mais cela n'améliore pas de manière spectaculaire notre score. La météo n'était pas de la partie : pluie et vent. D'autre part, nous avions beaucoup de bruit à la réception. Après investigation, nous nous sommes aperçus que ce bruit provenait des chauffe-eau solaires avec leurs pompes de re-circulation d'eau.

Le trafic n'est pas à la hauteur de nos espérances. Il nous manque des télégraphistes, Bruno F5CCX et Claude F5PBL qui devaient être des nôtres, comme expliqué plus haut.

◈

radioamateurs

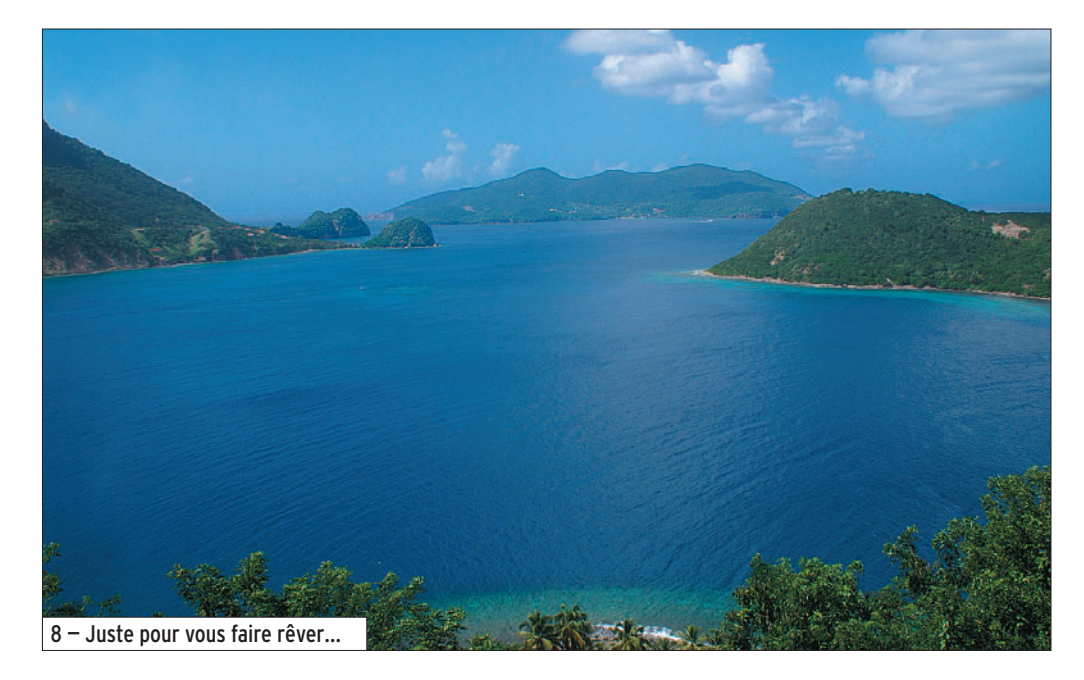

Le 10 novembre fin de l'expédition. Démontage des antennes, nous laisserons la GPA404 pour les derniers QSO. A 20 h dernier QSO. Dans l'après-midi, retour des 3 mâts de voiliers au centre nautique ! Nous finirons la soirée par un pot avec des produits locaux, à boire avec modération !

◈

## **CONCLUSION**

Cette expédition ne restera pas dans les annales. Au départ nous étions 8 OM mais les brûlures de notre ami Daniel nous ont privé pendant 5 jours d'un opérateur. Et la présence d'un radioamateur venu exclusivement faire du tourisme a un peu limité la tenue des vacations. Malgré cela, une très bonne ambiance entre les opérateurs a régné pendant cette expédition. Pour certains, c'était leur première expédition et ils en redemandent !

Nous avons réalisé 2 490 QSO en SSB et 142 en PSK31 et nous récompensons la station qui nous a contactés le grand nombre de fois : c'est notre ami Jean-Pierre F1MPR, 6 contacts…

## NOUS TENONS À REMERCIER

- Sarcelles Diffusion (antenne GPA404).
- Le RC de Provins F6KOP (dipôles, MA5V, alimentations, filtres de bandes).
- Radio 33 (module XMODES pour transmissions numériques).
- REF 94 (QSL).
- Clipperton DX Club (subvention).
- REF-Union (subvention).
- Salines Vacances FG5JK (hébergement de nos YL).
- HEIL Sound (casque/micro sur chaque station).
- WIN-TEST (log).
- F4CMQ David, pour la création et la tenue du site web TO5S.
- M. Gines Martinez, directeur du centre UCPA de Marigot, pour l'hébergement des opérateurs et radios, son accueil et son restaurant.

Jacques SALOMON, F1BCS (QSL Manager)

⊕

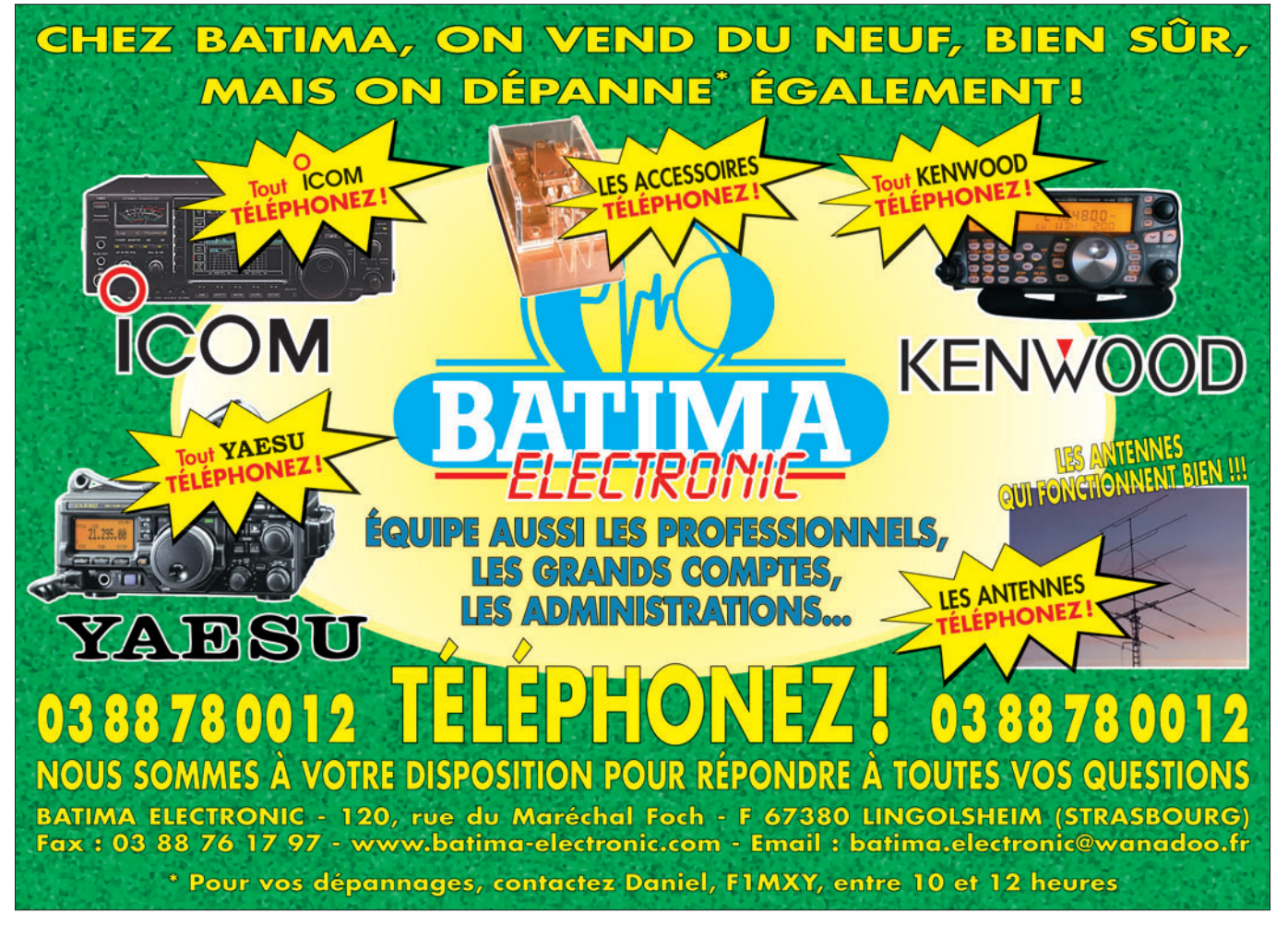

## **REPORTAGE**

◈

radioamateurs

# **Le REF 67**

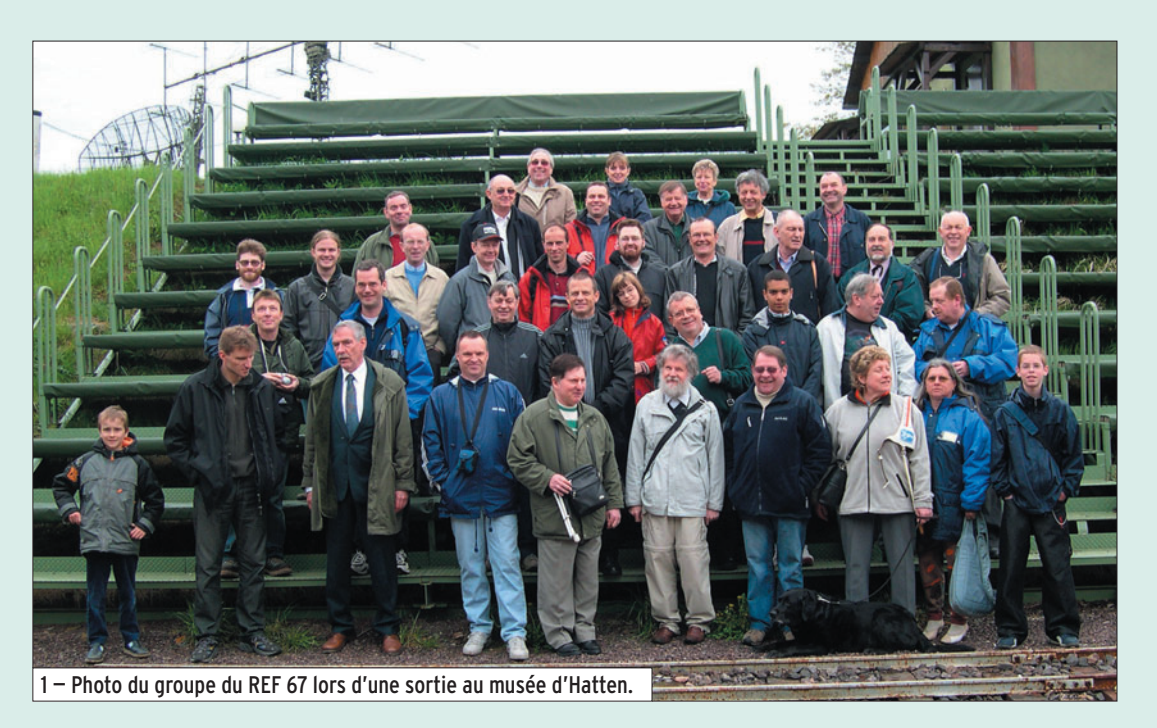

C'est en 1966, que l'Association REF 67, section départementale du REF s'inscrit au Tribunal de Strasbourg. L'idée de créer une association loi 1901 revient à F9AP, PETTELAT André et F6BBK, LEHNING Marc avec F8ZW, Jean-Paul SPINDLER comme président.

⊕

Cela fait quarante années que le REF 67 existe. Il a été dirigé par plusieurs Présidents dont: F8ZW, SPIN-DLER Jean-Paul ; F9AP, PET-TELAT André ; F6BBK, LEH-NING Marc ; F6BUF, MISSLIN Francis ; F6DCD, HEITZ Denis ; F2BU, LABBE Fernand, aujourd'hui malheureusement décédé ; F5SCD, CAQUELIN Jean-Yves ; F5JFA, BORNERT Jean-Luc et maintenant, depuis quelques années, F6IRS, HEIM Jean-Claude.

C'est en lisant l'article sur l'ARA 35 (Association des radioamateurs d'Ille et Vilaine) dans la revue MÉGAHERTZ magazine que l'idée m'est venue de faire un petit exposé sur notre association REF 67 (Etablissement Départemental du REF-UNION) et sur son radio-club F6KQV.

## LE BULLETIN "LIAISON 67"

C'est en 1973, que parut le premier numéro de notre revue départementale "LIAISON 67". Etant membre depuis 1988, j'ai repris le flambeau à cette époque pour la réalisation

de celui-ci. Une tâche pas toujours très facile, car les articles sont très durs à rapatrier. Beaucoup d'OM bricolent dans leurs coins et réalisent des choses merveilleuses, mais lorsqu'il s'agit de prendre la plume et d'en faire une description, c'est la croix et la bannière ! Une chose est certaine, notre revue continue d'exister et cela grâce aux OM qui me confient leurs articles. Je me rappelle mes débuts avec Francis F6BUF, où

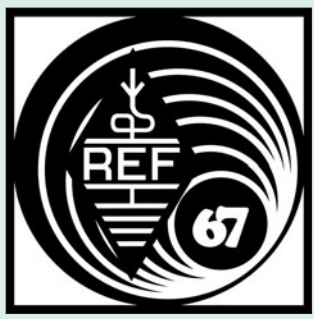

je faisais du montage avec les ciseaux et la colle. Depuis dix ans, mon petit Pentium 200MMX, me permet de la réaliser informatiquement. D'ailleurs depuis 2002, nos bulletins sont téléchargeables gratuitement sur notre site : http://ref67.free.fr dans la rubrique téléchargement sous l'appellation Liaison67 suivie du numéro. Elle ne paraît plus que trois fois dans l'année, car la réalisation représente un certain budget pour l'association. D'ailleurs pour 2007, des OM vont me scanner toutes les revues Liaison67 depuis le numéro 1. Je m'occuperai de remettre en pages afin d'en faire un best-seller sur DVD !

⊕

## LES AUTRES ACTIVITÉS DE LA SECTION

Notre association n'en reste pas là : malgré la difficulté à

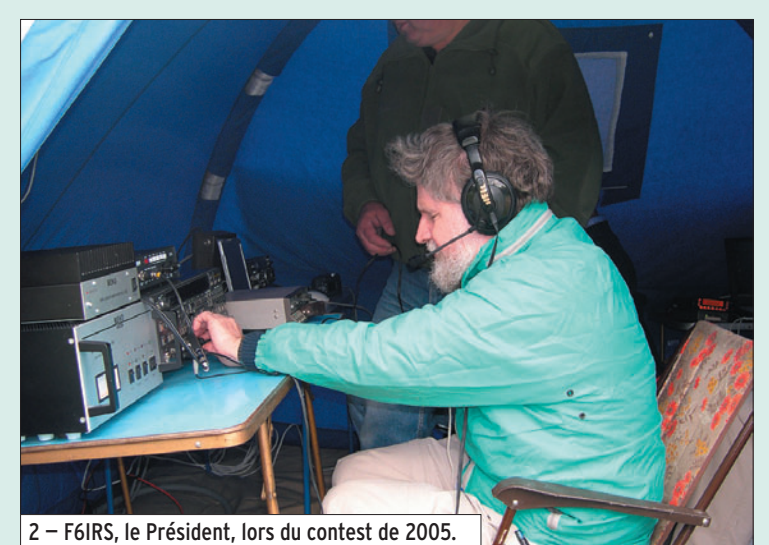

## **REPORTAGE**

◈

#### radioamateurs

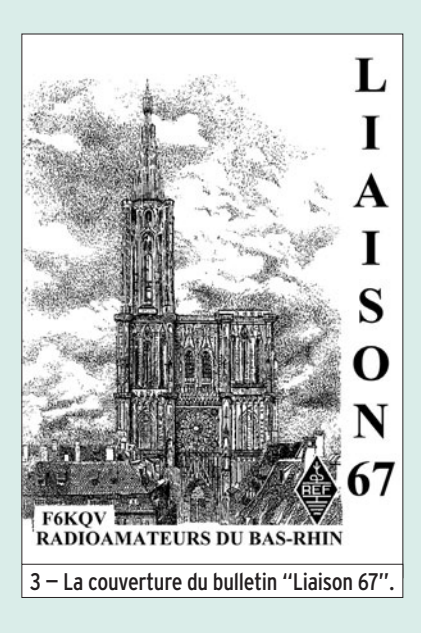

trouver des jeunes qui veulent passer leur examen, notre professeur pour les cours de licence, F5VAK, Wilfried actuellement au chômage forcé, attend impatiemment de nouvelles recrues. Elles se font malheureusement rares : c'est pour cela, entre autres, que nous sommes présents, tous les deux ans à la "Journée des associations", le deuxième week-end d'octobre pour présenter notre activité. Notre mascotte F6GXL, André se fait un plaisir d'aborder les visiteurs en leur lançant la phrase miracle "vous cherchez une association sympa, vous l'avez trouvée !". En 2004, notre dernière recrue F4EGX, Nicolas a passé tout le weekend à monter son transceiver en kit K2, devant les visiteurs.

⊕

Certains jeunes (10 à 14 ans) trouvaient cela passionnant. Nous avons également exposé tout un attirail montrant la télévision amateur en direct, et je peux vous dire que cela attirait la curiosité de nos visiteurs. Pour 2006, nous serons à nouveau dans le hall du Wacken à STRASBOURG. Avis aux visiteurs et peut-être futurs licenciés.

Les contests, mot qu'il ne fallait pas prononcer… 2005 fut à mes yeux, une bonne année. 2006 sera beaucoup plus dure car certains nous ont quittés pour d'autres régions, d'autres ne seront pas disponibles pour des raisons familiales, et les restants devront demander à leurs chères YL l'autorisation de faire un peu de radio ce week-end là !!! et d'essuyer la vaisselle le restant de la semaine.

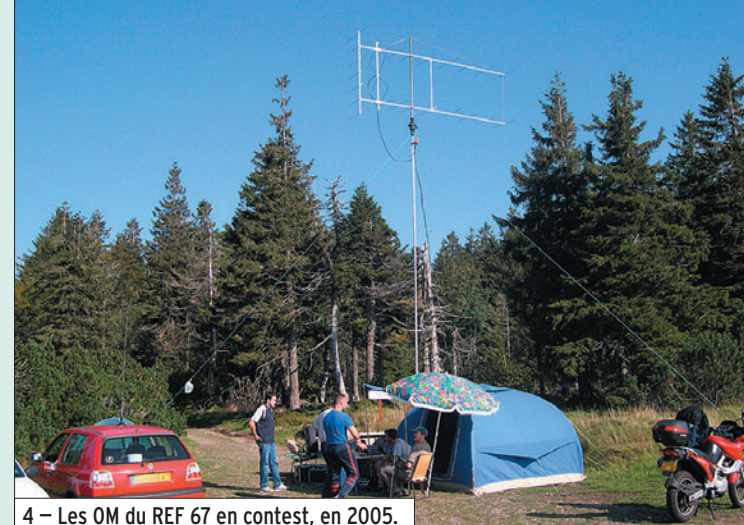

D'autres activités ont été réalisées en 2005, grâce à une équipe de jeunes dynamiques, qui nous ont permis de faire un rallye touristique suivi d'une chasse au renard, pour laquelle F5RCT, Jean-

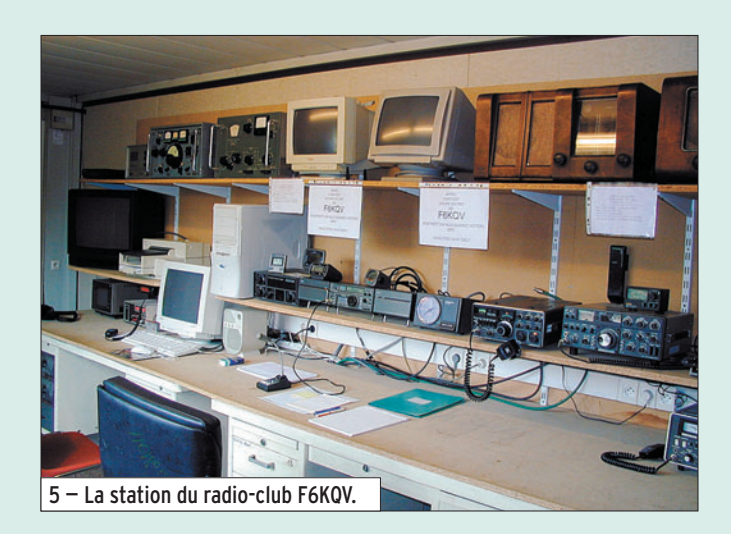

Matthieu a réalisé un kit fonctionnant à merveille et reproductible (NDLR : très prochainement décrit dans MÉGA-HERTZ magazine), une sortie à cheval, la visite du musée de l'abri à Hatten, etc.

Nous avons, en 2005 également, activé pour le 60e anniversaire de la Libération de STRASBOURG, un indicatif spécial : TM6OST. Le Jamborée sur les ondes a constitué également un moment fort de la vie de l'association. F4EGX, Nicolas et d'autres se sont décarcassés pour que nos amis scouts gardent de ce weekend le souvenir d'une expérience merveilleuse et constructive. Je ne peux que vous dire que nos jeunes scouts attendent avec impatience l'année prochaine pour découvrir

⊕

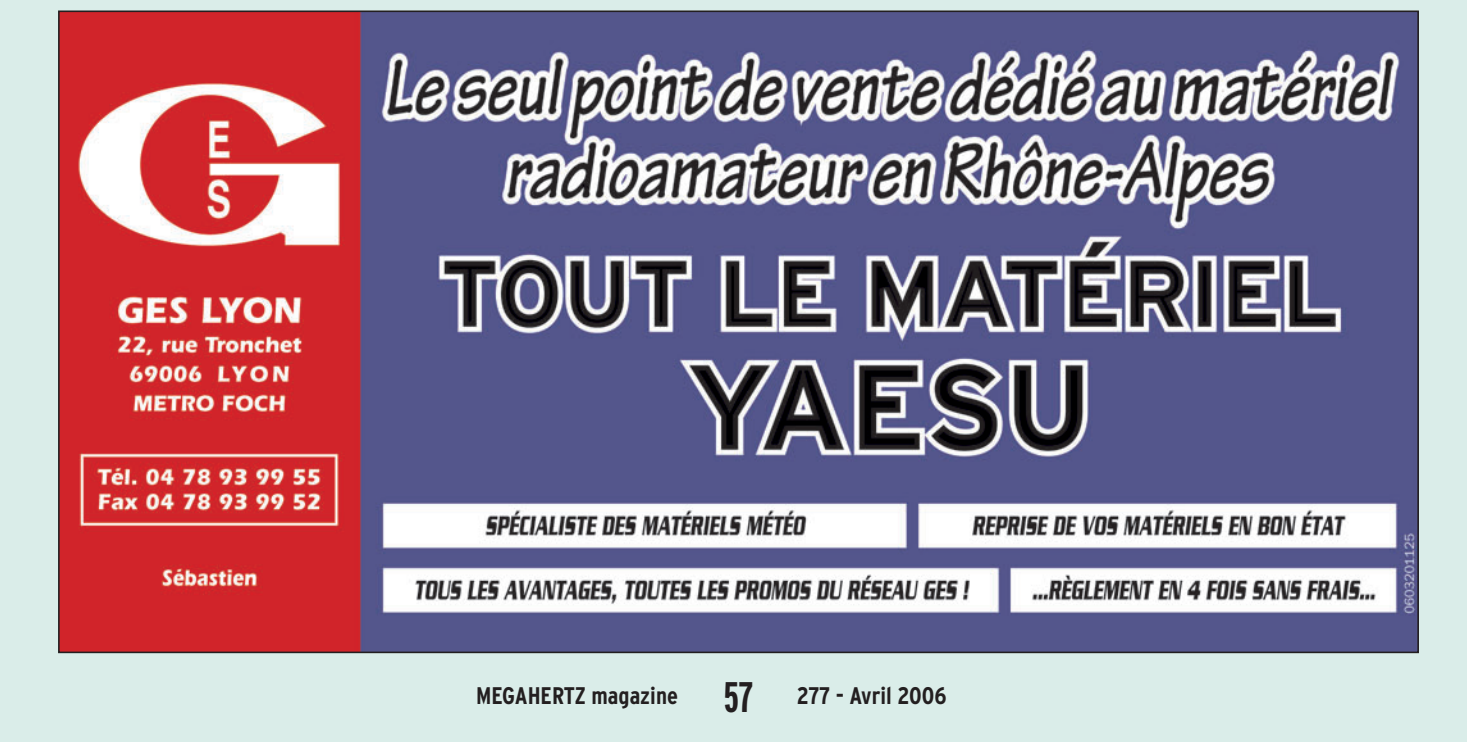

## **REPORTAGE**

◈

#### radioamateurs

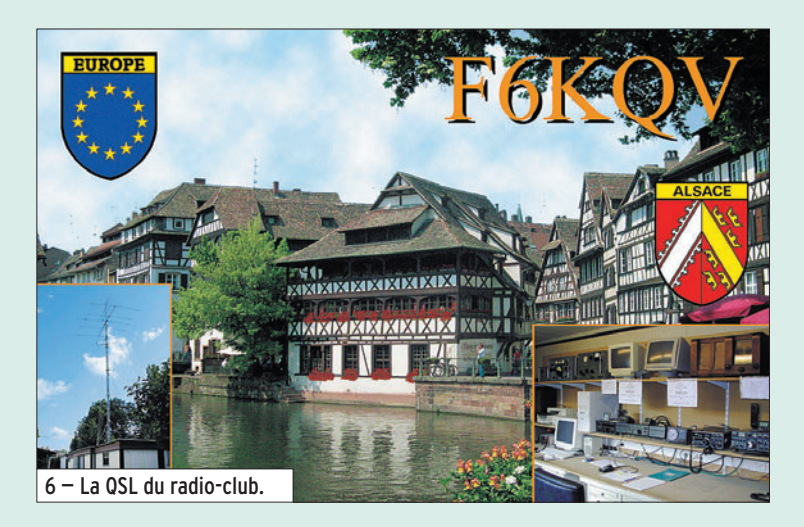

ce que nous leur réservons comme surprises.

Chaque avant-dernier dimanche du mois, à 10 heures, une réunion a lieu au radio-club pour un exposé. L'organisateur, Bernard F6AQB, bataille pour trouver des sujets de discussion. Chose pas facile comme les articles de notre revue.

Le mercredi soir, lors des réunions, les OM se retrouvent dans notre local chaleureux afin de discuter de choses et d'autres, et pour y déguster une bonne bière pression servie avec affabilité par notre barman préféré F4AKU, Stéphane. L'on retrouve les ATVistes montrant leurs derniers montages et expérimentations (même que des fois cela a fumé) ou leurs essais de schémas pour un futur relais ATV. Les idées ne manquent pas, et parfois la collaboration avec les OM DL de la frontière fait surgir des éclats de rire en imaginant recevoir le relais ATV de Strasbourg en insérant la carte bancaire pour pouvoir décoder l'image ! N'est-il pas vrai que le radioamateur est un peu fou et que, grâce à l'expérimentation de montages, son hobby devient des plus prenants ! F6CMB, Camille ou K1000 pour les copains, "Maître JEDI" en la matière, nous soumet ses dernières découvertes et j'adore l'entendre dire lorsque son montage est opérationnel "et en plus ça marche !".

En 1991, F6DCD, Denis, à

l'époque Prési-

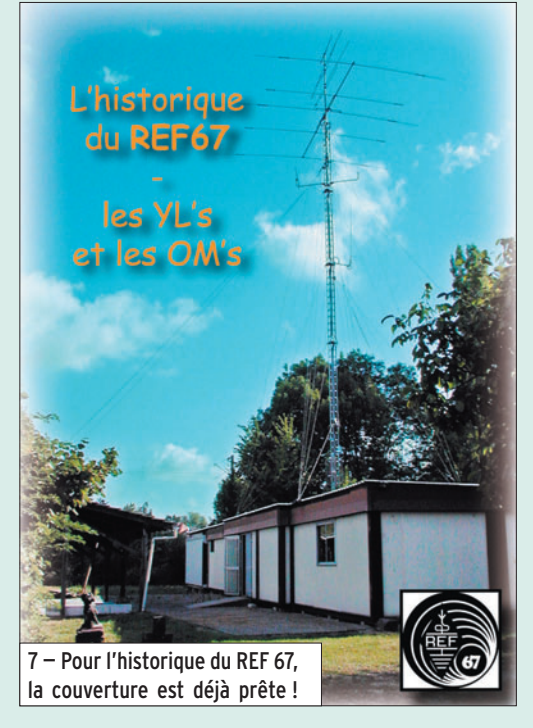

dent, avait rédigé dans notre revue, un petit historique de notre association. Depuis personne n'avait continué ce récit : il y a deux ans, j'ai commencé à rassembler des photos ainsi que des articles de journaux afin de rédiger un livre retraçant les quarante années d'existence du REF 67. Cet ouvrage, que je suis en train de réaliser, devrait être terminé pour notre Assemblée Générale qui aura lieu le 9 avril 2006 à Saverne, au Château

des Rohans. Un trombinoscope avec les photos des OM, leurs indicatifs, noms et prénoms (pour ceux seulement qui m'auront envoyé une photo) figurera à la fin de l'ouvrage. Nous devrions normalement activer un indicatif spécial cet été pour la manifestation du mois de juin, portes ouvertes du REF 67, pour l'anniversaire des 40 ans de l'association.

## NOS RENDEZ-VOUS

Le QSO de section VHF animé par F5BU, Jean-Paul, a lieu le vendredi soir à 20h00 locales sur 145,400 MHz. Voici d'autres fréquences :

Le dimanche matin à 9h30 sur 3,618 MHz en essai +/– QRM en BLU et à 10h00 sur 28,900 MHz +/– QRM en BLU.

Le premier mardi du mois à 20h00 sur 145,6125 en FM QSO ADRASEC.

Relais du Valsberg : F5ZAU 145,6125 MHz Shift –600 kHz Relais de Strasbourg : F5ZAV In : 430,225 MHz Out : 431,825 MHz Shift –1,6 MHz **Transpondeur** du Champ du Feu : F5ZAW 145,2125 MHz et 433,425 MHz Packet : 144,650 MHz 433,750 MHz - Semi-Duplex In : 430,775 MHz Out : 438,375 MHz Relais TVA du Champ du Feu : F5ZEW Vidéo In : primaire 2 373 MHz et secondaire 2 395 MHz Vidéo Out : 1 266 MHz 1ere entrée son : 431,875 MHz shift +7,6 MHz 2e entrée son : 144,775 MHz Sortie relais : 439,475 MHz Relais TVA de Strasbourg : F5ZSM Vidéo In : primaire 2 330 MHz et secondaire 2 310 MHz Vidéo Out : 1 248 MHz Son : 431,900 MHz

### UNE INVITATION À PEINE DÉGUISÉE !

Pour conclure, voici quelques lignes de notre ami F6GXL, André qui sont, à mon goût, un excellent moyen pour attirer les futurs radioamateurs :

Vous recherchez une association sympathique ? Ne cherchez plus, vous l'avez trouvée ! Régulièrement, faites de nouvelles connaissances, vous ne serez plus jamais seul. Venez au radio-club !

Pour venir au radio-club, c'est très facile, la porte est grande ouverte et vous ne subirez aucun examen d'entrée. Venez au radio-club !

Quel est l'âge limite ?… Voici la question qu'il ne fallait pas nous poser !

Depuis 50 ans nous n'avons pas encore fixé l'âge limite. 70 ans ? 80 ans ? 90 ans ? 115 ans ? Les "élus" du comité directeur n'ont encore pas pu se décider à ce jour. Il est vrai que la plupart des membres sympathisent avec des personnes âgées, voir très âgées. Venez au radio-club !

⊕

Oui mais les jeunes ? Pas non plus d'âge limite à ce jour, mais nous devons avouer qu'au radio-club il n'y a pas de garderie pour les brailleurs et le frigo du bar ne dispose pas encore de lait pour premier âge. (Une solution, c'est que la maman allaite au sein et vienne avec). Venez au radio-club !

Dans l'attente de votre visite au radio-club mercredi prochain (ouverture à 20h00, fermeture à la fin quand tout le monde est parti !) voici notre adresse :

#### REF 67 118, Chemin du Grossroëthig 67200 STRASBOURG MONTA-GNE-VERTE

Pour terminer, je remercie la revue MÉGAHERTZ magazine pour la publication de cet article et je n'ai qu'une chose à dire : "longue vie au REF 67 et à notre Président F6IRS !"

Bruno DURNER, F5NWY

·M277 56 Le REF67 24.ID 58 06/03/22, 01:47

# LA METEOROLOGIE AVEC DAVISE

**Les STATIONS METEOROLOGIQUES DAVIS offrent précision et miniaturisation, alliées à une technologie de pointe. Que vos besoins soient d'ordre professionnel ou privé, l'un de nos modèles vous offrira une solution pratique et souple.**

> Icônes de prévision (soleil, couvert, nuageux,

> > 0431.3103

981 1026. 1

 $18-$ 

Vançage PRO

pluie ou neige).

**6150 – VANTAGE PRO –** Station météo de nouvelle génération conçue selon les toutes dernières technologies. Grand afficheur LCD de 90 x 150 mm rétro-éclairé avec affichage simultané des mesures de tous les capteurs, icônes, graphiques historiques, messages. Intervalle de mesure: 2,5 secondes. Algorithme sophistiqué de prévision prenant également en compte le vent et la température. Capteurs déportés à transmission radio jusqu'à 250 m (et plus avec relais). 80 graphiques et 35 alarmes disponibles sans ordinateur.

*Mesures :* • Pression barométrique • Prévisions • Températures intérieure et extérieure •Humidité intérieure et extérieure • Index de cha-

**pavisi** 

2 15

PRFI

Indication de donnée instantanée ou mini/maxi pour les 24 derniers jours, mois ou années.

leur •Point de rosée •Phases de la lune •Pluviométrie avec cumul minutes, heures, jours, mois, années et tempêtes • Pluviométrie des 24 dernières tempêtes • Direction et vitesse du vent • Abaissement de température dû au vent • Heure et date •Heures des levers et couchers de soleil.

*Avec capteur solaire optionnel:* • Evapotranspiration journalière, mensuelle, annuelle •Intensité d'irradiation solaire •Index températurehumidité-soleil-vent.

Avec capteur UV optionnel : • Dose UV • Index d'exposition UV.<br>6150-C – Station identique mais et capteurs avec liaison filaire. **6150-C – Station identique mais** 

TEMP

 $14114$ 

Icône des phases de la lune (8 quartiers).

 $\bullet$ 

TIME

ê 8 Affichage date et heure courante

ou des mini/maxi ou heure des levés et couchés de soleil.

Flèche de tendance de variation de la pression barométrique à

Zone d'affichage fixe montrant en permanence les variations les plus

Zone d'affichage variable: • température interne ou additionnelle ou humidité du sol; • humidité interne ou additionnelle, index UV ou arrosage foliaire; • refroidissement dû au vent, point de rosée ou deux indices différents de chaleur. Touches +/– facilitant la saisie. Touches permettant le déplacement dans les graphiques ou affichage des mini/maxi.

5 positions.

importantes.

Rose des vents à 16 directions avec direction instantanée du vent et direction du vent dominant.

Icône désignant la donnée affi-

chée sur le graphique.

Affichage de la direction du vent (résolution 1°) ou de la vitesse du vent.

Icône d'alarme pour 35 fonctions simultanées avec indicateur sonore.

Graphique des mini ou maxi des dernières 24 heures, jours ou mois. Environ 80 graphiques incluant l'analyse additionnelle des températures, précipitations, vents, pressions barométriques sans la nécessité d'un ordinateur.

Echelle verticale variant selon le type de graphique.

Message détaillé de prévision (environ 40 messages).

Pluviométrie journalière (ou précipitation pendant la tempête en cours).

CONTINUING

Icône parapluie apparaissant lorsqu'il pleut.

## **7440EU – WEATHER MONITOR II**

Total mensuel ou annuel des précipitations, taux de précipitation, évapotranspiration ou intensité d'irradia-

• Température intérieure de 0 à 60°C

tion solaire.

- Température extérieure de -45 à 60°C
	- Direction du vent par paliers de 1° ou 10° • Vitesse du vent jusqu'à 282 km/h
		- Vitesse du vent maximum mesurée • Abaissement de température dû
		- au vent jusqu'à -92°C, et abaissement maximum mesuré
			- Pression barométrique (avec fonction mémoire)
			- Taux d'humidité intérieur +

• Alarmes température, vitesse du vent, chute de température due au vent, humidité et heure • Alarme de tendance barométrique pour variation de

0,5 mm, 1,0 mm ou 1,5 mm de mercure par heure

• Eclairage afficheur

*Options*

- Support de fixation réversible pour utilisation sur un bureau, une étagère ou murale
- *Options* • Mémorisation sur ordinateur, analyse et tracés de courbes en utilisant Weatherlink

• Alimentation secteur et sauvegarde

**7425EU – WEATHER WIZARD III** • Température intérieure de 0 à 60°C • Température extérieure de -45 à 60°C • Direction du vent par paliers de 1° ou 10° • Vitesse du vent jusqu'à 282 km/h • Vitesse du vent maximum mesurée • Abaissement de température dû au vent jusqu'à -92°C, et abaissement maximum mesuré • Alarmes température, vitesse du vent, chute de température due au vent et heure

*NOUVEAU*

 $TQ$ 

**TRIION** 

*Options*

mémoire par pile

tions en utilisant le pluviomètre

- Relevé journalier et cumulatif des précipitations en utilisant le pluviomètre • Taux d'humidité extérieure et point de rosée en utilisant le capteur de température et d'humidité extérieures
- $-0101$   $-101$  $\frac{1}{2}$   $\frac{1}{2}$  MR

*— Catalogue DAVIS sur demande —*

Températures mini-maxi

dates et heures

Tous les mini-maxi enregistrés avec

**CARACTERISTIQUES COMMUNES Wizard III, Monitor II**

• Pendule 12 ou 24 heures + Date • Dimensions 148 x 133 x 76 mm *Fonctions supplémentaires*

• Données visualisées par "scanning" Lecture en système métrique ou unités de mesure américaines

## **GENERALE ELECTRONIQUE SERVICES** 205, rue de l'Industrie - Zone Industrielle - B.P. 46 - 77542 SAVIGNY-LE-TEMPLE Cedex

 $T\'el$ .: 01.64.41.78.88 -  $T\'el$ écopie: 01.60.63.24.85 - Minitel: 3617 code GES<br>http://www.ges.fr — e-mail: info @ges.fr<br>G.E.S. - MAGASIN DE PARIS: 212, avenue Daumesnil - 75012 PARIS - TEL.: 01.43.41.23.15 - FAX: 01.43.45.

mini-maxi

9.88

## **Wizard III Monitor II Monitor II Monitor II Monitor II Monitor II Monitor II**

## **TRAFIC**

◈

information

# **Carnet de trafic**

**Vos infos, avant le 1er de chaque mois (pour parution le mois suivant) à : MEGAHERTZ magazine • 9, rue du Parc • 35890 LAILLÉ Téléphone du lundi au vendredi de 9h00 à 12h00 au 02 99 42 37 42 Fax : 02 99 42 52 62 • E-mail : redaction@megahertz-magazine.com Auteur de la rubrique : Rafik DJANDJI, F5CQ – E-mail : trafic@megahertz-magazine.com**

EXPÉDITIONS

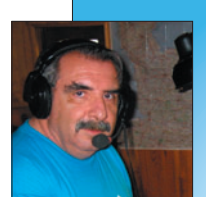

## AMIS **LECTEURS**

L'expédition Peter 1er est maintenant

3YØX - EXPEDITION PETER 1ER 2006

derrière nous. Elle a réalisé plus de 86 900 QSO en douze jours, dans des conditions climatiques extrêmes, pour notre plus grand plaisir, mais s'est fait quelques frayeurs lors du démontage. Heureusement tout s'est finalement bien passé. Elle a été l'expédition radioamateur la plus chère de tous les temps.

Plus près de nous, plusieurs activités sont prévues ce mois-ci dans les Caraïbes mais aussi dans le Pacifique.

Les concours se poursuivent à un rythme soutenu et plusieurs stations françaises cherchent à obtenir un résultat significatif dans les classements en améliorant leurs aériens et équipements. De nouveaux indicatifs et de nouvelles équipes apparaissent lors de ces contests.

Rafik, F5CQ trafic@megahertz-magazine.com

## ASSEMBLÉES GÉNÉRALES, JOURNÉES TRAFIC, ÉVÉNEMENTS SPÉCIAUX, ETC.

#### GM - 9E CONVENTION DU GMDX GROUP

La convention annuelle du GMDX se tiendra le samedi 1er avril à partir de 12h30 au King Robert Hotel, Whins of Milton, Stirling, Écosse. Le programme de cette convention est relativement chargé avec, entre autres, une démonstration du FT-DX9000 par Paul G3WYW. Le FT-DX9000 sera à la disposition des participants le reste de l'après-midi. Plusieurs présentations dont "Multi-Multi Contest depuis le Mali, TZ5A"

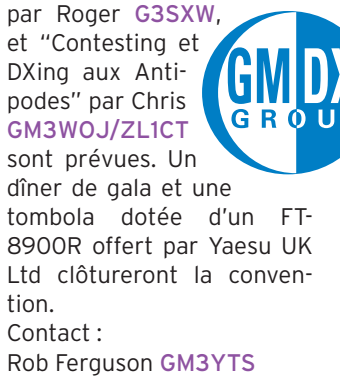

⊕

+44 1786 824199 gm3yts@btinternet.com.

Douze jours après la fin de l'expédition, l'équipe se trouvait toujours au large de King George Island à attendre l'avion qui devait les ramener à Punta Arenas. Oleg R1ANF leur a donné accès à sa station et ils ont pu trafiquer depuis la base russe de Bellinghausen avec les indicatifs XR9A, CE9/F2JD, CE9/K4SV, CE9/N2WB, etc.

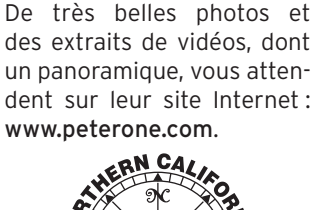

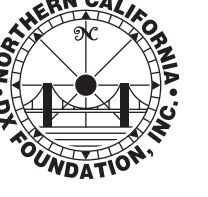

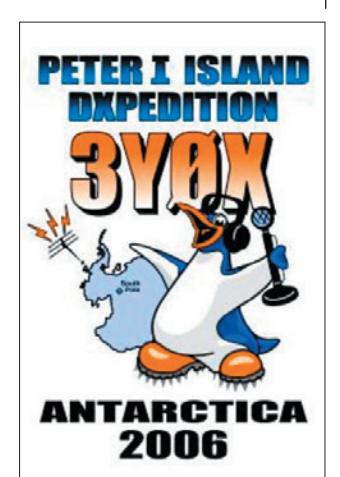

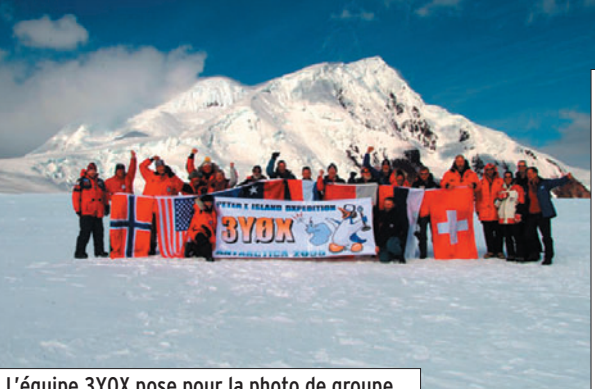

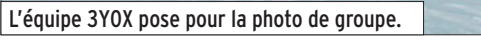

 **MEGAHERTZ magazine 277 - Avril 2006 60**

Gérard, F2JD. Michael, FM5CD.

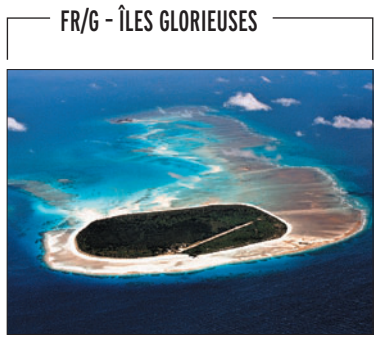

Dernière minute ! L'équipe a obtenu un accord de principe du Commandement Supérieur à La Réunion pour réaliser l'expédition sur Les Glorieuses (IOTA AF-011). Toutefois, compte tenu de la situation sanitaire dans l'Océan Indien due à l'épidémie de chikungunya, il est évident qu'elle ne prendra aucun risque. Aussi, la décision de reporter l'opération pour octobre ou novembre semble inévitable.

http://glorieuses2005.free.fr/ http://fr.wikipedia.org/wiki/ Chikungunya.

◈

#### 3A - PRINCIPAUTÉ DE MONACO

Nouvelles attributions de fréquences au service amateur en Principauté de Monaco. Claude 3A2LF, secrétaire de l'Association des Radioamateurs de Monaco, nous informe de modifications, depuis le 26 janvier 2006, sur l'attribution des fréquences pour les radioamateurs de la Principauté :

1,850 – 2,000 MHz (160 m)

- 1,810 1,850 MHz
- (Primaire, exclusif)
- 1,850 2,000 MHz

 (Secondaire, partagé) 50,000 - 52,000 MHz (6 m)

 - 50,000 – 51,200 MHz - 51,200 – 52,000 MHz

(Secondaire, partagé)

70,000 – 70,500 MHz (4 m) (Secondaire, partagé)

Et pour rappel : 7,000 - 7,200 MHz (40 m)

 (Depuis juin 2005) NB : Le segment 135,7 kHz – 137,8 kHz a été attribué au service amateur il y a plusieurs années à Monaco (Statut secondaire, partagé).

#### VU4 - HAMFEST INDE - 2006

⊕

Port Blair, îles Andaman et Nicobar – 18-20 avril 2006. Plusieurs radioamateurs ou équipes constituées de différentes nationalités ont fait connaître leur intention de se rendre à la Hamfest. Des demandes d'attributions d'indicatifs sont en cours. La liste des participants se trouve à : www.niar.org/ham fest\_vu4/participants.html.

#### F - DÉPARTEMENT 44

Communautés de communes de Pornic :

Une exposition très intéressante, sur la vie des gardiens de phares et des guetteurs de sémaphores, a lieu jusqu'au 25 avril 2006, à l'Espace muséographique du sémaphore de la pointe Saint Gildas près de Préfailles. Pour les horaires d'ouverture, contactez le 02 40 21 01 21. Entrée gratuite.

Communiqué de F4CLV

#### LZ – BULGARIE

Pour commémorer le 128e anniversaire de la libération de la Bulgarie par la Russie de l'occupation par l'empire Ottoman, le "Balkan Contest Club" LZ1KZA (LZ5A) opèrera avec l'indicatif spécial LZ128LO du 1er au 31 mars 2006. LZ128LO compte 10 points pour le diplôme "St. Teodosii Tyrnovski". QSL à LZ1KZA via Bureau

ou à P.O. Box 36, 4300 Karlovo, BULGARIE. Site Internet : www.balkanclub.8m.com

#### K - 90 ANS ET 390 PAYS : W1BIH

John Thompson, W1BIH, a réalisé il y a peu de temps sa dernière entité DXCC : Peter 1er. C'était également sa 390e entité "all times". Il a contacté également les précédentes expéditions Peter 1er depuis son QTH vacances en PJ9. Don, N1DG, le pilote US de l'expédition de Peter 1er est allé chercher John dans sa maison de repos où, il réside depuis un an et l'a amené à sa station. Là, John, a réalisé 30 minutes plus tard sa "dernière" entité en SSB. Félicitations John !

John, avec ses 390 entités (all times), est détenteur du 2e meilleur score mondial. Quatre jours plus tard, John, l'a refait mais cette fois depuis sa maison de repos avec<br>
puis sa maison de repos avec<br> **Les Concours** 

**Bellingshausen station** 

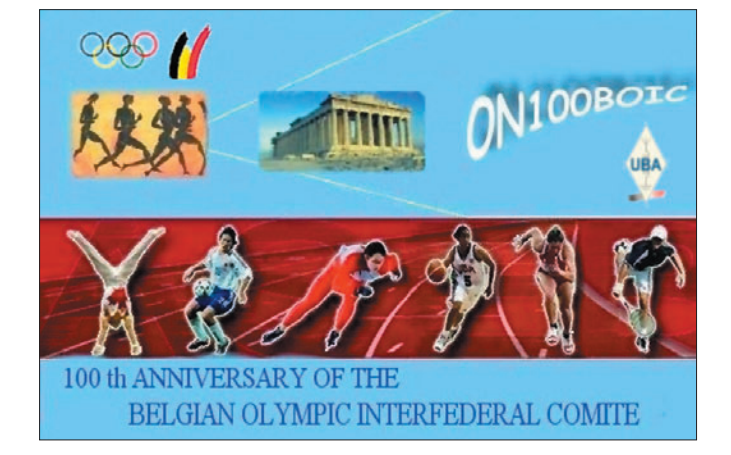

100 W et une G5RV à 6 m de haut et le tout, en CW... Source UBA

#### TF – ISLANDE

Les radioamateurs islandais pourront utiliser le préfixe TF6Ø jusqu'à la fin de l'année 2006 pour commémorer le 60e anniversaire de leur association nationale "Icelandic Radio Amateurs". L'IRA compte actuellement 130 membres. TF6ØIRA a été entendue lors de l'ARRL DX CW. Site Internet : www.ira.is.

#### ON – BELGIQUE

À l'occasion du 100e anniversaire du Comité Olympique Interfédéral Belge, la section CRD de l'UBA a obtenu de l'IBPT l'indicatif spécial ON1ØØBOIC (Belgian Olympic Interfederal Comite), (QSL ci-dessus).

La section du Radio Club Durnal activera cet indicatif spécial jusqu'en fin décembre 2006, Elle sera active en SSB, en CW et en modes digitaux.

⊕

QSL via ON4CRD.

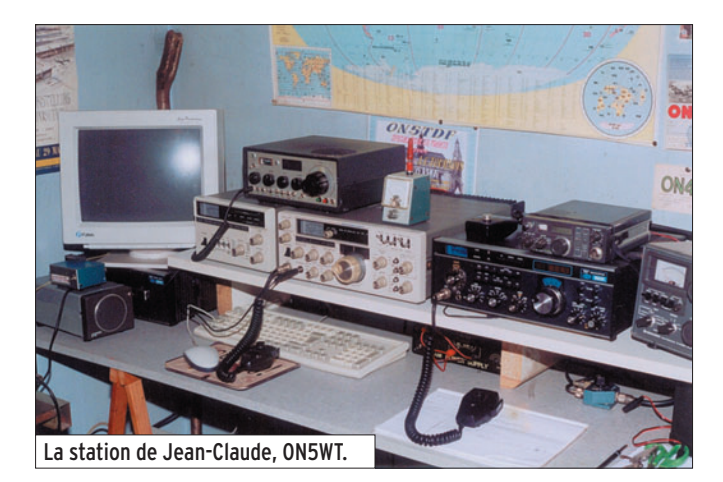

Si vous avez participé aux concours suivants, n'oubliez pas d'envoyer vos comptes rendus pour le :

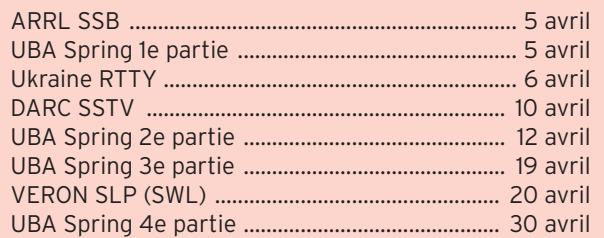

Attention : Ces dates sont les limites de réception chez les correcteurs. Pensez aux délais si vos envoyez vos comptes rendus par poste. Il n'est pas non plus de notre propos de rappeler tous les concours avec leurs dates limite d'envoi.

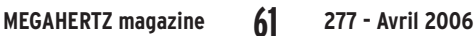

RUSSIAN ANTARCTIC EXPEDITION

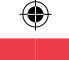

## CALENDRIER DES CONCOURS SP DX CONTEST

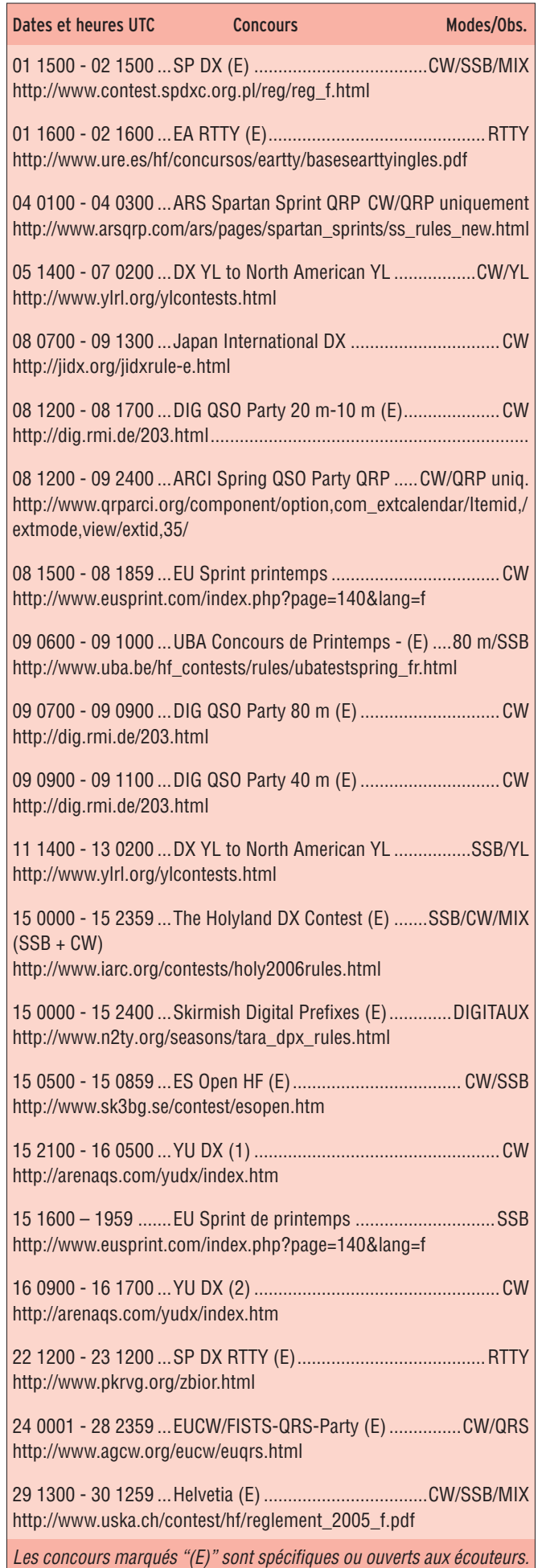

Les abréviations suivantes sont utilisées pour les vod'vodies : B, C, D, F, G, J, K, L, M, O, P, R, S, U, W, Z

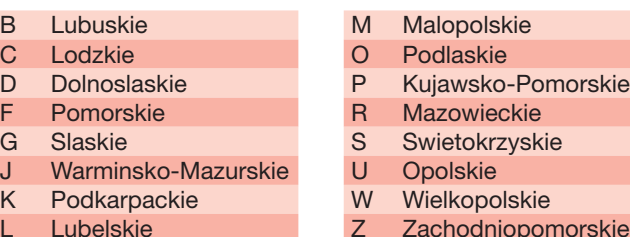

## RÉSULTATS DE CONCOURS

### 51E WAE (WORKED ALL EUROPE - SSB)

Abréviations : S = Mono-opérateur, L = Mono-opérateur/faible puissance, M = Multi-opérateurs, W = SWL, Un tiret "—" après l'indicatif = sans assistance des packet clusters. Dans l'ordre : Indicatif, Score total, Nb QSO, Pts/QTC, Multis

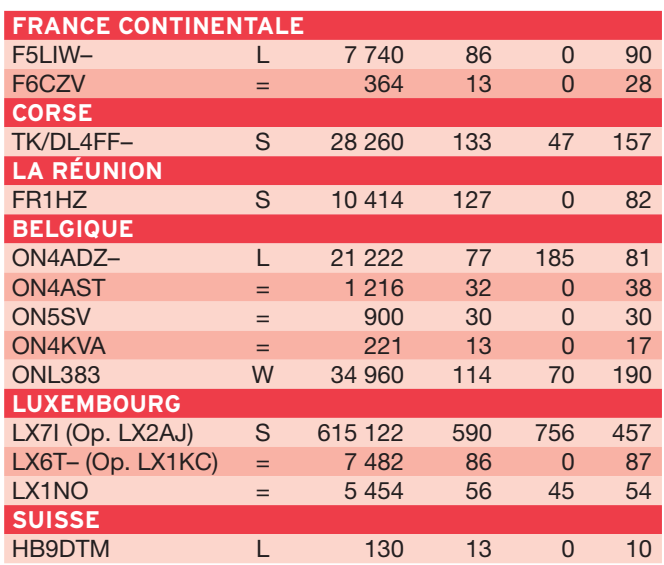

#### YO DX HF CONTEST 2005

Dans l'ordre : Classement, Indicatif, Nb QSO, Multis, Points

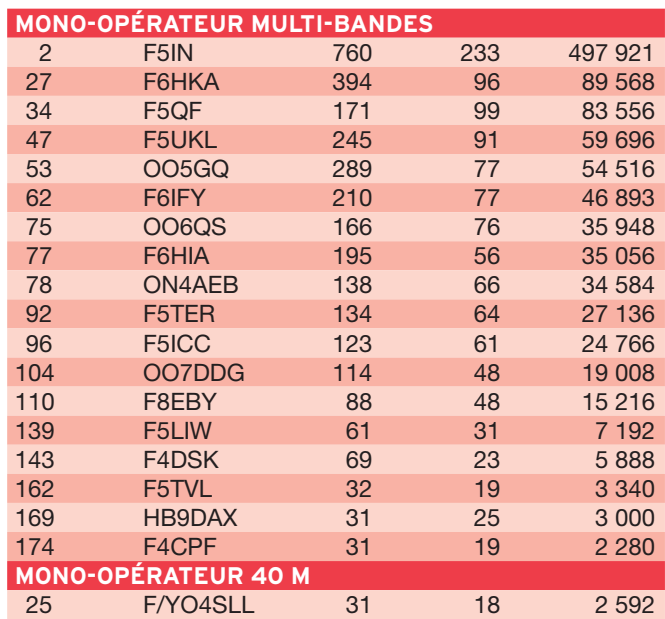

 **MEGAHERTZ magazine 277 - Avril 2006 62**

⊕

⊕

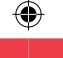

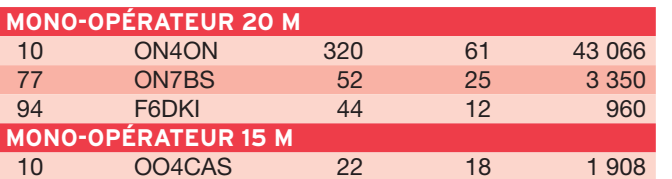

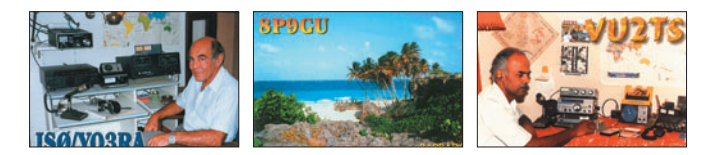

## SP DX CONTEST 2005

Dans l'ordre : Classement, Indicatif, Nb. QSO, Points, Multis, Score

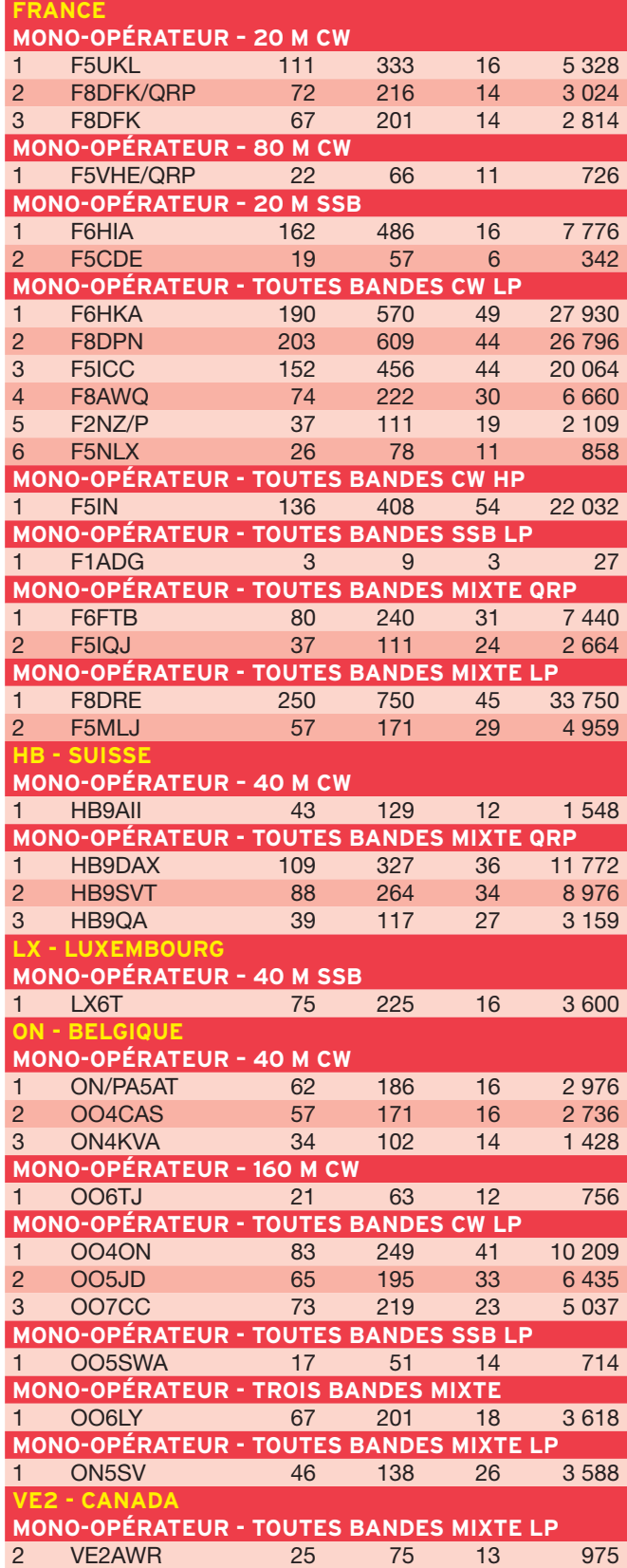

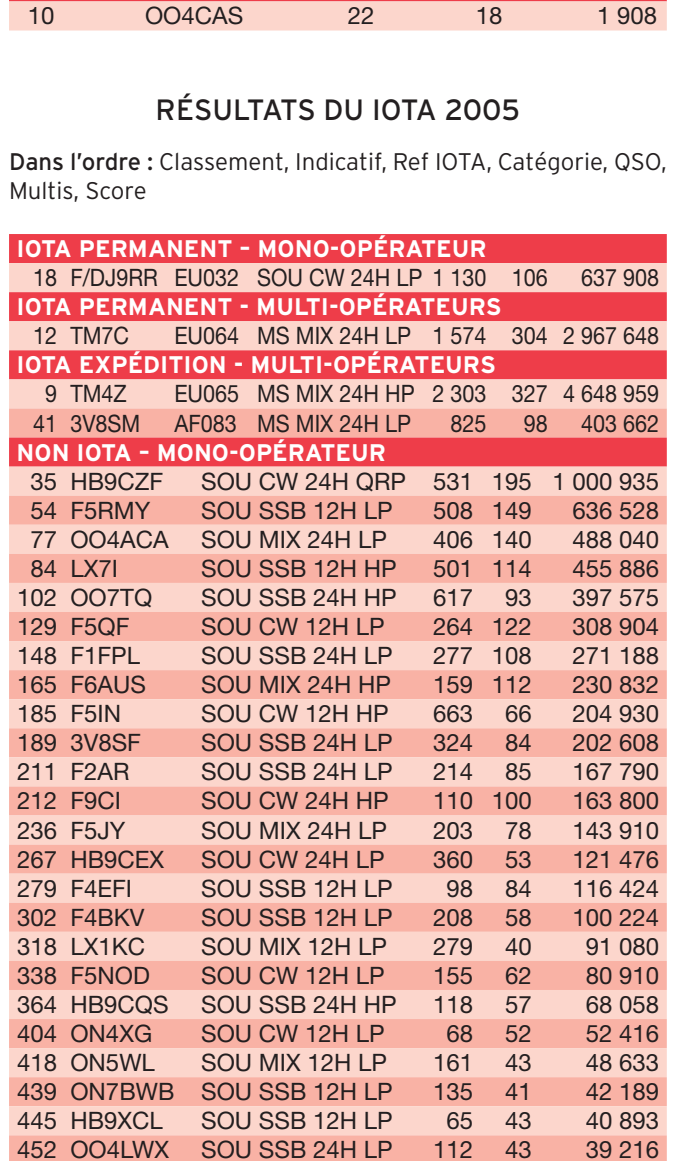

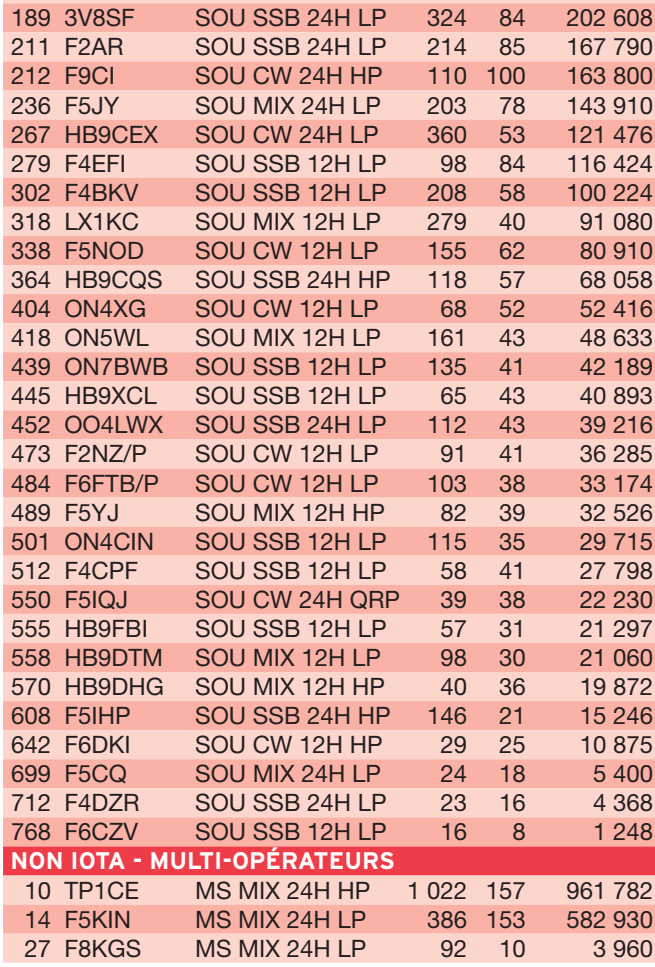

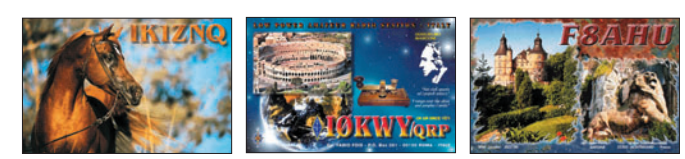

 **MEGAHERTZ magazine 277 - Avril 2006 63**

 $\bf \Phi$ 

 $\bigoplus$ 

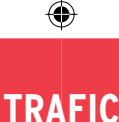

#### information

http://to5s.free.fr/index.html

## EA RTTY CONTEST

Dans l'ordre : Indicatif, Nb. QSO, Points, Multis, Score

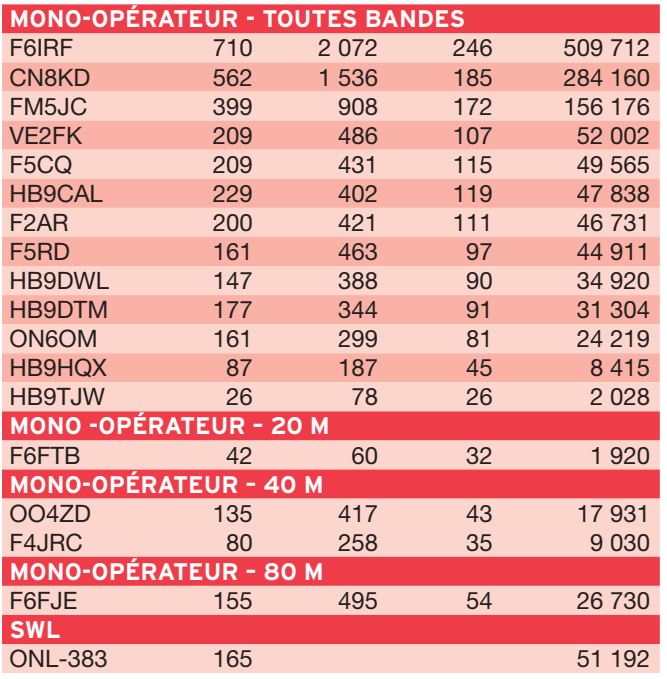

### KOS (ROI D'ESPAGNE) CONTEST 2005

Dans l'ordre : Classement, Indicatif, Nb QSO, Pts, Multis, Score

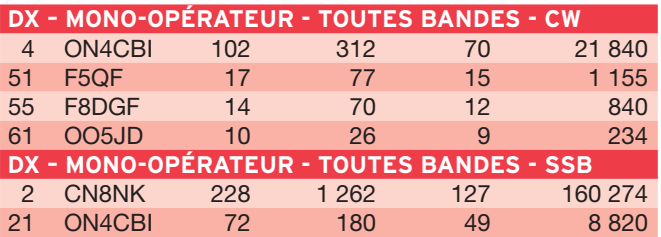

## **Les Diplômes** DL - RÈGLEMENT DU DIPLÔME DU 1 200e ANNIVERSAIRE DE LA VILLE DE HALLE

À l'occasion du 1200e anniversaire de la ville de Halle, le German Radio Club (DOK W-19) sponsorise ce diplôme

ouvert aux radioamateurs licenciés et aux SWL. Les demandeurs devront appliquer les règles suivantes :

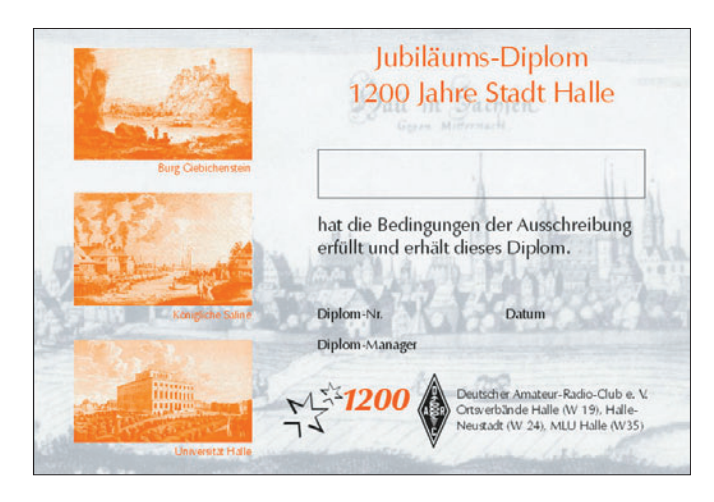

 **MEGAHERTZ magazine 277 - Avril 2006 64**

- Les QSO devront être effectués entre le 1er janvier et le 31 décembre 2006 avec des stations de la ville de Halle (DOK W19, W24 ou W35).
- Chaque station utilise une lettre ou un chiffre de façon à épeler la phrase : 1200 JA-HRE STADT HALLE
- La phrase comprenant 19 lettres ou chiffres, un total de 19 contacts est nécessaire. Les RC DLØHAL et DLØMLU peuvent servir de Joker pour une lettre ou un chiffre man-

quant. Chaque station compte une fois par bande indépendamment du mode utilisé, y compris pour les deux RC. Ce diplôme est gratuit. Les demandes devront être envoyées avec une copie du carnet de trafic et une enveloppe self-adressée au format A4 à l'adresse suivante : Dr Roland Unger, DK2RM, Victor Klemperer Strasse 18, D-06118 Halle, ALLEMAGNE Site : www.amateurradio.uni-

halle.de/1200halle/.

http://to5s.free.fr/index.html : EK95EV Pos : 15'51' N TO5S – Diplôme DIFO – NA-114

## DIFO - DIPLÔME DES ÎLES FRANÇAISES D'OUTRE-MER

Dans l'ordre : Classement, Indicatif, Nb. d'îles, Mode, Diplôme, N°

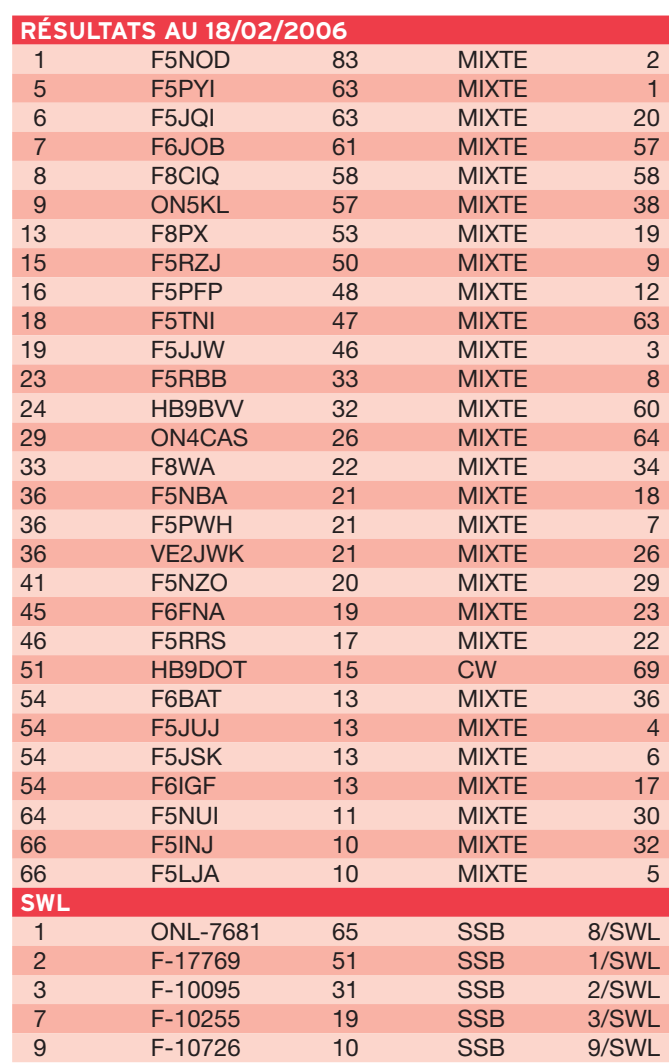

⊕

◈

◈

## **TRAFIC**

information

Ï

ı

ľ

## LoTW : LOGBOOK OF THE WORLD

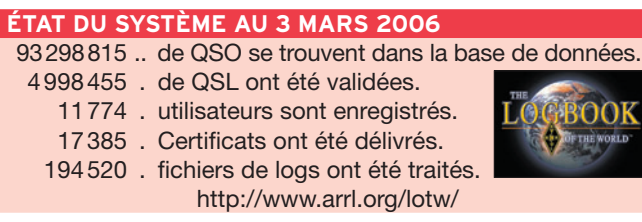

## DXCC

De Bill MOORE NC1L

## **OPÉRATIONS VALIDÉES**

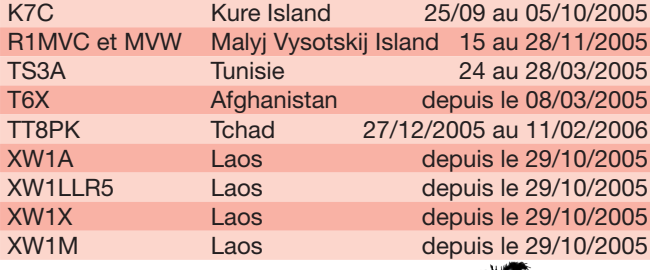

## IOTA

⊕

De G3KMA

#### **FRÉQUENCES IOTA**

Les fréquences ci-après (en kHz) sont considérées par la majeure partie des radioamateurs comme des fréquences préférentielles pour le trafic IOTA.

CW - 28040, 24920, 21040, 18098, 14040, 10115, 7030 et 3530 SSB - 28560, 28460, 24950, 21260, 18128, 14260, 7055 et 3755

#### **RÉFÉRENCES AJOUTÉES DEPUIS LA PUBLICATION DE L'ÉDITION DU 40e ANNIVERSAIRE EN 2004**

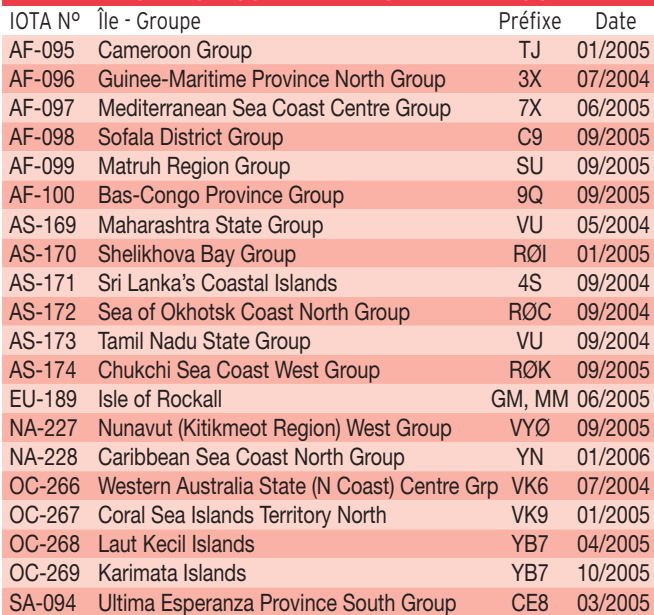

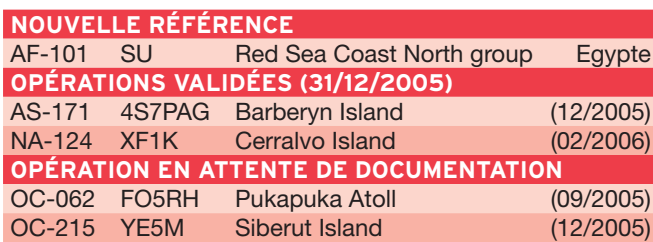

#### **MEGAHERTZ magazine 277 - Avril 2006 65**

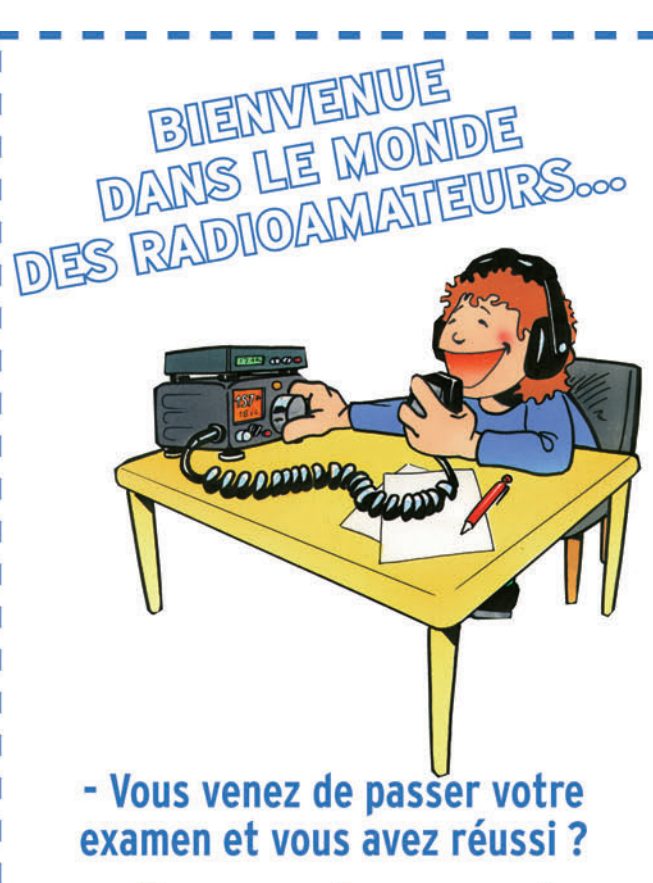

## - Vous connaissez un ami qui est dans ce cas ?

Envoyez-nous ou faxez-nous une photocopie du document délivré par le Centre d'Examen et le bulletin ci-dessous, nous vous offrons :

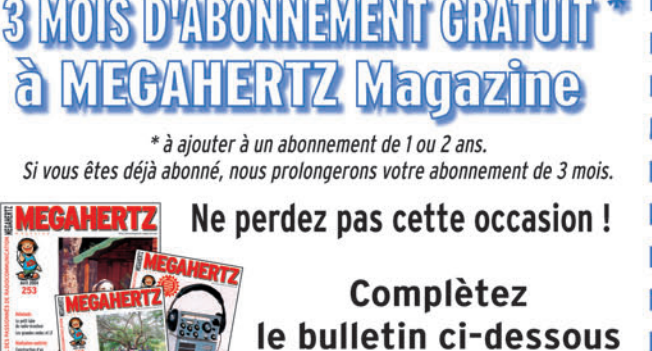

# et retournez-le avec le justificatif à :

I MEGAHERTZ - 1, tr. Boyer - 13720 LA BOUILLADISSE Tél.: 04 42 62 35 99 - Fax: 04 42 62 35 36 VEUILLEZ ECRIRE EN MAJUSCULES SVP, MERCI. NOM/PRÉNOM: the control of the control of the n **ADRESSE:** VILLE :  $CP:$ EMAIL :

**TÉLÉPHONE** (Facultatif) :

I

Г

Г

I

◈

## **TRAFIC**

⊕

### information

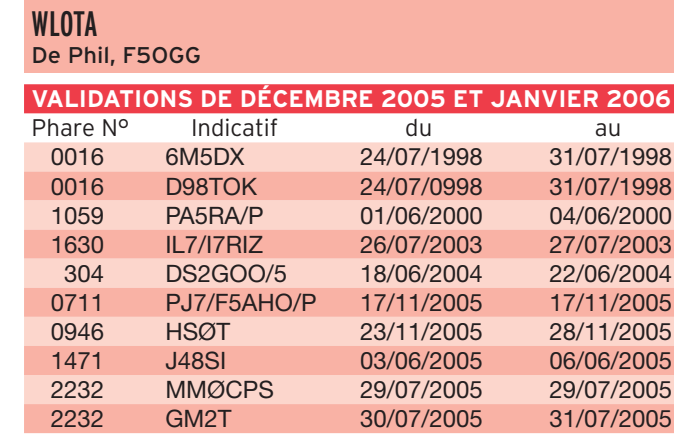

## **Le Trafic DX**

Rappel: Les indicatifs suivis de "\*" renvoient aux bonnes adresses.

## **ANTARCTIQUE**

RÉSEAUX ANTARCTIQUE Russian Antarctic Polar Net 15.00 UTC chaque jour sur 14,160 MHz par Vlad, UA1BJ. South Pole Polar Net 00.00 UTC chaque jour sur 14,243 MHz par Larry, K1IED. Antarctic Net 16.00 UTC chaque lundi sur 21,275 MHz par Dom, DL5EBE. FCG Net 22.00 UTC chaque jour sur 21,365 MHz par des opérateurs JA. Antarctic Net 19.00 UTC chaque samedi sur 14,290 MHz par LU4DXU.

⊕

Stations actives ces dernières semaines : LU1ZAB Teniente Benjamin Matienzo Base, LU1ZV Esperanza Base, LU1ZG General Manuel Belgrano II Base, LU1ZD General San Martin Base, LU1ZC Destacamento Naval Decepción Base, LU1ZB Destacamento Naval Melchior Base, LU1ZA Destacamento Naval Orcadas del Sur Base, LU1ZS Teniente de Navio Juan Camara Base, LU1ZR Destacamento Naval Petrel Base, LU1ZI Teniente Jubany Base, LU4ZS Vicecomodoro Gustavo Marambio Base, VKØAG Davis Station, VKØJLX Davis Station, VKØSEE Davis Station, CE8EIO Magallanes Province, CE8VOW Magallanes Province, VP8DJB Station "R" Rothera, VP8AIB Stanley, VP8BKF Stanley, VP8DIA Stanley, VP8DIZ Mount Pleasant Airport, VP8DJK Mount Pleasant Airport, VP8DJO Mount Pleasant Airport, VP8LP Stanley, VP8ML Walker Creek, VP8NO Stanley, VP8PTG Walker Creek, 8J1RL Syowa Station, DT8A King Sejong Station, ZL5KX Scott Base, HFØPOL Henryk Arctowski Station, R1ANF Bellingshausen Station, R1ANN Novolazarevskaya Station, R1ANC Vostok Station, KC4AAA Amundsen-Scott South Pole Station, KC4USV McMurdo Station, KC4AAC Palmer Station, VU3BPZ/A MV Paardeberg.

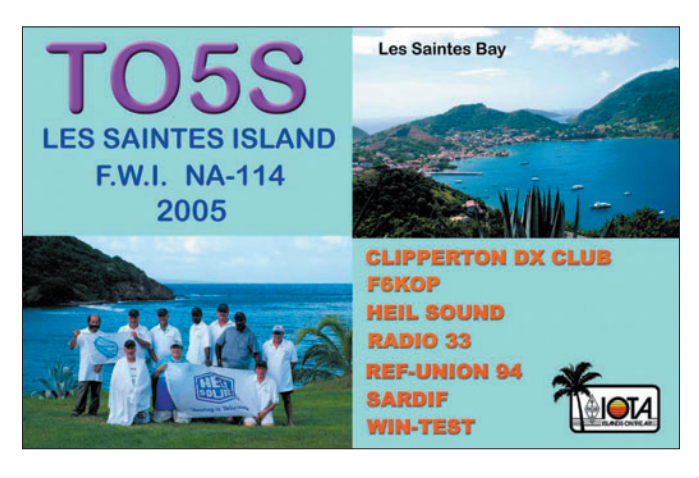

 **MEGAHERTZ magazine 277 - Avril 2006 66**

## AFRIQUE

6W - SENEGAL 6W/HA3AUI, Peter séjourne au Sénégal mais a prévu de visiter la Guinée-Bissau pendant quelques après-midis. Il réside à 12 km de la frontière J5 et a prévu d'être QRV avec l'indicatif J5UAP, régulièrement pendant quelques heures, sur 15, 17 et 20 mètres, essentiellement en SSB et possibilité en PSK et RTTY. Peter utilise un Icom IC-706MKIIG. Activité courant avril. QSL via HA3AUI.

#### SØ - SAHARA OCCIDENTAL

Une équipe composée de EA2RY Roberto, EA5RM Toni, EA5BJ Pedro, EA5XX Julio, EA5FX Fer, EC4DX Javi, EA5KM Javi, IN3ZNR Fabrizio, EA5RD Francisco et UY7CW Dimitri sera active depuis Bir Lehlu entre le 11 et le 16 avril avec l'indicatif SØ1R. Elle utilisera quatre stations du 10 au 160 en CW, SSB, PSK31 et RTTY. La station pilote sera EA4TD Oscar. Le QSL manager est EA5RM.

#### ZD8 - ÎLE DE L'ASCENSION

Justin G4TSH sera ZD8Q sur l'île de l'Ascension (IOTA AF-003) du 24 mars au 8 avril. Justin se rend sur l'île pour raisons professionnelles mais espère pouvoir trafiquer régulièrement. Il devrait être actif du 40 au 10 m et si possible sur 80 m en CW. Il disposera de 100 W et d'antennes simples. QSL via G4TSH et son log sera disponible sur LoTW à son retour en Angleterre.

## AMÉRIQUE

#### HR - HONDURAS

EA1APV sera HR5/EA1APV depuis les ruines de Copan du 5 au 6 avril. Du 7 au 14 avril il sera HR6/EA1APV depuis l'île de Roatan (IOTA NA-057).

#### J6 - SAINTE LUCIE

WB5ZAM sera en vacances à Sainte Lucie (IOTA NA-108) et utilisera l'indicatif J6/ WB5ZAM du 8 au 22 avril. Le trafic se fera essentiellement sur 30 et 40 m.

#### J3 - GRENADE

VE3EBN sera J37LR depuis l'île de Grenade (IOTA NA-024) du 1er février au 5 avril. Le trafic se fera du 40 au 10 m en RTTY, PSK, SSB et CW. QSL directe via son indicatif personnel.

#### J3 - GRENADE

Lars SMØCCM et Seth SM7XBI seront probablement J3/SMØCCM et J3/ SM7XBI depuis l'île de Grenade (IOTA NA-024) du 12 au 19 avril. Le trafic se fera sur toutes les bandes en SSB, CW, RTTY et PSK31. QSL via bureau à leurs indicatifs personnels respectifs.

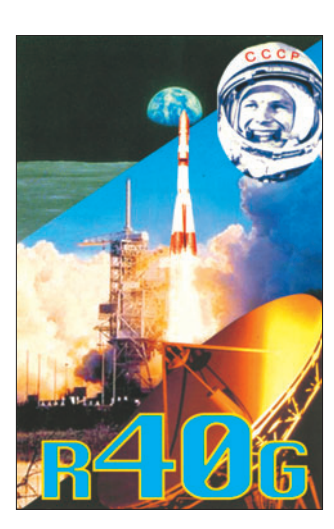

#### J7 - DOMINIQUE

Lars SMØCCM (J73CCM) et Seth SM7XBI (J79XBI) seront actifs depuis l'île de la Dominique (IOTA NA-101) du 29 mars au 12 avril puis du 19 au 28 avril. Le trafic se fera sur toutes les bandes en SSB, CW, RTTY et PSK31. QSL via bureau à leurs indicatifs personnels respectifs.

#### KP4 - PORTO RICO

Frank KP4/K3TRM sera à Porto Rico (IOTA NA-099) du 8 au 17 avril. L'activité est prévue de 80 m à 6 m en CW, SSB, RTTY et PSK31 mais en fonction du QTH il choisira ses antennes. QSL directe ou bureau via son indicatif personnel. Site Internet : www.k3trm.com/.

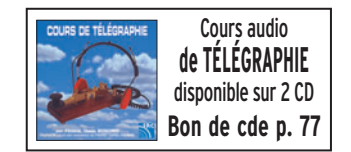

◈

## ASIE

VU4 - ANDAMAN ET NICOBAR Durant la "Hamfest" qui se tiendra du 18 au 20 avril à Andaman (IOTA AS-001), des indicatifs pourront être délivrés aux visiteurs sur leur demande. Quelques OM/YL ont fait connaître qu'ils ont déposé une demande d'indicatif. Parmi eux : l'équipe DL7DF, Babs et Lothar DL7AFS et DJ7ZG, Flo F5CWU et Sylvain F4EGD, K3LP, etc. L'équipe DL7DF a prévu d'activer trois stations. Tendez l'oreille vers les VU4.

#### JT - MONGOLIE

Du 19 avril au 8 mai, une équipe composée de IØSNY, I2FUG, IK2AQZ et IK2JYT sera JT1Y depuis Ulan-Bator et JTØY depuis Oigij. QSL via IØSNY.

## EUROPE

## 9A - CROATIE

Zik 9A/VE3ZIK, également DO1SKY et 4N1DX, sera à nouveau actif depuis Bilice sur la côte Adriatique du 17 mars au 5 avril. Il participera au Russian DX Contest et au WPX SSB. QSL via le bureau du DARC à DL3PS. DL3PS est le QSL manager pour toutes les activités de Zik (9A/VE3ZIK, T9/VE3ZIK, YU/VE3ZIK, VE3ZIK et XM3ZIK). Site Internet : www.qslnet.de/ve3zik.

⊕

## OCÉANIE

P29 - PAPOUASIE NOUVELLE GUINÉE Après être passé par les îles Salomon avec l'indicatif H44MS, Bernhard DL2GAC

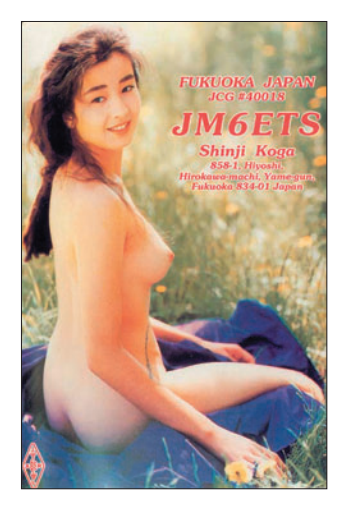

se trouve en Papouasie Nouvelle Guinée (PNG) depuis mi-mars avec l'indicatif P29VMS. Il a prévu d'activer plusieurs IOTA en PNG dont l'île Bougainville (OC-135), les îles Shortland (OC-162). QSL via DL2GAC.

## **Les infos QSL**

### LES QSL MANAGERS Sources :

425dxn, IK3QAR.it, NG3K, les opérateurs eux-mêmes.

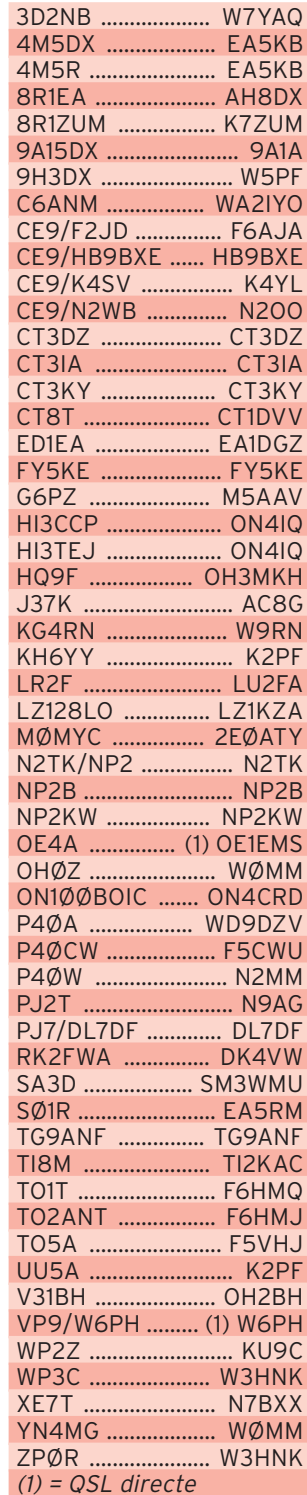

**ONSTRUCTIONS TUBULAIRES DE L'ARTOIS Z.I Brunehaut - BP 2 62470 CALONNE-RICOUART** Tél. 03 21 65 52 91 . Fax 03 21 65 40 98 e-mail cta.pylones@wanadoo.fr . Internet www.cta-pylones.com **UN FABRICANT A VOTRE SERVICE** Tous les pylônes sont réalisés dans nos ateliers à Calonne-Ricouart et nous apportons le plus grand soin à leur fabrication. **PYLONES A HAUBANER PYLONES AUTOPORTANTS MATS TELESCOPIQUES MATS TELESCOPIQUES/BASCULANTS ACCESSOIRES DE HAUBANAGE TREUILS** Jean-Pierre, F5HOL, Alain et Sandrine à votre service **Notre métier : VOTRE PYLONE** A chaque problème, une solution ! En ouvrant notre catalogue CTA, vous trouverez sûrement la vôtre parmi les 20 modèles que nous vous présentons. Un tarif y est joint. Et, si par malheur, la bête rare n'y est pas, appelez-nous, nous la trouverons ensemble ! Depuis 1988 près de 2000 autoportants "ADOKIT" autoportants E sont sortis de nos ateliers!  $\overline{2}$ élescopique/basculant **PYLONES "ADOKIT" AUTOPORTANTS A HAUBANER TELESCOPIQUES, TELESC./BASCULANTS** Pylônes **CABLE DE HAUBANAGE CAGES-FLECHES** <u>g de la despois de la despois perfe</u> Un transceiver, une antenne, se changent !!<br>UN PYLONE SE CHOISIT POUR LA VIE !! Toutes nos fabrications sont galvanisées à chaud

Nos prix sont toujours TTC, sans surprise. Nos fabrications spéciales radioamateurs comprennent tous les accessoires : chaise, cage, flèche... Détails dans notre catalogue que nous pouvons vous adresser contre  $1,50 \in$  en timbres.

 **MEGAHERTZ magazine 277 - Avril 2006 67**

◈

## **TRAFIC**

◈

#### information

## LES QSL MANAGERS (SUITE)

Après trois années passées sur les terres guyanaise, FY5FU est de retour en métropole avec l'indicatif F5REB. FY5FU n'est donc plus attribué. Il remercie tous les OM qui ont contribué à cette aventure au travers de leurs QSO avec la Guyane française. Un merci tout particulier à son QSL manager F5JFU Pierre (ex-FY5FU aussi). À compter de ce jour, F5REB reprend la gestion de ses QSL.

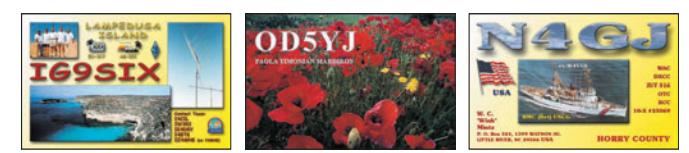

## **L'Internet**

#### **CARNETS DE TRAFIC EN LIGNE**

3YØX http://www.peterone.com/p1log.html C93DY http://www.dxer.com.ua/c9/log.html FS/DL7DF http://www.dl7df.com/fs\_pj7/news.php HQ9F http://personal.inet.fi/private/oh3jr/search.html K6VVA/6 http://www.k6vva.com/iota/na178/logsearch/ na178logsearch.php PJ7/DL7DF http://www.dl7df.com/fs\_pj7/news.php SØ1R http://www.s01r.com/logs/ XF1K http://www.425dxn.org/dxped/na124/ YJØADX http://www.df3cb.com/yj0adx/news.php

#### **ADRESSES INTERNET**

⊕

http://www.peterone.com/ http://www.dl7df.com/fs\_pj7/news.php http://www.dl7df.com/vu4/index.html http://www.s01r.com/ http://www.df3cb.com/yj0adx/index.html http://www.balkanclub.8m.com http://www.dxer.com.ua/c9/story\_en.html http://personal.inet.fi/private/oh3jr/hond.html http://www.ty5wp.pa7fm.nl/

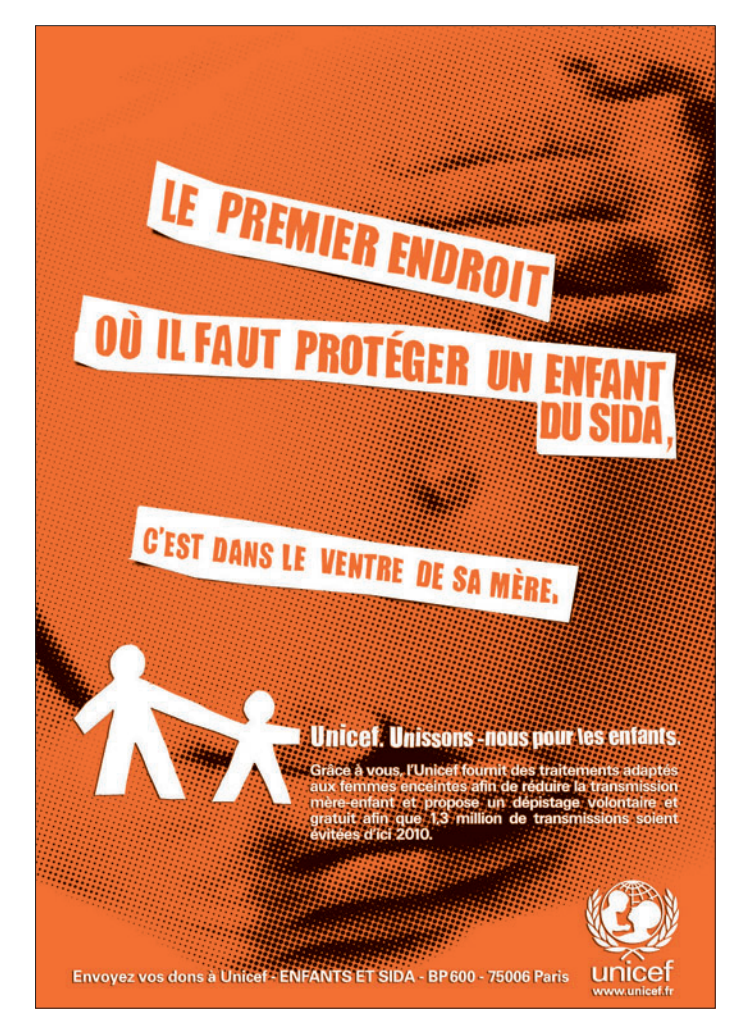

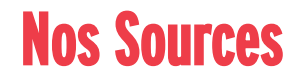

Nous remercions nos informateurs : F5NQL, F5OGL, LNDX (F6AJA), VA3RJ, ARRL et QST (W3UR, NØAX, NC1L), 425DXN, DXNL, KB8NW et OPDX, JARL, RSGB (GB2RS), G3KMA, NG3K, AD1C, UBA, JA1ELY et 5/9 mag, bulletin WAP, F5REB, EA4TD, I1HYW, IK1GPG, IK1QFM. Que ceux qui auraient été involontairement oubliés veuillent bien nous excuser.

Pour l'édition de JUIN 2006, vos informations sont les bienvenues jusqu'au 23/04/2006 dernier délai à : trafic@megahertz-magazine.com ou à : Rafik DJANDJI - F5CQ Les Revergis - F-35360 LA CHAPELLE DU LOU - FRANCE

## LES BONNES ADRESSES

Sources : QRZ.com, Buckmaster Inc, K7UTE's data base, IK3QAR.it, 425dxn, les opérateurs eux-mêmes.

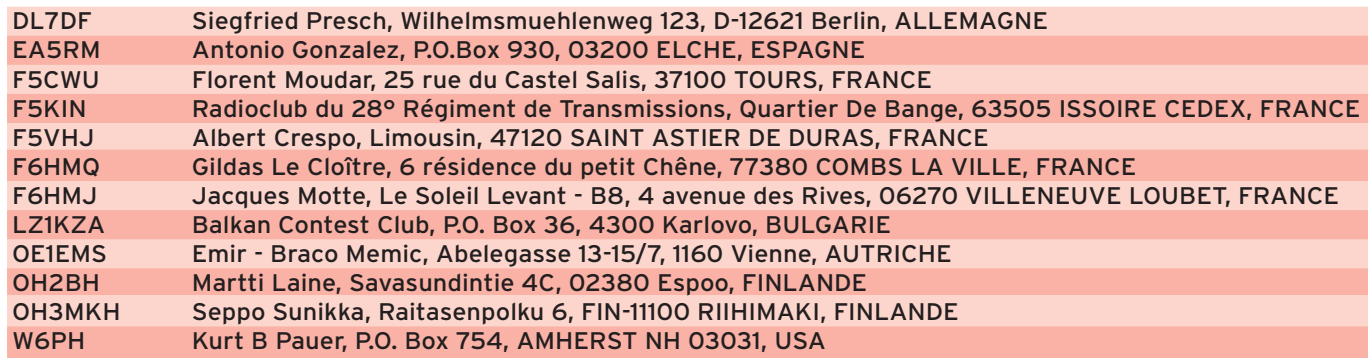

 **MEGAHERTZ magazine 277 - Avril 2006 68**

⊕

## **FORMATION**

◈

débutants

# **La polarisation des ondes radio**

Le mois dernier on a beaucoup parlé de la nature électromagnétique des ondes radio : un champ électrique et un champ magnétique qui vibrent à l'unisson. On a vu aussi comment l'onde s'échappait de l'antenne, un peu comme le son qui sort du pavillon d'un cor d'harmonie. Le champ électrique est produit par la différence de potentiel entre les deux brins du dipôle et le champ magnétique dépend du courant qui circule dans les fils. L'orientation des champs électrique et magnétique n'est pas due au hasard, on va voir qu'elle dépend étroitement de la géométrie de l'antenne et de son orientation par rapport au sol qui, lui, est considéré comme horizontal. On verra aussi l'intérêt qu'il y a à tenir compte de la polarisation de l'antenne émettrice pour choisir celle de l'antenne ré-

## L'ANTENNE DE HEINRICH HERTZ

#### $(figure 1)$

ceptrice.

⊕

D'abord, un petit retour sur l'électricité statique que nous avions étudiée au tout début Lors du trafic à longue distance sur les bandes décamétriques, il est rare qu'on ait à se préoccuper de la polarisation des antennes. Sur VHF, et surtout à courte distance, c'est beaucoup plus fréquent.

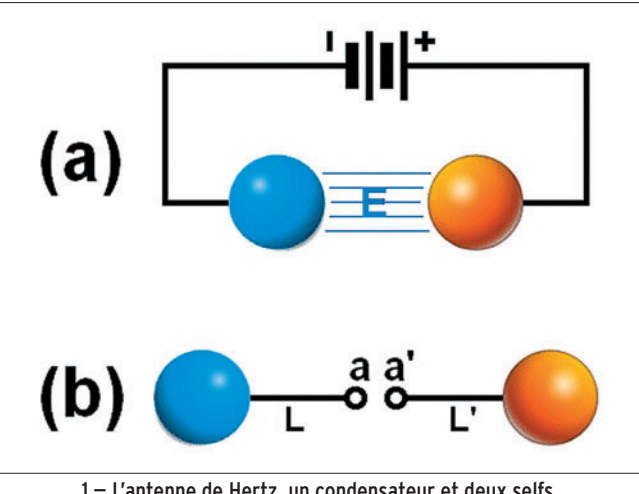

1 — L'antenne de Hertz, un condensateur et deux selfs.

de cette série, avec les petites boulettes de polystyrène expansé que l'on attirait avec une règle en plastique électrisée par frottement. Entre la règle et la boulette, un champ électrique s'établissait, un peu comme deux boules de métal proches l'une de l'autre et que l'on aurait raccordées à une source de courant continu (figure 1a). L'ensemble forme un condensateur dont les boules

sont les armatures. Remarque bien l'orientation des lignes de champ électrique.

Si, au lieu de courant continu, on branche un générateur à haute fréquence comme sur la figure 1b, on obtient l'antenne que le professeur Hertz utilisait en 1887 pour démontrer l'existence des ondes électromagnétiques. En y regardant d'un peu plus près, on reconnaît un simple dipôle

dont les connexions L et L' sont les deux brins. Comme tout conducteur, L et L' se comportent comme des selfs qui, associées aux deux boules formant un condensateur, constituent une sorte de circuit oscillant avec sa fréquence de résonance. On voit que champ électrique et antenne sont vraiment faits pour s'entendre, surtout si le champ électrique est hautement variable.

## LE CHAMP QUI SORT D'UN DIPÔLE

#### $(figure 2)$

Si on pouvait prendre une photo des ondes qui sortent d'une antenne, comme on le fait avec les ronds dans l'eau, provoqués par la chute d'un pavé, on pourrait distinguer les lignes du champ électrique E (en bleu) et celle du champ magnétique H (en rouge). Le champ électrique étant orienté comme les deux brins de l'antenne ainsi qu'on l'a vu le mois dernier et revu avec l'antenne de Hertz. Et si on met le dipôle vertical, quelle sera l'orientation du champ électrique ? Réponse : verticale, la polarisation de l'antenne sera verticale, tout simplement. Tiens, on va examiner le cas de quelques antennes typiques pour s'amuser !

⊕

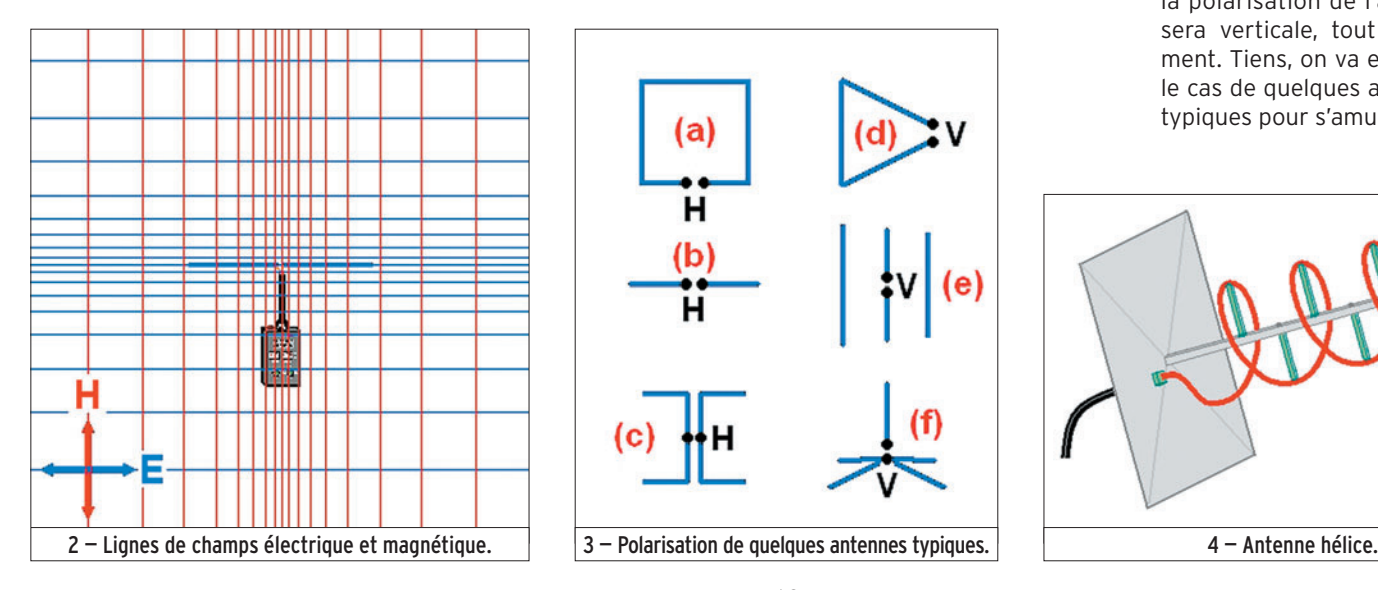

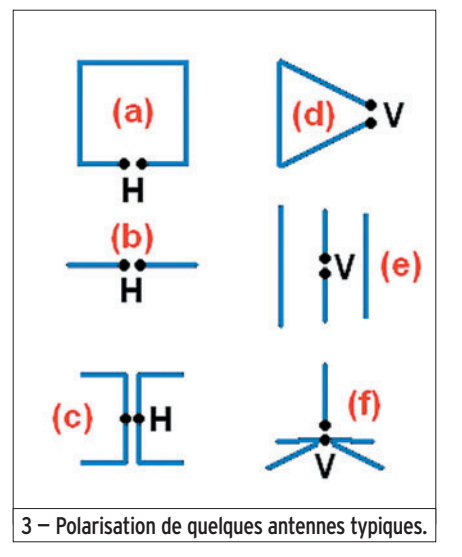

## **FORMATION**

◈

#### débutants

## POLARISATION DE QUELQUES ANTENNES

#### $(fiaure 3)$

Si pour un dipôle (figure 3b) la polarisation est facile à déterminer, il n'en est pas de même avec les autres types d'antennes, en particulier avec les cadres et les boucles comme le carré de la figure 3a (polarisation horizontale) ou le triangle de la figure 3d (polarisation verticale). Pour une antenne yagi (figure 3e), il suffit de regarder l'orientation de l'élément sur lequel est branché le câble coaxial (on l'appelle l'élément radiateur, celui qui rayonne). L'antenne ground-plane de la figure 3f a 4 éléments mais un seul rayonne : le brin vertical, c'est une antenne verticale donc à polarisation verticale. J'ai gardé la plus marrante pour la fin : l'antenne "Lazy H" en forme de H couché ; en la regardant très vite, on pourrait croire que la polarisation est verticale mais les deux barres verticales forment une ligne et ce sont les deux dipôles horizontaux qui rayonnent : la polarisation est donc horizontale.

Et la polarisation des antennes parabolique dans tout ça, elle est circulaire ? Pas spécialement. On dira d'ailleurs un mot de la polarisation circulaire tout à l'heure. La parabole est un simple réflecteur, l'élément rayonnant est dans la tête. C'est en général un petit élément quart d'onde et c'est son orientation qui détermine la polarisation : horizontale ou verticale (ou ni l'une ni l'autre si l'antenne est inclinée).

### POLARISATION CIRCULAIRE

5 — Représentation papier d'un champ électrique à polarisation circulaire.

Si on fixe un dipôle sur l'hélice d'un avion, que va être la polarisation de l'onde rayonnée ? Et bien si le dipôle tourne très très vite, on aura le même phénomène qu'avec une antenne hélice. Non, c'est pas une plaisanterie, elle existe ! On devrait plutôt l'appeler antenne tirebouchon (figure 4) car c'est une sorte de ressort qui est branché à un bout sur le câble coaxial qui va à l'émetteur-récepteur. Le courant sort du câble à toute vitesse et il se précipite à l'autre bout du ressort en produisant une onde dont le champ magnétique et le champ électrique tournent sur eux-mêmes, comme j'ai essayé de le représenter sur la photo 5 avec une bande de papier vrillée. Les dimensions de l'antenne sont proportionnelles à la longueur d'onde des signaux à transmettre. C'est une antenne qui a de grandes qualités, elle est surtout utilisée entre 1000 et 5 000 MHz, par exemple pour le trafic via satellites. Une particularité importante : pour établir une liaison efficace il faut que le correspondant ait une antenne hélice avec le même sens de polarisation.

## QUELLE POLARISATION UTILISER ?

On vient de voir que la polarisation circulaire était utilisée pour communiquer avec les satellites : tout simplement parce que certains satellites tournent sur eux-mêmes et que leurs antennes tournent également. Ce qui se traduit par une variation rapide de la force du signal reçu. Une antenne à polarisation circulaire s'accommode de toutes les orientations du champ électrique reçu quoiqu'il y ait un léger affaiblissement du fait des différences de polarisation entre les deux antennes.

Pour le trafic local et en particulier avec des stations mobiles (en FM sur 144 MHz, par exemple), les radioamateurs utilisent des antennes verticales qui ont le mérite de rayonner uniformément dans toutes les directions. C'est donc la polarisation verticale qui est utilisée. Par contre, pour contacter des stations lointaines avec des antennes à grand gain (en SSB avec une antenne yagi) c'est généralement la polarisation horizontale qui domine. On a vu le mois dernier que la différence de polarisation entre antenne émettrice et réceptrice en vue directe provoquait un affaiblissement du signal important. On aura donc quand même intérêt à utiliser des antennes de polarisation identique.

Sur ondes courtes, on trouve de tout : antennes verticales, filaires horizontales… C'est peut-être la polarisation horizontale qui domine. Oui mais alors, comment ça peut marcher, les affaiblissements doivent être gênants ? Pas tant que cela car on va voir tout de suite que lorsque les ondes subissent des réflexions, leur polarisation peut changer.

## CHANGEMENT DE POLARISATION

J'ai dit à mon père de prendre l'appareil photo et on est descendu au sous-sol. L'atelier est éclairé par un tube néon : l'idéal pour symboliser de façon lumineuse une antenne à polarisation horizontale. J'ai pris un miroir que j'ai incliné à 45 degrés pour refléter le tube néon et qu'a vu mon père dans le viseur de son appareil photo ébahi (le viseur, pas mon père car c'est lui qui m'a donné l'idée lumineuse) ? Les rayons lumineux transportant l'ima-

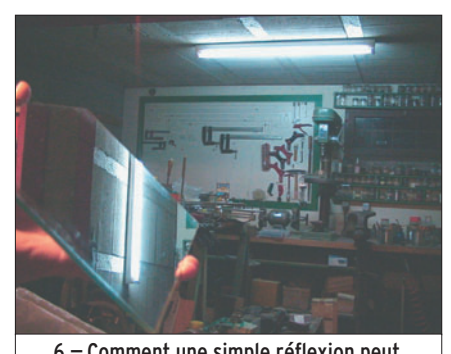

– Comment une simple réflexion peut changer la polarisation d'une onde.

 **MEGAHERTZ magazine 277 - Avril 2006 70**

ge du tube néon ont pivoté de 90 degrés en se reflétant dans le miroir (photo 6) ! C'est là que j'ai compris pourquoi, en radiogoniométrie, la balise, qui rayonne en polarisation verticale avec

sa petite antenne dressée vers le ciel, était entendue plus fort en horizontal qu'en vertical quand son signal n'était plus reçu en direct mais par la suite de réflexions multiples sur le relief, le sol ou des objets multiples. C'est d'ailleurs un indice intéressant dans une chasse au renard : si tu reçois la balise plus fort en vertical qu'en horizontal il y a des chances pour celle-ci soit en vue directe ou presque.

## COMBIEN ON PERD SI ON N'A PAS LA BONNE POLARISATION ?

Si on a deux doublets face à face, même polarisation, on n'a pas d'affaiblissement supplémentaire. Si leur polarisation est différente, la puissance du signal est divisée par 100 ! C'est pas rien. La perte de puissance est la même quand on utilise deux antennes hélice dont l'une tourne à droite et l'autre à gauche. Entre une antenne hélice et une antenne à polarisation linéaire (horizontale ou verticale) la puissance reçue est seulement divisée par deux. Pourquoi tant de pertes lorsque deux dipôles ne sont pas parallèles ? Je te propose une expérience toute simple. Il te faut un tube néon comme celui de la photo 6, tu prends un bout de carton ou une feuille de papier épais et tu découpes au milieu une fente de 5 cm de long et de 2 mm de large. Maintenant tu cherches à regarder (d'un œil) le tube néon au travers de la fente. En supposant que le tube soit horizontal, c'est en mettant la fente horizontale que tu recevras le plus de lumière. Avec la fente verticale tu ne verras qu'un petit point de lumière. C'est pas sorcier.

⊕

## LE MOIS PROCHAIN

Nous chercherons à comprendre d'où vient le gain d'une antenne.

#### Pierre GUILLAUME, F8DLJ

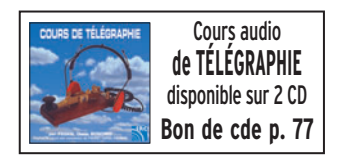

#### ◈

## **LICENCE**

## radioamateurs

## **Question 1 :**

**Dans la définition de la classe J3E,** 

**A : Modulation de Phase** 

- **B : Avec emploi de sous-porteuse modulante**
- **C : Téléphonie**
- **D : Fac similé**

## **Question 2 :**

**On alimente par une tension de 15 V à 30 MHz une inductance de 8 µH. Combien vaut le courant parcourant cette inductance ? On prendra la valeur arrondie la plus proche.**

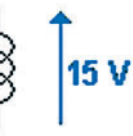

**A : 1 mA B : 10 mA C : 100 mA D : 1 A**

## **Question 3 :**

Fiches réalisées par la rédaction © MEGAHERTZ magazine

Fiches réalisées par la rédaction © MEGAHERTZ magazine

⊕

**Quelle devra être la bande de fréquence couverte par le VFO de ce récepteur pour recevoir de 3 à 30 MHz ?**

Mélangeur  $FI = 70 MHz$  $F$ iltre  $\vert$ VFO

**A : 3 – 30 MHz B : 73 – 100 MHz**

## **Question 4 :**

**Quel est le type de ce filtre ?** 

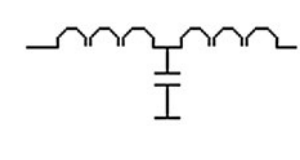

**A : Passe-bande B : Passe-haut**

 **MEGAHERTZ magazine 277 - Avril 2006 71**

**quelle est la signification de la lettre E ?** S'agissant du troisième caractère, le E signifie : téléphonie.

## **RÉPONSE C**

Solution 1:

#### Solution 2:

Le courant vaut  $I = U/Z$ Z pour une inductance vaut Lω Avec  $\omega = 2 \pi f$ 

Donc I vaudra :

 $I = U / L 2 \pi f$  $I = 15 / 8.10^{-6} \times 2 \times 3,14 \times 30.10^{6}$ 

 $I = 15 / 1507$ I vaut sensiblement 10 mA.

## **RÉPONSE B**

#### Solution 3:

En partant du principe que la fréquence de l'oscillateur local peut valoir :

IF + Fi et IF – Fi

avec IF fréquence intermédiaire et Fi fréquence incidente.

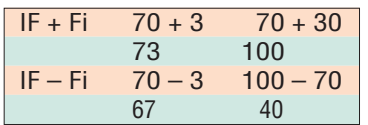

On retiendra un OL couvrant de 73 à 100 MHz.

## **RÉPONSE B**

Solution 4:

Il s'agit d'un filtre passe-bas.

## **RÉPONSE C**

**C : Passe-bas D : Coupe-bande**

**C : 5 – 5,5 MHz D : 88 – 108 MHz** ⊕

## **LICENCE**

◈

## radioamateurs

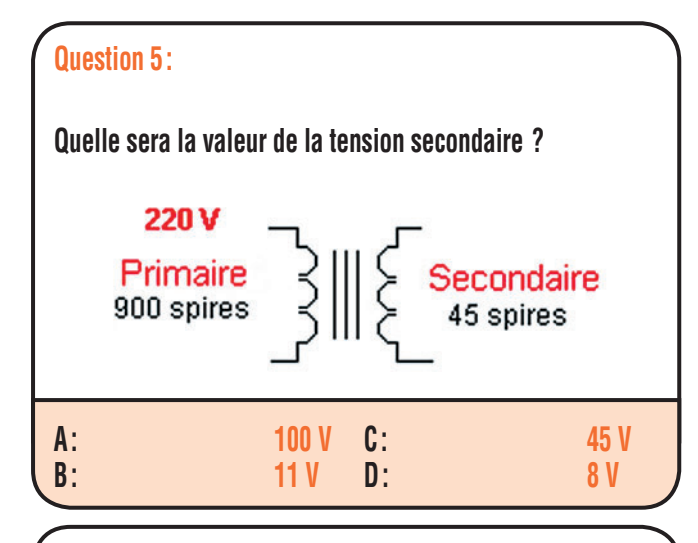

## **Question 6 :**

**Si l'on connecte deux antennes d'impédance caractéristique de 50** Ω **en parallèle, quelle sera l'impédance résultante au point de connexion ?** Consumer au point de connexion vaudra 25 Ω.

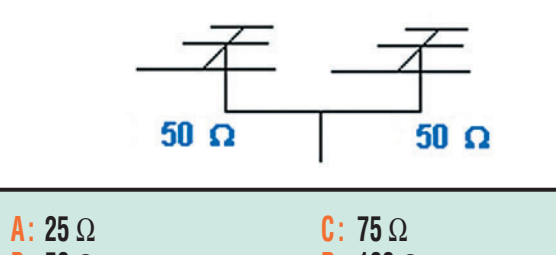

**D : 100** Ω

### **Question 7 :**

**B : 50** Ω

⊕

**Sur cette penthode, quelle est le nom de l'électrode indiquée par la flèche rouge ? A : Anode C : Grille de commande B : Cathode D : Grille écran Question 8 : Cette figure présente le** N diagramme de rayonnemen **d'un dipôle demi-onde en**  Е **espace libre positionné Nord/Sud. Quelles sont les directions de rayonnement**  S **favorisées ? A**: Nord / Sud **D**: Est / Ouest

### Solution 5:

Le rapport des tensions secondaire / primaire est égal au rapport des nombres de spires secondaire / primaire.

soit U2 / U1 = N2 / N1

On pourra écrire : N 1 x U2 = U1 x N2 U2 = (U1 x N2 / N1)  $U2 = 220 \times 45 / 900$  $U2 = 11 V$ 

## **RÉPONSE B**

Solution 6:

## **RÉPONSE A**

Solution 7:

Il s'agit de l'anode.

## **RÉPONSE A**

Solution 8 :

Ce sont les directions Est / Ouest qui sont favorisées.

## **RÉPONSE B**

 **MEGAHERTZ magazine 277 - Avril 2006 72**

Fiches réalisées par la rédaction © MEGAHERTZ magazine

⊕

Fiches réalisées par la rédaction © MEGAHERTZ magazine
# **L'ARGUS**

 $\bigcirc$ 

## information

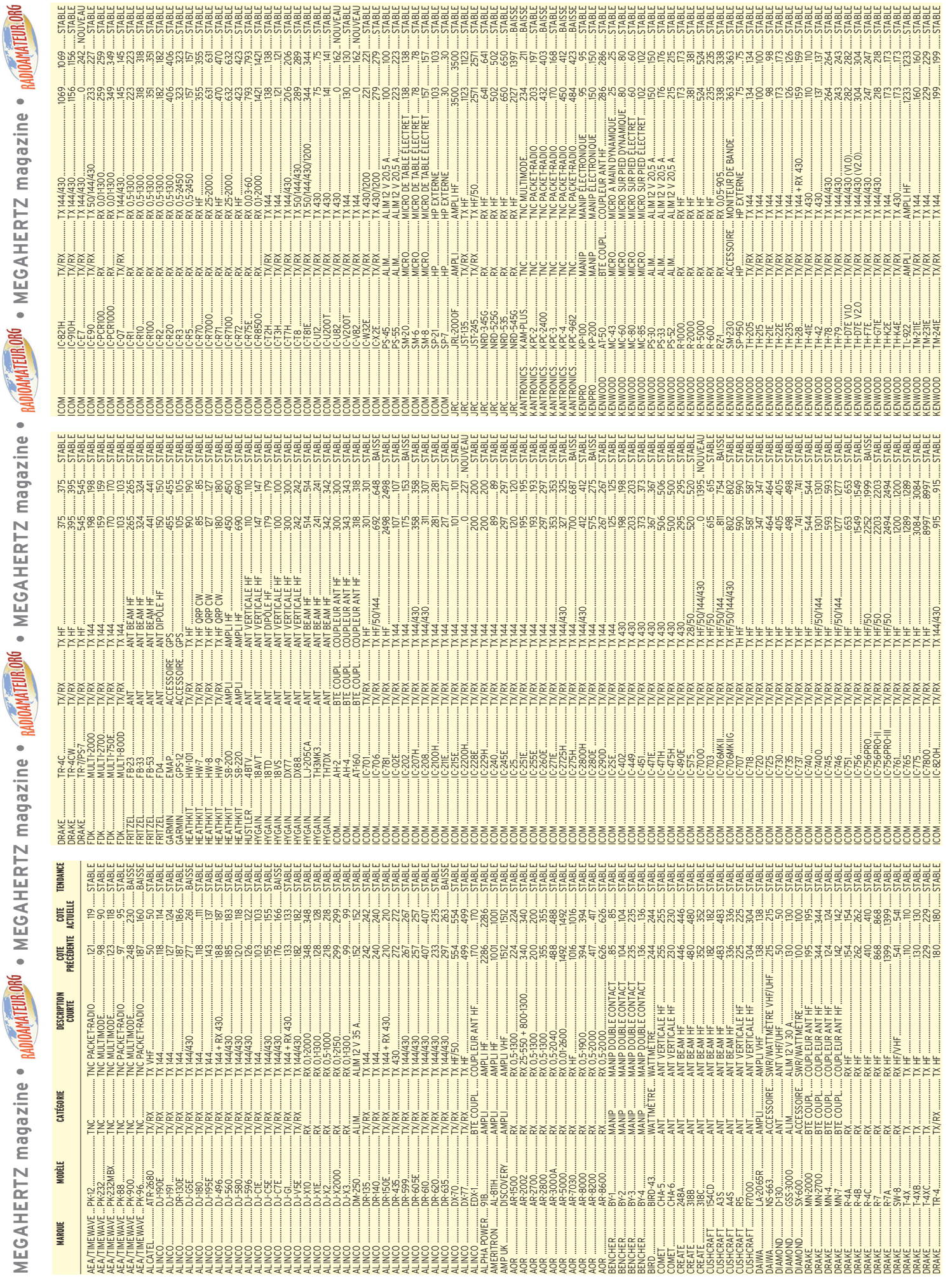

**MEGAHERTZ magazine** 73 277 - Avril 2006

 $\overline{\phantom{a}}$ 

 $\bf \mathbin{\textcircled{\char'13em}}$ 

 $\bigcirc$ 

 $\overline{\phantom{a}}$ 

 $\bigoplus$ 

# **L'ARGUS**

 $\bigcirc$ 

## information

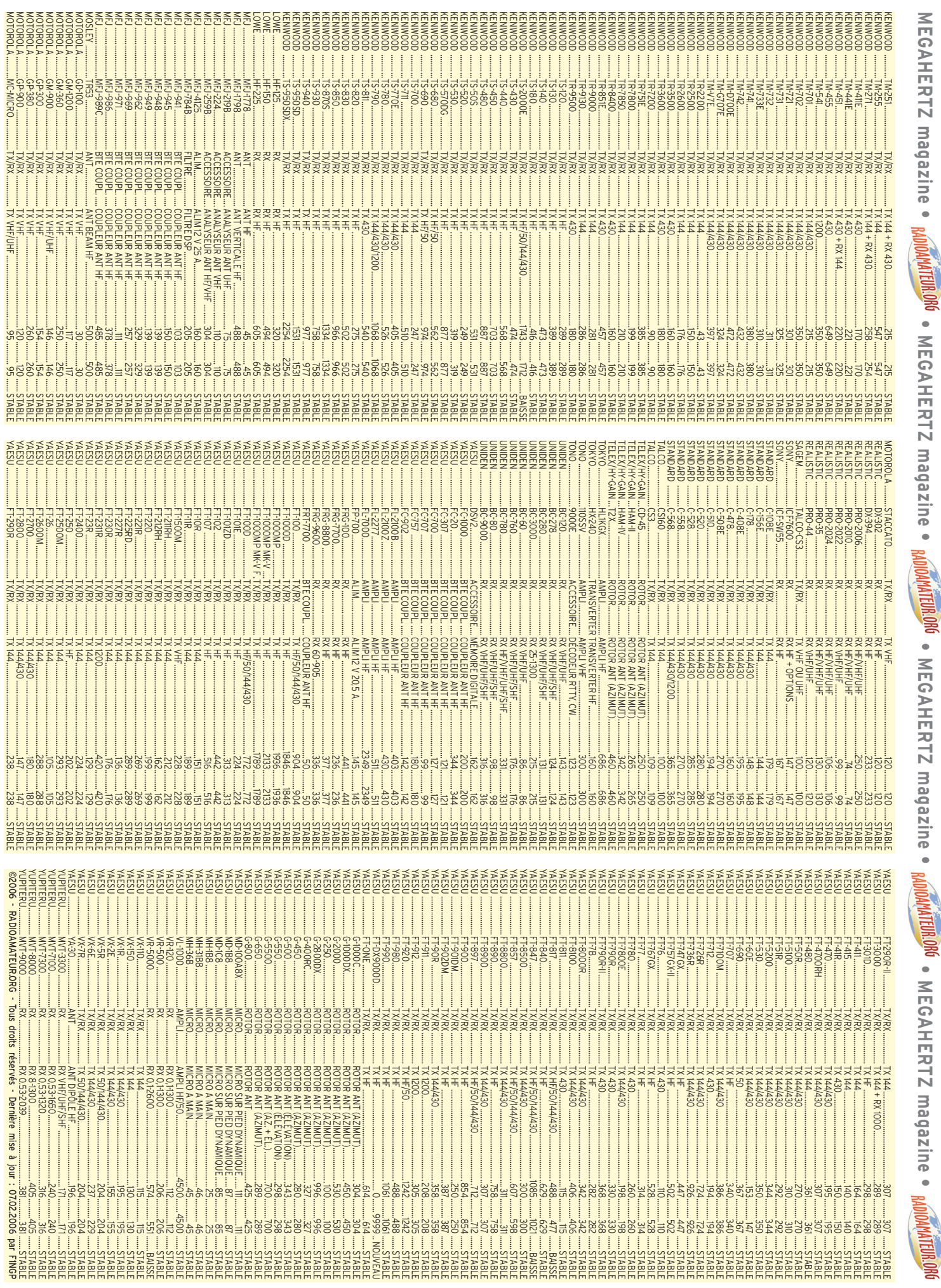

74 **MEGAHERTZ magazine** 277 - Avril 2006

 $\overline{\phantom{a}}$ 

 $\bf \hat{\mathbb{Q}}$ 

♦

 $\bigcirc$ 

## **PETITES ANNONCES**

◈

#### matériel et divers

#### **EMISSION/RECEPTION**

Vends Kenwood TS50 + AT 50 : 700 $\in$ . TS450SAT : 700 € état neuf. Ampli Ameritron AL80B, état neuf : 950 €. Ampli VHF Tono SSV50 : 100€. Ampli Yaesu FL2100B : 450 €. Tél. 06.09.12.98.48.

Vends Yaesu FT857, tbe, doc. + facture, pas d'emballage d'origine :  $600 \in +$  port. THD7E, V2 VHF-UHF, modem Packet APRS + cordon PC + doc. + emballage :  $300 \in +$  port. TR 751E VHF, tous modes, doc., facture, éclairages fréquences et S-mètre à revoir : 300 € + port. Antenne verticale HF MFJ 1798 : 190 €. Tél. 06.39.36.78.76.

Vends Yaesu FT225RD VHF, tous modes, alim. 220 V, 12 V avec doc., très bon état : 350 €. Icom R7100, 25 à 2 GHz, tous modes, alim. 220V, 12 V, très bon état : 720 €. Pupitre rotor KR1000S, idem que G1000S neuf : 185 €. Tél. 03.83.24.80.89 ou 06.70.99.90.74.

Echange mon TMD700E révisé par Radio DX Center contre F290RII équipé de son ampli FL2022, révisé également ! OM non fumeur, F4BSL, Marc, tél. 06.73.75.49.00.

Vends RX Icom R100, 100 kHz, 1,8 GHz, scanner argus 350, vendu 190 €. Vends RX Trio tubes 9r 59 DS HP, Trio SP 505 AM, SSB, CW 500 30 MHz : 200 €. Tél. 04.67.47.99.24.

⊕

Vends AOR AR3000A, tbe : 450 €. Yupiteru MVT 8000, tbe : 350 €. Tecsun PL550 neuf, FM, AM, SW, sacoche, deux antennes, boîte d'origine + kit module 455 kHz BFO : 75 €, notice pour les trois récepteurs. Recherche Grundig Satellit 800 et 650 international avec notice en tbe. Tél. 06.89.80.71.54 ou 06.19.16.12.02.

Vens FT707 parfait état : 400 €. SEM 35 port. milit. complet : 250 €. IC 735, parfait état, sous garantie : 400 €. Tél. 06.07.75.02.40 Dominique.

Vends IC703 sous garantie, jamais servi en émission : 652 €. Tél. 04.91.49.01.07, port dû.

Vends nouveau TX Icom mobile IC 7000, HF, VHF, UHF, filtres DSP, neuf, sous garantie, emballage d'origine, facture : 1400 €, port inclus. Tél. 04.93.91.52.79.

Vends Yaesu FT227R, FM, VHF, 10 W : 95 €. Kenwood TR2300, VHF, FM, 1 W et ampli 10 W VB 2300, suberbe avec notice et schéma : 220 €. Tél. 06.14.34.02.66.

Vends, état neuf, un manip. type "pioche" métal doré : 20 €. 1 manip. double contact métal doré : 30 €. 1 manip. Bencher : 60 €. Tél. 05.46.09.73.23.

**Vends récepteur Icom ICR 71E, 100 Hz à 30 MHz, état neuf, très peu servi, avec notice : 350 €, valeur Argus 460 €. Boîte de couplage Annecke**  avec self à roulette sortie long fil 200W **neuve : 200 €. Tél. 05.55.75.48.60.**

Vends FT817 Yaesu E/R QRP 5 W (30 - 500 MHz), tous modes + accus  $9.6 V +$ bloc pile + alim. + PL BNC + ses accessoires d'origine et sa notice française, l'ensemble : 450 €. Vends 1 E/R CB 480 cx, tous modes + son fréquencemètre 6 digits, l'ensemble : 250 € en cadeau antenne. Tél. 06.18.86.24.88.

Vends FT301D + alim. FP301 manque QU. 10 MHz avec notice : 500 €. Transv. VHF Kenwood TM255E, 50 W + ant. 9 éléments Tonna neuve + notice : 400 €. FC30 + Atas 120 neufs :  $600 \in$ . Le tout en parfait état, peu servi, OM non fumeur. Tél. 05.55.66.19.76 HR 23200 Aubusson avec nombreux BCL.

Vends AME PR31A (1500 kHz - 40 MHz) E/R 40A Sadir R87, Mouting MT149. ASP13, WS19MK3 canadien. PRC10 avec mouting. AN/GRC9, PE120, Control unit RM39, Remote RC261, voir annonces n° 275, 276 de MHZ. Liste contre 3 timbres à 0,53 €. Maurice Brisson, La Burelière, 50420 St. Vigor des Monts, tél. 02.33.61.97.88.

Vends manipulateur russe proposé par Mégahertz il y a quelques années, état neuf : 35 € franco. Tél. 04.72.66.57.00.

Vends Kenwood TS940S, 100 W, bandes HF, 220 V, boîte d'accord incorporée + micro Turner +3B, rotor Kenpro KR250 avec pupitre, boîte accord Yaesu FC301, manip. électronique MFJ, dip-mètre Monacor. L'ensemble : 750 € à prendre sur place si possible (Dépt. 91). Tél. 01.69.49.59.40.

Vends RX Marconi 1155 : 400€. TX RX FTDX500 + 2 tubes  $6KD6 + micro:400 \in .$ RX R110, 27 à 38 MHz, FM, alim. 24 V + HP LS166 : 120 €. RX FRDX500 + notice : 250 €. TX FLDX500 relais ant. HS + notice : 200 €. Tél. 03.21.85.82.71.

Vends Yaesu 747GX acheté le 11.06.05, bon état, révisé GES : 400€. Tél. 03.21.34.50.46.

Vends E/R Kenwood TS450SAT + alimentation 30 A + Grundig 3600, état neuf : 1000 €. Tél. Claude au 06.86.74.13.26 HR.

Vends FT900 Yaesu avec boîte accord automatique incorporée + berceau mobile + micro MH31 + support MMB62, déport façade avec câbles de commande et alimentation + HP extérieur avec notice, tbe : 1100 € + port ou à prendre sur place. Tél. 05.46.56.10.77.

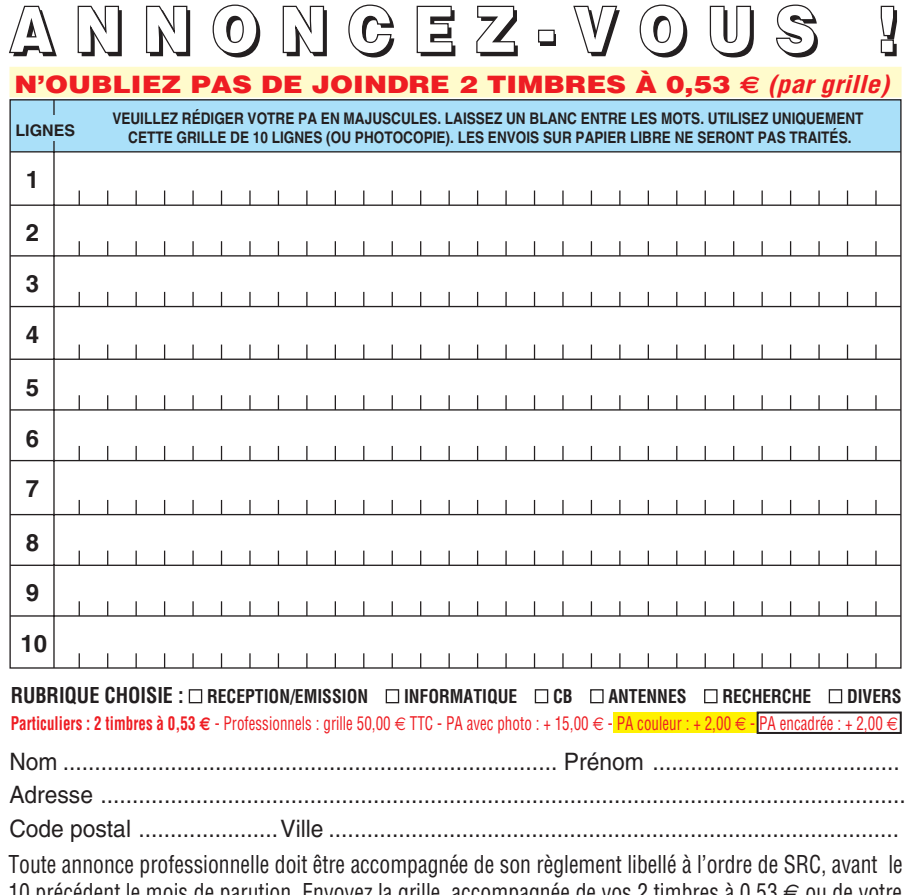

10 précédent le mois de parution. Envoyez la grille, accompagnée de vos 2 timbres à 0,53 € ou de votre règlement à : **SRC/Service PA** – 1, traverse Boyer – 13720 LA BOUILLADISSE

- - - -

 **MEGAHERTZ magazine 277 - Avril 2007 75**

. .

## **PETITES ANNONCES**

◈

#### matériel et divers

144, 70 W : 300 € + port. F4LLM, tél.

Vends beam 2 él. Fritzel 10, 15, 20, comme neuve : 250 € avec coax, dépt. 71. Tél.

Vends cause manque de place HLM antenne neuve Eco ART 62, 10, 15, 20, 40, 80 m, hauteur 4 m : 219€. Fouet vertical ITA Expé 3 à 60 MHz, self à la base, ht. 5,50 m, neuve, facture : 136 €. Faire offre au 04.75.54.55.89 HR, dépt. 07.

Vends Radio-REF par années complètes 1969 à 1999, prix OM. P. Mosrin, 63 Bd. Vanier, 14000 Caen, tél. 02.31.94.71.97.

Vends table traçante XY A4 IRD M1082. Table traçante 4 voies avec rouleaux papier analogique Bryans. Analyseur de spectre Tektronics 492 : 3000 €. Oscilloscope Tektronics 2230, 100 MHz + 5 sondes + manuel d'utilisation. Nombreux EMS, magazines et livres. M. Bouville, tél. 06.16.17.84.47 ou 03.21.06.08.78.

Vends mesure à revoir, RX champmètre déca : 80 €. Wattmètre Bird sans diode : 25 €. Manuels techniques utilisateur Tektro, Philips, HP, liste contre ETSA à 0,82 €. Tube Eimac 8530AS ou MRF 175GU : 15 €. Mme Olivier, Route d'Aulnay, 91310 Leuville/Orge, e-mail :

Vends tubes TX  $QB3-300$ : 80 $\in$ . QE08-200 : 160 €. VT4C : 60 €. CV57 : 30 €. QQE0420 : 25 €. QQE0320 : 25 €. Combiné H33 : 16 €. Brelage PRC8-9 : 16 €. BC221 alim. sect. : 50 €. Tube série 1,5 V (1T4ECT) : 4€. F3VI, tél.

Location vacances 2 personnes, 45 m2 à 2 km de Fontaine de Vaucluse, tout confort.

f6gal@club-internet.fr

06.99.65.24.43.

F1TF, tél. 04.90.20.37.38.

06.13.36.76.60, dépt. 91.

**ANTENNES**

03.85.46.70.40.

**DIVERS**

**Modules EXPERT Interfaces Industrielles RS485** les sur rail DIN) Ces modules sont ă compatibles ADVANTECH<sup>(R)</sup> es peuvent être installés .<br>lule RS485 nécessite une alin **Modules disponibles: Iodules disponibles :**<br> **Module 8 sortes et 4 entrées.**<br> **Module 8 sortes et 4 entrées.**<br> **Module 14 entrées.**<br> **Module 14 entrées.**<br> **Module 14 entrées.**<br> **Module Thermocouple 8 canaux différentiels.**<br> **Module de gestion** Ĕ RS485 Distribué par : Bus <u>Selectronic</u> **BP 10050 - 59891 LILLE Cedex 9 - Tél.: 0 328 550 328**<br>Fax: 0 328 550 329 - www.selectronic.fr 328 550 329 - www.selectronic<br>Place de la Nation 75011 PARIS<br>155 25 88 00 Fax : 01 55 25 88

Vends collection Grundig Satellit 1000, 2000, 2100, 5000, 6001, 3400, 600, 650, 900. Sony 2001, 2001D, 6700W, 7600SW Pro 80 Normende 9000ST, Philips D2999 PLL Silver Space Master. Pan Crusader 52F1 et 82F1 HF, VHF, UHF, 2 lecteurs CD neufs pour ordinateur, magnétoscope JVC 640MS pour pièces. Tél. 04.66.35.27.71.

Vends ou échange FT8100R bi-bande 144/432, excellent état, RX 110 à 1300 MHz, TX 35/50 W, doc., schéma, boîte d'origine, valeur Argus 400 €, vendu : 315 €, port inclus à débattre contre Pocket 144/432 RX couverture générale et en excellent état, même valeur. Faire offre à F1AHB, e-mail : f1ahb36@aol.com.

⊕

Vends, cause double emploi RX de trafic FRG100, année 2000, 50 kHz à 30 MHz + alimentation dédiée + manuel utilisateur + manuel de maintenance. Emballage d'origine, état neuf, non fumeur :  $530 \in +$  port. Tél. 02.99.55.06.77 ou 06.65.45.25.22.

Vends ligne Sommerkamp FT307 déca + 11 m, 100 W PA trans. + FP 107 alim. FC 107, boîte d'accord : 600 € + port. FT7B, déca mobile, 100 W : 350 €. FT3000,

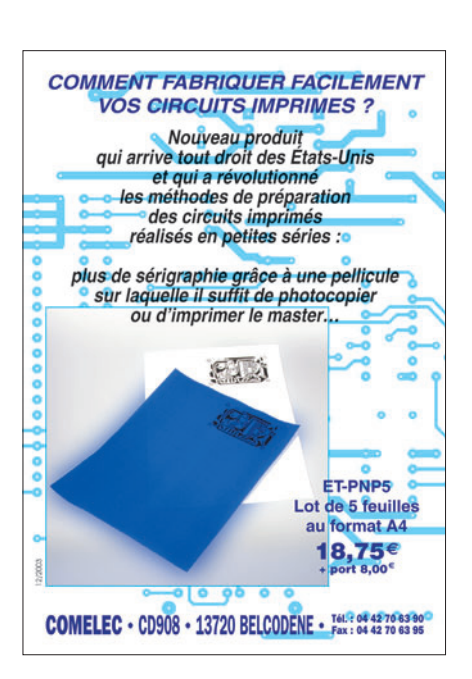

Toujours an stock, important lot de lampes radio, de condensateurs variables, de galvanomètres à petit prix et matériel militaire. M. Marguerite, tél. 01.64.02.32.36.

Vends chage Bird 150 W : 45 €. Charge Bird 300 W : 55 €. Wattmètre électro-impulse 2/1000 MHz, 0/1000 W : 120 €. RXmeter HP 250B : 50 €. Tiroir HAF 600B pour Ferisol : 40 €. Géné Férisol 80 MHz, module AM, FM, affichage digital :  $120 \in$ . Oscillo 2 x 25 MHz :  $65 \in +$  port. Tél. 06.86.13.50.24.

⊕

Vends surplus divers VHF et déca, US et français, italien. Recherche ART13, BC348, BC684 et divers. Tél. 02.38.92.54.92 HR ou 06.12.90.26.20.

Urgent, cause décès, vends lot de composants et matériel électronique à estimer sur place (dépt. 89). Tél. 03.86.32.48.31 ou 06.24.78.10.58.

Technicien retraité vend au plus offrant 400 tubes tous modèles radio, TV civils, VT Transco neufs, transistors neufs BLY92 émission. Gérard Grincourt, 13 rue du Clos de Rome, 78700 Conflans Ste Honorine.

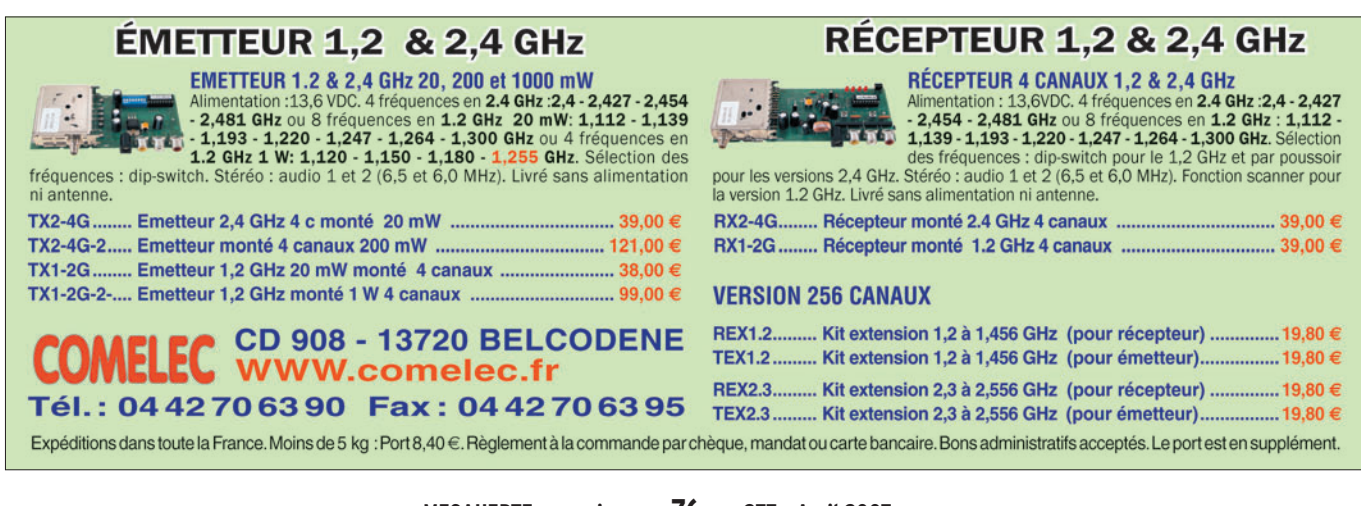

 **MEGAHERTZ magazine 277 - Avril 2007 76**

## **PETITES ANNONCES**

◈

matériel et divers

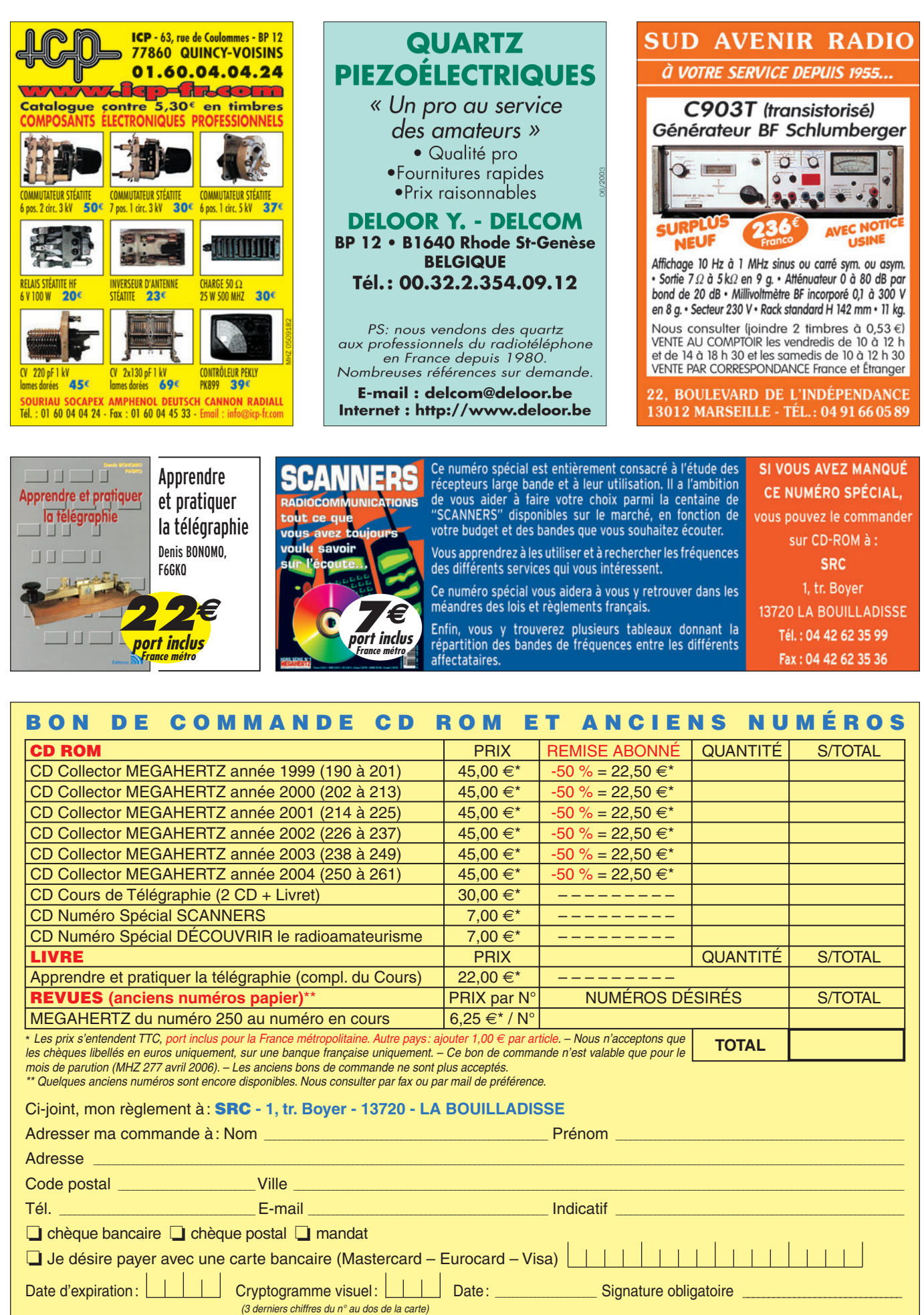

 **MEGAHERTZ magazine 277 - Avril 2007 77**

◈

Avec votre carte bancaire, vous pouvez commander par téléphone, par fax ou par Internet. **Tél. : 04 42 62 35 99 - Fax : 04 42 62 35 36 - Web : megahertz-magazine.com - E-mail : cde@megahertz-magazine.com** ⊕

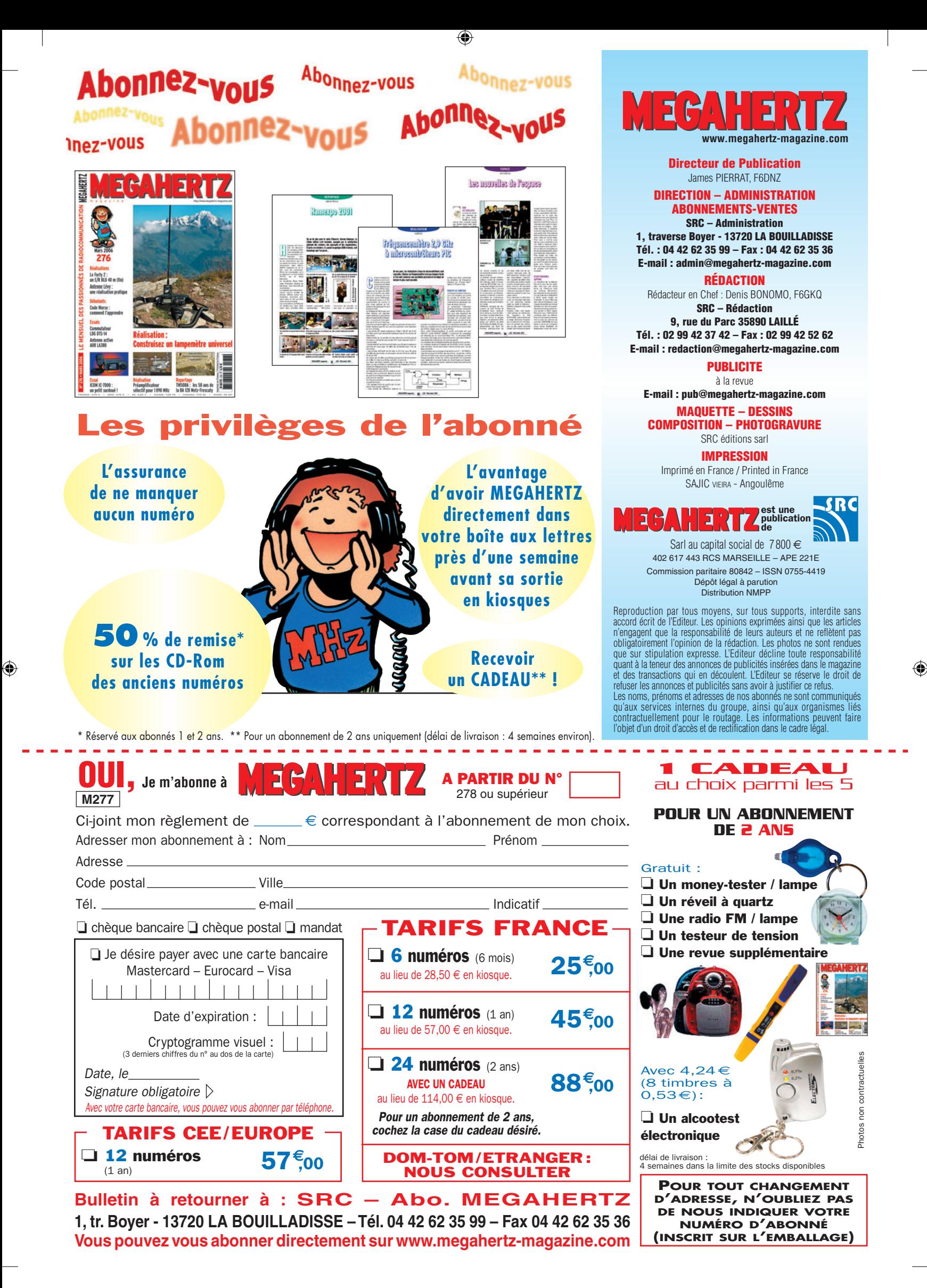

# AOR SR-2000 - RECEPTEUR PANORAMIQUE **PROFESSIONNEL 25 MHz ~ 3 GHz**

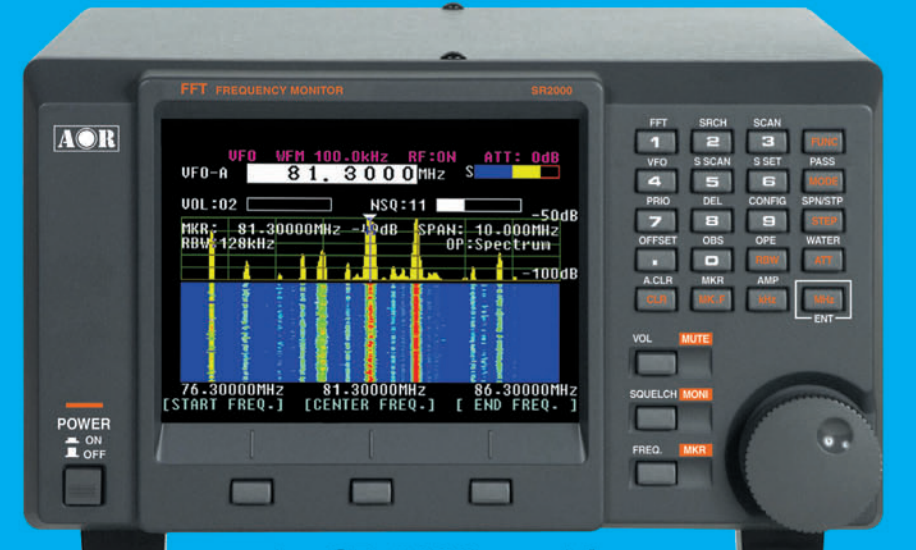

Le SR-2000 combine un récepteur triple-conversion de haute qualité avec un analyseur de spectre ultra-rapide.

• Affichage haute vitesse par

- transformation de Fourier rapide (FTT)<br>Affiche jusqu'à 10 MHz de largeur de spectre
- Afficheur TFT couleurs 5"
- 
- 
- Afficheur II-I couleurs 5<br>• Fonction affichage temps réel<br>• Recherche (FTT) et capture rapide<br>• des nouveaux signaux<br>• Afficheur couleur versatile commandé<br>• par processeur de signal digital<br>• Lecture valeurs moyenne ou
- 
- 
- Lecture valeurs moyenne ou crete<br>
 Gamme de fréquences :<br>
25 MHz ~ 3 GHz (sans trous)<br>
 Récepteur triple conversion ultra-stable<br>
et à sensibilité élevée<br>
 Modes reçus AM/NFM/WFM/SFM<br>
 1000 mémoires
- 
- (100 canaux x 10 banques)<br>Utilisation facile avec commande
- par menus
- Commande par PC via port série<br>(ou interface USB optionnelle)

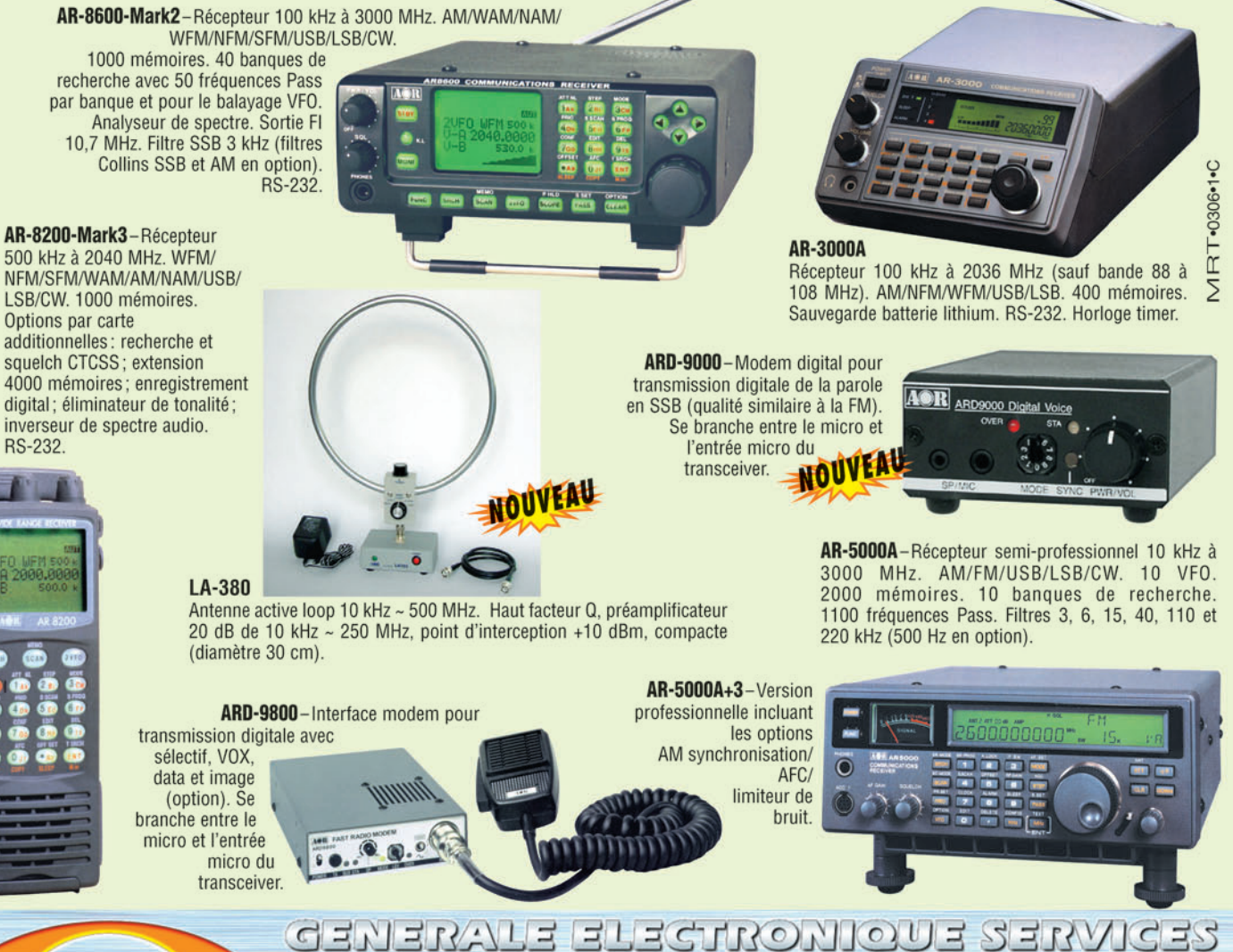

205, rue de l'Industrie - Zone Industrielle - B.P. 46 - 77542 SAVIGNY-LE-TEMPLE Cedex<br>
Tél.: 01.64.41.78.88 - Ligne directe Commercial OM: 01.64.10.73.88 - Fax: 01.60.63.24.85<br>
O. D.P. H. 323 : 80.13.8.11 — http://www.ges.

80

# F'T DX 9000<br>La perfection dans son ultime aboutissement

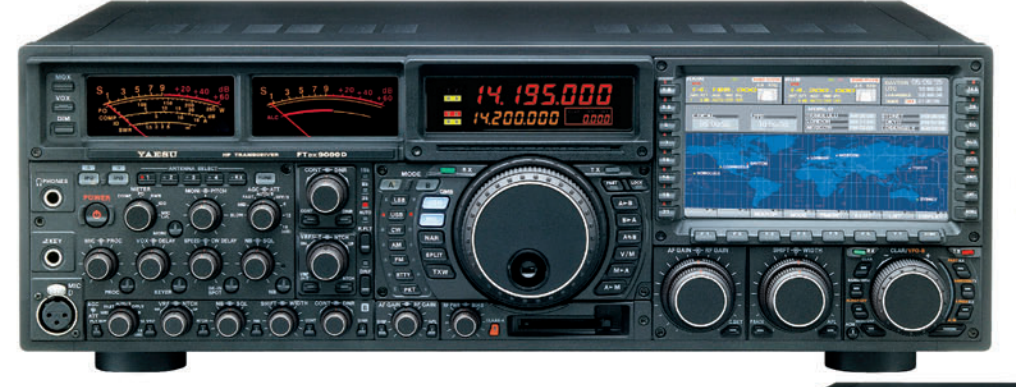

# **FT DX 9000D**

**HF/50 MHz 200 W** 

Grand écran TFT, carte mémoire incorporée, récepteurs principal et secondaire à filtre HF variable, double réception, «µ» tuning (3 modules) incorporé, alimentation secteur incorporée

STATIONS

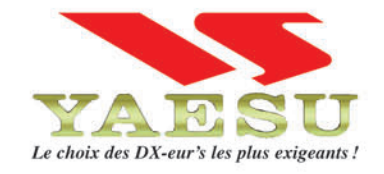

#### **FT DX 9000 Contest HF/50 MHz 200 W** Doubles vu-mètres et LCD, récepteur principal avec filtre HF variable, prises casque et clavier supplémentaires, alimentation secteur incorporée

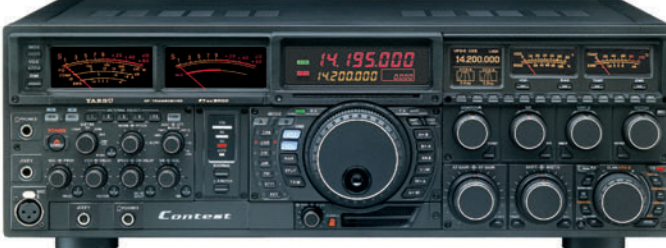

Tows

**FT-897D** 

Toures BANDES,

• Emetteur/récepteur HF/50/144/430 tous modes • TCXO haute stabilité incorporé · DSP incorporé · Manipulateur avec mémoire 3 messages incorporé · Mode balise automatique .Sortie pour transverter .Shift IF .Noise Blanker IF • Analyseur de spectre • Sélection AGC • 200 mémoires alphanumériques • Afficheur matriciel multicolore • Compatible avec les antennes ATAS • Codeur/décodeur CTCSS/DCS • Fonctions ARTS et Smart Search • Professeur de CW .Filtres mécaniques Collins, alimentation secteur, batterie interne et coupleur d'antenne en option, etc...

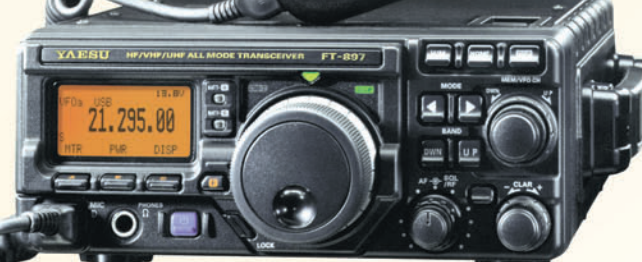

MRT-0206-1-C

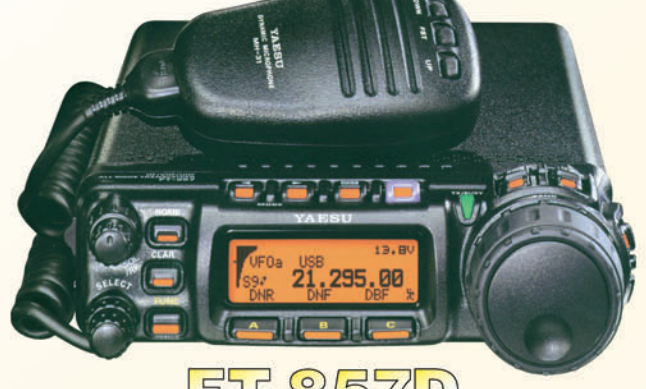

#### $\overline{P}$  $D$  $\Box$ 03

• Emetteur/récepteur HF/50/144/430 tous modes • Design ergonomique, ultra-compact • Afficheur LCD 32 couleurs • Compatible avec l'antenne ATAS-120 · Processeur de signal DSP-2 incorporé · Manipulateur avec mémoire 3 messages incorporé •200 mémoires alphanumériques • Filtres mécaniques Collins, kit déport face avant en option, etc...

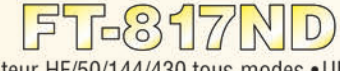

• Emetteur/récepteur HF/50/144/430 tous modes • Ultra compact: 135 x 38 x 165 mm . Tous modes + AFSK/Packet . Puissance 5 W @ 13.8 Vdc • Choix alimentation

13.8 Vdc externe. 8 piles AA ou batteries 9,6 Vdc Cad-Ni • Prise antenne BNC en face avant et SO-239 en face arrière • Manipulateur CW ·Codeur/décodeur

CTCSS/DCS . 208 mémoires • Afficheur LCD bicolore • Analyseur de spectre · Filtres mécaniques Collins en option, etc...

<u>GENERVIE ELECTRONIOUE SERVICES</u>

205, rue de l'Industrie - Zone Industrielle - B.P. 46 - 77542 SAVIGNY-LE-TEMPLE Cedex<br>
Tél.: 01.64.41.78.88 - Ligne directe Commercial OM: 01.64.10.73.88 – Fax: 01.60.63.24.85<br>
VoiP-H.323 : 80.13.8.11 — http://www.ges.fr —